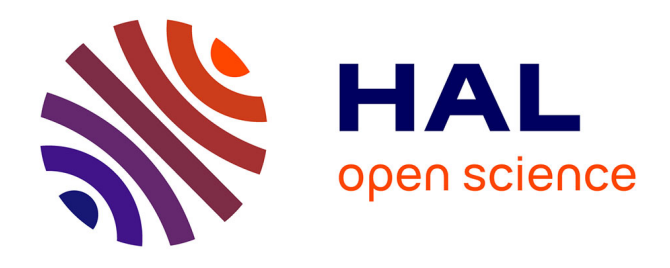

# **Projet de cartographie nationale des milieux humides – Rapport méthodologique de la prélocalisation des milieux et des zones humides, de la cartographie des habitats et de l'évaluation des fonctions**

Sébastien Rapinel, Léa Panhelleux, Blandine Lemercier, François Chambaud, Guillaume Gayet, Anis Guelmami, Bertrand Laroche, Rachel Vanacker, Laurence Hubert-Moy

## **To cite this version:**

Sébastien Rapinel, Léa Panhelleux, Blandine Lemercier, François Chambaud, Guillaume Gayet, et al.. Projet de cartographie nationale des milieux humides – Rapport méthodologique de la prélocalisation des milieux et des zones humides, de la cartographie des habitats et de l'évaluation des fonctions. Patrinat (OFB-MNHN-CNRS-IRD). 2023. mnhn-04292468

## **HAL Id: mnhn-04292468 <https://mnhn.hal.science/mnhn-04292468>**

Submitted on 20 Nov 2023

**HAL** is a multi-disciplinary open access archive for the deposit and dissemination of scientific research documents, whether they are published or not. The documents may come from teaching and research institutions in France or abroad, or from public or private research centers.

L'archive ouverte pluridisciplinaire **HAL**, est destinée au dépôt et à la diffusion de documents scientifiques de niveau recherche, publiés ou non, émanant des établissements d'enseignement et de recherche français ou étrangers, des laboratoires publics ou privés.

Public Domain

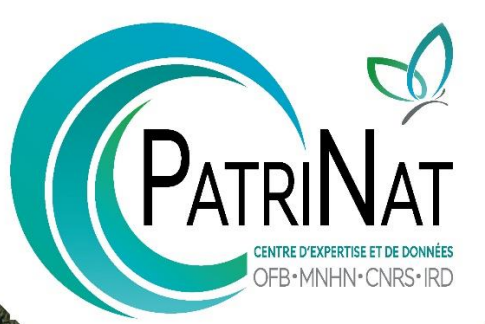

Cartographie Nationale des Milieux Humides

# Méthodolog

**Rapinel S Panhelleux L. Lemercier B. Chambaud F.** Gayet G. Guelmami A. Laroche B Vahacker R. ubent-Moy L.

Prélocalisation des milieux et deszones **humides Cartographie deshabitats** Evaluation **desfonctions** 

MINISTÈRE<br>DE LA TRANSITION<br>ÉCOLOGIQUE<br>ET DE LA COHÉSION<br>DES TERRITOIRES

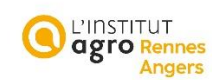

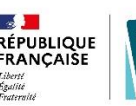

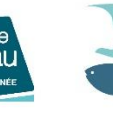

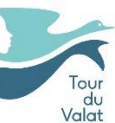

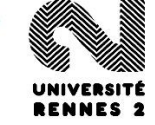

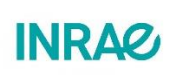

Février 2023

# **PATRINAT**

Centre d'expertise et de données sur le patrimoine naturel

Un service commun de l'Office français de la biodiversité, du Muséum national d'Histoire naturelle, du Centre national de la recherche scientifique et de l'Institut pour la recherche et le développement

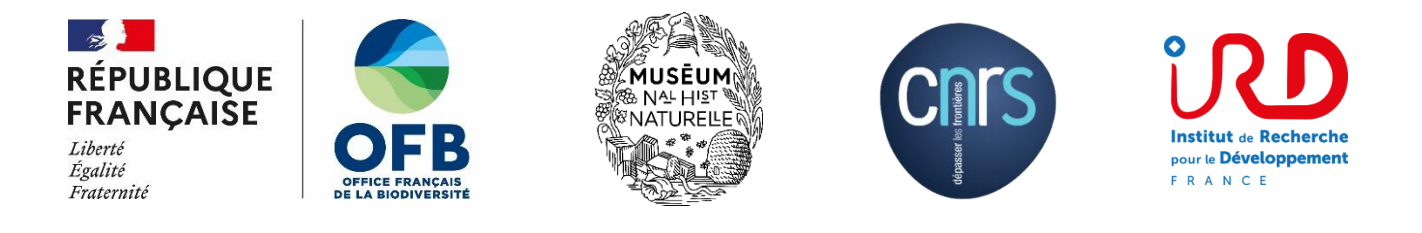

Nom du Programme/Projet : Cartographie nationale des milieux humides – version 1

Convention et financeurs : n° 21003207973 - Ministère de la Transition Écologique et de la Cohésion des **Territoires** 

Responsables de l'étude : Guillaume Gayet (agent OFB à PatriNat) et Rachel Vanacker (agent MNHN à PatriNat)

Chef de l'équipe en charge du programme : Stanislas Wroza

Contributeurs et experts mobilisés : Sébastien Rapinel, Léa Panhelleux (Université Rennes 2), Blandine Lemercier (Institut Agro Rennes Angers), François Chambaud (Agence de l'eau Rhône Méditerranée Corse), Anis Guelmami (Tour du Valat), Bertrand Laroche (Inrae), Laurence Hubert-Moy (Université Rennes 2)

Référence du rapport conseillée : Rapinel S., Panhelleux L., Lemercier B., Chambaud F., Gayet G., Guelmami A., Laroche B., Vanacker R., Hubert-Moy L. 2023. Projet de cartographie nationale des milieux humides – Rapport méthodologique de la prélocalisation des milieux et des zones humides, de la cartographie des habitats et de l'évaluation des fonctions.

## **PatriNat** Centre d'expertise et de données sur le patrimoine naturel

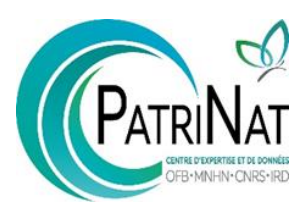

Dans une unité scientifique associant des ingénieurs, des experts et des spécialistes de la donnée, PatriNat rapproche les compétences et les moyens de ses quatre tutelles que sont l'OFB, le MNHN, le CNRS et l'IRD.

PatriNat coordonne des programmes nationaux d'acquisition de connaissance pour cartographier les écosystèmes, les espèces et les aires protégées, surveiller les tendances de la biodiversité terrestre et marine, répertorier les zones clefs pour la conservation de la nature (Znieff), et produire des référentiels scientifiques et techniques (TaxRef, HabRef, etc.). Ces programmes associent de nombreux partenaires et fédèrent les citoyens à travers des observatoires de sciences participatives (tels que Vigie-Nature, INPN espèces ou Vigie-terre).

PatriNat développe des systèmes d'information permettant de standardiser, partager, découvrir, synthétiser et archiver les données aussi bien pour les politiques publiques (SIB, SINP) que pour la recherche (PNDB) en assurant le lien avec les systèmes internationaux (GBIF, CDDA, etc.)

PatriNat apporte son expertise dans l'interprétation des données pour accompagner les acteurs et aider les décideurs à orienter leurs politiques : production d'indicateurs, notamment pour l'[Observatoire national de la](https://naturefrance.fr/observatoire-national-de-la-biodiversite)  [biodiversité](https://naturefrance.fr/observatoire-national-de-la-biodiversite) (ONB) et deslivrets de chiffres clés, élaboration des Listes rouges des espèces et écosystèmes menacés, revues systématiques, préparation des rapportages pour les directives européennes, élaboration d'outils de diagnostic de la biodiversité pour les acteurs des territoires, ou encore évaluation de l'efficacité des mesures de restauration. PatriNat organise également l'autorité scientifique CITES pour la France.

L'ensemble des informations (de la donnée brute à la donnée de synthèse) est rendu publique dans les portails NatureFrance, INPN et Compteur BIOM.

En savoir plus [: www.patrinat.fr](http://www.patrinat.fr/)

Direction : Laurent PONCET et Julien TOUROULT

## **Naturefrance**

Le service public d'information sur la biodiversité

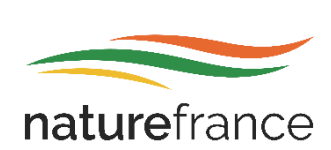

Naturefrance représente le service public d'information sur les politiques publiques de biodiversité en France. Il se décline dans plusieurs portails d'information, dont le portail général [naturefrance.fr.](https://naturefrance.fr/) Destiné à un public aussi large que possible, il propose des clés de lecture des grands enjeux liés à la biodiversité et à son évolution, aux pressions qu'elle subit, et aux réponses de la société. Naturefrance présente des chiffres clés, des indicateurs développés dans le cadre de l'ONB (Observatoire national de la biodiversité), des articles et des publications, issus de l'analyse scientifique des données provenant des politiques publiques de conservation ou d'activités socio-économiques favorables ou défavorables à la biodiversité.

Dans le cadre de cette mission confiée par l'OFB, PatriNat gère ce portail et participe au traitement, à l'analyse et à l'interprétation d'une partie des données versées sur Naturefrance : par exemple, celles provenant du Système d'information de l'inventaire du patrimoine naturel (SINP) ou encore du Système d'information de la Convention sur le commerce international des espèces de faune et de flore sauvages menacées d'extinction (SI CITES).

En savoir plus [: naturefrance.fr](https://naturefrance.fr/)

## **Inventaire national du patrimoine naturel**

Le portail de la biodiversité et de la géodiversité françaises, de métropole et d'outre-mer

Dans le cadre de Naturefrance, l'Inventaire national du patrimoine naturel (INPN) est le portail de la biodiversité et de la géodiversité françaises, de métropole et d'outre-mer [\(www.inpn.fr\)](http://www.inpn.fr/). Il regroupe et diffuse les informations sur l'état et les tendances du patrimoine naturel français terrestre et marin (espèces animales, végétales, fongiques et microbiennes actuelles et anciennes, habitats naturels, espaces protégés et géologie) en France métropolitaine et ultramarine.

Les données proviennent du Système d'information de l'inventaire du patrimoine naturel (SINP) et de l'ensemble des réseaux associés. PatriNat organise au niveau national la gestion, la validation, la centralisation et la diffusion de ces informations. L'inventaire consolidé qui en résulte est l'aboutissement d'un travail associant scientifiques, collectivités territoriales, naturalistes et associations de protection de la nature, en vue d'établir une synthèse régulièrement mise à jour du patrimoine naturel en France.

L'INPN est un dispositif de référence français pour la connaissance naturaliste, l'expertise, la recherche en macroécologie et l'élaboration de stratégies de conservation efficaces du patrimoine naturel. L'ensemble de ces informations sont mises à la disposition de tous, professionnels, amateurs et citoyens.

En savoir plus : [www.inpn.fr](http://www.inpn.fr/)

## **Compteur Biodiversité Outre-mer** Le portail des indicateurs, des enjeux et des initiatives sur la biodiversité en outre-mer

Dans le cadre de Naturefrance, le Compteur de la biodiversité Outre-mer (BiOM) développe une entrée dédiée aux territoires ultramarins français qui abritent une part importante de la biodiversité mondiale. Portail accessible, actualisé et pérenne, il favorise la rencontre des citoyens et des acteurs de la biodiversité, autour de trois objectifs : partager la connaissance scientifique, valoriser les actions des territoires ultramarins, et encourager chacun à agir. Cette démarche vise à relater les contextes culturels et mettre en avant des enjeux spécifiques de chaque territoire, pour répondre à un engagement du Livre bleu des Outre-mer.

Des études auprès des citoyens viennent compléter l'initiative : par exemple le premier panorama des programmes de sciences participatives dans les territoires, et une enquête sur la perception de la nature et l'utilisation des outils numériques.

PatriNat assure la mise en œuvre du projet et avec la participation des acteurs des outre-mer, suivant trois axes : production d'indicateurs de biodiversité (connaissances, espèces menacées, espaces protégés, etc.), relai des actions de mobilisation et de sciences participatives (écogestes, inventaires participatifs, etc.) et gestion technique du portail

En savoir plus [: biodiversite-outre-mer.fr](https://biodiversite-outre-mer.fr/)

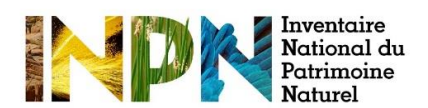

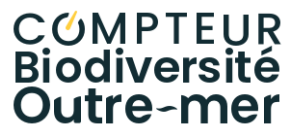

# Table des matières

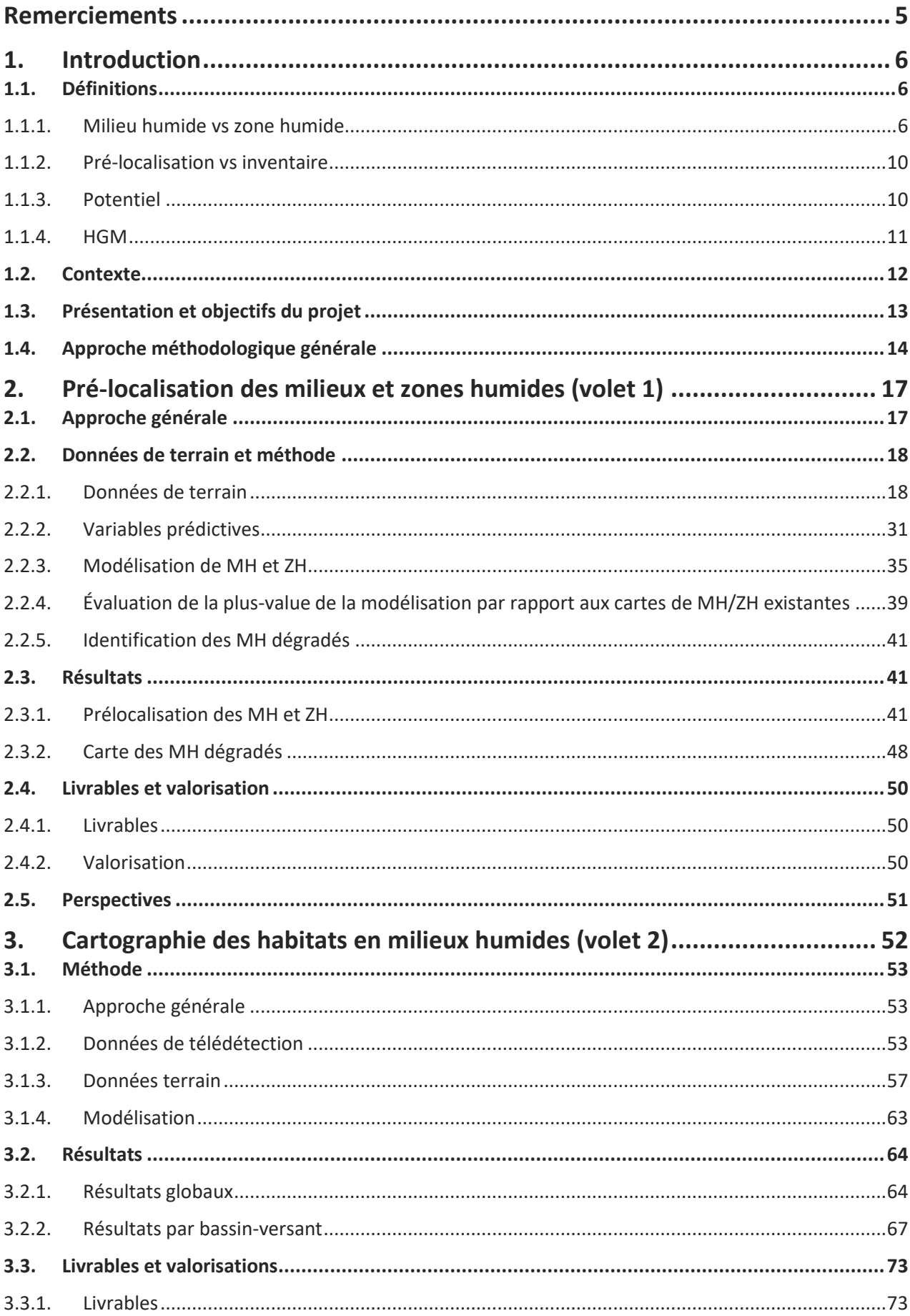

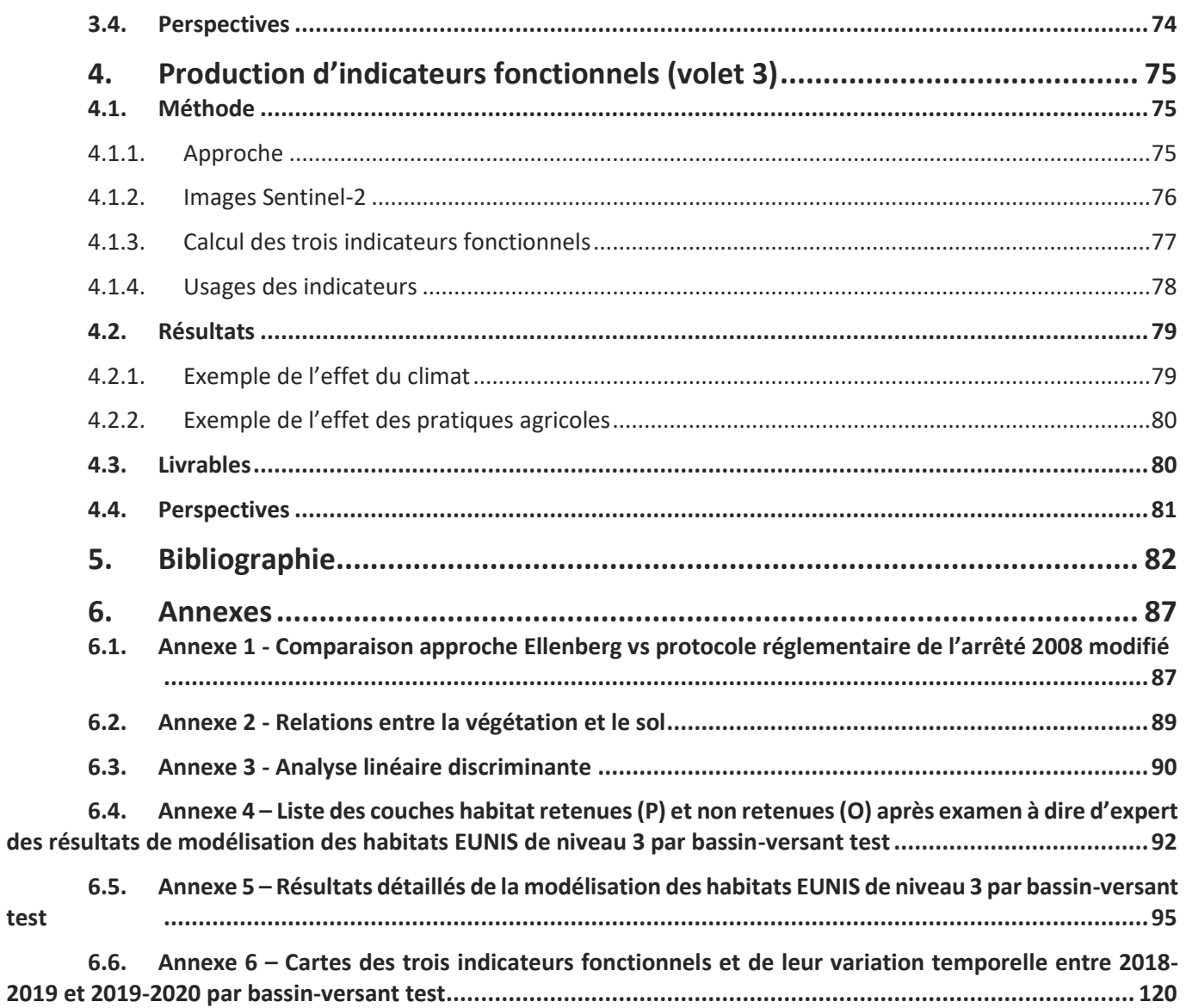

# <span id="page-8-0"></span>Remerciements

Nous remercions Joanie Catrin au Ministère de la Transition écologique et de la Cohésion des Territoires pour l'élaboration et le suivi du projet. Nous remercions également Sébastien Abric et Ghislaine Ferrere au Ministère de la Transition écologique et de la Cohésion des Territoires pour l'accompagnement de ce projet.

Nous remercions le Gis Sol, AgroParisTech, l'IFN et l'INPN pour la mise à disposition des données terrain d'archives indispensables à la calibration des modèles, ainsi que les agents des services territoriaux de l'OFB, du MNHN à PatriNat et de l'institut Agro Rennes-Angers (François Botcazou, Jean-Manuel Gibeault-Rousseau) pour la collecte de relevés terrain utilisés pour la validation des modèles. Nous remercions également les services de l'État et les Agences de l'eau qui ont accompagné le déroulement de ce projet.

Nous remercions les collectivités locales qui ont collaboré au déroulement de ce projet : la Communauté D'Agglomération Mont Saint-Michel Normandie, l'Établissement Public d'Aménagement de la Meuse et de ses Affluents, l'Établissement Public Territorial de Bassin Dordogne, l'Établissement Public Territorial de Bassin Gardons, l'Établissement Public Territorial de Bassin Vilaine, le Syndicat du Pays de Maurienne, le Syndicat Mixte Canche et Authie, le Syndicat Mixte du Bassin Versant Centre Médoc Gargouilh, le Syndicat Mixte du Bassin Versant de l'Armançon, le Syndicat Mixte du Bassin Versant de la Sélune, le Syndicat Mixte du Bassin Versant de la Vézère en Dordogne, le Syndicat Mixte du Bassin Versant du Serein, le Syndicat Mixte du Bassin Versant Pointe Médoc et le Syndicat mixte pour le développement durable de l'estuaire de la Gironde.

## <span id="page-9-0"></span>1. Introduction

## <span id="page-9-1"></span>1.1. Définitions

En France, des discussions ont toujours lieu sur l'interprétation des termes « milieu humide » et « zone humide ». Les définitions d'un milieu humide et d'une zone humide peuvent être plus ou moins factuelles, fonctionnelles ou administratives. Certaines définitions sont même emboîtées les unes dans les autres. Ainsi, le terme « milieu humide » est défini selon la convention Ramsar avec des critères fonctionnels assez imprécis, alors que le terme « zone humide » dans l'arrêté modifié de 2008 bénéficie d'une définition précise, factuelle mais plus administrative.

Le rappel de la définition de ces termes apparaît donc nécessaire pour bien comprendre d'une part ce qui est cartographié dans le cadre de ce projet et d'autre part les éléments méthodologiques de ce rapport.

### 1.1.1. Milieu humide vs zone humide

<span id="page-9-2"></span>Un « milieu humide » (MH) a été défini par le groupe national d'experts du collectif SANDRE<sup>1</sup> comme « une *portion du territoire, naturelle ou artificielle, caractérisée par la présence de l'eau. Un milieu humide peut être ou avoir été (par exemple d'après la carte de Cassini ou la carte d'état-major (1820-1866) en couleurs) en eau, inondé ou gorgé d'eau de façon permanente ou temporaire. L'eau peut y être stagnante ou courante, douce, salée ou saumâtre*. » Il s'agit d'une transcription en France des MH selon la convention de Ramsar.

Les MH comprennent les milieux marins toujours immergés et dont la profondeur est inférieure à 6 m, les milieux aquatiques (cours d'eau et plans d'eau), amphibies, terrestres et des marais (**Erreur ! Source du renvoi i ntrouvable.**). Ces derniers sont définis comme « *un milieu humide de type particulier caractérisé par une gestion effective des niveaux d'eau et un entretien régulier des digues et chenaux* ». Le terme MH n'a pas de portée réglementaire directe.

En France, le terme « zone humide » (ZH) a une portée réglementaire et a été défini dans la loi 2019-773 du 24 juillet 2019 comme : « *les terrains, exploités ou non, habituellement inondés ou gorgés d'eau douce, salée ou saumâtre de façon permanente ou temporaire ou dont la végétation, quand elle existe, y est dominée par des plantes hygrophiles pendant au moins une partie de l'année* ». Les critères d'identification des ZH ont été précisés pour la France métropolitaine dans l'arrêté 24 juin 2008 modifié.

<sup>1</sup> http://www.sandre.eaufrance.fr/ftp/documents/fr/ddd/mhi/3/sandre\_dictionnaire\_MHI\_3.pdf

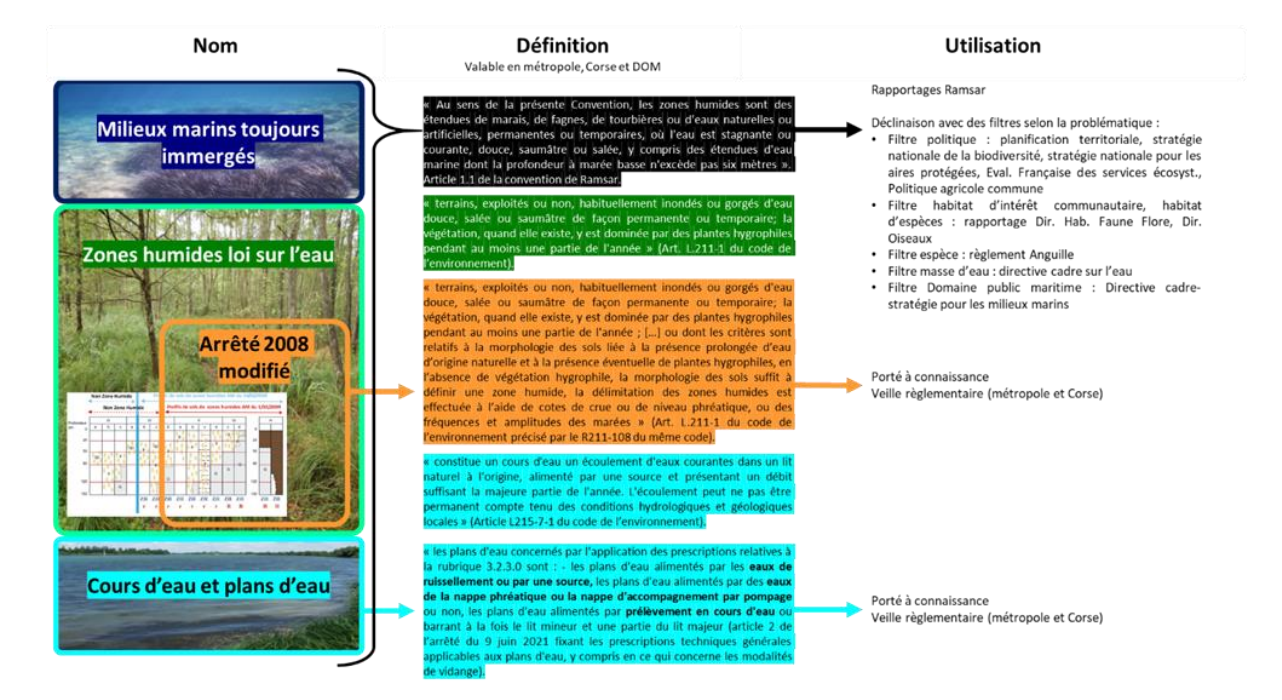

*Figure 1. Représentation de l'emboîtement entre les notions de « milieu humide » et de « zone humide » en métropole et dans les Départements et Régions d'Outre-Mer.*

D'un point de vue conceptuel, les MH englobent donc toutes les zones humides définies par la loi sur l'eau et les ZH d'après l'arrêté de 2008 modifié ([Figure 2\)](#page-10-0).

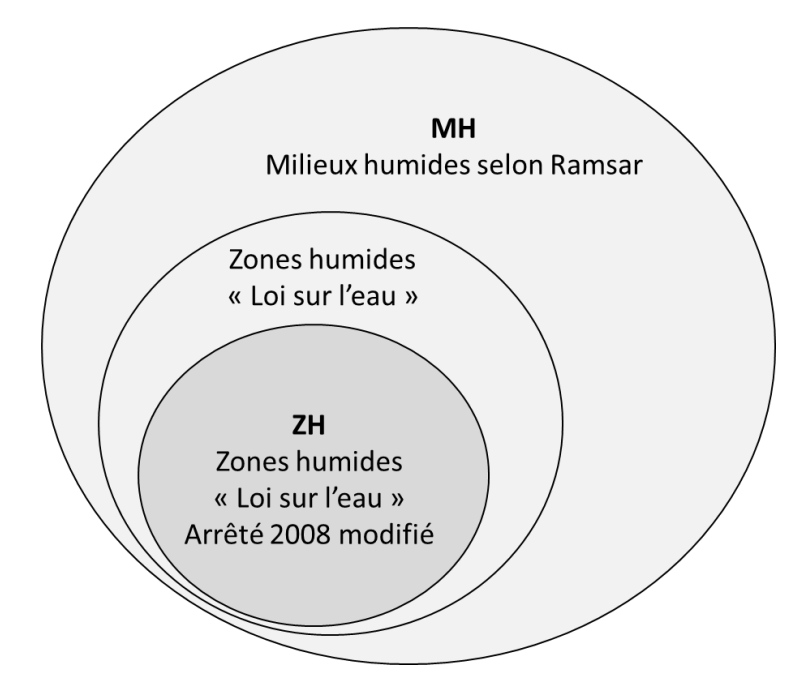

<span id="page-10-0"></span>*Figure 2. Représentation spatiale des Zones humides (ZH) au sein des milieux humides (MH).*

En France métropolitaine, les MH et les ZH sont principalement identifiés selon des critères pédologiques et floristiques.

### 1.1.1.1. Critère pédologique

Concernant les MH, les critères pédologiques reposent sur l'identification de types de sols (par ex. Histosols, Planosols, Rédoxisols) dont la liste a été précisée dans les cahiers thématiques du PNRZH (Mérot *et al*., 2005) ainsi que dans l'ouvrage de Barnaud et Fustec (2007) [\(Tableau 1\)](#page-11-0). Concernant les cas spécifiques des Planosols<sup>2</sup> et des Luvisols<sup>3</sup>, le caractère « argileux » mentionné par les références citées précédemment apparaît comme ambigu (certains de ces sols pouvant comporter des MH et d'autres non selon la profondeur et l'épaisseur des horizons les plus argileux). Ainsi, dans le cadre de ce projet, les informations pédologiques sur les types de sol seuls correspondant aux Planosols et aux Luvisols n'ont pas été considérées comme indicatrices de ZH ou de MH.

Concernant les ZH, les critères pédologiques utilisés pour les identifier sont précisés et détaillés dans les annexes de l'arrêté de 2008 modifié. Ces critères reposent sur les types de sols et le cas échéant, sur la profondeur d'apparition de traits d'hydromorphie, voire dans certains cas sur la profondeur de la nappe (Tableau 1). Ainsi, en cas de double rattachement, par exemple Brunisols-Rédoxisols, la profondeur d'apparition des traces rédoxiques doit être déterminée pour identifier une zone humide (Baize et Ducommun, 2014).

<span id="page-11-0"></span>*Tableau 1. Types de sol et traits d'hydromorphies considérés comme indicateurs de la présence de milieux humides (définition physique, G. Barnaud et Fustec, 2007; Mérot et al., 2005) ou de zones humides (définition réglementaire de l'arrêté 2008 modifié, (Baize et Ducommun, 2014).* 

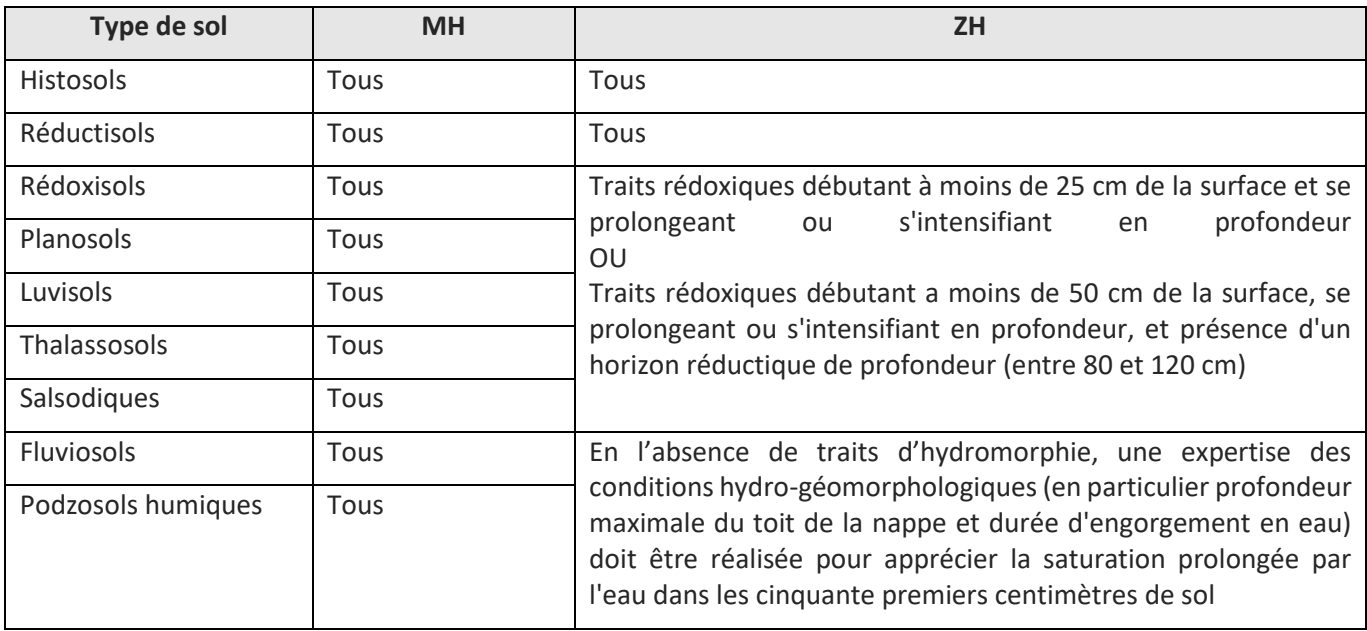

Étant donné qu'il est parfois difficile d'objectiver l'identification d'un type de sol (par ex. Rédoxisol ou Fluviosol ?), Baize et Ducommun (2014) préconisent plutôt de prendre en compte le critère de profondeur d'apparition des traits d'hydromorphie, plus simple à identifier. Concrètement, le fait qu'une profondeur d'apparition des traits d'hydromorphie puisse être caractéristique de MH ou de ZH peut être appréhendé via les classes d'hydromorphie du sol proposées par le Groupe d'Étude des Problèmes de Pédologie Appliquée (GEPPA, 1981). Ces classes GEPPA ont été développées pour rendre possible l'identification des sols hydromorphes ([Figure](#page-12-0)  [3](#page-12-0)). D'après l'arrêté de 2008 modifié (définition réglementaire), les classes pédologiques GEPPA modifiées IVd, V, VI et H (Histosols) sont indicatrices de ZH. En revanche, les MH (définition physique) pourraient à l'évidence englober

<sup>&</sup>lt;sup>2</sup> « Les Planosols sont des sols caractérisés par un contraste très important entre les horizons supérieurs perméables et les horizons profonds dont la perméabilité est très faible ou nulle du fait d'une teneur en argile élevée. Il en résulte que les horizons supérieurs sont saisonnièrement gorgés d'eau, donc hydromorphes, et marqués par une coloration bariolée ». Ils représenteraient 1,5% du territoire (GisSol, 2019).)

<sup>&</sup>lt;sup>3</sup> « Les Luvisols sont des sols épais (plus de 50 cm) caractérisés par l'importance des processus de lessivage vertical (entraînement en profondeur) de particules d'argile et de fer essentiellement, avec une accumulation en profondeur des particules déplacées. La principale conséquence de ce mécanisme est une différenciation morphologique et fonctionnelle nette entre les horizons supérieurs et les horizons profonds. Les Luvisols présentent une bonne fertilité agricole malgré une saturation possible en eau dans les horizons supérieurs en hiver ». Ils représenteraient 6,9% du territoire. (GisSol, 2019).

les classes III à VI et H. Dans le cadre de ce projet, il a été décidé d'inclure les classes GEPPA IV (profondeur apparition des traits d'hydromorphie avant 50 cm de profondeur), V, VI et H qui sont indicatrices de MH.

À noter que Baize et Ducommun (2014) considèrent que ces critères pédologiques ne sont pas pertinents dans certains contextes écologiques (plateaux, hautes montagnes, marais desséchés…).

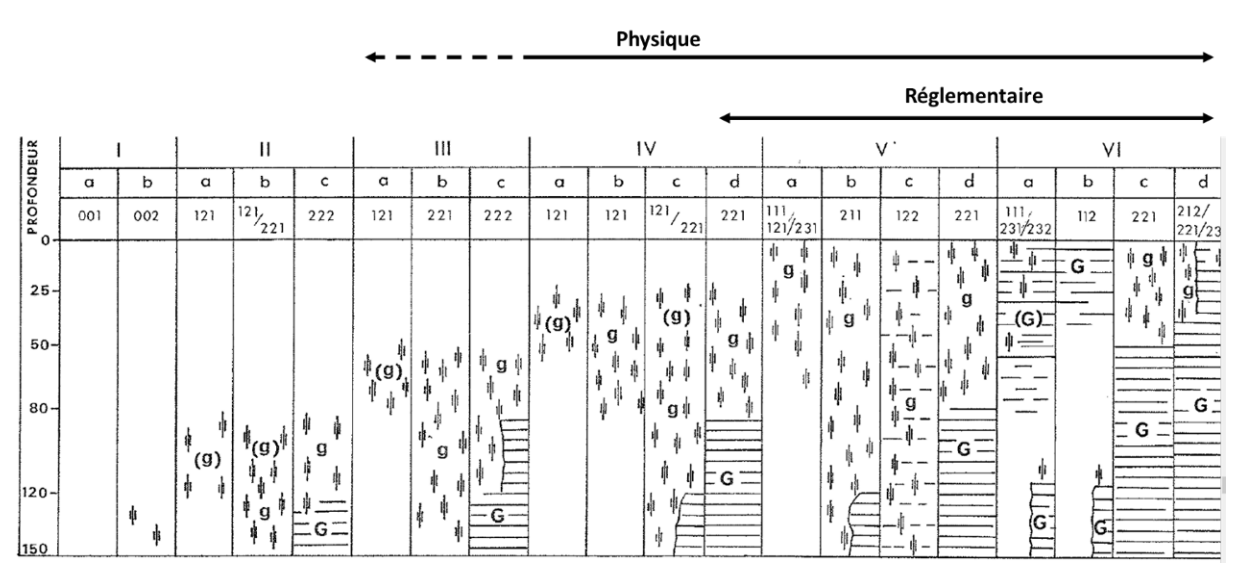

<span id="page-12-0"></span>*Figure 3. Classes d'hydromorphie indicatrices des ZH (définition réglementaire) ou des MH (définition physique). Adaptée des classes d'hydromorphie du Groupe d'Étude des Problèmes de Pédologie Appliquée (GEPPA, 1981).* 

### 1.1.1.2. Critère floristique

D'un point de vue floristique, un relevé phytosociologique peut être considéré comme indicateur d'une ZH si au moins 50% des espèces floristiques qui le composent sont considérées comme hygrophiles. Le protocole détaillé ainsi que la liste de ces espèces hygrophiles est présentée dans l'annexe II de l'arrêté de 2008 modifié. Toutefois, là aussi des réserves peuvent être émises : (i) quelques espèces de l'arrêté de 2008 modifié ne sont pas strictement liées aux ZH, (ii) certaines espèces ne sont en réalité pas indicatrices de ZH, entraînant occasionnellement une divergence d'interprétation entre les critères pédologiques et floristiques, (iii) l'arrêté de 2008 modifié recommande de ne pas considérer les espèces dont la fréquence de présence est < 20%, ce qui n'est parfois pas judicieux car certaines espèces peu abondantes peuvent être indicatrices de la présence de ZH. Pour s'affranchir de ces réserves, une démarche mise en œuvre pour déterminer le caractère hygrophile de la végétation a été décrite dans l'ouvrage de Bouzillé (2014) : elle repose sur le calcul de l'indice d'humidité d'Ellenberg (Ellenberg *et al*., 1991) qui comprend 12 valeurs ordinales allant de 1 (espèces strictement xérophiles) à 12 (espèces aquatiques immergées) [\(Figure 4\)](#page-12-1), un relevé phytosociologique étant considéré hygrophile « avec certitude » pour une valeur d'Ellenberg moyenne supérieure à 6.

![](_page_12_Figure_6.jpeg)

<span id="page-12-1"></span>*Figure 4. Échelle des valeurs d'Ellenberg pour l'indicateur d'humidité. \* indique des valeurs intermédiaires. Adapté de Hill et al. (1999).* 

La définition des MH est plus large que celle des ZH, mais les critères pédologiques (profondeur d'apparition des traits rédoxiques) et floristiques (valeurs d'Ellenberg) qui permettent de délimiter les MH n'ont pas été clairement précisés dans la littérature. Dans le cadre de ce projet, nous avons défini une valeur de 50 cm

pour la profondeur d'apparition des traits d'hydromorphie des Rédoxisols, et une valeur d'Ellenberg > 6 pour l'identification de relevés hygrophiles, même si une valeur plus basse resterait probablement valide.

Concernant le cas particulier des relevés de type Fluviosols, ceux-ci ont tous été considérés comme indicateurs de MH et ZH, supposant qu'ils remplissent le plus souvent la condition de hauteur de nappe (ou qu'ils la remplissaient avant des atteintes causées au fonctionnement des cours d'eau et des ZH et MH – ce sont donc bien des MH et des ZH potentiels) requise par l'arrêté de 2008 modifié si les traits d'hydromorphie observables ne suffisent pas à les identifier comme ZH.

## 1.1.2. Pré-localisation vs inventaire

<span id="page-13-0"></span>La pré-localisation et l'inventaire des MH et des ZH sur un territoire sont deux exercices différents et complémentaires. Le dictionnaire SANDRE fournit une définition de chaque terme. Pour rappel :

- o Prélocaliser « *permet de mettre en évidence la présence probable de milieux humides sur le territoire de la zone d'études. Ce premier niveau de connaissance est constitué à partir d'un recueil de données issu de la collecte, du traitement, de l'analyse et de la synthèse des données existantes. Ces pré-localisations peuvent se baser sur plusieurs méthodes, elles sont souvent combinées afin de parvenir à un recensement le plus exhaustif et précis possible. Les emprises géographiques issues de ces pré-localisations représentent des milieux humides probables. Elles pourront faire l'objet de prospections de terrain avant d'être inventoriées* » ;
- o Inventorier « *permet de confirmer le caractère humide des milieux humides probables (issus de la phase de pré-localisation). Ce second niveau de connaissance de la zone d'études permet de déterminer la présence de végétation hygrophile et /ou de sols caractéristiques des milieux humides grâce à des méthodes d'identification effectuées sur le terrain. L'objectif étant de cartographier précisément des milieux humides effectifs* » 4 .

## 1.1.3. Potentiel

<span id="page-13-1"></span>En plus de cette grande dichotomie entre MH et ZH, il existe plusieurs dénominations souvent associées à ces deux termes [\(Tableau 2\)](#page-13-2). Ainsi le terme « potentiel », qui est associé à la fois aux MH et aux ZH, renvoie soit à une notion biophysique (potentiel selon les conditions du milieu physique, indépendamment des aménagements anthropiques), soit à une notion réglementaire (présence probable de zones humides définies par la réglementation), soit à une notion d'incertitude spatiale (liée à l'échelle de la carte ou à la fiabilité de la cartographie). Dans le cadre de ce projet, le terme « potentiel » renvoie à la notion biophysique.

![](_page_13_Picture_233.jpeg)

<span id="page-13-2"></span>*Tableau 2. Liste non exhaustive des différents termes utilisés pour décrire une zone humide*

<sup>4</sup> https://www.sandre.eaufrance.fr/notice-doc/acquisition-des-donn%C3%A9es-de-pr%C3%A9-localisationd%E2%80%99inventaire-et-de-suivi-sur-le-milieu-humide

![](_page_14_Picture_264.jpeg)

#### 1.1.4. HGM

<span id="page-14-0"></span>En réalité, le terme « milieu humide » regroupe des écosystèmes hétéroclites tant au niveau des processus à l'origine de leur présence qu'au niveau de leur fonctionnement. Reconnaître cette diversité de fonctionnements est primordial pour : (i) parvenir à pré-localiser l'ensemble des types de milieux humides, (ii) faciliter la caractérisation des habitats naturels et (iii) évaluer les fonctions hydrologiques, biogéochimiques et écologiques. Pour y parvenir, ce projet exploite les réflexions menées au travers de l'approche hydro-géomorphologique proposée par Smith *et al*. (1995). Selon eux, les fonctions d'un MH dépendent d'abord de l'hydrologie, de l'hydrogéologie et de la géomorphologie. De manière opérationnelle, la classification hydro-géomorphologique de Brinson (1993a, 1993b) permet de distinguer les MH selon leur configuration géomorphologique, leur source d'alimentation en eau principale et leur hydrodynamique. Cette classification peut être plus ou moins détaillée selon les références consultées. La liste des 9 classes Hydro-GéoMorphologiques (HGM) simplifiées distinguées dans ce projet est présentée [Tableau 3.](#page-14-1)

![](_page_14_Picture_265.jpeg)

<span id="page-14-1"></span>*Tableau 3. Description des grands types de MH (HGM), adaptée de Brinson (1993a, 1993b)*

![](_page_15_Picture_231.jpeg)

## <span id="page-15-0"></span>1.2. Contexte

Plusieurs enjeux sont associés à la gestion des MH : (i) mettre en œuvre, suivre et évaluer les politiques publiques de préservation-restauration aux échelles locales et nationales ; (ii) améliorer la qualité des rapportages internationaux dans le cadre par exemples de la convention Ramsar, de la directive européenne habitat faune flore, de la directive européenne cadre sur l'eau, de la directive-cadre stratégie pour le milieu marin ou de l'évaluation française des services écosystémiques ; et (iii) développer des supports cartographiques pour planifier les actions de gestion en MH, communiquer à leur sujet…

Face à ces enjeux, le besoin d'une carte nationale précise et homogène des MH est fréquemment exprimé, notamment par le rapport parlementaire « Terres d'eau, Terres d'avenir », le plan national d'action pour les milieux humides, l'observatoire national de la biodiversité, les Assises de l'eau, l'évaluation française des services écosystémiques ou le plan d'applications satellitaires. Plus précisément, les spécificités cartographiques suivantes sont attendues : (i) disposer d'une bonne précision d'identification et de délimitation des MH en France métropolitaine et en outre-mer, (ii) disposer d'une résolution spatiale fine pour détecter les MH inférieurs à 1 ha, utilisable à l'échelle locale, (iii) identifier l'ensemble des MH, en particulier les MH de plateaux qui seraient souvent omis dans les inventaires, (iv) utiliser une terminologie commune aux niveaux national et international.

Plusieurs travaux prometteurs ont été entrepris pour cartographier les MH à l'échelle nationale ou régionale à travers une approche géomatique mobilisant des données de télédétection, des données topographiques et hydrologiques. Par exemple, entre 2006 et 2012, des cartographies des zones à dominantes humides ont été réalisées au 1:50 000ème dans les bassins versants Seine-Normandie (I-Mage Consult, 2006) et de la Dordogne par photo-interprétation (Rapinel *et al*., 2019a) ; en 2014, la première enveloppe nationale des milieux potentiellement humides a été élaborée au 1:100 000ème par approche semi-automatique ; en 2021, l'espace humide de référence a été cartographié pour une utilisation au 1:25 000ème par l'Agence de l'eau Rhône-Méditerranée-Corse selon une approche semi-automatique mobilisant le MNT à une résolution de 25 m, la BD Charm-50 au 1:50 000ème et les modèles fonctionnels des 62 écorégions du bassin (Chambaud *et al*., 2012). Ces travaux, et en particulier les derniers cités, ont inspiré cette étude.

Compte tenu de la disponibilité récente de nouvelles données ouvertes (terrain ou télédétection) d'une part, et des progrès accomplis ces dernières années en termes d'analyse de données notamment grâce à l'intelligence artificielle<sup>5</sup> d'autre part, il est apparu pertinent d'améliorer la précision de ces cartes en exploitant ces

<sup>&</sup>lt;sup>5</sup> L'intelligence artificielle consiste à mettre en œuvre un certain nombre de techniques visant à permettre aux machines d'imiter une forme d'intelligence humaine. L'intelligence artificielle se retrouve implémentée dans un nombre grandissant de domaines d'application tel que la modélisation environnementale.

nouvelles données et méthodes. Dans le cadre de la cartographie des MH et ZH, l'utilisation de l'intelligence artificielle permet de traiter automatiquement un volume important de données à mobiliser (variables prédictives et points terrain), difficilement possible voire impossible à traiter manuellement et à dire d'expert.

**Dans ce contexte, cette nouvelle cartographie nationale des MH et ZH doit répondre aux questions suivantes :**

**(i) Où sont précisément les milieux et les zones humides en France métropolitaine ?**

**(ii) Quel est l'état de dégradation des milieux humides ?**

## <span id="page-16-0"></span>1.3. Présentation et objectifs du projet

L'objectif de ce projet était de prélocaliser et de caractériser les MH et les ZH sur l'ensemble de la France métropolitaine afin de constituer un socle cartographique à destination des parties prenantes de la gestion de ces milieux (*seule la cartographie MH figure dans la convention, mais la cartographie des ZH a été ajoutée suite aux recommandations du comité de pilotage associé au déroulement du projet*). La cartographie nationale des MH est un projet expérimental en Recherche et Développement. Pour assurer la crédibilité scientifique des cartes produites, leur élaboration a reposé sur des critères biophysiques, et est effectuée à partir de données d'observation de la Terre et de données collectées sur le terrain. Les partenaires scientifiques du projet se sont engagés à mettre en œuvre leurs connaissances et les moyens possibles pour tendre vers les résultats escomptés.

Le projet repose sur une approche de modélisation mobilisant notamment des couches d'informations géographiques (topographie, matériau parental (géologie) …) homogènes à l'échelle nationale pour la prélocalisation des MH et des ZH. L'échelle de restitution du projet est le 1 :10 000ème. Les cartes de prélocalisation seront diffusées au format raster avec une résolution spatiale de 5 m (volet 1) et 10 m (volets 2 & 3), associée à une incertitude du modèle sur la prélocalisation produite. À noter : dans ces MH et ZH pré-localisés, des habitats de plus petite superficie que 0,3 ha pourront être distingués.

Ce projet s'est déroulé pendant 2 ans, de 2021 à 2022, avec un financement du Ministère de la Transition écologique et de la Cohésion des Territoires. Il comprend 3 volets (**Erreur ! Source du renvoi introuvable.**) :

- 1. les milieux humides et zones humides ont été pré-localisés sur toute la métropole ;
- 2. les habitats ont été cartographiés sur les milieux humides pré-localisés dans les 10 bassins versants test (*3 bassins versants ont été ajoutés au 7 bassins versants prévus dans la convention suite aux recommandations du comité de pilotage*) ;
- 3. des indicateurs fonctionnels dérivés d'images satellitaires ont été produits dans les 10 bassins versants tests.

![](_page_16_Picture_11.jpeg)

*Figure 5. Les trois volets du projet de cartographie nationale des milieux humides.*

Dans le cadre du volet 1 de ce projet, deux cartes de pré-localisation ont été produites afin de répondre à deux grands types de besoin :

- 1. **Une carte des milieux humides (MH)** : l'objectif était de pré-localiser la plus large emprise possible des milieux propices à une rétention de l'eau dans le sol pendant une partie significative de l'année. La démarche méthodologique utilisée pour produire cette carte est analogue à celle qui a été utilisée par l'Agence de l'eau Rhône Méditerranée Corse pour cartographier son espace humide de référence. Elle répond par exemple aux besoins des rapportages et des exercices d'évaluation dans le cadre de directives européennes et internationales, telles que la convention Ramsar ;
- 2. **Une carte des zones humides (ZH) :** l'objectif était de pré-localiser les ZH au sens de la loi sur l'eau en se basant sur les critères précisés par l'arrêté interministériel du 24 juin 2008 modifié. La définition sur laquelle elle repose a une résonance évidente avec les définitions souvent utilisées par les acteurs locaux (par ex. pour réaliser des inventaires, identifier des sites de restauration). Elle peut aussi servir de carte d'alerte pour l'aménagement du territoire (par ex. identifier des enjeux « zone humide »), pour l'application de la réglementation française (par ex. être attentif à d'éventuels aménagements vraisemblablement en zone humide) …

*Attention : les cartes issues de ce projet ne se substituent pas aux inventaires locaux qui peuvent avoir une portée réglementaire et qui résultent aussi de concertations par exemple à l'échelle de chaque territoire. Le produit de ce projet n'a pas de vocation réglementaire directe.*

La représentation conceptuelle du projet de cartographie des milieux humides est présentée sur la [Figure](#page-17-1)  [6.](#page-17-1) Elle est adaptée de l'approche *Potential, Existing, Efficient Wetlands* de Mérot *et al*. (2006). Le premier volet, qui vise à pré-localiser les MH ou ZH, correspond à l'emprise des potential wetlands (emprise maximale qu'un MH ou ZH aurait sans altérations anthropiques). Le second volet vise à caractériser les habitats naturels, semi-naturels et anthropiques pour ensuite identifier les *existing wetlands*. Le troisième volet vise à évaluer les fonctions des MH au sein des *efficient wetlands* qui sont comprises dans les *potential wetlands* (unité spatiale dans laquelle une fonction s'exprime de façon homogène).

![](_page_17_Figure_4.jpeg)

<span id="page-17-1"></span>*Figure 6. Représentation conceptuelle des trois volets du projet, adapté de Mérot et al. (2006). MH = milieu humide, ZH = zone humide.*

## <span id="page-17-0"></span>1.4. Approche méthodologique générale

L'approche générale de cartographie nationale des MH et des ZH repose sur 3 piliers : les données ouvertes, l'intelligence artificielle, les connaissances scientifiques des partenaires du projet et les connaissances techniques des acteurs intéressés par la gestion des MH et des ZH (**Erreur ! Source du renvoi introuvable.**).

![](_page_18_Figure_0.jpeg)

*Figure 7. Approche générale : les données ouvertes (terrain et télédétection) ont été traitées par intelligence artificielle en vue de cartographier les milieux humides et les zones humides à l'échelle nationale ; l'apport et l'utilisation des cartes ont été évalués localement par les acteurs impliqués dans la gestion des milieux humides lors d'ateliers consultatifs.*

Le calendrier et le financement assez restreints alloués au projet ont conduit à se concentrer sur la mobilisation de bases de données (BD) ouvertes diffusées par les structures publiques dans le cadre de la Directive européenne INSPIRE (Bartha and Kocsis, 2011). Ces BD ouvertes comprennent non seulement des relevés collectés sur le terrain par des gestionnaires d'espaces naturels, des spécialistes dans le domaine du sol, de la flore… des citoyens… mais aussi des images de télédétection (ou des produits dérivés) diffusées par les structures publiques, les agences spatiales et les scientifiques. L'intérêt de données ouvertes de terrain, dites « d'archives », réside dans leur gratuité, leur grande quantité et leur disponibilité immédiate. En contrepartie, ces données terrain d'archives incluent des relevés de qualités hétérogènes, ce qui entraîne une phase conséquente de prétraitement de ces données. Les données ouvertes issues des images de télédétection (et les produits dérivés) ont l'avantage de couvrir avec exhaustivité le territoire national avec une haute précision. Par exemple, les images Sentinel ont une résolution spatiale de 10 m et une fréquence d'acquisition élevée (quelques jours) et le modèle numérique de terrain utilisé a une haute résolution spatiale (5 m) et une précision altimétrique élevée (0,1 m).

Face à une telle quantité de données, le recours à l'intelligence artificielle apparaît indispensable pour mener des analyses. Parmi les méthodes d'intelligence artificielle existantes, la modélisation par forêt aléatoire (Breiman, 2001) – basée sur une multitude d'arbres de décision – a été utilisée dans ce projet car elle permet *a priori* d'assigner automatiquement un pixel à une classe (par exemple ici « MH » ou « non MH ») avec robustesse malgré le grand nombre de variables (> 30) et de relevés (> 100 000) utilisés (Belgiu et Drăguţ, 2016).

La méthode générale est présentée [Figure 8.](#page-19-0) Pour le volet 1, plusieurs variables environnementales caractérisant la topographie, le matériau parental (géologie) ou la distance verticale (c'est-à-dire la dénivellation) au cours d'eau le plus proche ont été générées. Les relevés de sol et de flore ont été extraits des BD d'archives et combinés aux variables environnementales pour modéliser, par intelligence artificielle, l'emprise des MH et des ZH. La précision de chacune des deux cartes (MH, ZH) a été quantifiée avec de nouvelles données de terrain indépendantes collectées en 2021 et 2022 à proximité des limites présumées des MH/ZH. Pour le volet 2, des variables environnementales et spectrales ont été combinées avec des données de référence issues des cartes terrain d'habitats (végétation), des relevés d'habitats sur le terrain en 2021 et des relevés floristiques (INPN, IFN) pour modéliser, par intelligence artificielle, la carte des habitats naturels (typologie EUNIS niveau 3) dans les 10 bassins versants tests. La précision de la carte d'habitats a été quantifiée par validation croisée. Pour le volet 3, l'indice de végétation a été dérivé de séries temporelles Sentinel-2 sur deux années successives. Puis 3 indicateurs fonctionnels (productivité primaire, saisonnalité des flux de carbone et phénologie) ont été dérivés de cet indice de végétation sur les 10 bassins versants test afin de souligner la variabilité des processus fonctionnels des MH dans le temps et l'espace. À noter : de nombreux autres indices de végétation et indicateurs fonctionnels peuvent être calculés à partir de données de télédétection. Le choix effectué dans le cadre de ce projet s'est porté sur un indice et des indicateurs validés par la communauté scientifique et simples à produire. Toutefois, une liste incluant une dizaine d'autres indices fonctionnels (par ex. durée inondation, pollution lumineuse, diversité floristique…) a été présentée aux acteurs locaux lors des ateliers consultatifs territoriaux afin d'orienter les travaux effectués ultérieurement sur l'évaluation des ZH et des MH selon des enjeux spécifiques à chacun des bassins versants tests.

![](_page_19_Figure_1.jpeg)

<span id="page-19-0"></span>*Figure 8. Méthode appliquée pour pré-localiser les milieux humides et zones humides (volet 1), caractériser les habitats (volet 2) et produire des indicateurs fonctionnels (volet 3). Cette approche mobilise des données ouvertes (télédétection et archives terrain) qui sont intégrées dans le modèle basé sur l'intelligence artificielle.*

L'appropriation future de ces cartes est également essentielle ; c'est la raison pour laquelle des acteurs locaux ont été consultées pour vérifier que l'information spatialisée est bien compréhensible et utilisable. Le fait que les MH et les ZH soient pré-localisés (et non inventoriés) durant ce projet implique que l'information qui en résulte serait d'abord surtout du porté à connaissance. Des ateliers territoriaux ont été conduits en 2022 par PatriNat OFB-MNHN dans 10 bassins versants sélectionnés après concertation avec les Agences de l'eau selon trois contraintes : **(i)** représenter la diversité des contextes écologiques ; **(ii)** s'associer à des collectivités locales avec une expérience significative sur l'acquisition d'informations et de cartes sur les MH et les ZH ; **(iii)** disposer de bassins versants de superficie relativement restreinte. Ces ateliers territoriaux ont permis de s'assurer que les cartes produites puissent être utilisées. Ils ont été réalisés avec les collectivités locales en charge de la gestion des milieux aquatiques et la prévention des inondations. Il s'agissait de vérifier que les résultats étaient bien compris (le message émis correspond-il bien au message compris par le destinataire ?), pertinents (est-il juste selon eux ?) et utiles (à quel besoin opérationnel concret les résultats produits répondent-t-ils ?).

# <span id="page-20-0"></span>2. Pré-localisation des milieux et zones humides (volet 1)

## <span id="page-20-1"></span>2.1. Approche générale

Ce premier volet s'appuie sur l'approche « Zones humides potentielles, existantes, efficaces » et est focalisé sur les MH et ZH potentiels, qui correspondent à leur étendue maximale avant les dégradations qui ont une origine anthropique. Tous les types de systèmes hydro-géomorphologiques (alluviaux, de dépression, de source et suintement, de plateau, estuariennes, et riveraines de plan d'eau) ont été considérés dans ce volet. Les MH et ZH ont été pré-localisés séparément à l'aide de variables environnementales (topographiques et géologiques) et de relevés terrain disponibles dans des BD d'archives ouvertes. Les résultats cartographiques comprennent **(i)** une carte de probabilité de présence et **(ii)** une carte de présence/absence probable (probabilité de présence seuillée, lissée et masquant les zones urbanisées et les zones en eau) tant pour les MH que pour les ZH. La résolution spatiale des cartes est de 5 × 5 m, l'unité cartographique minimale étant de 250 m² (soit 10 pixels). La précision des cartes a été évaluée à l'aide de relevés terrain décrivant le sol ou la flore indépendants de ceux qui ont été utilisés pour calibrer les modèles.

La méthode utilisée comprend 6 étapes [\(Figure 9\)](#page-21-2) :

- 1. la production de variables prédictives environnementales dérivées du RGE ALTI® (IGN), de la BD TOPAGE ®, et de la BD Charm-50 (BRGM) ;
- 2. la constitution des échantillons terrain extraits des BD d'archives caractérisant les sols (DoneSol, IFN), et la flore (INPN) pour calibrer le modèle, et des échantillons terrain collectés en 2021-2022 par les agents de l'OFB, Patrinat OFB-MNHN, l'Institut Agro Rennes-Angers pour valider la précision des cartes de façon indépendante ;
- 3. la modélisation des MH puis des ZH par intelligence artificielle en utilisant un modèle random forest hyper-paramétré avec une validation croisée ;
- 4. le seuillage des cartes de probabilité d'appartenance des MH et ZH issues de l'étape 3 par hydroécorégions (HER) de niveau 1 ;
- 5. l'évaluation de la précision des cartes de présence-absence des MH et ZH issues de l'étape 4 en utilisant les échantillons collectés en 2021-2022.
- 6. le post-traitement des cartes de présence-absence des MH et ZH qui comprend un lissage et le masquage des zones en eau et artificialisées.

Ces six étapes sont détaillées dans les sections suivantes.

![](_page_21_Figure_0.jpeg)

<span id="page-21-2"></span>*Figure 9. Approche utilisée pour prélocaliser les MH et ZH potentiels probables sur l'ensemble de la France métropolitaine. TWI : Indice topographique d'humidité ; VDCN : distance verticale au cours d'eau le plus proche ; TPI : indice de position topographique ; HER : hydroécorégions ; l'indice PR-AUC (aire sous la courbe précision-rappel) est un indice de performance approprié pour évaluer la performance de modèles de classification bayésien (probabiliste) binaire utilisant un échantillonnage non équilibré ; le F1-score est une métrique appropriée pour évaluer la performance des modèles de classification non bayésiens (présence-absence) utilisant un échantillonnage non équilibré.* 

## <span id="page-21-0"></span>2.2. Données de terrain et méthode

## <span id="page-21-1"></span>2.2.1. Données de terrain

## 2.2.1.1. Données de terrain d'archive

Les données de terrain d'archive correspondent aux relevés collectés par le passé par différentes structures (associations, gestionnaires, universités…) puis compilés dans des bases de données (BD), dites « d'archive ». Nous avons fait une recherche de toutes les BD potentiellement utiles pour calibrer le modèle de cartographie des MH et des ZH. Au-delà de la réduction des coûts de collecte de relevés terrain, l'avantage d'utiliser des données terrain d'archive est la grande quantité de relevés exploitables. L'utilisation de ces données vise aussi à rentabiliser financièrement les efforts de prospection d'experts déjà financés par le passé. En contrepartie, la qualité de ces données est souvent hétérogène, ce qui suppose de réaliser une sélection au sein de ces données et de les prétraiter avant de les intégrer dans un modèle.

## 2.2.1.2. Sélection des bases de données

Les recherches que nous avons effectuées ont montré que de nombreuses BD de terrain d'archive relatives à la thématique « zones humides » sont disponibles en France métropolitaine. Ces BD sont listées dans le Tableau

4. Toutefois, cette liste de BD est non exhaustive car certains organismes n'ont pas répondu à nos demandes ou n'ont pas souhaité mettre leurs données à disposition. Le contenu de chaque BD a été analysé avec un système d'information géographique (SIG) puis une sélection de ces BD a été effectuée selon les caractéristiques suivantes (Tableau 4) : le format des données (point, polygone), le type d'objet cartographié (inventaire ZH, flore, sol), la couverture spatiale (nationale, régionale) et le niveau de traitement effectué sur les relevés (expertisé, brut). Compte tenu de la précision de géolocalisation requise pour calibrer les modèles, seules les BD contenant des relevés ponctuels ont été conservées.

Les BD contenant des inventaires ZH ou MH ont été exclues. Les principales raisons à l'origine de cette exclusion sont les suivantes : (1) absence de relevés ponctuels avec une description standardisée de la flore et du sol pour en déduire la présence ou l'absence de ZH ou MH dans les BD d'archive, (2) forte incertitude sur la définition utilisée au moment de réaliser l'inventaire ZH ou MH (il n'y a pas d'obligation réglementaire à utiliser l'arrêté de 2008 modifié ou la définition Ramsar), (3) manque de précision possible des contours des polygones vectorisés en ZH ou MH.

Par ailleurs, les BD régionales ont été écartées en raison du travail important d'harmonisation nécessaire pour disposer d'une BD exploitable à l'échelle nationale et/ou de l'intégration déjà effectuée de certaines de ces BD régionales dans des BD nationales que nous avions à disposition. Il convient de noter que certaines BD régionales avec des informations précises auraient bien pu être exploitables durant le projet, mais la remontée de ces données vers les BD nationales n'a toujours pas été effectuée ce qui n'a pas permis de les utiliser.

De plus, les BD contenant des relevés expertisés (par exemple identifiés en « zone humide ») sans information brute (par ex. composition floristique pour la flore, type, profondeur d'apparition et épaisseur dans le sol des traits d'hydromorphie) ont également été écartés, les règles d'expertise étant rarement décrites.

![](_page_22_Picture_278.jpeg)

*Tableau 4. Descriptif des bases de données terrain d'archive disponibles. Les bases de données sélectionnées sont en gras.*

![](_page_23_Picture_319.jpeg)

Sur la base de ces 3 critères (format ponctuel des relevés, couverture nationale et format brut des relevés), les 3 BD suivantes ont été retenues parmi les 19 BD disponibles (Tableau 4) :

- o l'Inventaire National du Patrimoine Naturel (INPN) est piloté par la direction générale déléguée police, connaissance et expertise de l'OFB et la direction générale déléguée à la recherche, l'expertise, la valorisation et l'enseignement-formation du MNHN. Il combine des centaines de milliers de relevés floristiques issus de BD régionales. L'intérêt de cette BD réside notamment dans la répartition des relevés floristiques dans une grande diversité de milieux naturels, parfois dans des écosystèmes de petite superficie. Ses inconvénients résident notamment dans la qualité très hétérogène des relevés (imprécision de localisation, mélange d'inventaires et de relevés floristiques, absence de coefficient d'abondancedominance…) ;
- o les données capitalisées au format DoneSol dans le cadre des programmes gérés par le groupement d'intérêt scientifique Sol (coordination INRAE – unité Info&Sols). Elles combinent plusieurs centaines de milliers de relevés pédologiques. Chaque relevé est soit un sondage réalisé manuellement à la tarière, soit un profil pédologique observé dans une fosse. Les profils ont été caractérisés lors de leur description suivant une classification nationale qui a évolué au cours des années :
	- la classification des sols établie par la Commission de Pédologie et de Cartographie des Sols dans les années 60 décrite par le champ « cpcs\_nom »,
	- puis (ii) le Référentiel Pédologique de 1995 décrit par les champs « rp\_95\_ger » et « rp\_95\_nom »,
	- et (iii) le Référentiel Pédologique de 2008 décrit par les champs « rp\_2008\_ger » et « rp\_2008\_nom ».

Les inconvénients principaux relatifs à l'exploitation de ces données sont notamment qu'elles comportent des données anciennes, des descriptions effectuées selon des systèmes de classification hétérogènes, des imprécisions de localisation, et qu'elles nécessitent une interprétation des informations… De plus, la répartition spatiale des relevés dans DoneSol est hétérogène selon les études. Les données brutes restent soumises au Règlement Général de Protection des Données (RGPD). En l'absence de consentement, la diffusion des données est en principe limitée, voire interdite (Sigal-Guille *et al*., 2023).

L'indice PR-AUC (aire sous la courbe précision-rappel) est un indice de performance approprié pour évaluer la performance de modèles de classification bayésien (probabiliste) binaire utilisant un échantillonnage non équilibré. Les valeurs de cet indice sont comprises entre 0 (mauvaise prédiction) et 1 (prédiction parfaite).

Le F1-score est une métrique appropriée pour évaluer la performance des modèles de classification non bayésiens (présence-absence) utilisant un échantillonnage non équilibré. Les valeurs de cet indice sont comprises entre 0 (mauvaise prédiction) et 1 (prédiction parfaite). Même si la BD EcoPlant<sup>6</sup> répond aux trois critères, celle-ci n'a pas été retenue pour cette étude en raison d'une part qu'elle contient un faible nombre de relevés (~ 1600, dont une dizaine seulement est caractéristique des MH), et d'autre part que ces relevés sont concentrés dans le Nord Est de la France. Toutefois, elle a été utilisée en analyse descriptive préliminaire (Annexe 1) afin de justifier de l'intérêt de l'approche Ellenberg pour identifier les relevés floristiques typiques des MH/ZH car chaque relevé qu'elle contient est caractérisé par un indice d'abondance-dominance par strate de végétation.

### 2.2.1.3. Assignation des relevés aux classes MH et ZH

Les relevés de terrain d'archive sélectionnés ont ensuite été assignés aux classes MH et ZH selon les critères pédologiques pour les relevés des BD DoneSol et IFN ou les critères floristiques pour les relevés de la BD INPN [\(Figure 10\)](#page-24-0). Des tests préliminaires ont été effectués afin d'étudier la corrélation entre la profondeur d'apparition des traits d'hydromorphie des sols et l'hygrophilie de la végétation sur les relevés de l'IFN (Annexe 2). Ces tests ont montré qu'il existe une différence significative d'hygrophilie de la végétation en fonction des classes GEPPA, ce qui pourrait permettre de définir plus objectivement les classes GEPPA indicatrices de MH. Notons toutefois que cette analyse a été effectuée uniquement en milieu forestier et nécessiterait une extension à l'ensemble des écosystèmes afin d'appuyer ces résultats préliminaires (Annexe 2).

![](_page_24_Figure_4.jpeg)

<span id="page-24-0"></span>*Figure 10. Assignation aux classes « humides » / « non humides » par expertise et nettoyage des relevés contenus dans les 3 BD d'archive retenues.*

<sup>6</sup> Gégout, J. C., Coudun, C., Bailly, G., & Jabiol, B. (2005). EcoPlant: a forest site database linking floristic data with soil and climate variables. Journal of Vegetation Science, 16(2), 257-260.

#### Données sol

Concernant les critères pédologiques, il est possible de s'appuyer sur le type de sol, ou Grand Ensemble de Référence (GER) du Référentiel Pédologique Français (Baize et Girard, 2008), attribué à une observation par le pédologue, à partir des horizons diagnostics identifiés sur le terrain. Cependant, la caractérisation d'un type de sol n'est pas toujours simple et peut parfois être subjective. Pour objectiver au maximum la caractérisation de la classe d'hydromorphie des sols, Baize et Ducommun (2014) recommandent non pas de se baser sur le type de sol, mais de s'appuyer sur la profondeur d'apparition des traits rédoxiques et réductiques pour assigner (ou pas) un relevé à un sol caractéristique de ZH. Cependant, la valeur de profondeur d'apparition des traits d'hydromorphie indiquée dans les bases de données pédologiques est complexe ou imprécise (profondeur indiquée avec une précision décimétrique dans la base de données IFN). En conséquence, l'assignation des relevés des BD DoneSol et IFN à la classe MH ou ZH a été effectuée selon le type de sol (ou GER) donné par les pédologues pour chaque point d'observation. Concernant le cas particulier des Fluviosols, rappelons que ces sols sont développés à proximité des cours d'eau, à partir d'alluvions fluviatiles. Ils sont fréquemment dépourvus de signes d'hydromorphie même s'ils sont souvent saturés en eau une partie de l'année par une eau souvent oxygénée, du fait d'une circulation rapide de celle-ci dans le sol. L'absence de conditions anoxiques conduit fréquemment à l'absence de signe d'hydromorphie sur ces sols. La hauteur de la nappe d'eau dans ces Fluviosols permet alors de ces caractériser comme typiques des zones humides. Faute d'information exploitable sur la hauteur de nappe dans les bases de données d'archive, tous les Fluviosols ont été associés aux classes ZH et MH.

#### o IFN

Pour les relevés de la BD IFN, certains types de sols rédoxiques étaient considérés (à tort) comme « hydromorphes », l'hydromorphie apparaissant à plus de 65 cm de profondeur ([Tableau 5\)](#page-25-0). Dans ces cas, un croisement de type de sol avec l'information de profondeur d'apparition des traits d'hydromorphie décrits a été nécessaire pour lever cette ambiguïté. Les sols de type rédoxiques (28, 38, 48 et 58) dont la profondeur d'apparition des traits d'hydromorphie est comprise entre 60 et 80 cm ont été écartés de l'analyse en raison du doute subsistant quant à leur assignation (ou pas) aux MH [\(Tableau 6\)](#page-26-0). Au total, 89 364 profils ont été classés.

Pour les relevés de la BD IFN, certains types de sols rédoxiques étant caractérisés à tort comme "hydromorphes" en raison de l'apparition possible de traits d'hydromorphie à plus de 65 cm de profondeur (Tableau 5), un croisement avec l'information d'apparition de profondeur d'apparition des traits rédoxiques a été nécessaire pour lever cette ambiguïté (Tableau 6).

![](_page_25_Picture_192.jpeg)

<span id="page-25-0"></span>*Tableau 5. Liste et caractéristiques des types de sol hydromorphes décrits par l'IFN (adapté de la classification de Duchaufour).*

![](_page_26_Picture_248.jpeg)

<span id="page-26-0"></span>*Tableau 6. Règles d'assignation des relevés IFN aux ZH et MH. Les profondeurs d'apparition de traits rédoxiques sont issues des champs « ppseudo », « pgley » et « pox ». Les types de sols pour lesquels un doute subsistait quant à leur assignation aux MH ou ZH sont qualifiés par le symbole « ? » et ont été exclus de l'analyse.*

![](_page_26_Picture_249.jpeg)

![](_page_27_Picture_225.jpeg)

o DONESOL

Concernant la BD DoneSol, l'attribution des relevés a été effectuée en deux étapes :

1. en trois catégories : 1 = ZH, 2 = possiblement ZH, et 3 = non ZH

2. en affectant les catégories 1 plus les Fluviosols aux ZH et les catégories 1 et 2 aux MH.

#### Première étape :

Le classement en trois catégories : 1 = ZH, 2 = possiblement ZH, et 3 = non ZH a été effectué suivant les critères d'identification des zones humides définis par l'arrêté de 2008 modifié, selon le type de sol décrit selon les trois classifications pédologiques avec l'ordre de priorité suivant (selon les champs renseignés) : Référentiel pédologique 1995, Référentiel pédologique 2008, puis CPCS qui est une classification plus ancienne et moins précise dans la définition du type de sol pour un rattachement aisé aux critères zones humides [\(Tableau 7\)](#page-27-0). Les relevés n'étant pas identifiés par un type de sol dans l'une de ces 3 classifications ont été exclus. Dans le cas des Référentiels pédologiques de 1995 et 2008, les termes utilisés pour assigner les catégories 1 et 2 incluent également les doubles rattachements (par exemple, THALASSOSOL-REDOXISOL sera affecté à la classe 2). Tous les autres relevés qui n'ont pas été affectés aux catégories 1 ou 2 ont été affectés à la catégorie 3 (non ZH) si le type de sol était renseigné dans l'une des classifications. Au total, 135 109 relevés ont pu ainsi être classés suivant ces 3 catégories.

![](_page_27_Picture_226.jpeg)

<span id="page-27-0"></span>*Tableau 7. Classifications et termes sélectionnés pour assigner les relevés de la BD DoneSol aux catégories 1 (ZH) et 2 (possiblement ZH) suivant l'arrêté 2008 modifié.*

![](_page_28_Picture_123.jpeg)

![](_page_29_Picture_202.jpeg)

#### Deuxième étape :

Les relevés DoneSol ont ensuite été ré-assignés aux classes MH et ZH sur la base des trois catégories [\(Tableau 8\)](#page-29-0). En l'absence d'information fiable caractérisant la profondeur d'apparition des traits d'hydromorphie dans la base de données DoneSol, les relevés initialement assignés à la catégorie 2 (possiblement ZH) ont été écartés de l'analyse pour la modélisation des ZH. En revanche, nous avons supposé que le critère de nappe serait atteint (ou le serait très fréquemment dans des conditions naturelles) pour l'ensemble des relevés de type FLUVIOSOL qui ont donc tous été assignés aux classes MH et ZH.

<span id="page-29-0"></span>*Tableau 8. Règles d'assignation des relevés DoneSol aux ZH et MH. Les codes de catégories ont la signification suivante : 1 – ZH, 2-Possiblement ZH, et 3 – Non ZH. Les types de sols pour lesquels un doute subsistait quant à leur assignation aux MH ou ZH sont qualifiés par le symbole « ? » et ont été exclus de l'analyse.*

![](_page_29_Picture_203.jpeg)

#### Données de végétation

Pour les données floristiques (BD INPN), le même critère (valeur d'humidité d'Ellenberg) a été utilisé pour assigner les relevés aux MH et ZH (Tableau 9). La méthode Ellenberg a été utilisée plutôt que les critères réglementaires *sensu stricto* (arrêté 2008 modifié) surtout en raison de l'absence d'information sur les strates et/ou la fréquence d'abondance dans la BD floristique de l'INPN. Pour chaque relevé floristique (point géolocalisé pour lequel les espèces floristiques identifiées ont été listées, la surface du relevé n'étant pas précisée dans la BD de l'INPN), la valeur d'humidité de l'indice d'Ellenberg a été calculée comme la moyenne arithmétique des valeurs d'humidité d'Ellenberg des espèces présentes dans le relevé. Pour cela, la BD baseFlor (Julve, 1998), qui est une adaptation française des valeurs d'Ellenberg (Ellenberg *et al*., 1991), a été utilisée. Il convient de noter que les valeurs d'Ellenberg moyennes > 6 indiquent la présence de MH et de ZH (c'est-à-dire avec des espèces plutôt hygrophiles), celles < 3 indiquent l'absence de MH et ZH (c'est-à-dire avec des espèces plutôt xérophiles), et celles comprises entre [3-6] ne permettent pas de définir clairement la présence ou l'absence de MH ou ZH (c'est-à-dire avec des espèces plutôt mésophiles). Pour cette raison, les relevés dont les valeurs d'Ellenberg sont comprises entre [3-6] ont été écartés de l'étude. Dans les zones montagneuses (> 1 500 m d'altitude), les relevés dont l'indice d'Ellenberg était inférieur à 5 (au lieu de 3) ont été classés comme « non humides », car ces zones présentent des conditions bioclimatiques spécifiques (Voir Rapinel *et al*., 2023 pour plus de détails).

*Tableau 9. Qualification de la présence des MH et des ZH d'après les relevés floristiques provenant de l'INPN (coefficients d'Ellenberg moyens calculés par relevé).*

![](_page_30_Picture_237.jpeg)

Une étude a été récemment menée afin d'évaluer l'intérêt d'utiliser l'indice d'humidité d'Ellenberg pour délimiter les zones humides sur l'ensemble des régions biogéographiques et des grands types d'habitats présents en France métropolitaine8. Pour cela, 76 284 relevés floristiques archivés dans plusieurs bases de données ont été analysés. Le caractère humide de chaque relevé a d'abord été déterminé selon la démarche réglementaire puis en utilisant l'indice d'Ellenberg. Les résultats montrent une forte corrélation entre les deux approches (~ 90%) pour une valeur d'Ellenberg de 5,7 ± 0,2.

### 2.2.1.4. Nettoyage des bases de données

La visualisation des relevés d'archive dans des secteurs connus par les membres du groupe de travail (Marais poitevin, Camargue, Bresse…), ou prospectés durant la campagne terrain de 2021, a révélé des incohérences liées à la géolocalisation et/ou à la caractérisation d'une partie de ces relevés. Pour cette raison, les données d'archive ont été « nettoyées » par requêtes attributaires et spatiales (Tableau 10).

Plus précisément, pour les relevés de l'INPN, un premier nettoyage a consisté à éliminer les relevés associés à moins de 3 espèces (probablement des données ponctuelles opportunistes, des relevés partiels de co-occurrence d'espèces, des suivis d'espèces menacées, protégées, invasives) ou à plus de 20 espèces (probablement des inventaires floristiques sur plusieurs centaines de m² et rassemblés en un point). Ce nettoyage a permis de conserver les relevés correspondant le plus vraisemblablement à des relevés dont la composition floristique est un bon indicateur des conditions d'engorgement du sol.

Un second nettoyage a consisté à écarter tous les relevés localisés en zones urbaines à l'aide de la couche nationale d'occupation des sols de 2018 (Inglada *et al*., 2017). En effet, si certains relevés ont réellement été collectés en zones urbaines, d'autres relevés – probablement collectés sans coordonnées GPS – ont été associés aux coordonnées géographiques du centre bourg de la commune la plus proche. Ce nettoyage a surtout permis d'écarter les relevés qui correspondaient vraisemblablement à des erreurs de localisation.

Pour les relevés pédologiques, une analyse contradictoire a été effectuée entre le type de sol et la profondeur d'apparition de traits rédoxiques suivant les critères définis par l'arrêté 2008 modifié : par exemple, un Rédoxisol doit présenter des traces d'hydromorphie à une profondeur d'apparition suffisante pour être caractéristique d'une ZH : dans le cas contraire, ce relevé a été supprimé.

Pour les relevés IFN, la sélection des relevés a été effectuée en croisant le champ caractérisant le type de sol (« tsol ») et les champs caractérisant la profondeur d'apparition (en décimètre) de l'hydromorphie : traits réductiques (« pgley »), traits rédoxiques (« ppseudo » et « pox »). Par exemple, un Rédoxisol (81) avec « pox » de 80 cm sera écarté. La base de données IFN ne contient pas d'information concernant la profondeur d'éventuels traits histiques.

<sup>7</sup> Voir http://philippe.julve.pagesperso-orange.fr/catminat.htm#REPERTOIRE

<sup>8</sup> Perrin G. 2023 - Apport des bases de données ouvertes à l'identification des zones humides : analyse de l'intérêt de « l'approche Ellenberg ». Saint-Georges-d'Aurac-Gare : Coenose : 27 p.

Pour les relevés issus de DoneSol, la sélection a été effectuée en croisant les relevés « possiblement ZH » (catégorie 2) de type Rédoxisol et non hydromorphes (catégorie 3) avec le champ « Drainage naturel » caractérisant la profondeur d'apparition des traits rédoxiques en 9 classes ordinales :

- 1. Drainage excessif (pas de phénomène d'oxydoréduction) ;
- 2. Drainage favorable (pas de phénomène d'oxydoréduction) ;
- 3. Drainage modéré (horizons de pseudogley < 80 cm) ;
- 4. Drainage imparfait (horizons de pseudogley entre 40 et 80 cm) ;
- 5. Drainage faible (horizons de pseudogley entre 0 et 40 cm) ;
- 6. Drainage assez pauvre (traits d'oxydoréduction dès la surface, horizons de gley < 80 cm) ;
- 7. Drainage pauvre (traits d'oxydoréduction dès la surface, horizons de gley entre 40 et 80 cm) ;
- 8. Drainage très pauvre (traits d'oxydoréduction dès la surface, horizons de gley < 40 cm) ;
- 9. Submergé (l'eau se situe à la surface du sol durant de longues périodes).

Par exemple, un Rédoxisol avec une classe de « drainage naturel » de 3 a été écarté.

À noter qu'en cas d'absence d'information, le relevé a été supprimé.

Ces différents nettoyages ont permis d'écarter des relevés dont le caractère « humide » ou « non humide » était ambigu.

| <b>BD</b>   | Règle de suppression             | Champs / données<br>utilisés  | <b>Valeurs des champs</b> |
|-------------|----------------------------------|-------------------------------|---------------------------|
| <b>INPN</b> | Relevés dans des villes          | Couche OSO                    | $[41 - 42]$               |
| DoneSol     | Rédoxisols MH non & hydromorphes | Drainage naturel              | $[1 - 3]$ ou non précisé  |
|             | Relevés Non ZH & hydromorphes    |                               | $[5 - 9]$ ou non précisé  |
|             | Relevés Non MH & hydromorphes    |                               | $[4 - 9]$ ou non précisé  |
| <b>IFN</b>  | Relevés Non ZH & hydromorphes    | Pox OU<br>ppseudo OU<br>pgley | $[0-2]$                   |
|             | Relevés Non MH & hydromorphes    |                               | $[0-5]$                   |

*Tableau 10. Règles de suppression appliquées pour nettoyer les bases de données d'archive*

Il est également apparu que les relevés DoneSol associés principalement à des sols non hydromorphes ont une distribution spatiale très hétérogène, certains départements ou secteurs géographiques ayant une très forte densité spatiale de relevés. Cette distribution spatiale hétérogène peut engendrer un sous-apprentissage du modèle, les secteurs les moins densément échantillonnés étant les moins bien prédits. Pour cette raison, un souséchantillonnage spatial a été appliqué sur ces relevés non hydromorphes (Figure 11). Plus précisément, une sélection aléatoire de 5 relevés par maille de 5 × 5 km a été effectuée, faisant diminuer le nombre de relevés non hydromorphes de 41 102 à 14 189 à l'échelle nationale. Ce nettoyage a permis d'homogénéiser la distribution spatiale des relevés sur l'ensemble de la France métropolitaine.

![](_page_32_Picture_0.jpeg)

*Figure 11. Sous échantillonnage spatial des relevés DoneSol, extrait localisé sur le département du Loiret (45). Les points rouges et jaunes représentent les relevés avant sélection, les points jaunes représentent seulement les relevés après sélection. Crédit du fond de carte : Google Earth.*

Au total, après l'étape de nettoyage des trois BD, 135 508 relevés ont été retenus pour calibrer les étapes de modélisation et de seuillage, soit 21% des relevés disponibles [\(Tableau 11\)](#page-32-0). Dans le détail, 66% des relevés retenus proviennent de la BD IFN, 27% de la BD DoneSol et 7% de la BD INPN.

| <b>BD</b>   | Nombre de relevés<br>disponibles | Nombre de relevés retenus<br>(en pourcentage des relevés<br>disponibles) | Pourcentage du total des<br>relevés retenus |
|-------------|----------------------------------|--------------------------------------------------------------------------|---------------------------------------------|
| DoneSol     | 177 578                          | 36 477 (21%)                                                             | 27%                                         |
| <b>IFN</b>  | 93 043                           | 89 364 (96%)                                                             | 66%                                         |
| <b>INPN</b> | 366 268                          | 9 9 67 (3%)                                                              | 7%                                          |
| Toutes      | 636889                           | 135 508 (21%)                                                            | 100%                                        |

<span id="page-32-0"></span>*Tableau 11. Nombre de relevés disponibles dans les BD d'archives, nombre de relevés utilisés pour la modélisation après nettoyage.*

La répartition spatiale des 135 508 relevés retenus est relativement homogène sur l'ensemble du territoire métropolitain avec une densité moyenne de 0,25 relevé/km² (Figure 12).

*Le delta entre le nombre de relevés disponibles et le nombre de relevés retenus dans la base de données de l'INPN (seulement 3% des relevés exploités) s'explique par le fait que la plupart des coordonnées GPS de ces données sont floutées par les contributeurs. En effet, si l'Arrêté du 18 février 2022 relatif à la procédure d'agrément en qualité de conservatoire botanique national et le Décret no 2021-762 du 14 juin 2021 relatif aux conservatoires botaniques nationaux stipulent que « les administrations mentionnées à l'article L. 300-2 sont tenues de communiquer les documents administratifs qu'elles détiennent aux personnes qui en font la demande, (...) », la mise en œuvre* 

*collective du cadre règlementaire n'est pas toujours effective. Ainsi, un grand nombre de données publiques n'ont pas pu être mobilisées dans le cadre de ce projet.*

![](_page_33_Figure_1.jpeg)

*Figure 12. Distribution des relevés terrain issus des BD d'archive utilisés pour modéliser les MH et ZH.*

#### 2.2.1.5. Données terrain collectées (Institut Agro Rennes Angers, OFB, Patrinat OFB-MNHN)

Afin d'estimer la précision des cartes de pré-localisation des MH et ZH de façon indépendante, deux campagnes de terrain ont été réalisées en 2021 et en 2022. 440 sites ont été sélectionnés représentant différents types de ZH à partir notamment de cartes de terrain d'inventaires à travers la France métropolitaine [\(Figure 13\)](#page-34-1). Les sites artificialisés (ex : remblais, digues…) ont été exclus. Sur chaque site, trois transects ont été tracés de part et d'autre de la limite présumée d'une ZH. Au sein de chaque transect, plusieurs relevés ont été collectés en 2021 et 2022 par les agents des services territoriaux de l'OFB, les agents de l'OFB et du MNHN à PatriNat, avec une distance entre les relevés comprise entre 30 et 100 m. Au moins un relevé a été collecté hors de la ZH et un autre dans la ZH. Le nombre de relevés par transect dépend de la difficulté à identifier la limite de la ZH sur le terrain.

Pour chaque relevé, un sondage pédologique à la tarière a été effectué pour déterminer la profondeur d'apparition et l'épaisseur des horizons rédoxiques, réductiques ou histiques. La profondeur prospectée a varié selon la profondeur d'apparition des traits d'hydromorphie : 0-50 cm si aucune trace d'hydromorphie n'a été détectée, 0- 80 cm si une hydromorphie a été détectée dans les 25 premiers centimètres, et 0-120 cm si une hydromorphie a été observée dans les 50 premiers centimètres. En complément de sa caractérisation pédologique, chaque relevé a été assigné à un habitat EUNIS sur la base des espèces floristiques observées et des conditions environnementales (Gayet *et al*., 2018).

Au total, plus de 4 000 relevés ont été collectés, dont l'essentiel est disponible en accès ouvert<sup>9</sup> et a fait l'objet d'une publication scientifique<sup>10</sup>. Voir Gayet *et al.* (2023) pour en savoir plus.

![](_page_34_Figure_2.jpeg)

<span id="page-34-1"></span>*Figure 13. Localisation des sites par région biogéographique (a, b, points bleus) et des relevés sur un site (c, les points bleus représentent des relevés caractérisés en ZH, les points rouges des relevés hors ZH). Les habitats naturels ont été décrits à partir du guide méthodologique de PatriNat (d) et le sol a été caractérisé à partir d'un sondage à la tarière (e). Source : Gayet et al. (2022).*

## 2.2.2. Variables prédictives

<span id="page-34-0"></span>Cinq variables environnementales ont été utilisées comme variables prédictives pour caractériser les contextes abiotiques et ensuite cartographier les MH et les ZH [\(Figure 14\)](#page-35-0). Ces variables sont des couches SIG au format raster qui couvrent l'ensemble de la France métropolitaine. Elles caractérisent la topographie, le matériau parental (géologie), les accumulations de flux, la position topographique et le dénivelé (distance verticale) au cours d'eau ([Tableau 12\)](#page-35-1). Parmi ces cinq variables, le « relief » correspond au modèle numérique de terrain qui a été collecté auprès de l'IGN. Toutes les autres variables ont été générées à partir de données SIG en accès libre et avec les logiciels libres QGIS (QGIS Development Team, 2018) ou R (R. Core Team, 2017) et le package RSAGA (Brenning *et al*., 2018). Compte tenu de la superficie importante du territoire d'étude et de la haute résolution spatiale des variables, la plupart des variables ont été générées par tuilage pour s'affranchir des limitations de puissance de calcul informatique. Afin de réduire les effets de bordure, une zone de recouvrement de plusieurs kilomètres entre tuiles a été ajoutée.

<sup>9</sup> Gayet, Guillaume *et al*. (2022), Dataset of punctual observations along soil moisture gradients in France, Dryad, Dataset, https://doi.org/10.5061/dryad.gb5mkkwsd

<sup>&</sup>lt;sup>10</sup>Gayet, G., Botcazou, F., Gibeault-Rousseau, J. M., Hubert-Moy, L., Rapinel, S., & Lemercier, B. (2022). Field dataset of punctual observations of soil properties and vegetation types distributed along soil moisture gradients in France. Data in Brief, 45, 108632.

*A noter : suite à une analyse discriminante effectuée en test préliminaire (Annexe 3) nous avons écarté de l'étude la variable IDPR (Indice de Développement et de Persistance des Réseaux), qui est une variable générée par le BRGM à une résolution de 25 m, et caractérise les écoulements et les infiltrations de l'eau (Mardhel et al., 2021). Ce choix s'explique par la faible contribution de cette variable pour l'identification des MH et ZH comparativement aux autres variables environnementales.* 

![](_page_35_Figure_1.jpeg)

<span id="page-35-0"></span>*Figure 14. Extraits des variables prédictives utilisées pour la modélisation des MH et ZH.*

<span id="page-35-1"></span>![](_page_35_Picture_176.jpeg)

![](_page_35_Picture_177.jpeg)
## 2.2.2.1. Modèle numérique de terrain

La mise à disposition en libre accès par l'IGN du Modèle Numérique de Terrain (MNT) à 5 m (RGE ALTI®) sur l'ensemble de la France métropolitaine offre une plus-value pour générer plusieurs variables prédictives à des échelles fines. Néanmoins, il faut garder à l'esprit que la qualité du RGE ALTI® n'est pas homogène : cette couche d'information possède différents niveaux de précision altimétrique (entre 8 mètres et moins de 80 cm) en fonction des méthodes d'acquisition des données utilisées pour la produire ([Figure 15\)](#page-36-0). Le RGE ALTI® est continuellement mis à jour par l'IGN : c'est la version de janvier 2021 qui a été utilisée dans cette étude.

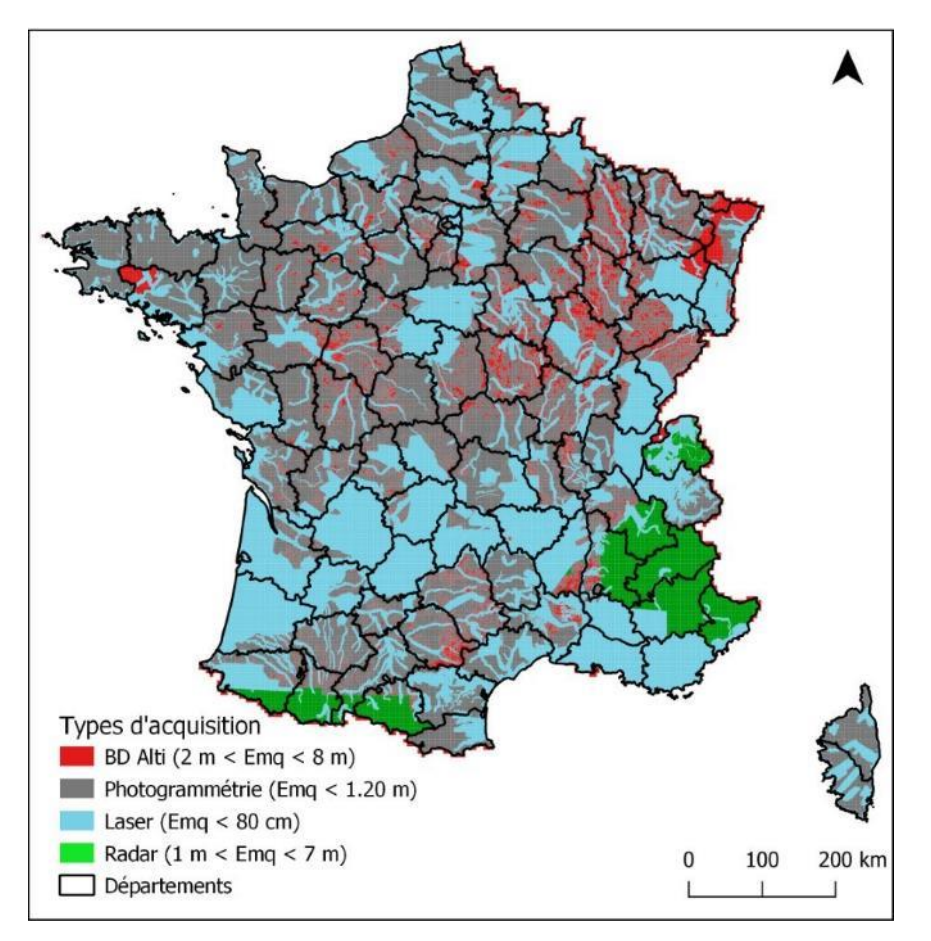

<span id="page-36-0"></span>*Figure 15. Les différents modes d'acquisition de la RGE ALTI® 5 m (IGN) en janvier 2021. Carte réalisée à partir des métadonnées de la RGE ALTI®, IGN.*

Par ailleurs, les données du RGE ALTI® sont incomplètes, des tuiles manquent pour certaines zones (nord du Morbihan, Vosges et nord du Bas-Rhin). Ces lacunes ont été comblées avec l'ancienne BD ALTI® (courbes de niveau dérivées de relevés terrain) rééchantillonnée à 5 m selon une fonction d'interpolation cubique (Figure 16). Il convient de noter que les variables topographiques étant directement dérivées du MNT, les imprécisions altimétriques et spatiales du MNT se répercutent sur la qualité de ces variables.

La variable « relief » permet de détecter les MH/ZH de faible altitude, tels que les marais côtiers, les prés salés ou les estuaires (Correll *et al*., 2018; Sébastien Rapinel *et al*., 2015).

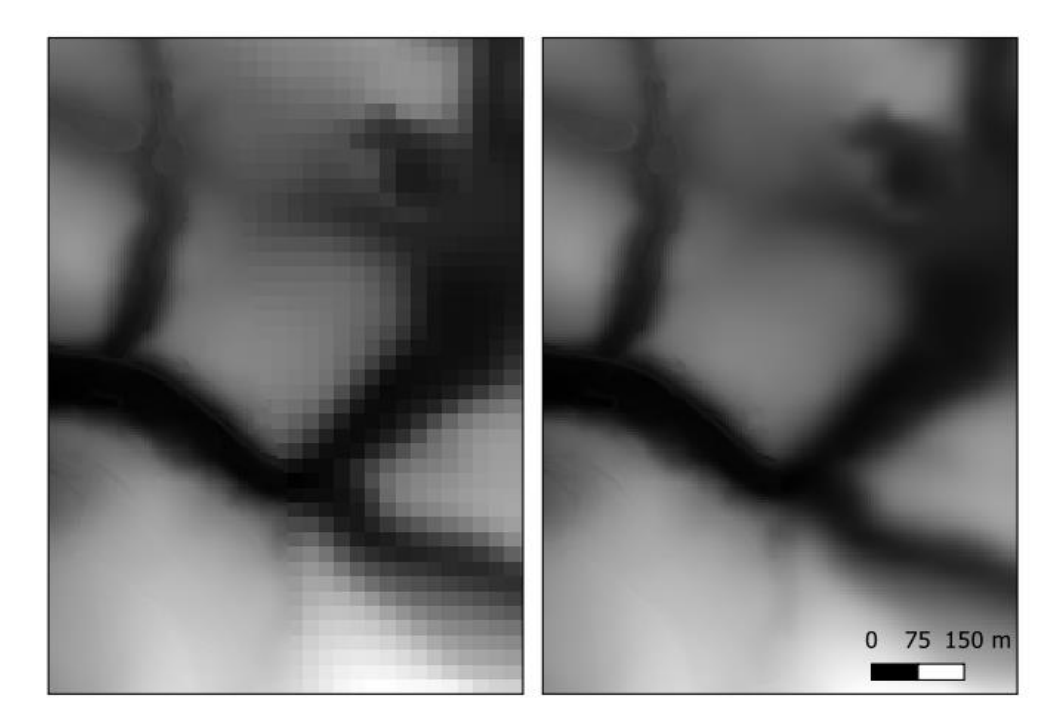

*Figure 16. Comparaison entre le RGE ALTI® comblé avec la BD ALTI® à 25m (gauche) et le RGE ALTI® comblé avec la BD ALTI® rééchantillonnée à 5m selon la méthode cubique (droite).*

### 2.2.2.2. Indice topographique d'humidité

L'indice topographique d'humidité (« *Topographic Wetness Index* » TWI) caractérise l'humidité potentielle du sol en fonction de l'aire contributive – qui est l'étendue spatiale d'où proviennent les écoulements superficiels – et de la pente locale (Beven and Kirkby, 1979). En d'autres termes, plus un pixel dans l'espace reçoit des écoulements en provenance des espaces en amont et plus il est dans une zone plane, plus il est probable que cette cellule soit humide. Les valeurs du TWI sont normalisées entre 0 et 30 : plus les valeurs sont élevées, plus la probabilité d'avoir un sol humide augmente.

Le TWI contribue surtout à caractériser les zones alluviales (Chignell *et al*., 2018) mais aussi certaines dépressions sur des plateaux et les zones de sources et suintements en fonds de talwegs. Cet indice a été calculé à 5 m de résolution spatiale à partir du RGE ALTI® lissé avec un filtre médian (fenêtre 7 × 7) selon un algorithme d'accumulation de flux à directions multiples (Freeman, 1991). Ce lissage a été appliqué pour limiter les artéfacts liés aux aménagements anthropiques (fossés, remblais...). Il convient de rappeler ici que la perméabilité du sol n'a pas été prise en compte dans le calcul du TWI faute de couche SIG disponible à l'échelle nationale : en conséquence, la qualité du TWI peut être affectée dans les bassins versants par les sols très perméables.

## 2.2.2.3. Dénivelé au cours d'eau

Le « dénivelé au cours d'eau » (HCN : *Height to Channel Network*) exprime la hauteur verticale (en mètres) entre l'altitude d'un pixel et celle du niveau de surface de l'eau du cours d'eau (au moment de l'acquisition de la donnée altimétrique) le plus proche. Cette variable a été calculée à 5 m de résolution spatiale à partir de la BD ALTI® (5m) et de la BD TOPAGE®. Cette variable est utile pour caractériser les zones alluviales ainsi que les dépressions et les zones riveraines de plans d'eau (Rapinel *et al*., 2018). En effet, la concentration des écoulements autour du réseau hydrographique de surface est fréquemment à l'origine de la présence de milieux humides dans les terres adjacentes à ce réseau (nappe alluviale par ex.). En d'autres termes, plus la dénivellation d'un point/réseau hydrographique de surface est faible, plus il est probable que cette situation soit propice à la présence d'un MH ou d'une ZH. La qualité de cette variable dépend en particulier de celle de la BD TOPAGE® dans laquelle le réseau hydrographique n'est pas exhaustif.

### 2.2.2.4. Indice topographique de position multi-échelle

L'indice topographique de position multi-échelle (MSTP : *Multi Scale Topographic index*) décrit la position relative d'un pixel par rapport à son voisinage à une échelle donnée (Lindsay *et al*., 2015). Cet indicateur a été généré à 5 m à partir du RGE ALTI®. Il comprend trois couches SIG (MSTP\_MACRO, MSTP\_MESO, et MSTP\_MICRO) décrivant la position de chaque pixel respectivement à une échelle large (> 1 000 m), moyenne (300 – 1 000 m) et locale (5 – 300 m). La combinaison de ces trois couches doit permettre par exemple de détecter aussi bien des grandes dépressions (> 1000 m de largeur) que des petites mares de quelques centaines de m².

Les valeurs du MSTP sont normalisées entre -2 et 2 : les valeurs négatives indiquent une position plus basse que le voisinage, alors que les valeurs positives indiquent une position plus haute que le voisinage. À des fins de visualisation, cet indicateur peut être synthétisé en une composition colorée (Guyot *et al*., 2018). Cet indicateur est notamment intéressant pour détecter les dépressions humides déconnectées du réseau alluvial (Riley *et al*., 2017), la concentration des écoulements dans les dépressions étant à l'origine de la présence de milieux humides en cas de matériau parental favorable.

## 2.2.2.5. Variable géologique

La variable géologique (GEOL) exprime la probabilité qu'un substrat géologique (ou matériau parental) soit favorable (ou défavorable) à des conditions d'engorgement temporaire ou permanente des sols donc propices à la présence de ZH ou MH. En effet, pour les zones planes, certains matériaux parentaux ont une forte prévalence à ralentir les écoulements de subsurface (par ex. certains grès, schistes, lœss, dépôts glaciaires, molasses, marnes …), ce qui favorise la présence de sols hydromorphes donc de milieux humides et zones humides. Chambaud et Bouscary (2022) ont démontré l'intérêt de cette variable pour cartographier les espaces humides de référence sur la circonscription de l'Agence de l'eau Rhône-Méditerranée. En effet, la composante géologique apparaît nécessaire pour détecter les MH ou ZH de « plateau » (surtout alimentés par les précipitations) qui ne seraient pas détectés à partir de variables topographiques seules. La variable géologique a été générée à une résolution de 5 m à partir de la Bd Charm-50 vectorisée et harmonisée au 1 : 50 000ème pour la France, mise librement à disposition par le BRGM. L'harmonisation est faite par département, en conséquence il est possible que des incohérences puissent exister entre départements.

La Bd Charm-50 comprend plusieurs milliers de classes géologiques sur l'ensemble de la France métropolitaine. Afin de pouvoir l'intégrer comme une variable prédictive dans le modèle de cartographie des MH/ZH, un encodage binaire a été effectué (Seger, 2018), sur la base de mots caractéristiques composant l'intitulé des entités. Ce travail a abouti à la génération de 15 pseudo-variables géologiques.

## 2.2.3. Modélisation de MH et ZH

Un modèle de type forêt aléatoire (RF : *Random Forest*) a été utilisé pour modéliser les MH et ZH [\(Figure](#page-39-0)  [17](#page-39-0)). Le choix s'est porté sur ce modèle d'intelligence artificielle de type *machine learning* car plusieurs études ont montré l'intérêt de ce modèle pour cartographier les MH/ZH comparativement à d'autres types de modèles (Lang *et al*., 2015; Mahdavi *et al*., 2018), car ils peuvent prendre en compte de nombreuses variables provenant de différentes sources de données et sont peu sensibles aux valeurs aberrantes et au sur-apprentissage (Belgiu and Drăguţ, 2016).

La procédure de modélisation est la même pour les MH et les ZH. Toutefois, si les variables prédictives sont identiques pour les MH et les ZH, l'assignation des échantillons aux classes « humides » et « non humides » diffère selon que l'on modélise les MH ou les ZH (voir section 2.2.1.3.).

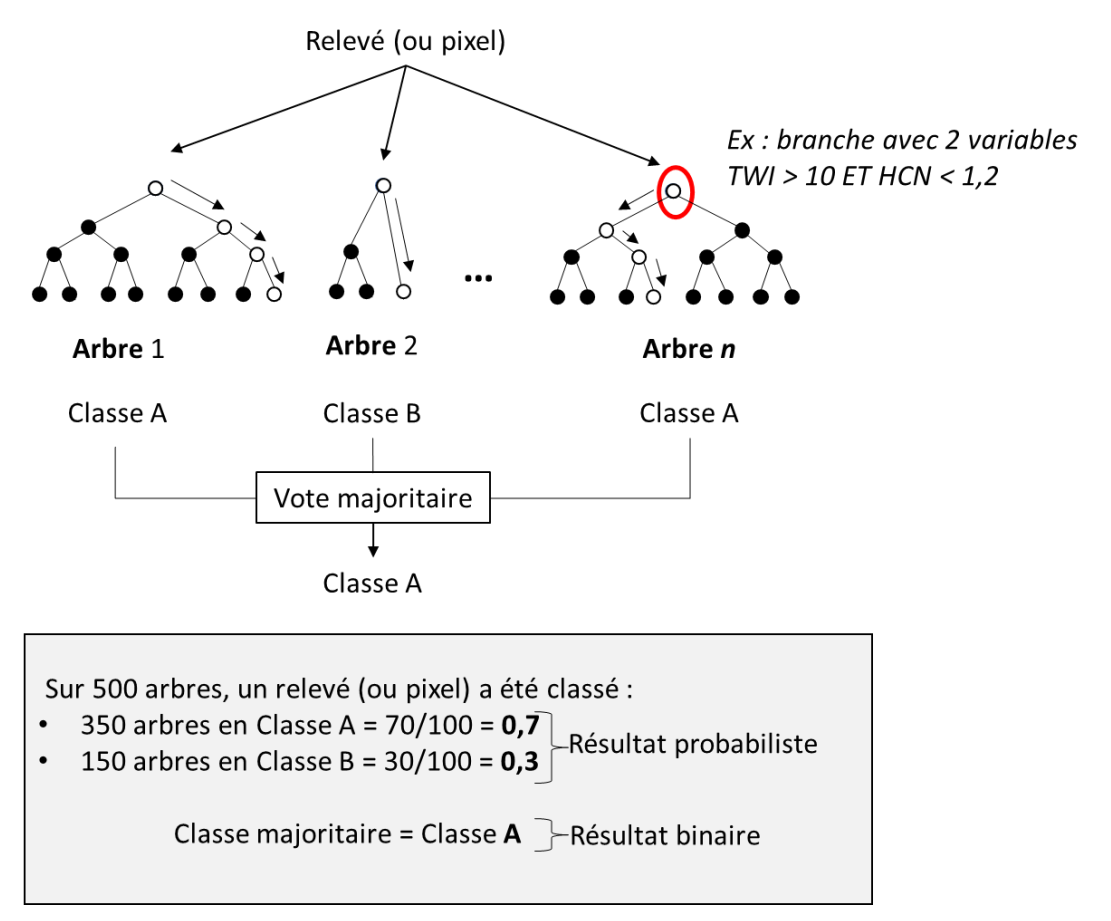

<span id="page-39-0"></span>*Figure 17. Modélisation Random forest. En haut : représentation théorique du fonctionnement du modèle (TWI : indice topographique d'humidité, HCN : distance verticale au cours d'eau). En bas : exemple de calculs probabilistes et binaires.*

Ce modèle a été calibré à partir des échantillons de calibration issus des BD d'archives en utilisant une approche *k-fold* avec une contrainte spatiale qui génère des blocs de 10 × 10 km pour limiter le surapprentissage du modèle [\(Figure 18\)](#page-39-1).

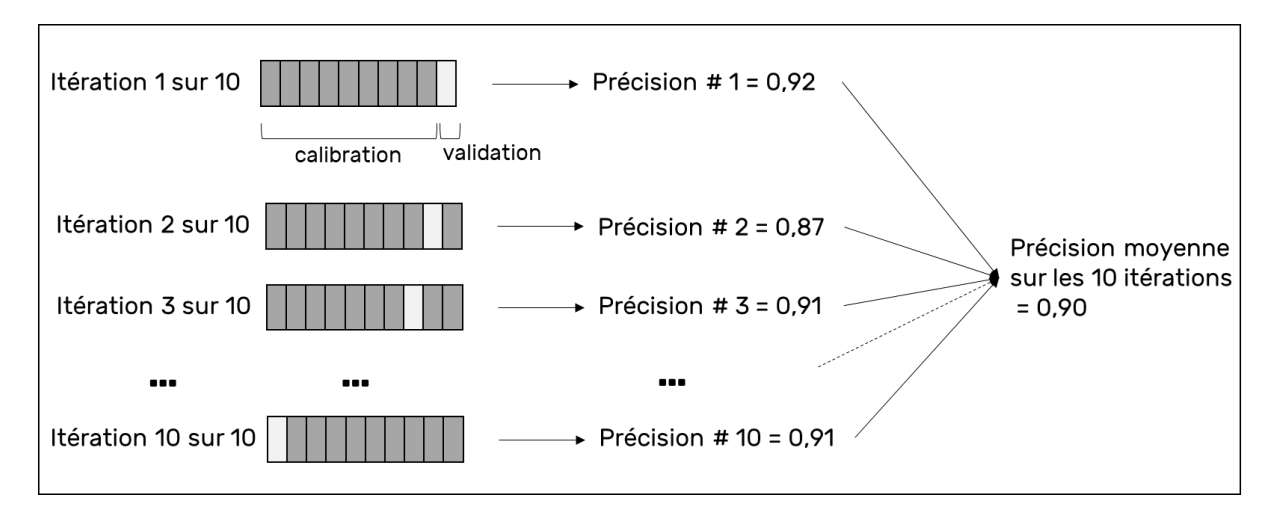

<span id="page-39-1"></span>*Figure 18. Représentation schématique de l'approche de validation croisée (10 folds) spatiale utilisée pour la calibration du modèle Random forest.*

Le modèle a ensuite été hyper-paramétré en utilisant l'indice bayésien PR-AUC (aire sous la courbe précision-rappel), qui est un indice de performance approprié pour la modélisation binaire utilisant un échantillonnage non équilibré [\(Figure 19\)](#page-40-0). Les valeurs de cet indice sont comprises entre 0 (mauvaise prédiction) et

1 (prédiction parfaite). Plus précisément, l'hyper-paramétrisation a été effectuée pour déterminer le nombre optimal de variables à considérer dans chaque branche de l'arbre de décision [\(Figure 17\)](#page-39-0). Le temps de calibration a été estimé à 45 minutes par modèle.

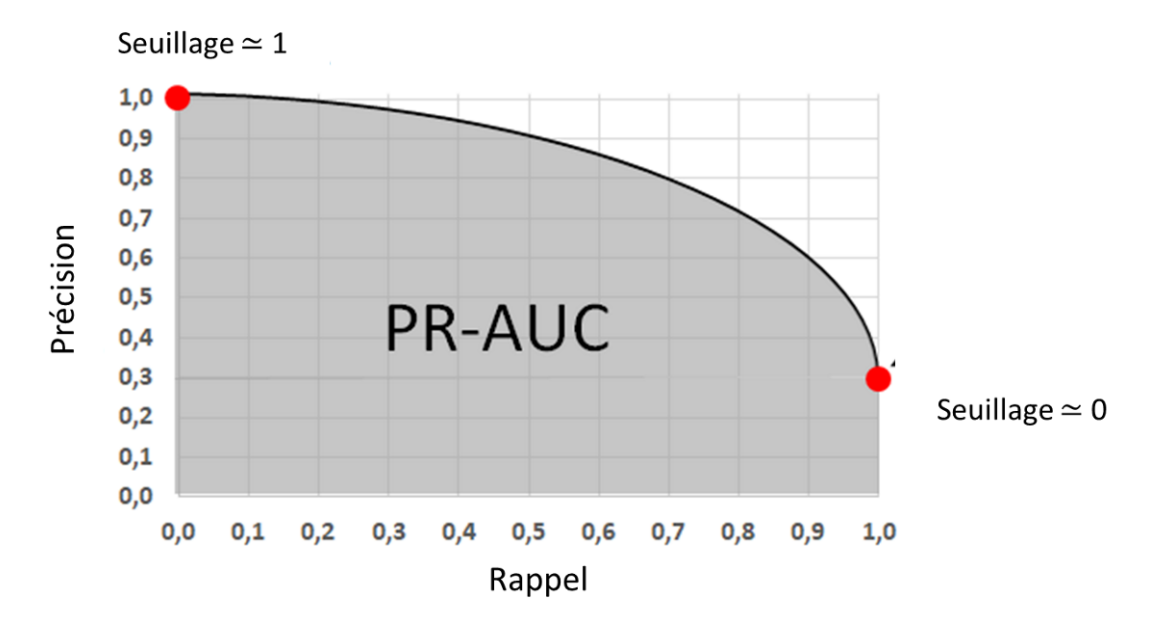

<span id="page-40-0"></span>*Figure 19. Représentation schématique de l'indice PR-AUC (Aire sous la courbe Précision-Rappel) utilisé pour calibrer le modèle et valider la précision de la carte de probabilité d'appartenance aux MH/ZH. Des seuillages successifs sont réalisés entre les valeurs de 0 à 1. La courbe cidessus est dessinée à partir d'une série de points, chaque point correspondant à un score de rappel et de précision pour une valeur de seuil donnée. La valeur de l'indice PR-AUC correspond à l'aire sous la courbe (en gris).*

Le modèle calibré a ensuite été prédit sur l'ensemble de la France métropolitaine. Ainsi, une carte de probabilité d'appartenance aux MH et ZH exprimées par des valeurs continues de 0 (très faible probabilité) à 100 (très forte probabilité) a été générée avec une résolution spatiale de 5 m.

Un seuillage a ensuite été appliqué pour convertir la carte de probabilité d'appartenance en une carte seuillée binaire (présence/absence). La sortie probabiliste du modèle a été seuillée par HER de niveau 1 pour tenir compte des spécificités environnementales locales. Les limites originales des HER (produites à l'échelle 1:1 000 000) ont été ajustées à celles des bassins versants topographiques de la BD TOPAGE® pour éviter les effets de bordures entre deux HER. Les valeurs de seuillage ont été déterminées en utilisant les échantillons de validation issus des BD d'archives de validation (Figure 9), afin d'optimiser les valeurs du F1 score et de la précision globale [\(Figure 20\)](#page-41-0).

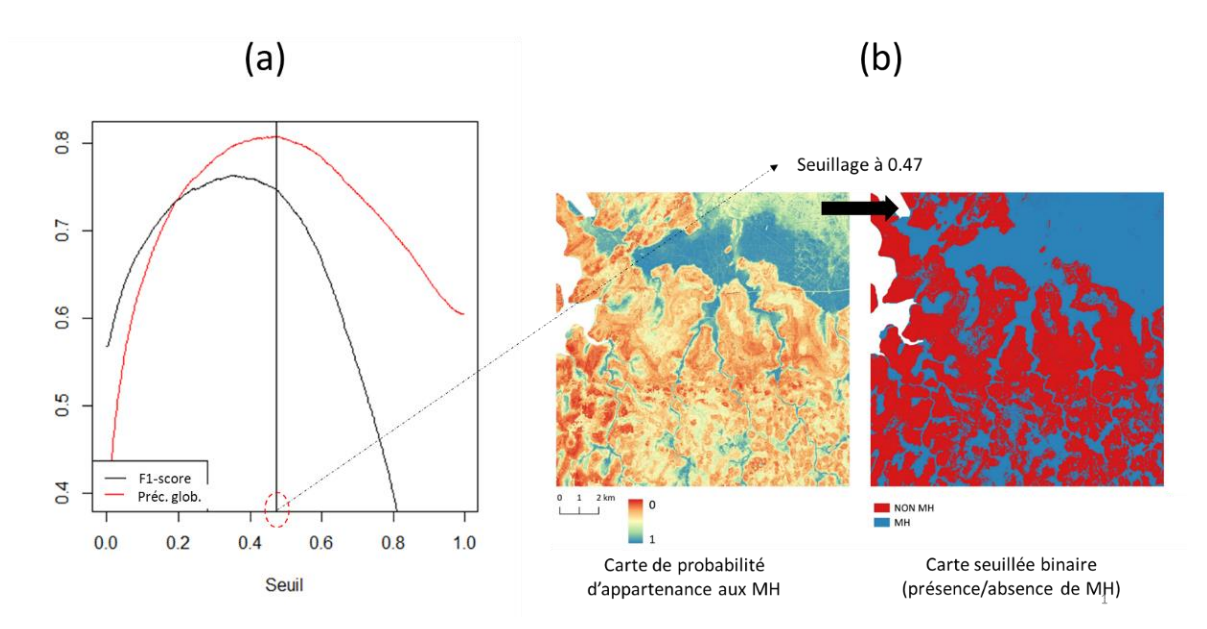

<span id="page-41-0"></span>*Figure 20. Exemple de l'étape de seuillage : (a) détermination de valeur de seuillage basée sur les meilleures valeurs de F1-score et de précision globale, (b) application du seuil choisi sur la carte de probabilité d'appartenance aux MH pour obtenir une carte seuillée binaire de présence/absence des MH.*

Puis, les cartes de présence/absence des MH/ZH ont été présentées pour validation au comité de pilotage ainsi qu'à des acteurs locaux lors des ateliers consultatifs. Dans le cas où la carte de présence/absence sur ou sousestime clairement l'aire occupée par les MH ou ZH, une nouvelle valeur de seuillage a été appliquée pour l'HER concernée sur proposition du comité de pilotage. Cela a été nécessaire pour seuiller les cartes correspondant aux HER (par exemple : Alpes internes, Causses aquitains, Alsace) pour lesquelles les courbes de F1-score et de précision globale dessinaient un plateau sur lequel il n'était pas toujours évident de déterminer la valeur de seuillage optimal.

Plusieurs post-traitements ont été effectués sur les cartes de probabilité de présence de MH et ZH seuillées : (1) Un lissage par filtre médian (7×7) a appliqué afin d'éliminer les artéfacts (pixels isolés, discontinuités) ; (2) un masquage des surfaces en eau et des surfaces artificialisées a été réalisé en utilisant respectivement la BD TOPAGE ® et la BD TOPO ®, conformément aux résultats des ateliers consultatifs territoriaux organisés dans le cadre de ce projet (Vanacker et Gayet, In prep.).

Un exemple d'extrait de la carte de probabilité de présence, de la carte de probabilité de présence seuillée, et de la carte de présence-absence probables des ZH est présenté sur la [Figure 21.](#page-41-1)

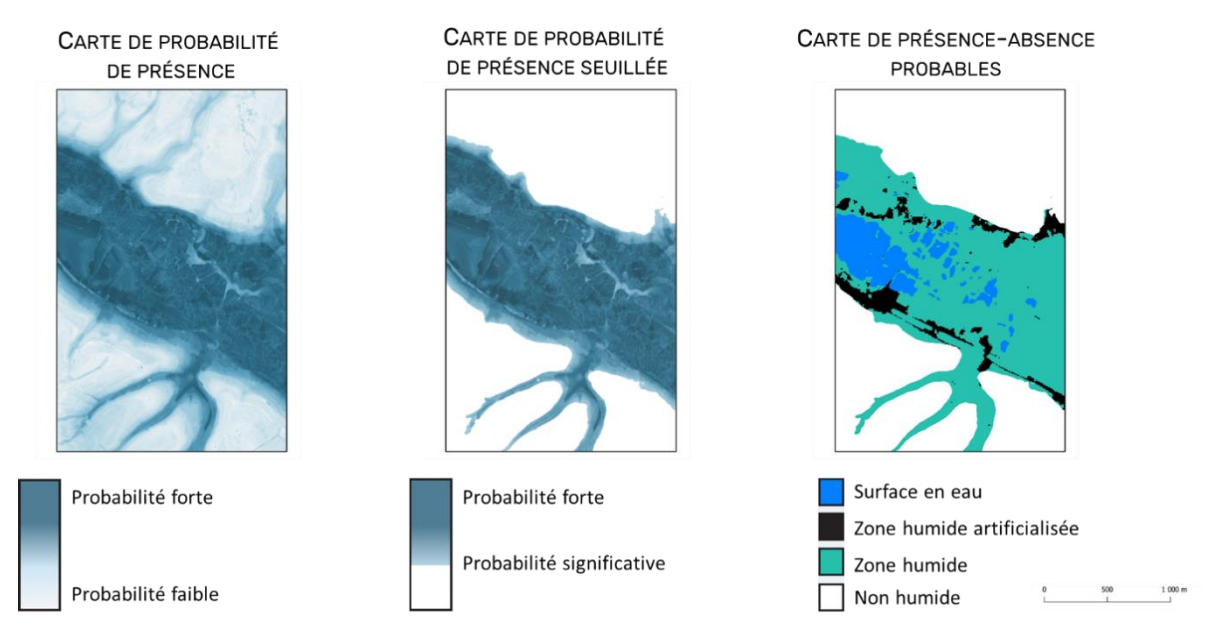

<span id="page-41-1"></span>*Figure 21. Extrait de la carte de probabilité de présence, de la carte de probabilité de présence seuillée, et de la carte de présence-absence probables des ZH sur le bassin versant de la Canche-Authie.* 

La précision des cartes a été évaluée à l'aide de trois indices : la précision de la carte de probabilité d'appartenance a été évaluée avec l'indice PR-AUC, tandis que la précision de la carte de présence/absence a été évaluée à l'aide des indices de précision globale et de F1-score [\(Figure 22\)](#page-42-0). Le F1-score a été calculée pour mesurer la précision de modélisation de la classe « humide » alors que l'indice de précision globale mesure la précision des classes « humide » et « non humide ».

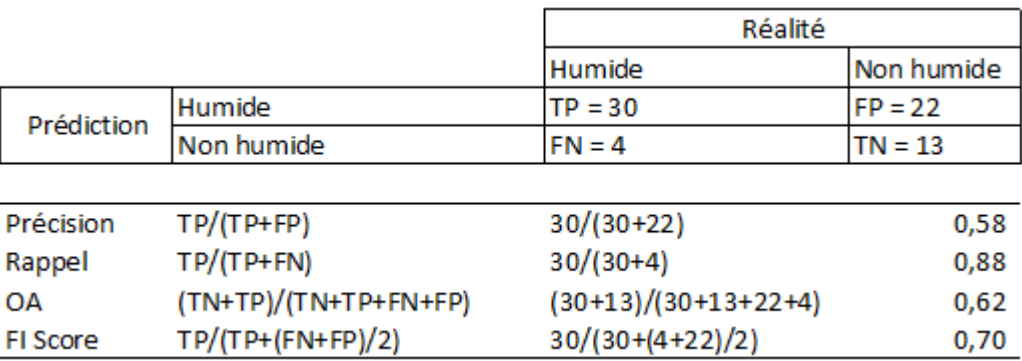

<span id="page-42-0"></span>*Figure 22. Exemple du calcul des indices de précision globale (OA) et du F1-score à partir de la matrice de confusion. Réalité= Observation terrain ; Prédiction= Résultat du modèle ; TP= True positive (bien classé en « Humide ») ; TN= True negative (bien classé en « Non humide ») ; FP= False Positive (sur-détection de la classe « Humide ») ; FN= False negative (sous-détection de la classe « Humide »).* 

## 2.2.4. Évaluation de la plus-value de la modélisation par rapport aux cartes de MH/ZH existantes

Une comparaison cartographique et statistique entre les résultats obtenus et les cartes par grands bassins hydrographiques, nationales et internationales de MH/ZH couvrant l'ensemble de la France (Tootchi *et al*., 2019) a été effectuée afin d'estimer la plus-value de cette modélisation.

Compte tenu des variations de définition des termes MH et ZH utilisés pour réaliser ces cartes existantes, seuls les échantillons de validation issus des campagnes terrain 2021-2022 dont l'assignation à la classe « humide » ou « non humide » est identique, quelle que soit la définition retenue dans ces cartes, ont été utilisés.

<span id="page-42-1"></span>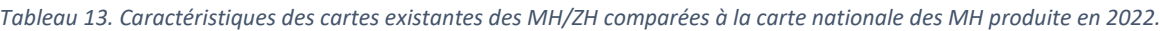

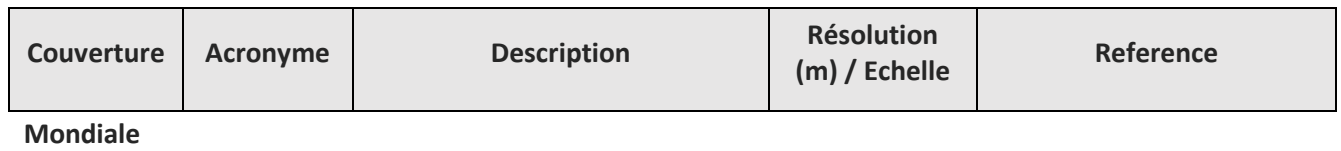

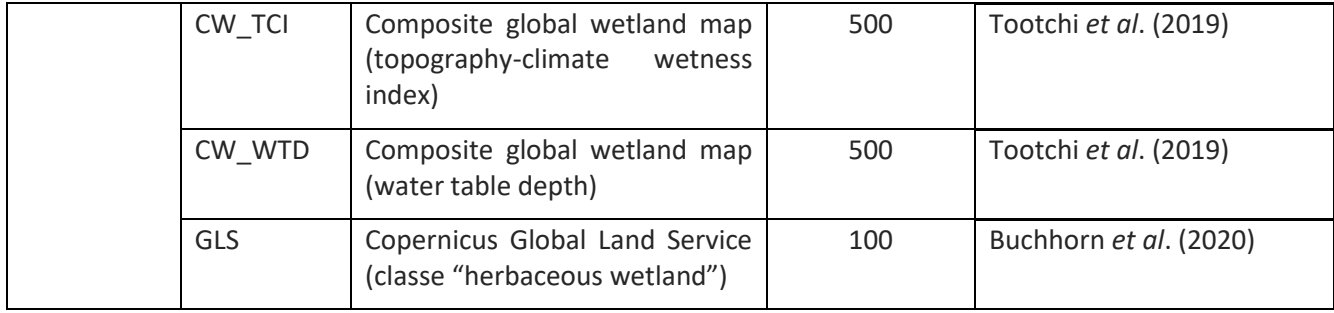

**Europe**

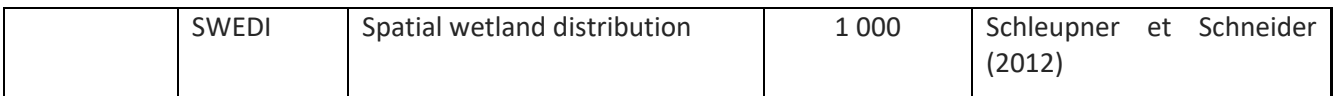

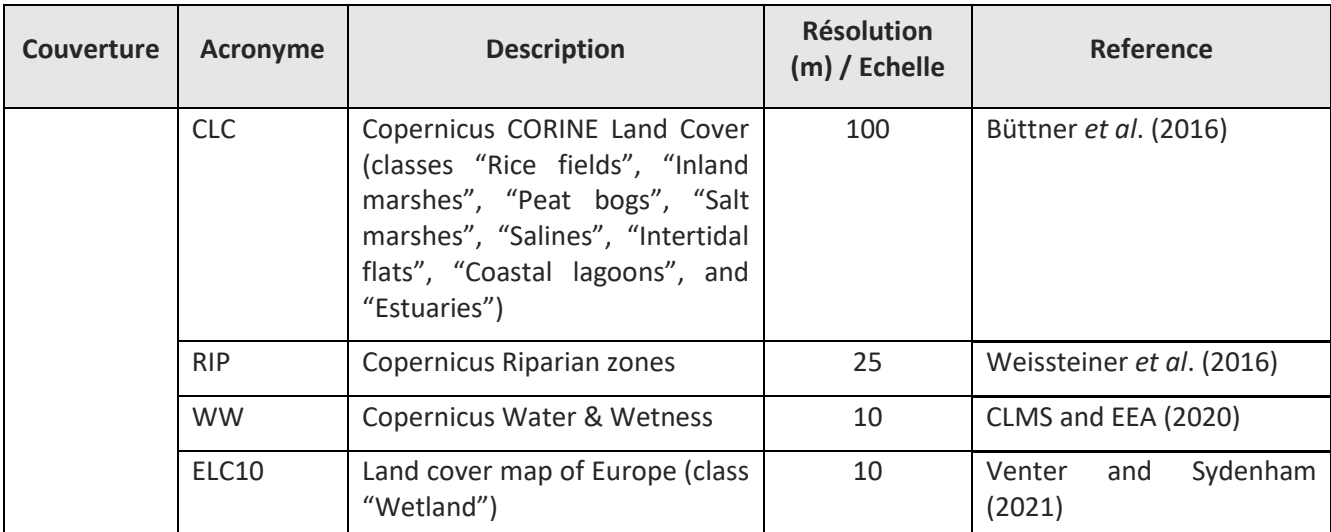

## **France métropolitaine**

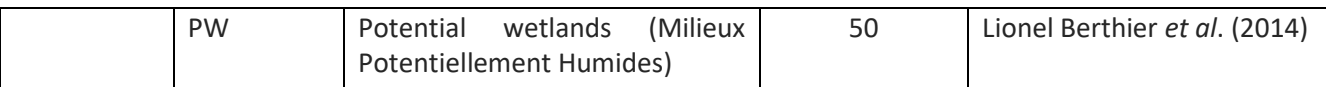

# **Grands bassins hydrographiques**

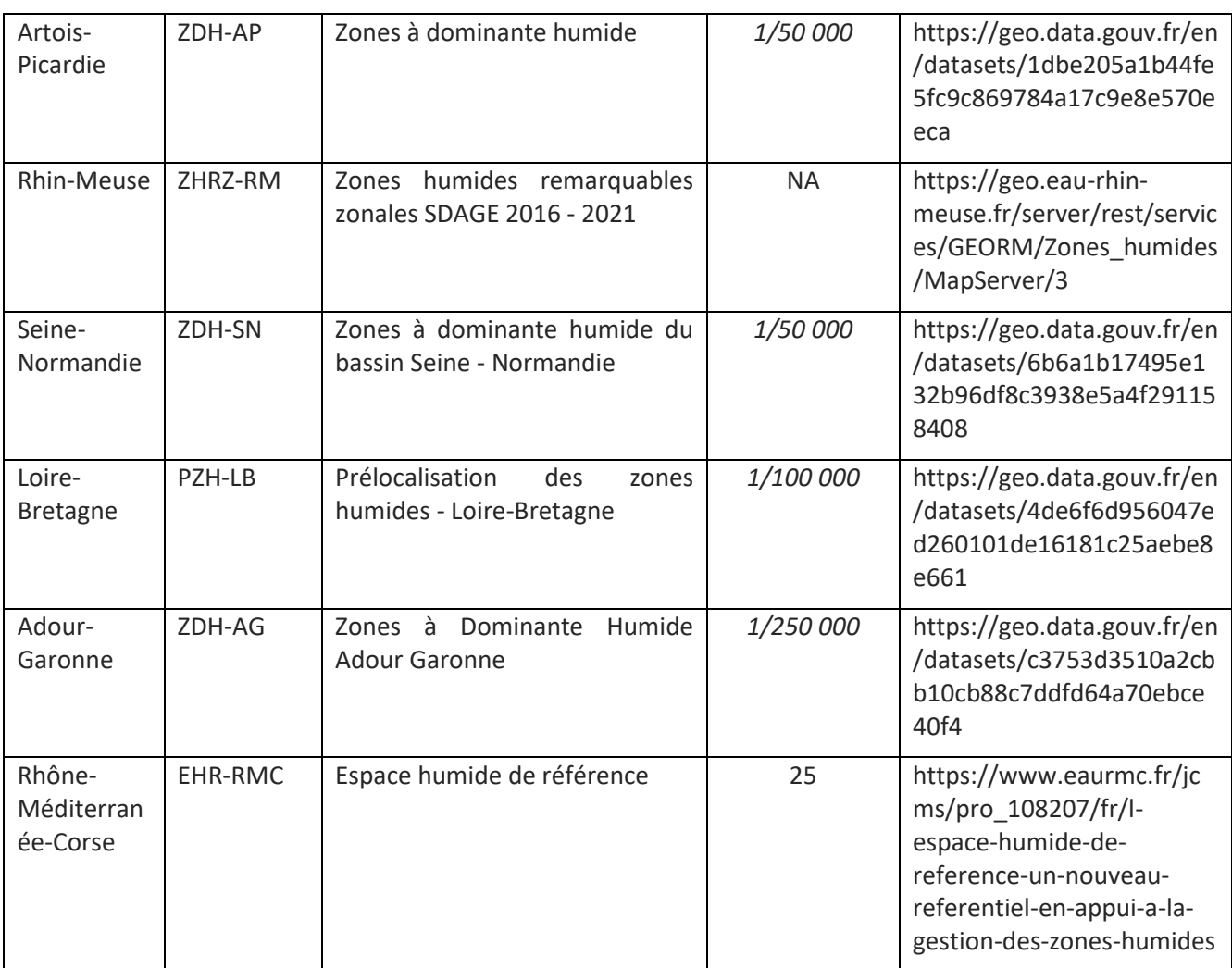

## 2.2.5. Identification des MH dégradés

Par ailleurs, un croisement entre la carte présence/absence des MH probable et une carte d'occupation des sols a été effectué afin d'estimer la proportion de MH dégradés par l'intensification agricole et l'urbanisation. Pour cela, trois sources de données ont été utilisées : **(1)** la carte nationale de présence/absence lissée des MH ; **(2)** cinq cartes annuelles d'occupation des sols (cartes OSO 2016 - 2020) à une résolution spatiale de 10 m avec une précision globale de ~90% (CNES, 2022) et générées à partir de séries temporelles de Sentinel-2 (Inglada *et al*., 2017) ; **(3)**  une carte vectorielle des zones protégées en France téléchargée à partir du site Internet *Protected planet* (UNEP-WCMC and IUCN, 2022).

La méthode utilisée pour identifier les MH dégradés comporte trois étapes. **Dans un premier temps**, un masque d'étalement urbain a été produit à partir de la carte d'occupation des sols 2020 en utilisant les classes liées aux zones bâties et aux réseaux de transport. **Dans un deuxième temps**, un masque d'intensité agricole a été généré en agrégeant les 5 cartes d'occupation des sols entre 2016 et 2020, ce qui a permis de discriminer les prairies de longue durée (jamais cultivées pendant 5 ans) des prairies temporaires (occasionnellement cultivées pendant 5 ans). Tous les pixels cultivés au moins une fois sur la période 2016-2020 ont été affectés à une classe « culture » pour la carte d'occupation des sols 2020. **Dans une troisième étape**, les MH dégradés ont été identifiés en combinant les masques de l'étalement urbain et de l'intensification agricole, puis en les découpant selon les contours des MH. La proportion de MH dégradés par type de dégradation et par statut de protection a été calculée à l'aide d'un système d'information géographique.

*Ce travail qui n'était initialement pas inscrit dans la convention a été effectué à la demande du comité de pilotage afin de quantifier les pressions qui s'exercent sur les MH.*

# 2.3. Résultats

## 2.3.1. Prélocalisation des MH et ZH

## 2.3.1.1. À l'échelle nationale

La précision des cartes de probabilité d'appartenance est très satisfaisante pour les MH (PR-AUC = 0,79) et satisfaisante pour les ZH (PR-AUC = 0,67) [\(Figure 23\)](#page-44-0). La carte de probabilité de présence des milieux humides issue de la modélisation montre que les milieux humides localisés dans les grandes vallées telles que la plaine de la Saône et la plaine du Rhin sont identifiés avec une forte probabilité d'appartenance, tout comme ceux localisés en Camargue, dans les landes de Gascogne, les marais sablo-argileux de Scarpe-Escaut et de Sologne [\(Figure 24\)](#page-45-0). Les encarts de la [Figure 24](#page-45-0) (A-F) montrent sur quelques exemples, la bonne concordance entre les échantillons de validation terrain et les valeurs de probabilité d'appartenance aux MH ainsi que le continuum humide-non humide quel que soit le type d'HGM considéré.

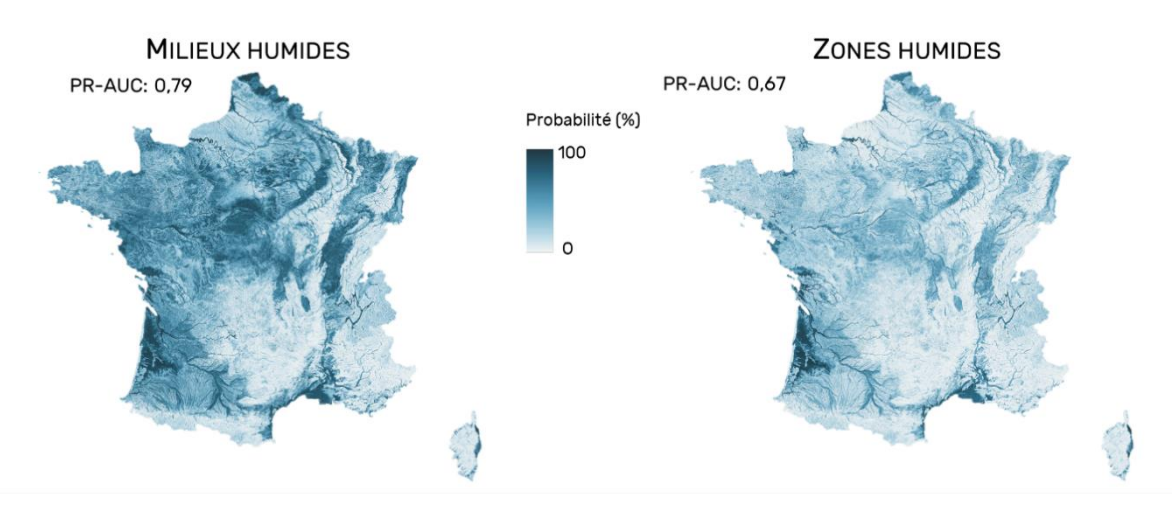

<span id="page-44-0"></span>*Figure 23. Cartes nationales de probabilité d'appartenance aux MH (gauche) et ZH (droite) issues de la modélisation (résolution spatiale 5 m).*

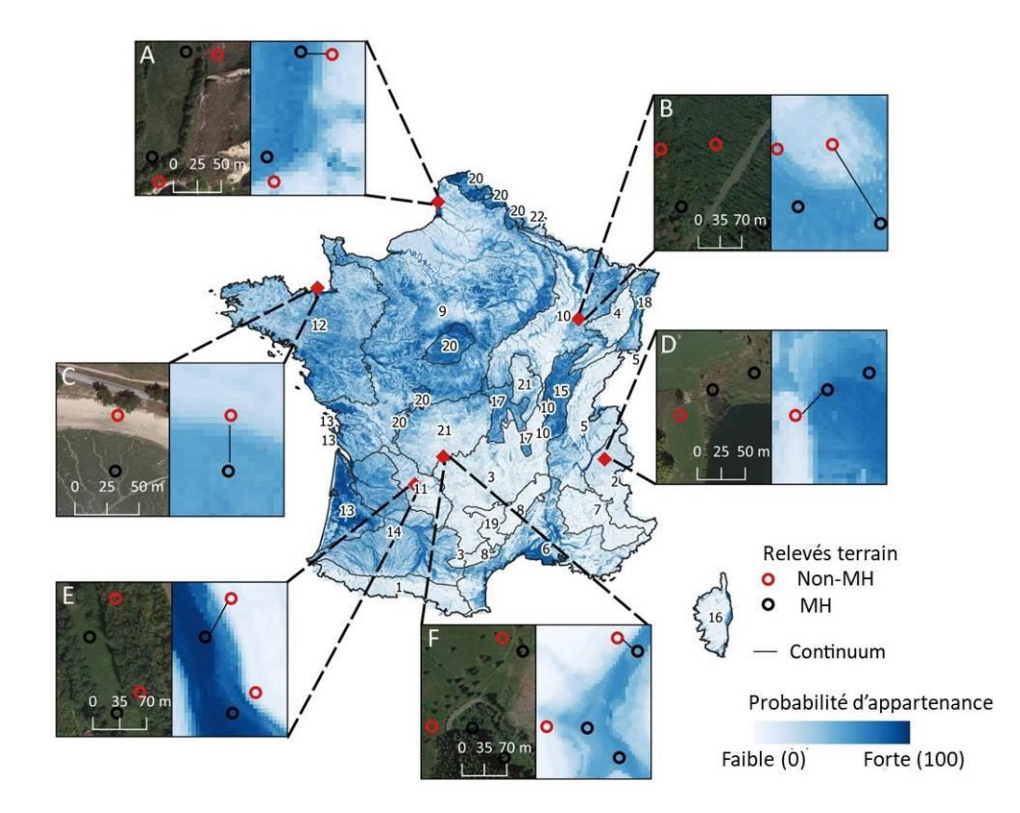

<span id="page-45-0"></span>*Figure 24. Carte de probabilité d'appartenance aux MH sur l'ensemble de la France métropolitaine dérivée de la modélisation des variables environnementales (PR-AUC = 0,79). Chaque encart illustre un type spécifique de MH : (A) dépression, (B) plateau, (C) estuarien-côtier, (D) riverain de plan d'eau, (E) alluvial et (F) source et suintement.*

La précision des cartes de présence/absence est satisfaisante pour les MH (F1-score = 0,73, précision globale = 0,68) comme pour les ZH (F1-score = 0,65, précision globale = 0,65) [\(Figure 25\)](#page-45-1). La comparaison de ces deux cartes souligne l'emprise plus large des MH.

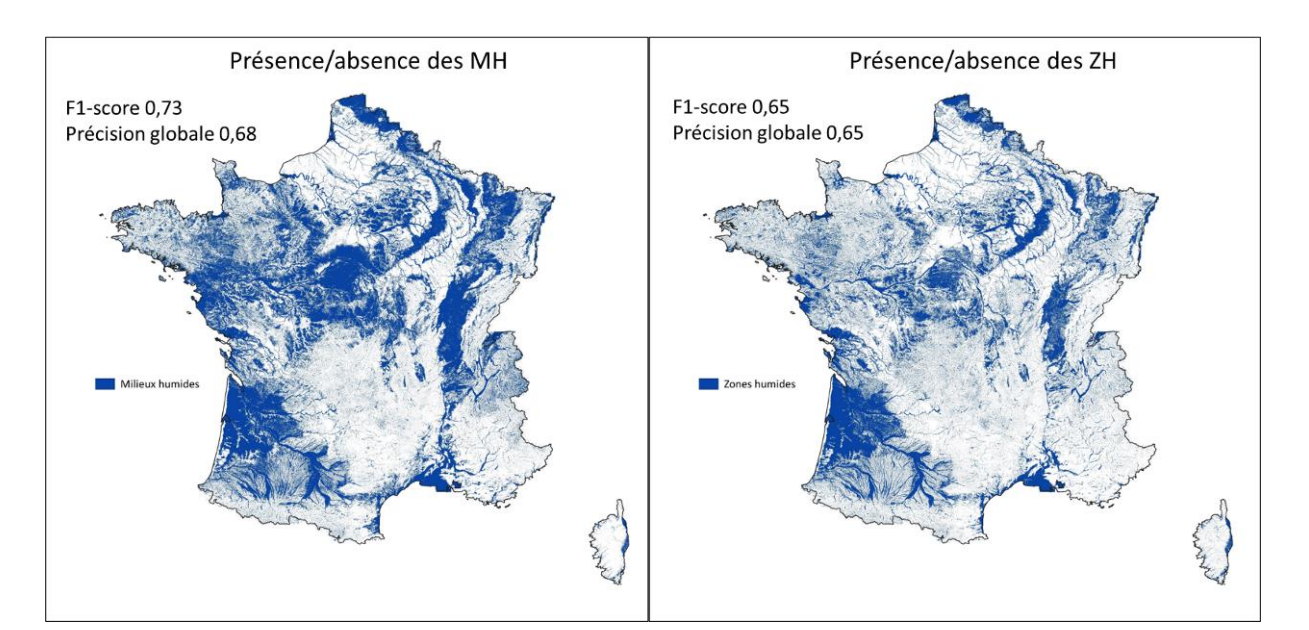

<span id="page-45-1"></span>*Figure 25. Cartes binaires de présence/absence probable des MH (gauche) et ZH (droite) issues du seuillage des cartes de probabilités d'appartenance.*

### 2.3.1.2. Par HER

La précision de modélisation des MH varie selon les HER [\(Tableau 14\)](#page-47-0). Plus précisément, la précision des cartes (probabilité d'appartenance aux MH – évaluée avec l'indicateur PR-AUC, et présence/absence des MH – évaluée avec les indicateurs F1-Score et précision globale) montre des valeurs plus élevées sur les Cévennes, le massif Armoricain, la plaine de la Saône, les dépôts argilo-sableux et les Ardennes (PR-AUC > 0,85, F1-score > 0,72), et plus faibles sur les Pyrénées et les dépressions sédimentaires (PR-AUC = 0,36 et 0,57, F1-Score = 0,40 et 0,54).

La précision de modélisation des ZH varie aussi selon les HER [\(Tableau 14\)](#page-47-0). Plus précisément, la précision des cartes (probabilité d'appartenance aux ZH – évaluée avec l'indicateur PR-AUC, et présence/absence des ZH – évaluée avec l'indicateur F1-Score) montre des valeurs plus élevées pour les dépôts argilo-sableux et les Ardennes (PR-AUC > 0,83, F1-score > 0,60), et nettement plus faibles pour les Pyrénées et les dépressions sédimentaires (PR-AUC = 0,29 et 0,45, F1-Score = 0,40 et 0,16).

Toutefois ces scores sont à analyser au regard du nombre de relevés disponibles par HER sur lequel les valeurs de précision ont été estimées.

<span id="page-47-0"></span>*Tableau 14. Précision de modélisation des MH et ZH par Hydro-Eco-Région (HER) de niveau 1 estimée à partir des relevés collectés sur le terrain (n = 4192 pour les MH, et n= 4041 pour les ZH) en 2021-2022 (Gayet et al. 2022). NA = estimation non réalisée en raison du nombre*  insuffisant (< 25) de relevés collectés sur l'HER. Le symbole \* indique les HER pour lesquelles la valeur de seuillage a été ajustée. OA = précision *globale.*

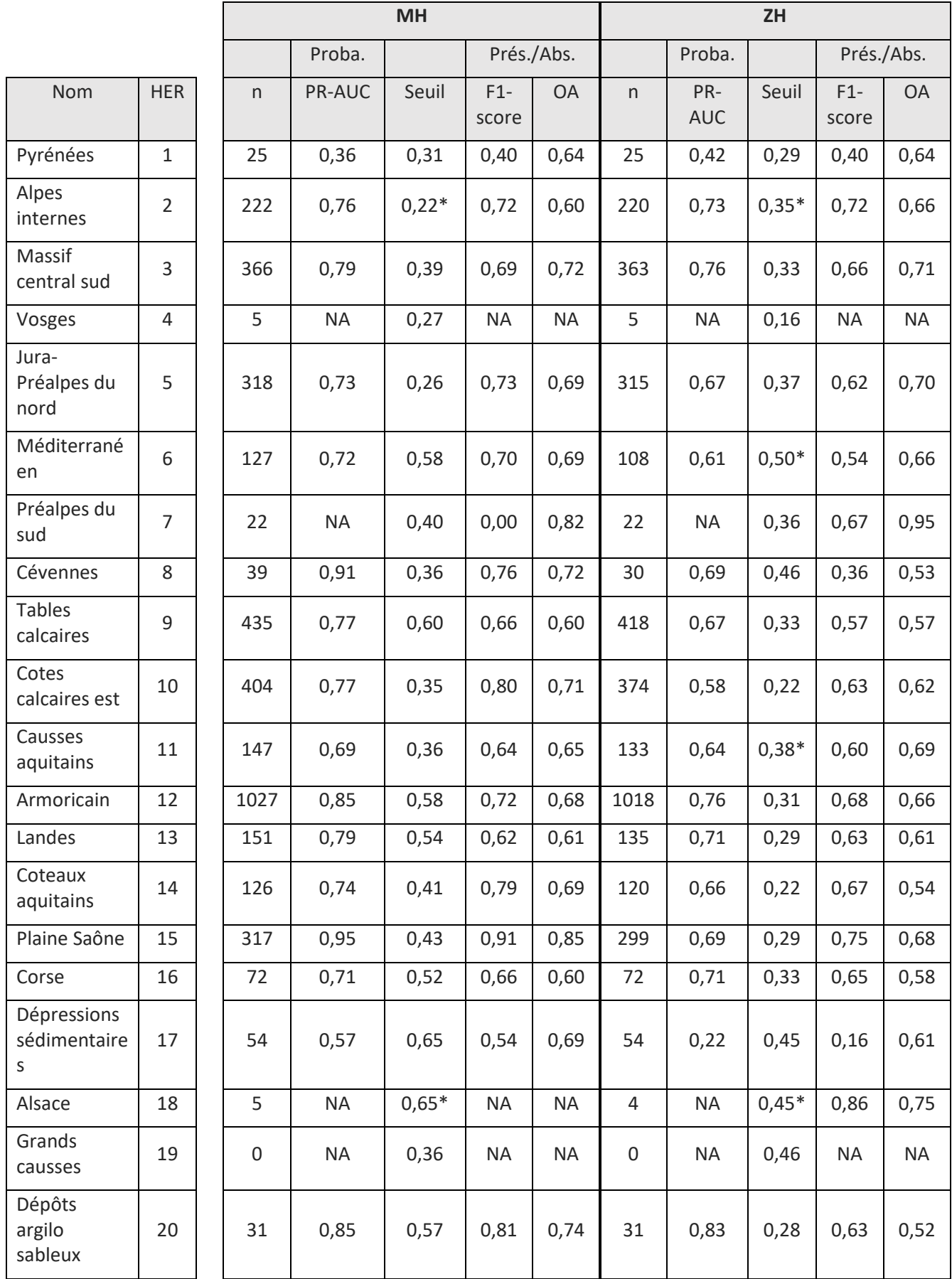

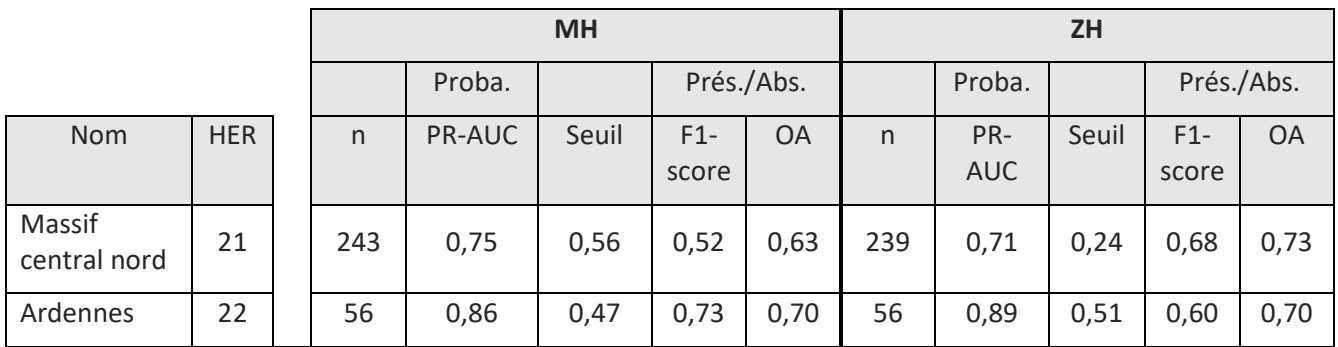

## 2.3.1.3. Par HGM

La précision des cartes de présence/absence des MH et ZH est satisfaisante quel que soit le système HGM considéré [\(Tableau 15\)](#page-48-0). Plus précisément, le F1-Score varie de 0,68 (Source et suintement) à 0,87 (Estuarienne) pour les MH, et de 0,63 (Plateau) à 0,87 (Estuarienne) pour les ZH. L'analyse par HGM souligne également que les cartes de présence/absence des MH et ZH sont plus précises que les 9 cartes existantes, quel que soit le type de HGM [\(Tableau 15\)](#page-48-0). Plus précisément, les augmentations les plus importantes de la précision de la carte de cette étude concernaient les MH et ZH de plateau (respectivement +0,24 et +0,15 pour le F1-score) et les MH et ZH de source et suintement (+0,18 pour le F1-score), ainsi que pour les MH et ZH de dépressions (respectivement +0,14 et +0,16 pour le F1-score). En revanche, la précision des cartes n'a que légèrement été améliorée concernant les MH et ZH riverains de plan d'eau (respectivement +0,07 et +0,06 pour le F1-score) et des MH et ZH estuariens (+0,12 pour le F1-score). Même si la précision des cartes de présence/absence des MH et ZH est supérieure à celle des cartes existantes, les zones humides de dépression et de sources et suintement restent moins bien identifiées (F1-Scores ± 0,70).

<span id="page-48-0"></span>*Tableau 15. Comparaison de la qualité des cartes internationales et nationale existantes, avec les cartes des MH et ZH produites dans cette étude par système hydro-géomorphologique (voi[r Tableau 3\)](#page-14-0). Voir l[e Tableau 13](#page-42-1) pour les définitions des abréviations des cartes. Compte tenu des variations de définition des termes MH et ZH utilisés dans ces différentes cartes, seuls les points terrain dont l'assignation à la classe « humide » ou « non humide » est identique quelle que soit la définition retenue dans ces cartes ont été utilisés (n = 3529).*

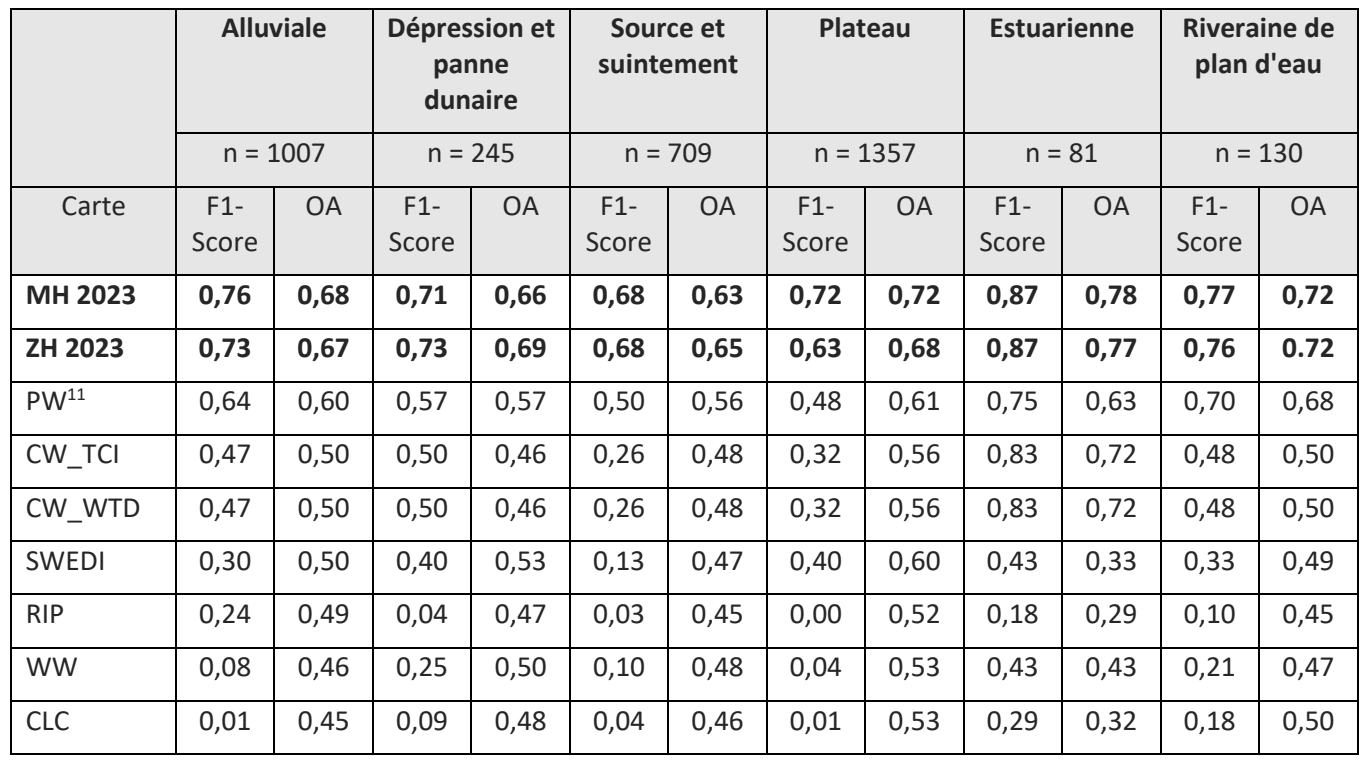

 $11$  Cette carte se base sur une définition proche de celle de l'arrêté de 2008 modifiée + les milieux aquatiques pour cartographier les « milieux potentiellement humides ».

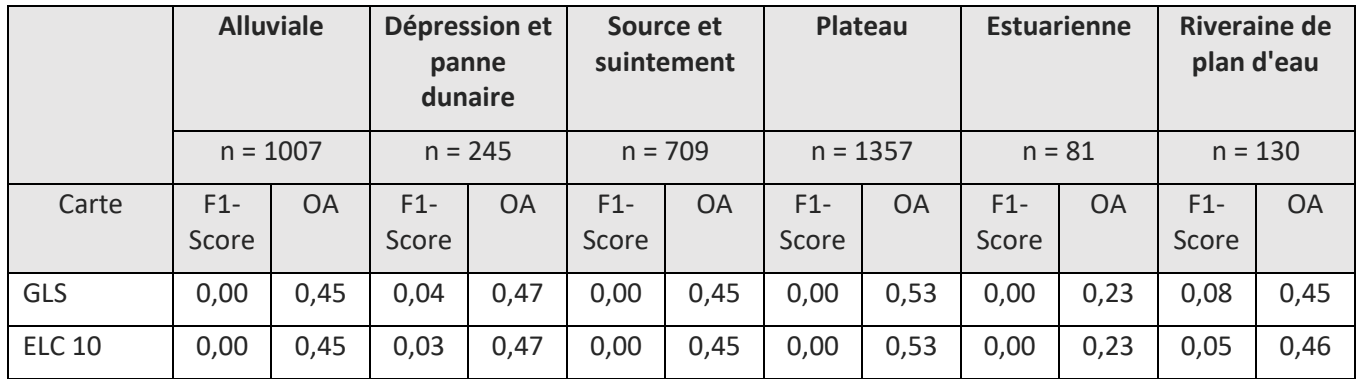

### 2.3.1.4. Comparaison avec les cartes existantes

Les cartes de présence/absence des MH et ZH sont plus précises que les neuf cartes existantes (F1-score supérieur d'au moins 0,16 point pour les MH et 0,12 point pour les ZH) [\(](#page-49-0)

[Tableau 16\)](#page-49-0). Notons que parmi les cartes existantes, celles basées sur une approche topographique étaient plus précises que celles basées uniquement sur des observations d'eaux libres ou de végétation. Ainsi le F1-score le plus élevé des cartes basées sur une approche topographique (0,57) correspond à la carte des zones humides potentielles de France (PW), tandis que le F1-score le plus élevé parmi les cartes basées uniquement sur des observations d'eaux libres ou de végétation est de 0,10 (WW).

<span id="page-49-0"></span>*Tableau 16. Précision de la carte de présence/absence des milieux humides modélisée dans cette étude et des neuf cartes des milieux humides existantes, par ordre décroissant du F1-score. OA = précision globale. Voir le [Tableau 13](#page-42-1) pour les définitions des abréviations des cartes. Compte tenu des variations de définition des ZH/MH utilisés selon les couches, les statistiques ont été calculées à partir des relevés pour*  lesquels l'assignation aux classes « humides » et « non humides » est identique dans la définition réglementaire (ZH) et Ramsar (MH), soit 3 *529 points.*

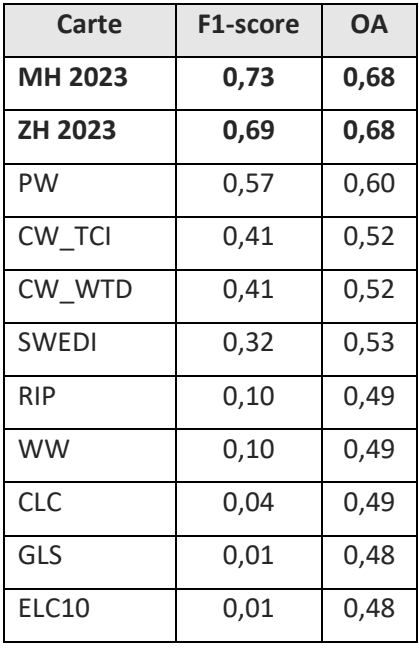

La comparaison de la précision des cartes de pré-localisation des ZH/MH effectuées par les Agences de l'eau avec la carte nationale des ZH 2023 [\(Tableau 17\)](#page-50-0) montre que cette dernière est plus précise quel que soit le bassin considéré, à l'exception de la Corse. Notons que le référentiel espace humide de référence de l'Agence de l'Eau Rhône-Méditerranée est proche de la carte nationale des MH 2023, le premier ayant contribué à alimenter la réflexion méthodologique du second.

<span id="page-50-0"></span>*Tableau 17. Comparaison de la précision des cartes de pré-localisation des ZH effectuées par les Agences de l'eau avec les cartes nationales des MH et ZH 2023. Compte tenu des variations de définition des ZH/MH utilisés selon les couches, les statistiques ont été calculées à partir des relevés pour lesquels l'assignation aux classes « humides » et « non humides » est identique dans la définition réglementaire (ZH) et Ramsar (MH), soit 3 529 points.*

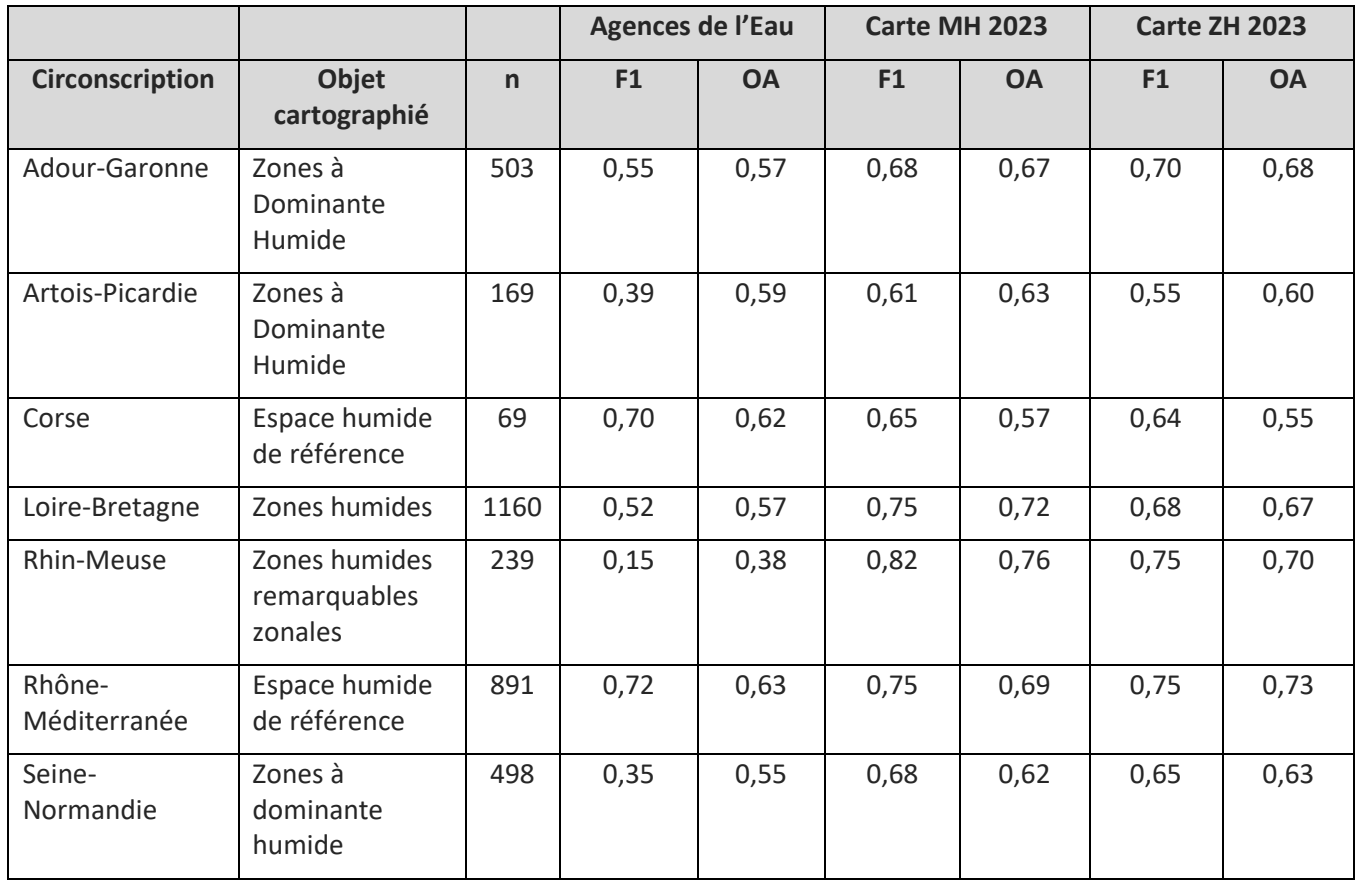

À partir de quelques relevés terrain, à titre d'illustration, la comparaison de la carte nationale de présence/absence des MH avec les cartes existantes sur une tourbière localisée dans un site Ramsar (Figure 26), montre la plus-value de cette carte pour localiser finement le patron spatial des MH (5 m) par rapport aux cartes PW (50 m) ou Composite global wetland (500 m). Bien que les cartes WW et ELC ont été produites à une résolution spatiale fine (10 m), elles présentent une forte sous-détection et/ou sur-détection des MH. Le référentiel espace humide de référence12 élaboré par l'agence l'eau (EHR-RMC) surestime l'emprise des MH. Pour les autres cartes existantes, on observe une forte (Distribution spatiale des zones humides (SWEDI), Copernicus CORINE Land Cover) ou très forte (Copernicus Riparian zones, Copernicus Global Land Service) sous-détection des MH.

<sup>12</sup> L'EHR définit l'entité spatiale dans laquelle les facteurs écologiques physiques, continus et stables dans le temps, concourent à la circulation de l'eau, à sa rétention voire à l'engorgement des sols de manière temporaire ou permanente.

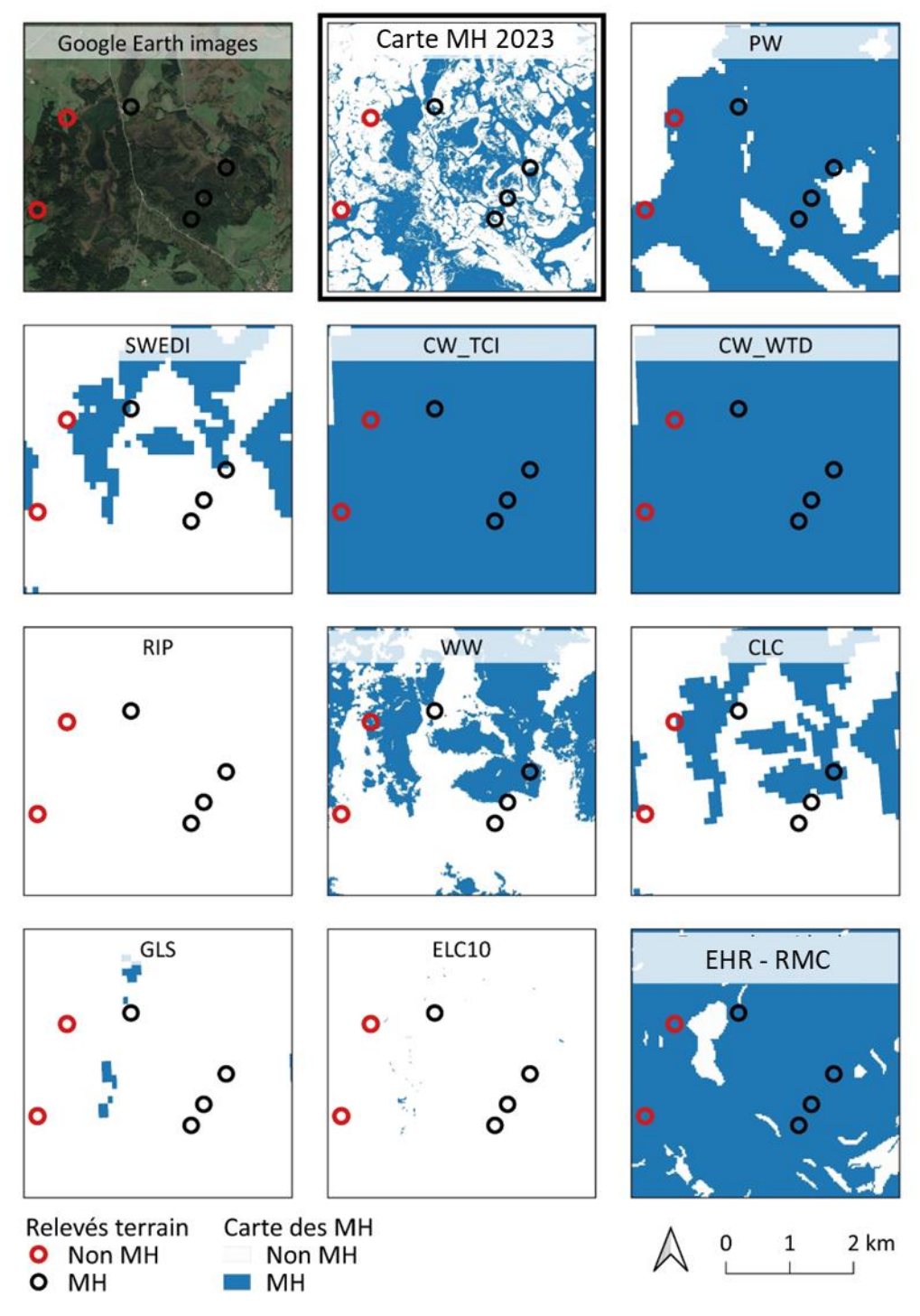

*Figure 26. Comparaison de la carte nationale de présence/absence probable des MH avec les autres cartes existantes sur le site Ramsar 1266 « Tourbières et lacs de la Montagne jurassienne »). Voir l[e Tableau 13](#page-42-1) pour les définitions des abréviations des cartes.*

## 2.3.2. Carte des MH dégradés

Globalement, les résultats mettent en évidence qu'environ la moitié de la superficie des MH (51%) a été dégradée par l'intensification agricole et l'artificialisation des territoires, ce qui est supérieur à l'estimation effectuée seulement sur les sites humides emblématiques qui est de 41 % (OFB, 2022). L[a Figure 27](#page-52-0) présente une carte à 10 m de résolution spatiale qui met en évidence les petits *patchs* de MH dégradés et le caractère dispersé de cette dégradation sur le territoire national. Dans le détail, la plupart des dégradations sont dues à l'intensité de l'agriculture, bien que l'étalement urbain soit également une cause importante de perte de MH [\(Tableau 18\)](#page-52-1). Au sein des aires protégées en France (UNEP-WCMC and IUCN, 2022) qui incluent les réserves naturelles intégrales (catégorie Ia), les zones de nature sauvage (catégorie Ib), les parcs nationaux (catégorie II), les monuments naturels (catégorie III), les aires de gestion des habitats/espèces (catégorie IV), les paysages terrestres/marins protégés (catégorie V), et les zones de gestion de ressources protégées (catégorie VI), la proportion de MH dégradés est plus faible bien qu'elle atteigne environ 10%. Notons que le niveau de protection de ces aires est variable (de faible à fort).

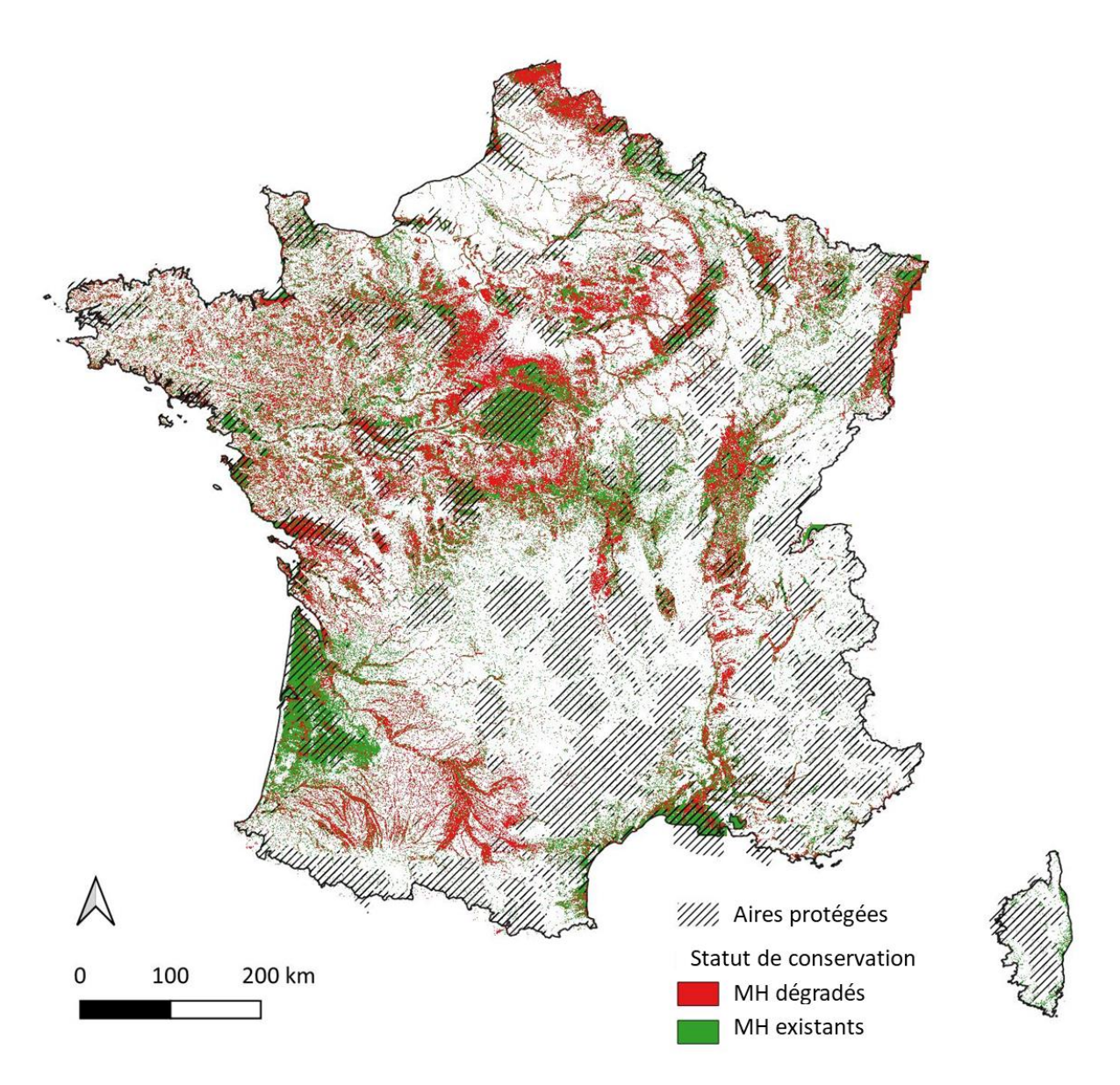

<span id="page-52-0"></span>*Figure 27. Carte nationale des MH dégradés en fonction de la répartition des aires protégées.*

<span id="page-52-1"></span>*Tableau 18. Pourcentage de la surface des MH dégradés en France métropolitaine en 2020 selon le type de dégradation (artificialisation et intensification agricole) et selon leur statut de protection.*

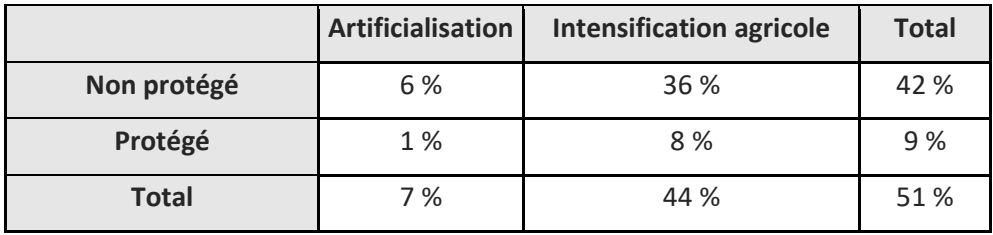

Ces résultats soulignent la contribution des produits dérivés des données de télédétection à haute résolution spatiale. Premièrement, la délimitation des MH à une résolution spatiale de 5 m dérivée du MNT aéroporté a permis d'identifier des petits *patchs* de MH en tête de bassins versants ou dans les dépressions qui seraient souvent oubliés dans les inventaires terrain. Deuxièmement, l'utilisation de cartes d'occupation des sols sur 5 années consécutives dérivées de séries temporelles satellitaires à 10 m a permis de distinguer les prairies de longue durée et temporaires qui étaient jusqu'à présent regroupées dans une même catégorie . Dans un contexte de conservation, la carte des MH dégradés révèle des zones où des initiatives de restauration pourraient être menées en priorité.

# 2.4. Livrables et valorisation

## 2.4.1. Livrables

Les ateliers consultatifs territoriaux organisés dans le cadre de ce projet (Vanacker et Gayet, In prep) ont permis d'orienter les livrables afin de répondre au mieux aux attentes des utilisateurs des résultats du projet. Les livrables comprennent :

- o La délimitation des MH : deux couches SIG au format raster (.tif) en projection Lambert-93 avec une résolution spatiale de 5 m ×5 m. La première « MH\_prob » correspond à la carte de probabilité d'appartenance aux MH. La seconde « MH\_prob\_seuil » correspond à la carte de probabilité de présence des MH, seuillée, lissée et masquant les zones urbanisées (BD TOPO®) et les zones en eau (BD TOPAGE®).
- o La délimitation des ZH : deux couches SIG au format raster (.tif) en projection Lambert-93 avec une résolution spatiale de 5 m ×5 m. La première « ZH\_prob » correspond à la carte probabilité d'appartenance aux ZH. La seconde « ZH prob seuil » correspond à la carte de probabilité de présence des ZH, seuillée, lissée et masquant les zones urbanisées (BD TOPO®) et les zones en eau (BD TOPAGE®).

*Ces livrables sont mis en visualisation sur le site internet du Réseau partenarial des données sur les zones humides <sup>13</sup>. Ils sont téléchargeables sur le site internet de l'INPN<sup>14</sup> .*

# 2.4.2. Valorisation

Articles dans des revues scientifiques :

- 1. Rapinel S, Panhelleux L, Gayet G, Vanacker R, Lemercier B, Laroche B, Chambaud F, Guelmami A, & Hubert-Moy L. (2023). National wetland mapping using remote-sensing-derived environmental variables, archive field data, and artificial intelligence, *Heliyon*. https://doi.org/10.1016/j.heliyon.2023.e13482
- 2. Gayet, G., Botcazou, F., Gibeault-Rousseau, J. M., Hubert-Moy, L., Rapinel, S., & Lemercier, B. (2022). Field dataset of punctual observations of soil properties and vegetation types distributed along soil moisture gradients in France. *Data in Brief*, 45, 108632.
- 3. Panhelleux L, Rapinel S, Lemercier B, Gayet G & Hubert-Moy L. A 5 m dataset of digital terrain model derivatives across mainland France. *Data in Brief, 49, 109369 https://doi.org/10.1016/j.dib.2023.109369*
- 4. Panhelleux, L., Rapinel, S., & Hubert-Moy, L. (2023). Natural grasslands across mainland France: A dataset including a 10 m raster and ground reference points. *Data in Brief*, 49, 109348. https://doi.org/10.1016/j.dib.2023.109348

Communications orales :

- 1. Lemercier B, Rapinel S, Panhelleux L, Hubert-Moy L, Gayet G, Vanacker R, Laroche B, Chambaud F, Catrin J, Guelmami G. Predictive mapping of wetlands for mainland France using a machine learning procedure, *Soil Mapping for a Sustainable Future, 2nd joint Workshop of the IUSS Working Groups Digital Soil Mapping and Global Soil Map*, Orléans, France, Février 2023.
- 2. Lemercier B, Rapinel S, Panhelleux L, Hubert-Moy L, Gayet G, Vanacker R, Laroche B, Botcazou F, Gibeault-Rousseau J-M, Chambaud F & Guelmami A. Mapping of potential wetlands at the national scale in France, *22nd World Congress of Soil Science (WCSS*), Glasgow (Ecosse), 31 juillet- 5 août 2022.

<sup>13</sup> [SIG Réseau zones humides \(reseau-zones-humides.org\)](http://sig.reseau-zones-humides.org/)

<sup>14</sup> INPN - [Inventaire national du patrimoine naturel \(INPN\)](https://inpn.mnhn.fr/telechargement/cartes-et-information-geographique/mh/zh)

- 3. Guelmami A, Panhelleux L, Catrin J, Gayet G, Chambaud F, Hubert-Moy L & Rapinel S, National mapping of wetland loss using high spatial resolution remotely-sensed derived products, *17th SWS Europe Chapter conference, Connecting wetlands functioning and biodiversity towards nature-based solutions*, June 13th-16th 2022
- 4. Rapinel S & Hubert-Moy L, Apports des données de la télédétection pour la cartographie des milieux humides en 2022. [Journée d'échanges Télédétection : données et produits au service de la Trame verte et](https://www.trameverteetbleue.fr/vie-tvb/groupe-echange-tvb/journee-echanges-teledetection-donnees-produits-au-service-trame-verte)  [bleue | Trame verte et bleue](https://www.trameverteetbleue.fr/vie-tvb/groupe-echange-tvb/journee-echanges-teledetection-donnees-produits-au-service-trame-verte)

# 2.5. Perspectives

À la suite de l'analyse des résultats du volet 1, deux perspectives émergent : (1) appliquer la méthodologie développée pour délimiter les MH et ZH des Départements et Régions d'Outre-Mer ; et (2) améliorer la prélocalisation des sources et suintements en utilisant notamment de nouvelles séries temporelles satellitaires thermiques.

# 3. Cartographie des habitats en milieux humides (volet 2)

*La cartographie des habitats des MH effectuée dans cette étude correspond à une phase de R&D. La méthodologie développée a été mise en œuvre sur 10 bassins-versants tests représentatifs de la diversité des habitats présents sur le territoire national (*[Figure 28](#page-55-0)*) en vue d'une application à la France métropolitaine en 2023- 2024.*

*Cette étude a été réalisée en utilisant exclusivement des données et logiciels ouverts et gratuits. Les analyses ont été effectuées sur un serveur local basé à l'université Rennes 2 (96 cœurs, 384 GO RAM, processeur Intel(R) Xeon(R) CPU E7-4830 v3 @ 2,10GGHz) avec le logiciel R.*

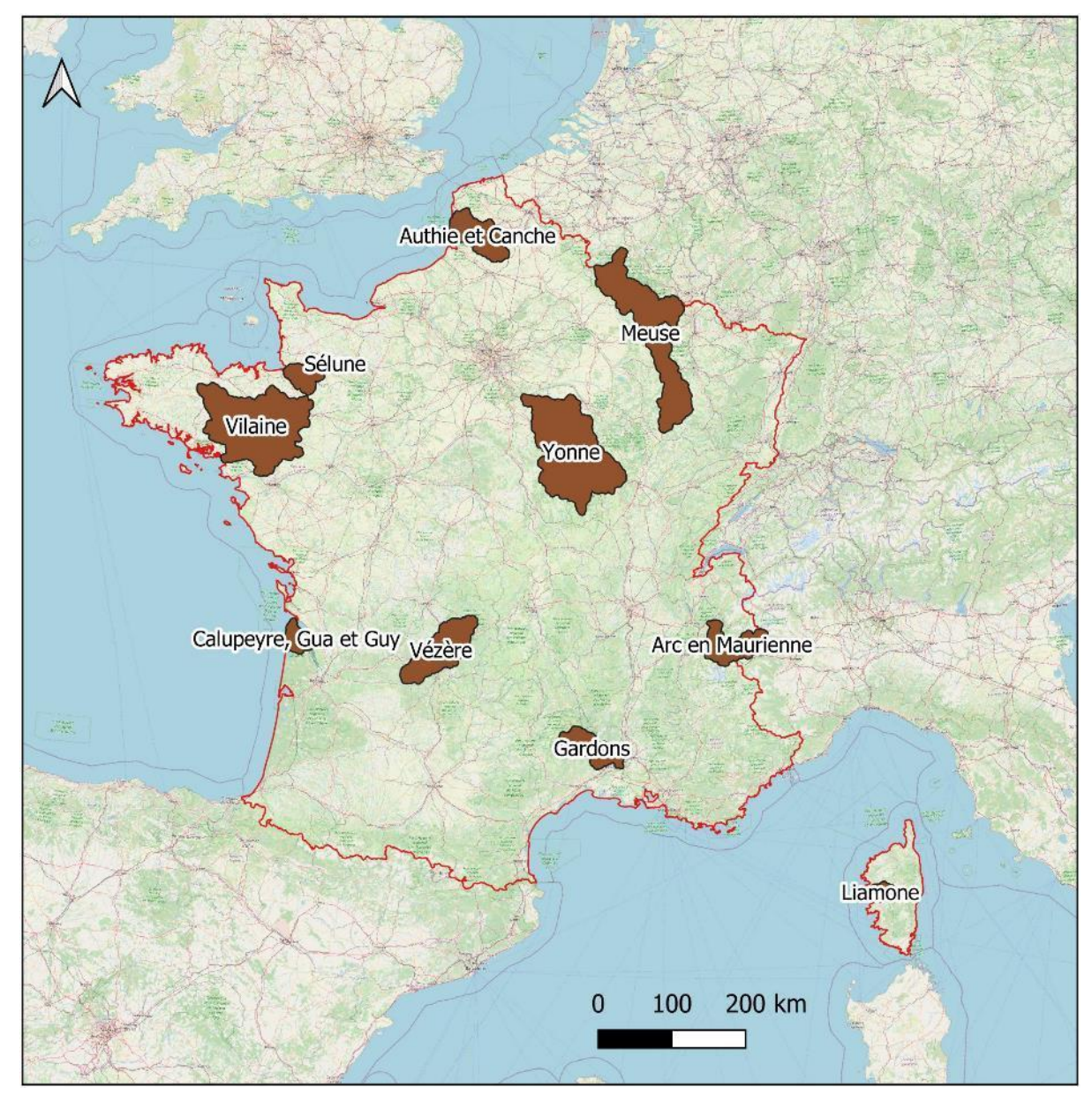

<span id="page-55-0"></span>*Figure 28. Localisation des 10 bassins versants tests. Fond de carte : OpenStreetMap.*

# 3.1. Méthode

# 3.1.1. Approche générale

La méthode développée comporte 4 étapes principales [\(Figure 29\)](#page-56-0) :

- 1. la préparation des variables prédictives utilisées pour modéliser les habitats ;
- 2. la préparation des échantillons de référence utilisés pour calibrer et valider le modèle ;
- 3. le masquage des variables prédictives pour restreindre la prédiction aux habitats dans les MH probables ;
- 4. la modélisation des habitats par intelligence artificielle.

Cette approche a été appliquée itérativement aux 10 bassins versants tests.

La cartographie des habitats a été réalisée au niveau 3 de la nomenclature européenne EUNIS qui est définie principalement sur la base d'unités phytosociologiques (Rodwell *et al*., 2018). Elle comporte plusieurs niveaux hiérarchiques imbriqués : les niveaux 1 à 3 décrivent les habitats naturels en utilisant des critères physionomiques, des critères environnementaux et quelques critères floristiques, tandis que les niveaux 4, 5 et suivants utilisent uniquement des critères floristiques (Davies *et al*., 2004). Une description hiérarchisée des habitats EUNIS et de leur code est consultable sur le site de l'INPN 15.

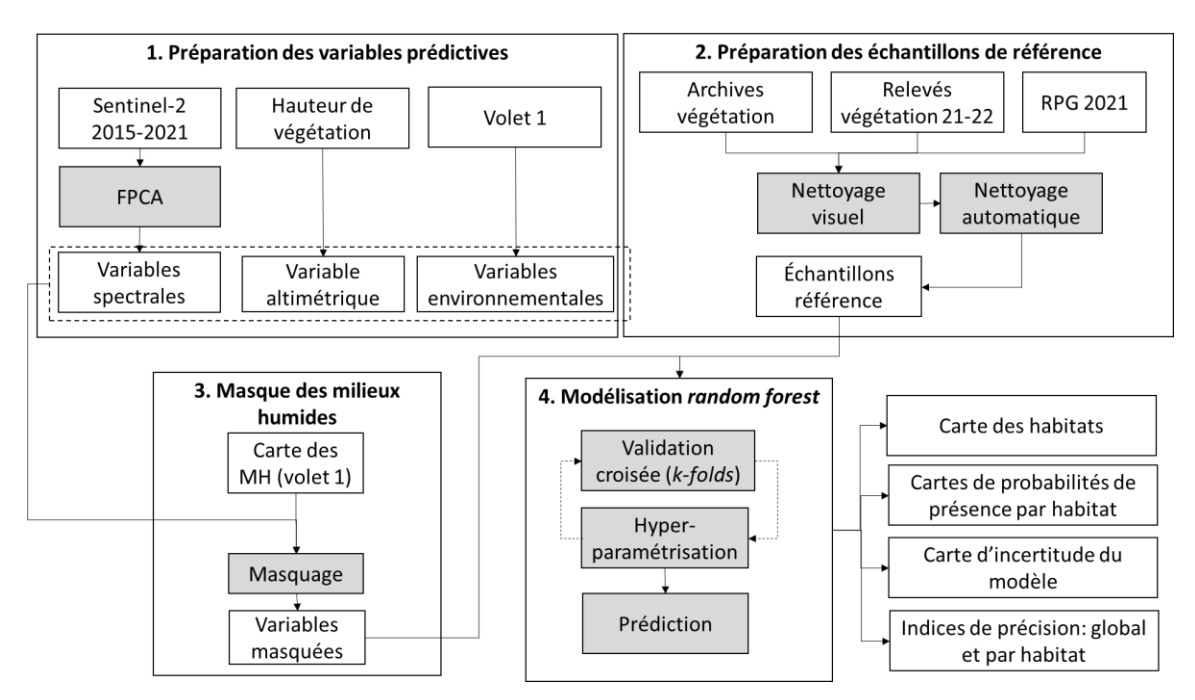

<span id="page-56-0"></span>*Figure 29. Approche générale appliquée pour cartographier les habitats dans les MH probables sur les 10 bassins versants tests.*

## 3.1.2. Données de télédétection

## 3.1.2.1. Images Sentinel-2

Au total, 5134 images Sentinel-2A et -2B ont été téléchargées sur les 10 bassins versants tests sur la période 2015-2021 depuis la plateforme Google cloud, ce qui représente un volume de 4 Terra-octets et une surface correspondant à environ 30% de la France métropolitaine [\(Figure 31\)](#page-58-0). La sélection de ces images a été effectuée en

<sup>15</sup> https://inpn.mnhn.fr/habitat/cd\_typo/7

fonction d'un critère de couverture nuageuse maximale de 10% en plaine et 30% en montagne. Les images ont été préférentiellement téléchargées au niveau L2A (corrigées des effets atmosphériques), et dans le cas où les images L2A n'étaient pas disponibles, des images au niveau L1C (non corrigée atmosphériquement) ont été téléchargées puis corrigées des effets atmosphériques avec le modèle *Sen2cor* (Muller-Wilm, 2012). Pour cette étude, 9 bandes spectrales ont été conservées, les bandes à 20 m de résolution spatiale ayant été rééchantillonnées à 10 m [\(Tableau](#page-57-0)  [19\)](#page-57-0). Ces 9 bandes spectrales sont pertinentes notamment pour caractériser la végétation [\(Figure 30\)](#page-57-1). Six séries temporelles annuelles (2015-2021) ont été téléchargées afin de prendre en compte la variabilité interannuelle de la phénologie de la végétation, la dynamique de l'eau et les pratiques agricoles (en particulier pour discriminer les prairies artificielles des prairies naturelles).

<span id="page-57-0"></span>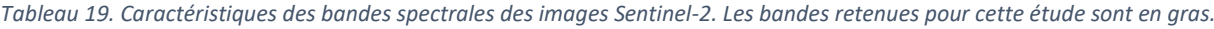

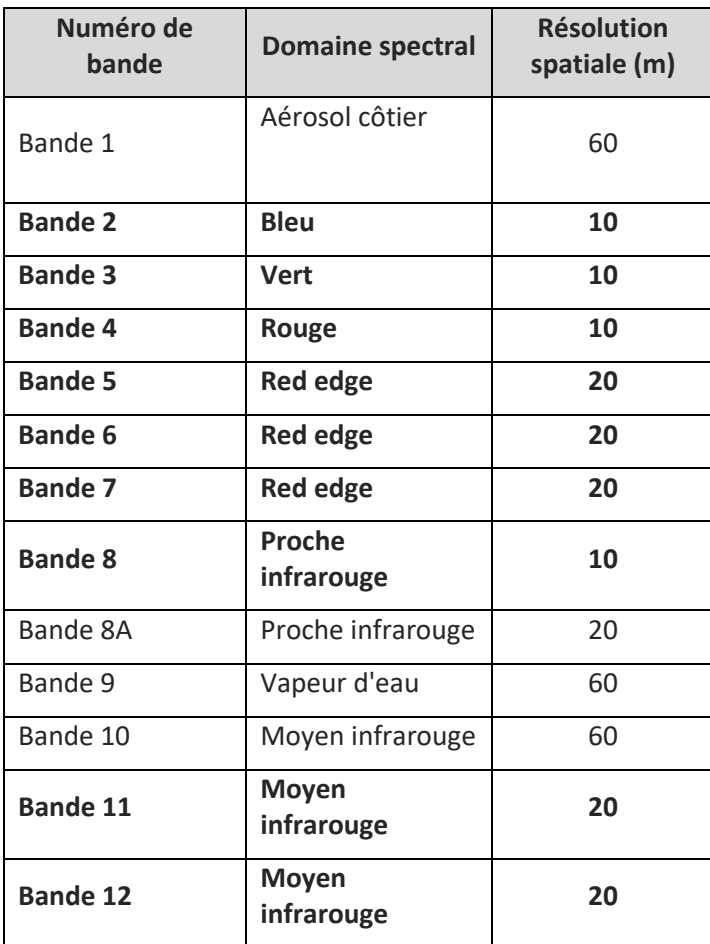

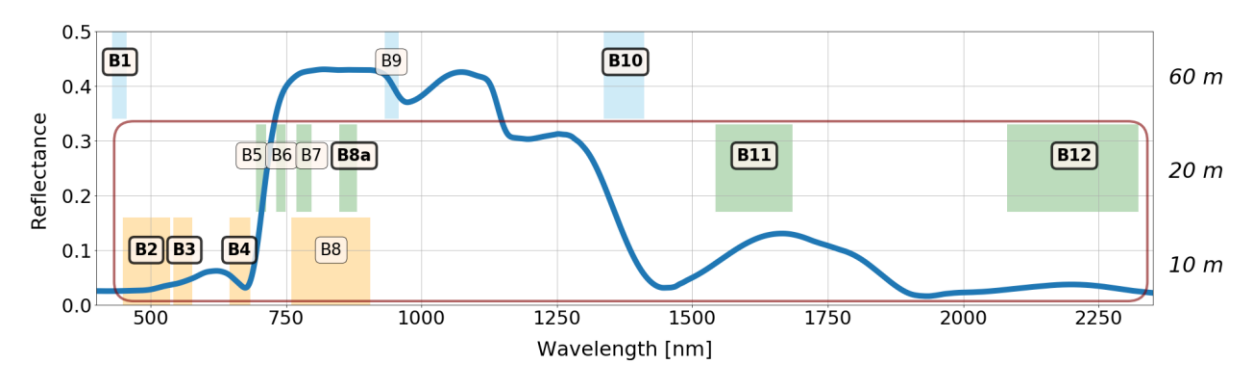

<span id="page-57-1"></span>*Figure 30. Position des bandes Sentinel-2 par rapport à la réponse spectrale caractéristique de la végétation. Extrait de (Wolanin et al., 2019).*

La répartition du nombre d'images Sentinel-2 téléchargées est présenté[e Figure 31.](#page-58-0) Ce nombre varie de 76 à 426 en fonction de la nébulosité des régions. Les nuages et les ombres portées sur les images ont été masqués à partir de la couche *scene classification* inclue dans les métadonnées de chaque image Sentinel-2 <sup>16</sup>. De plus, un certain nombre de petits nuages et d'ombres portées résiduels ont été éliminés par la détection d'*outliers* (Hyndman and Khandakar, 2008).

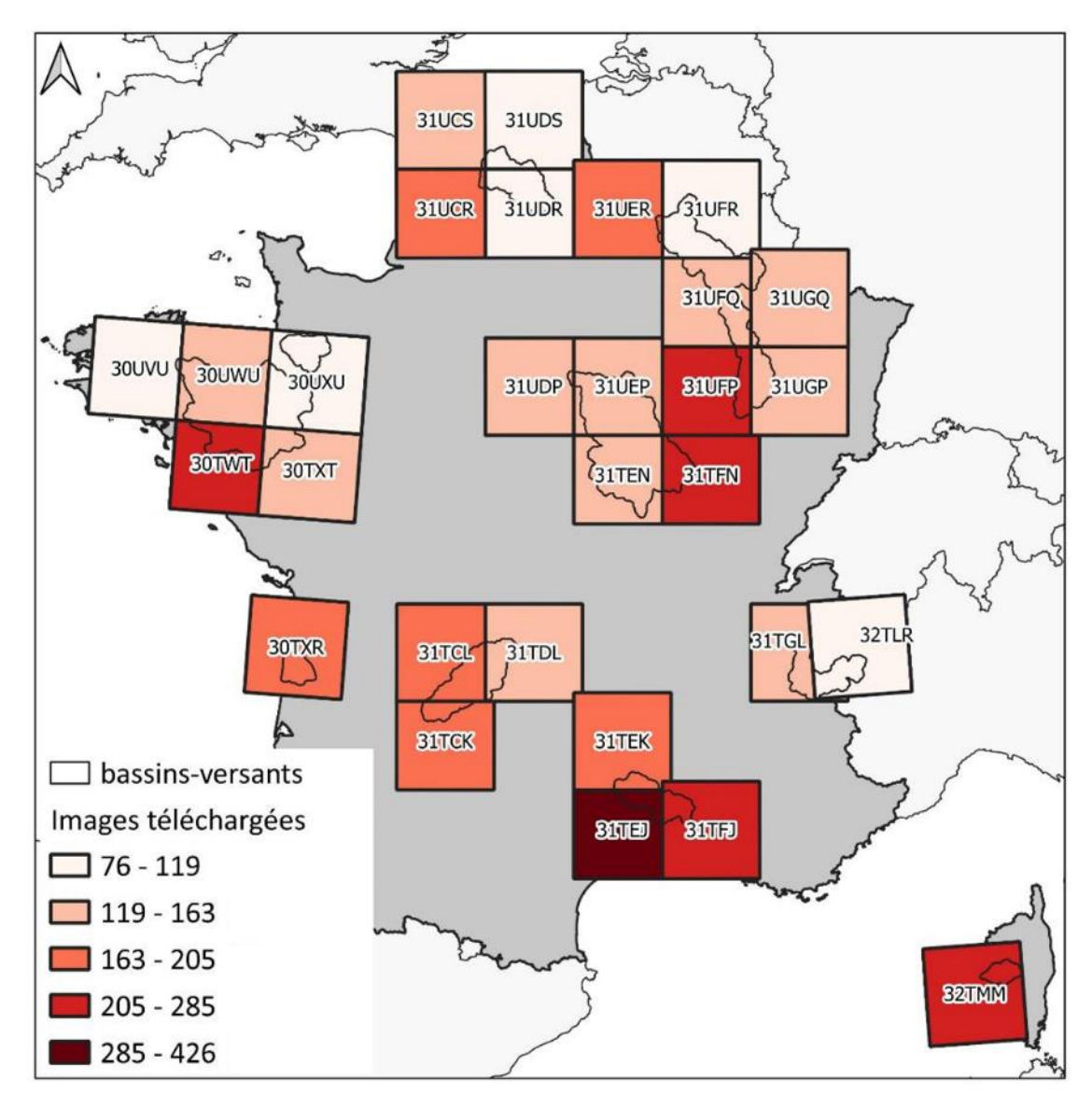

<span id="page-58-0"></span>*Figure 31. Nombre d'images Sentinel-2 téléchargées par tuile pour couvrir l'ensemble des 10 bassins versants tests.*

Une série temporelle annuelle « dense » avec un pas de temps hebdomadaire a été générée à partir des images téléchargées sur la période 2015-2021 [\(Figure 32\)](#page-59-0). Pour cela, les valeurs des pixels des images téléchargées ont été agrégées en moyennant leurs valeurs par semaine. Dans les cas où aucune valeur de pixel n'était exploitable (observation sans nuage) sur la période 2015-2021 pour une semaine donnée, une interpolation temporelle linéaire a été effectuée.

<sup>16</sup> Level-2A Algorithm - [Sentinel-2 MSI Technical Guide -](https://sentinels.copernicus.eu/web/sentinel/technical-guides/sentinel-2-msi/level-2a/algorithm) Sentinel Online - Sentinel Online (copernicus.eu)

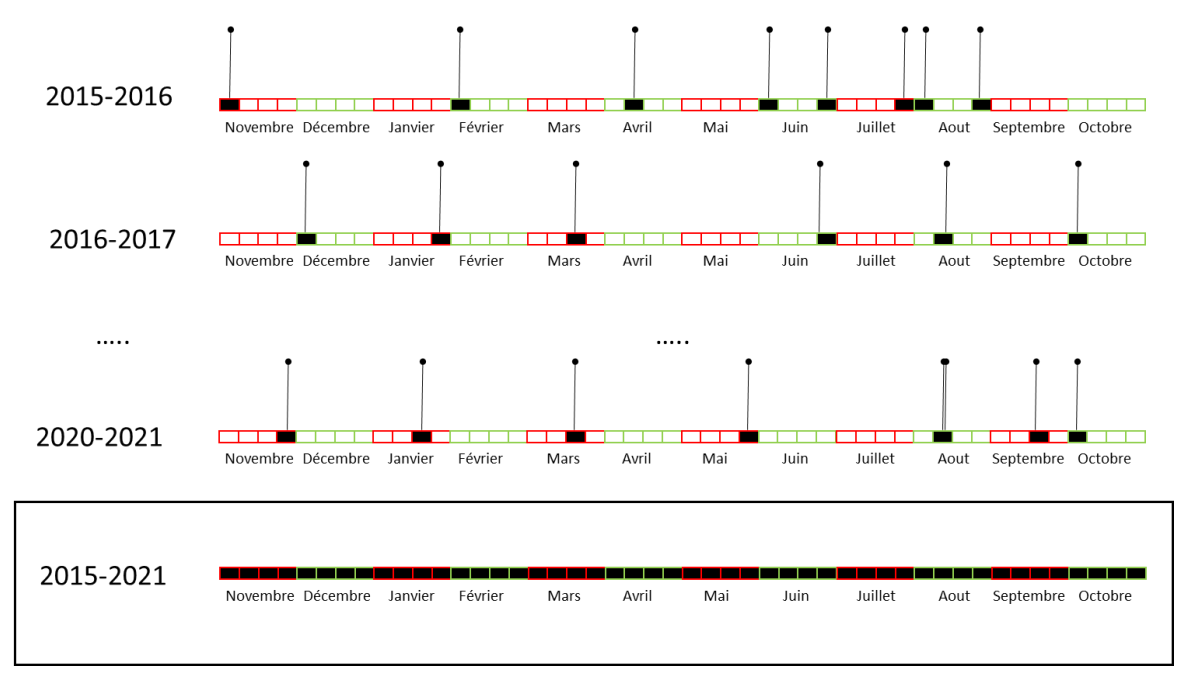

<span id="page-59-0"></span>*Figure 32. Constitution d'une série temporelle annuelle « dense » hebdomadaire d'images Sentinel-2 à partir de la série temporelle d'images Sentinel-2 téléchargées sur la période 2015-2021.*

Afin de réduire le nombre de variables spectrales à intégrer dans le modèle, une réduction de dimension par une analyse en composante principale fonctionnelle a été effectuée [\(Figure 33\)](#page-59-1). Contrairement à une analyse en composante principale classique, cette analyse permet de conserver la structure fonctionnelle (ordre chronologique) de la série temporelle. Cette opération a permis de réduire le nombre de variables de 468 à 27.

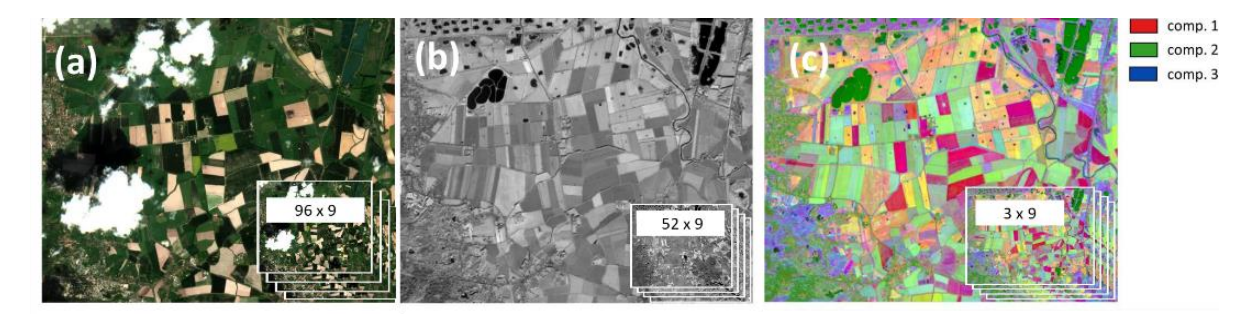

<span id="page-59-1"></span>*Figure 33. De l'image Sentinel-2 téléchargée à la variable prédictive : (a) image sans prétraitement, les nuages et ombres portées sont visibles, 96 images comprenant 9 bandes spectrales ont été téléchargées sur la période 2015-2021 ; (b) image hebdomadaire issue de la série temporelle annuelle dense, 52 images de 9 bandes spectrales composant la série hebdomadaire annuelle ; (c) image formée des trois premières composantes issues de l'application de l'analyse en composante principale fonctionnelle sur la série temporelle annuelle. Extrait sur la zone côtière des bassins versants de la Canche-Authie.*

## 3.1.2.2. Modèle numérique de canopée

Un Modèle Numérique de Canopée (MNC) a été utilisé afin de caractériser la hauteur de la végétation, cette variable étant complémentaire des variables spectrales pour discriminer les habitats (S. Rapinel *et al*., 2015). Un MNC à une résolution de 0,5 m peut être facilement calculé par soustraction du modèle numérique de surface du modèle numérique de terrain de l'IGN. Comme nous n'avons pas pu disposer gratuitement du modèle numérique de surface, nous avons utilisé un MNC dérivé de données LiDAR satellitaire (GEDI) et Sentinel-2 à une résolution spatiale de 10 m et avec une couverture mondiale (Lang *et al*., 2022). Ce MNC est disponible en accès libre17. Les valeurs nulles correspondant à des surfaces en eau ont été assignées à la valeur zéro.

<sup>17</sup> [ETH Global Sentinel-2 10m Canopy Height \(2020\) -](https://gee-community-catalog.org/projects/canopy/#citation) awesome-gee-community-catalog

## 3.1.2.3. Variables environnementales

Toutes les variables environnementales élaborées pour cartographier les MH/ZH (volet 1) ont été utilisées pour cartographier les habitats des MH. Ces variables ont été rééchantillonnées à 10 m de résolution spatiale. La description détaillée de ces variables est indiquée dans la section [2.2.2](#page-34-0) de ce rapport. En effet, la définition de chaque habitat naturel repose sur la combinaison de caractéristiques floristiques et environnementales (Biondi *et al*., 2012) qui peuvent être décrites à partir de données de télédétection (Hubert‐Moy *et al*., 2022; Rapinel *et al*., 2021). Dans le cadre de cette étude, les caractéristiques floristiques ont été décrites avec des variables spectrales dérivées des séries temporelles d'images Sentinel-2 et de la variable altimétrique dérivée du MNC. Les caractéristiques environnementales ont été décrites à partir de variables topographiques et géologiques élaborées dans le volet 1.

*Les variables bioclimatiques n'ont pas été prises en considération dans cette phase de R&D car elles présentent généralement une faible variabilité à l'échelle de chaque bassin versant test. Toutefois, ces variables ont été produites sur l'ensemble de la France métropolitaine et sont accessibles en accès ouvert* (Perrin *et al*., 2020)*. Elles pourront être intégrées durant la phase d'application de la cartographie des habitats à l'échelle nationale en 2023-2024.*

## 3.1.3. Données terrain

## 3.1.3.1. Recensement des bases de données existantes

Les BD terrain d'archives ont été recensées afin de modéliser les habitats ([Tableau 20\)](#page-60-0). Comme les BD régionales présentent une structuration hétérogène, seules les BD nationales ont été retenues, à l'exception de la BD « Pole tourbière » qui décrit davantage les sols que la végétation. Au total, les 4 BD nationales retenues comprennent 549 860 relevés sur l'ensemble de la France métropolitaine, avec une forte disparité d'une BD à l'autre (INPN-Habitat : 515 025 ; IFN : 25 309 ; INPN – Flore : 7 064 ; OFB<sup>18</sup> : 2 462).

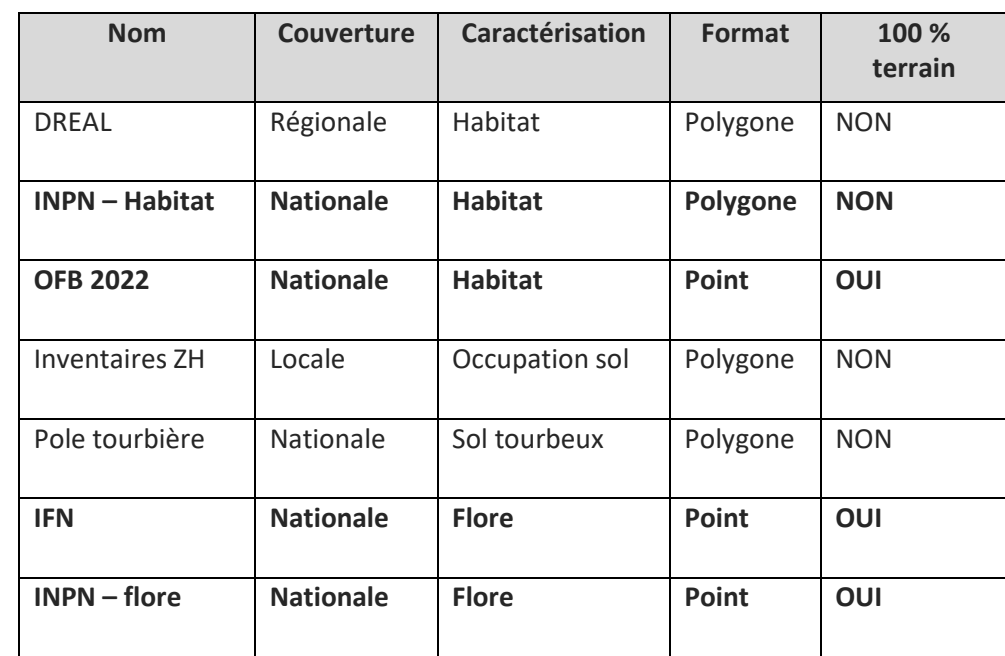

<span id="page-60-0"></span>*Tableau 20. Liste des bases de données de relevés terrain analysées en vue de modéliser les habitats. En gras, les bases de données retenues pour cette étude.*

<sup>&</sup>lt;sup>18</sup> Données collectées durant le projet par l'OFB, PatriNat OFB-MNHN et l'institut Agro Rennes-Angers, voir section 2.2.1.5. de ce rapport.

La distribution spatiale des échantillons terrain contenus dans les 4 BD sur l'ensemble de la France métropolitaine est illustrée par l[a Figure 34.](#page-61-0) Plus précisément, cette distribution est très différente selon la BD : (1) les relevés terrain issus de la BD INPN-Habitats sont essentiellement localisés au sein des zones Natura 2000 ; (2) les relevés de l'OFB, PatriNat OFB-MNHN et l'Institut Agro Rennes-Angers sont essentiellement localisés au sein des 10 bassins versants tests ; (3) les relevés INPN flore sont répartis très inégalement sur le territoire national en fonction de la politique de diffusion des données des organismes ayant réalisé la collecte des relevés ; (4) à l'inverse, les relevés contenus dans la BD IFN sont quasi-uniformément répartis sur le territoire national.

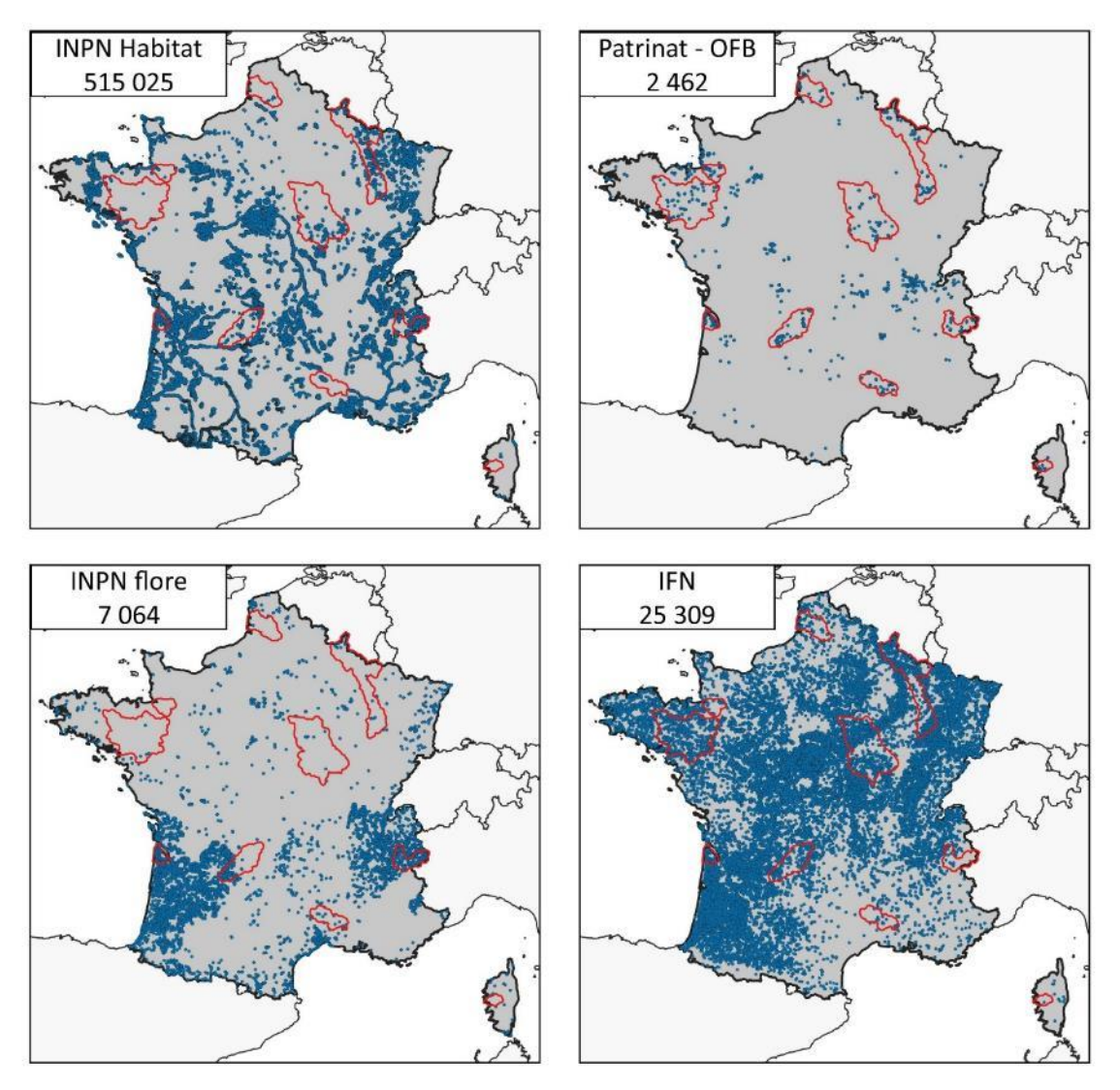

<span id="page-61-0"></span>*Figure 34. Distribution spatiale des relevés terrain selon les quatre bases de données retenues. Le nombre d'échantillons contenus dans chaque base de données est situé dans l'encart en haut à gauche de chacune des cartes. OFB, PatriNat OFB-MNHN et Institut Agro Rennes-Angers.*

En complément des 4 BD d'archives de relevés de végétation, le Registre Parcellaire Graphique (2021) a été utilisé pour extraire des échantillons de référence sur les vignobles, les vergers et les cultures [\(Tableau 21\)](#page-62-0). Un maximum de 100 parcelles par habitat et par bassin versant test a été extrait, les échantillons de référence correspondant au centroïde de chaque parcelle.

<span id="page-62-0"></span>*Tableau 21. Caractéristiques des codes du RPG utilisés pour extraire des échantillons de référence et correspondance avec les habitats EUNIS* 

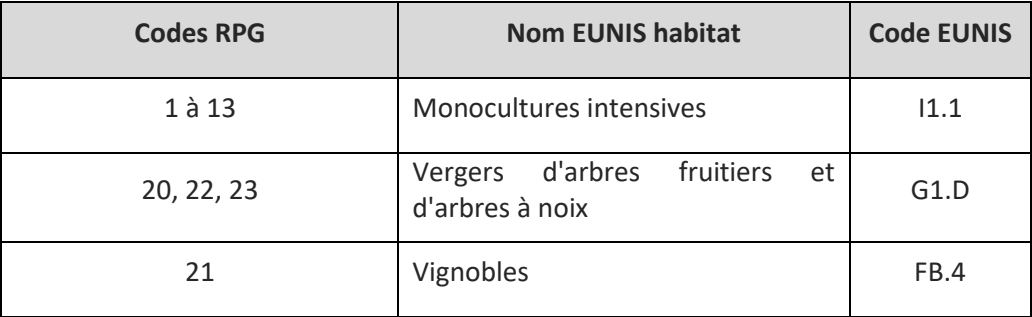

## 3.1.3.2. Extraction des échantillons de référence

Cette étape de traitement vise d'une part à extraire des échantillons de référence (pixels purs Sentinel-2) à partir des relevés terrain présents sous forme de points ou de polygones dans les 4 BD, et d'autre part à assigner ces échantillons de référence à un habitat EUNIS de niveau 3. Afin de palier le faible nombre d'échantillons disponibles dans certains bassins versants tests, l'extraction des relevés terrain a été effectuée au sein et au-delà des contours de chaque bassin versant test, plus précisément à l'intérieur des zones couvertes par les images Sentinel-2 [\(Figure 31\)](#page-58-0).

L'extraction des échantillons de référence, qui a été effectuée différemment selon la BD considérée, est décrite ci-après pour chaque BD [\(Figure 35\)](#page-62-1).

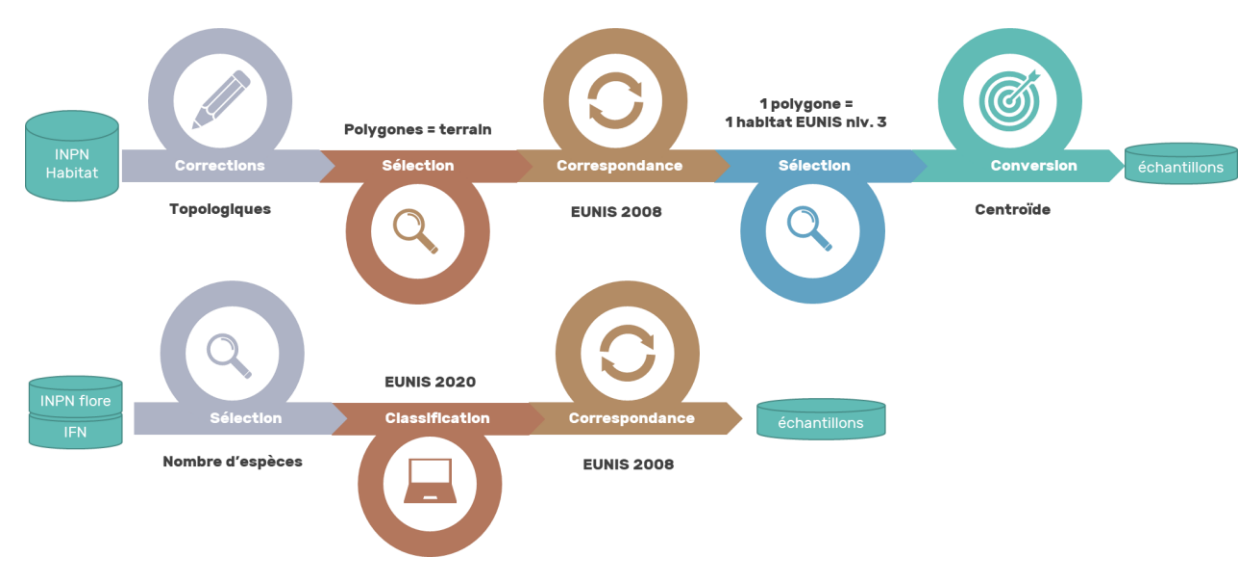

<span id="page-62-1"></span>*Figure 35. Traitements effectués pour assigner les relevés terrain issus des 3 BD d'archives aux classes EUNIS* 

### **INPN habitat**

La BD INPN habitats est une compilation de cartes de végétation terrain harmonisée et diffusée à l'échelle nationale par l'Inventaire National du Patrimoine Naturel. Chaque polygone contenu dans cette BD est caractérisé par un habitat décrit selon une des 5 nomenclatures suivantes : EUNIS, EUR28, CORINE Biotope, les Cahiers d'habitats ou le Prodrome des végétations de France. Cinq étapes ont été nécessaires pour extraire les échantillons de référence :

- o Premièrement, une correction topologique a été appliquée pour « fermer » les polygones ouverts ;
- o Deuxièmement, les polygones caractérisés par photo-interprétation (information renseignée dans un des champs de la table attributaire) ont été écartés de l'analyse. Il convient de noter que le mode de caractérisation des polygones (*in situ* ou par photo-interprétation) est rarement précisé dans la BD : en cas d'absence d'information, les polygones ont été conservés ;
- o Troisièmement, une correspondance vers la typologie EUNIS a été appliquée en se basant sur le référentiel Habref (Clair *et al.*, 2017). Seuls les polygones avec une correspondance de type « < » ou « = » ont été retenus. Les polygones caractérisés aux niveaux EUNIS 1 ou 2 ont aussi été écartés ;
- o Quatrièmement, les polygones caractérisés par plus de trois habitats ont été écartés. Ces polygones correspondent généralement à une grande unité de végétation au sein de laquelle l'opérateur terrain a rapporté la présence de plusieurs habitats par contrainte d'opérationnalité ;
- $\circ$  Cinquièmement, les polygones < 2500 m<sup>2</sup> ont été écartés en raison de leur superficie trop restreinte vis-àvis de la taille des pixels Sentinel-2.

Le centroïde de chaque polygone restant a été associé à un échantillon de référence.

### **INPN flore et IFN**

La BD INPN flore est une compilation de relevés floristiques issus de BD régionales effectuée par l'INPN. Chaque relevé est représenté par un point et décrit par un cortège floristique dans le système taxonomique français (Gargominy *et al*., 2012). L'indice d'abondance-dominance ainsi que l'aire du relevé sont rarement décrits : ces deux critères pourtant importants n'ont donc pas été pris en compte pour la suite de l'analyse. Seuls les relevés avec une précision de géolocalisation < 20 m ont été sélectionnés.

La BD IFN contient les relevés floristiques effectués par les agents de l'IGN dans le cadre de l'inventaire forestier national. Chaque relevé est associé à un cortège floristique (décrit selon la taxonomie française TAXREF) inventorié dans un rayon de 15 m. En cas de doublon (c'est-à-dire en cas de suivi répété depuis 2005), la description floristique la plus récente a été conservée. La précision de géolocalisation des relevés est inférieure à 1 m. À noter que les relevés de l'IFN contiennent une description de l'abondance-dominance de chaque espèce.

L'assignation de chaque relevé INPN flore et IFN à un habitat EUNIS a été effectué automatiquement à l'échelle de la France métropolitaine en utilisant le système expert EUNIS-ESy (Chytrý *et al*., 2021). Ce système assigne chaque relevé à un habitat EUNIS 2021 en se basant sur des espèces indicatrices ainsi que des variables environnementales telles que l'altitude ou la région biogéographique (Chytrý *et al*., 2020). Un exemple est présenté [Figure 36.](#page-64-0) Les relevés assignés aux niveaux EUNIS 1 et 2 ou non-classés par EUNIS-Esy ont été écartés de l'analyse. En l'absence de correspondance entre EUNIS 2021 et EUNIS 2008 (qui est utilisée dans cette étude) dans HABREF, celle-ci a été effectuée à partir de la table fournie par l'Agence Environnementale Européenne<sup>19</sup>. Seules les correspondances de type « < » ou « = » ont été conservées.

Chaque relevé conservé à l'issue de ces traitements a été associé à un échantillon de référence.

 $19$  EUNIS habitat classification  $-$  [European Environment Agency \(europa.eu\)](https://www.eea.europa.eu/data-and-maps/data/eunis-habitat-classification-1)

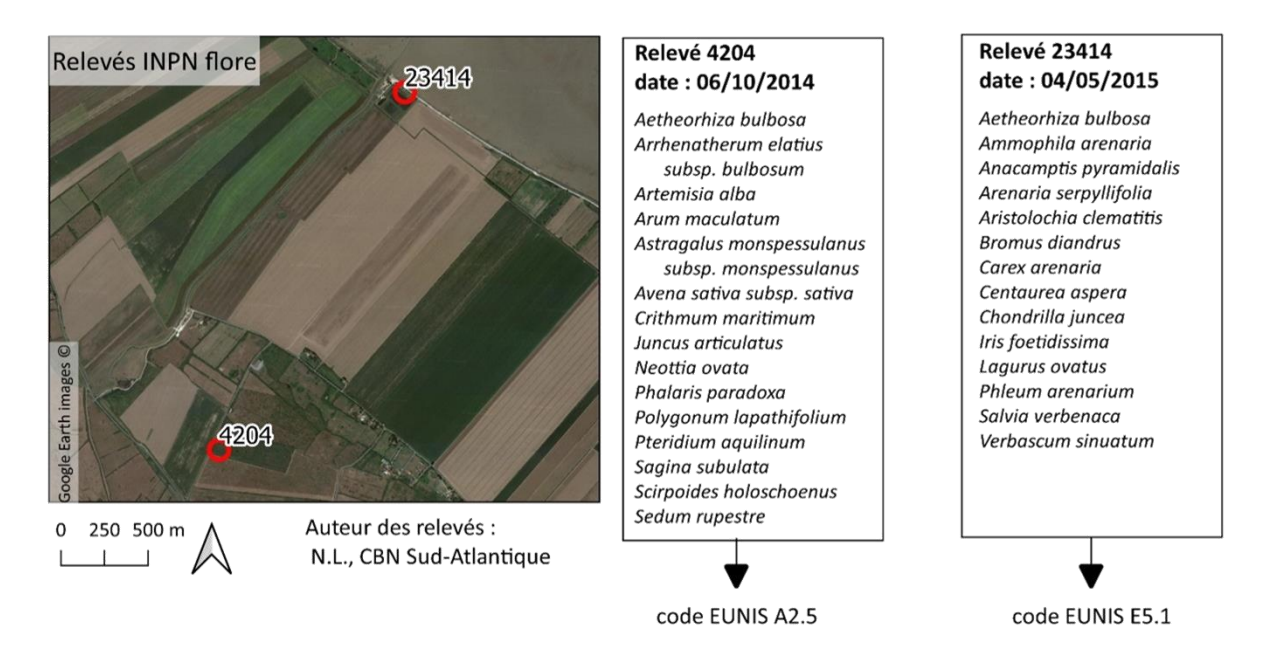

<span id="page-64-0"></span>*Figure 36. Exemple d'assignation automatique de 2 relevés issus de la BD INPN flore à une classe EUNIS basée sur le système Esy (Chytrý et al., 2020). Localisation des relevés : estuaire de la Gironde.*

## **OFB, PatriNat OFB-MNHN et Institut Agro Rennes-Angers**

La BD OFB, PatriNat OFB-MNHN et Institut Agro Rennes-Angers contient des relevés déjà assignés à un habitat EUNIS d'après le guide d'interprétation des habitats (Gayet *et al*., 2018). Chaque relevé est caractérisé par un point avec une précision de géolocalisation < 5m, et situé au centre d'un patch de végétation homogène d'au moins 10 m de rayon. Ces relevés ont été collectés par les agents de l'OFB, PatriNat OFB-MNHN et l'institut Agro Rennes-Angers dans le cadre de ce projet (Gayet *et al*., 2022).

Tous les relevés contenus dans cette BD ont été associés à des échantillons de référence.

## 3.1.3.3. Nettoyage des échantillons de référence

Cette procédure de traitement vise à éliminer les erreurs contenues dans les 4 BD d'archive. Elle comprend plusieurs étapes [\(Figure 37\)](#page-65-0) :

- o Tous les échantillons localisés au sein des MH ou caractérisés par un habitat hygrophile (non contenu par erreur dans l'enveloppe modélisée des MH) ont été sélectionnés. La liste des habitats hygrophiles (d'après Gayet *et al.*, in prep) retenue contient les codes EUNIS suivants : « A », « B1.8 », « C », « D », « E3 », « E5.4 », « E5.5 », « F4.1 », « F9 », « G1.1 », « G1.2 », « G1.3 », « G1.4 », « G1.5 », « G3.E », et « H3.4 ».
- o Les échantillons assignés à des habitats exclusivement xérophiles ont été supprimés (d'après Gayet *et al*., *in prep*).
- o Un nettoyage des échantillons a été effectué par photo-interprétation, sur chaque donnée, grâce à des images à très haute résolution spatiale en utilisant une fenêtre de 30 × 30 m afin de s'assurer de ne conserver que des échantillons correspondant à des pixels purs Sentinel-2.
- o Un nettoyage automatique a ensuite été appliqué sur l'ensemble des échantillons restants afin d'éliminer les *outliers* repérés en analysant statistiquement la variabilité spectrale et environnementale par habitat (Filzmoser *et al*., 2008).
- o Un tri de ces échantillons a été effectué (100 échantillons maximum par habitat avec une contrainte spatiale de 50 m minimum entre deux échantillons d'un même habitat) afin d'une part de limiter la surreprésentation de certains habitats par rapport à des habitats sous-représentés, et d'autre part d'éliminer l'autocorrélation spatiale.

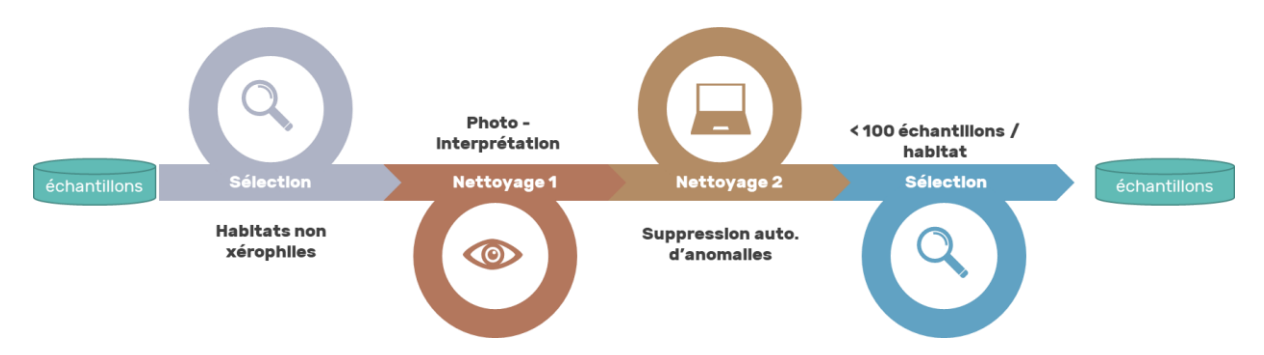

<span id="page-65-0"></span>*Figure 37. Sélection et nettoyage des échantillons terrain EUNIS utilisés pour la calibration et la validation de la modélisation des habitats.*

Le nombre d'échantillons retenus pour la modélisation des habitats par bassin-versant est présenté dans le [Tableau 22](#page-65-1). La répartition spatiale de la densité de ces échantillons sur l'ensemble des 10 bassins versants tests est représentée sur la [Figure 38.](#page-66-0)

<span id="page-65-1"></span>*Tableau 22. Nombre d'échantillons retenus pour la modélisation par bassin-versant test*

| <b>Bassin-versant</b> | Nombre d'échantillons<br>retenus | Nombre d'habitats avec ><br>10 échantillons |
|-----------------------|----------------------------------|---------------------------------------------|
| Arc-en-Maurienne      | 1109                             | 40                                          |
| Gua-Guy - Calupeyre   | 1019                             | 28                                          |
| Canche - Authie       | 345                              | 11                                          |
| Gardons               | 258                              | 18                                          |
| Liamone               | 57                               | 4                                           |
| Meuse                 | 1385                             | 39                                          |
| Sélune                | 353                              | 13                                          |
| Vézère                | 1 3 7 9                          | 39                                          |
| Vilaine               | 1 3 4 2                          | 36                                          |
| Yonne                 | 626                              | 20                                          |

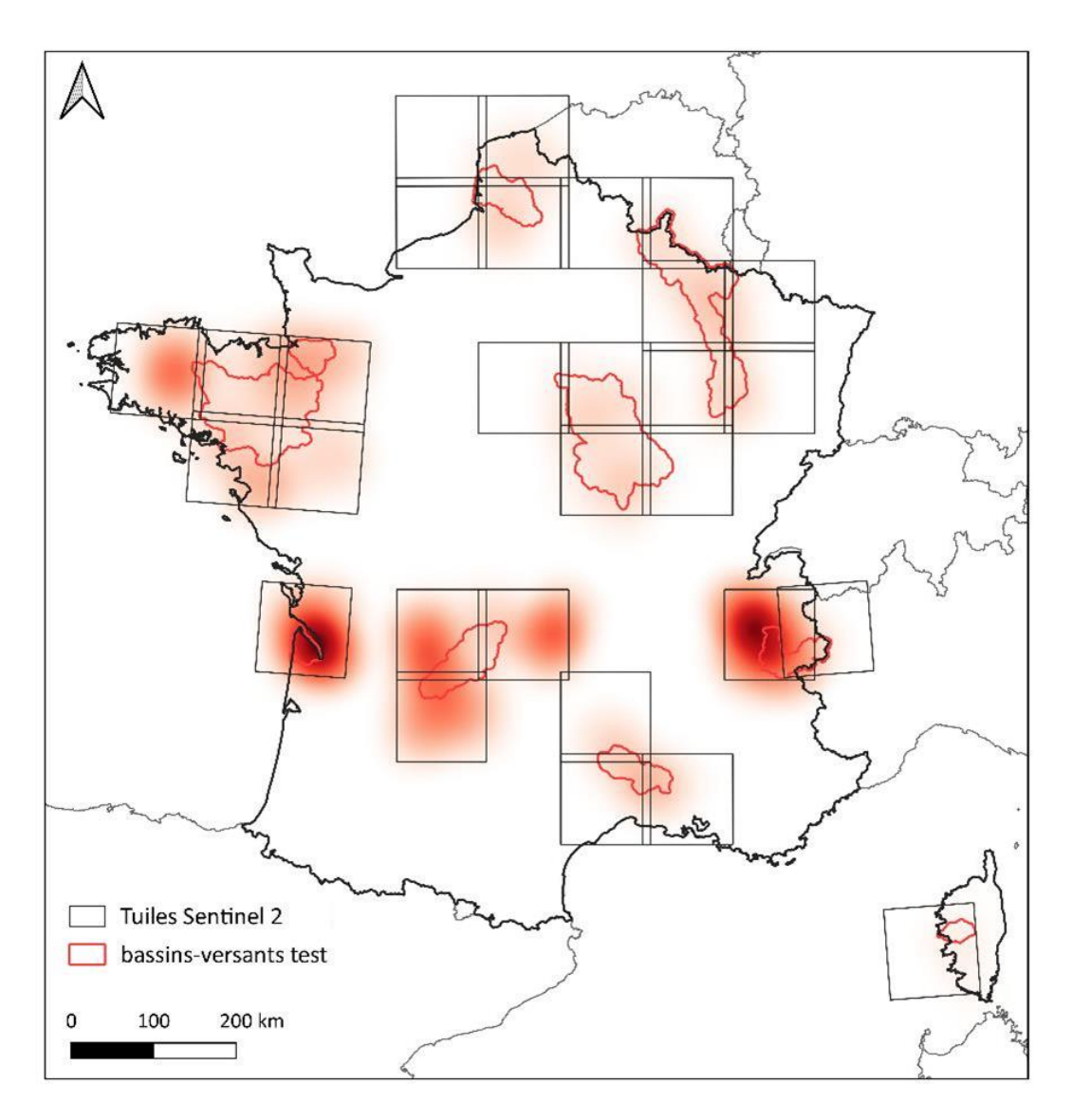

<span id="page-66-0"></span>*Figure 38. Densité des échantillons de référence utilisé pour la modélisation des habitats au sein des 10 bassins-versants test. L'intensité de*  la densité est représentée en rouge pale pour les densités faibles et en rouge foncé pour les densités fortes. Les tuiles Sentinel-2 représentent *l'emprise de ces images.*

## 3.1.4. Modélisation

Un modèle de type forêt aléatoire (RF) a été appliqué par bassin versant test pour modéliser les habitats au niveau 3 EUNIS en utilisant les variables prédictives. Les habitats représentés par moins de 10 échantillons ont été écartés de la modélisation. Ce modèle a été calibré et validé à partir des échantillons de référence en utilisant une approche *k-fold* (3 folds répétés 10 fois). Compte tenu du faible nombre d'échantillons disponibles par bassin versant, il n'a pas été possible d'effectuer une validation indépendante. Une hyper-paramétrisation a été effectuée afin de déterminer le nombre optimal de variables prédictives à utiliser pour chaque branche de l'arbre du modèle. Le temps de calibration a été estimé à 15 minutes par modèle, le temps de prédiction variant selon la taille du bassin versant de 3 à 36 heures environ. Pour chaque bassin versant, la précision du modèle a été évaluée par l'indice F1 score, qui tient compte des erreurs de sous-estimation et des erreurs de sur-estimation, globalement et par habitat. Pour chaque modèle, une matrice de confusion a été produite afin d'analyser les résultats. Une carte des habitats EUNIS, une carte de probabilité de présence par habitat, et une carte d'incertitude du modèle (correspondant à la probabilité de présence maximale parmi tous les habitats) ont été réalisées sur les 10 bassinsversants tests [\(Figure 39\)](#page-67-0).

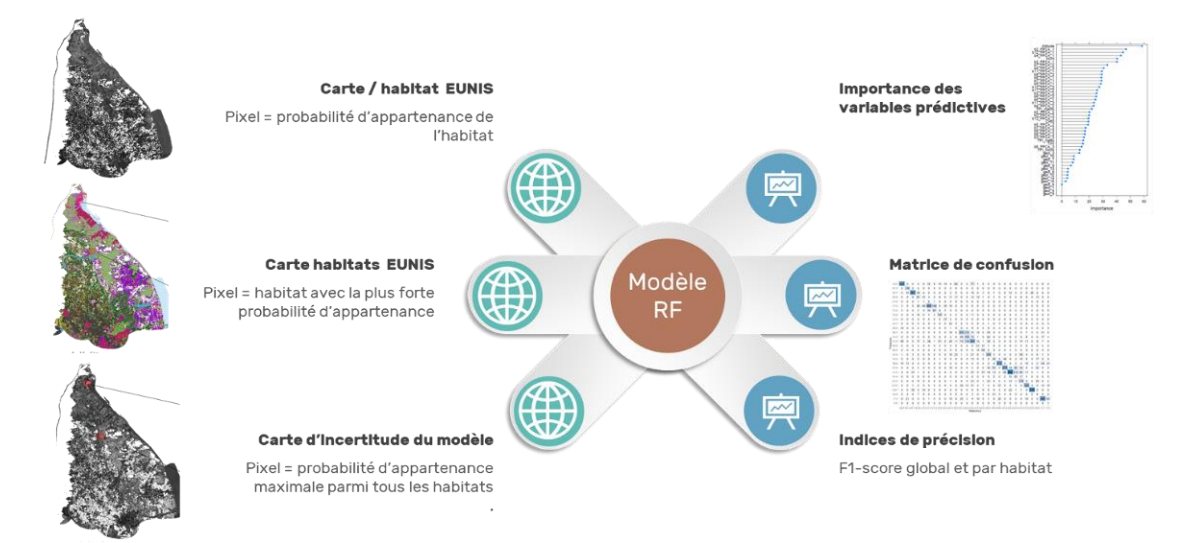

<span id="page-67-0"></span>*Figure 39. Types de résultats cartographiques (à gauche) et statistiques (à droite) produits par le modèle Random Forest.*

# 3.2. Résultats

*Compte-tenu du faible nombre d'échantillons disponibles par habitat, les résultats statistiques présentés dans cette section doivent être interprétés avec prudence. L'accès à de nouvelles bases de données d'archive permettrait d'obtenir une meilleure estimation de la précision de modélisation.*

## 3.2.1. Résultats globaux

La précision de modélisation de chaque habitat EUNIS sur les 10 bassins versants tests est présentée [Figure](#page-68-0)  [40.](#page-68-0) Ces résultats montrent une grande variation de la précision selon les habitats. Les habitats prédits avec une bonne précision (F1-score médian > 0,70) sont : les marais salés côtiers et roselières salines (A2.5), les dunes côtières mobiles (B1.3) et boisées (B1.7), les lacs, étangs et mares eutrophes permanents (C1.3), les berges nues ou à végétation clairsemée avec des sédiments meubles ou mobiles (C3.6), les vignobles (FB.4), les forêts de *Quercus* sempervirents méditerranéennes (G2.1), les plantations très artificielles de conifères (G3.F), et les monocultures intensives (I1.1). A l'inverse, environ la moitié des habitats ont été prédits avec une faible précision (F1-score < 0,50). Ces résultats soulignent aussi une grande variation de la précision de modélisation entre les bassins versants tests pour certains habitats, tels que les lacs, étangs et mares mésotrophes permanents (C1.2), les bâtiments résidentiels des villages et des périphéries urbaines (J1.2), ou les forêts riveraines mixtes des plaines inondables et forêts galeries mixtes (G1.2). Cette variabilité de la précision par habitat peut notamment s'expliquer par la variabilité du nombre d'échantillons terrain disponibles selon le bassin versant test.

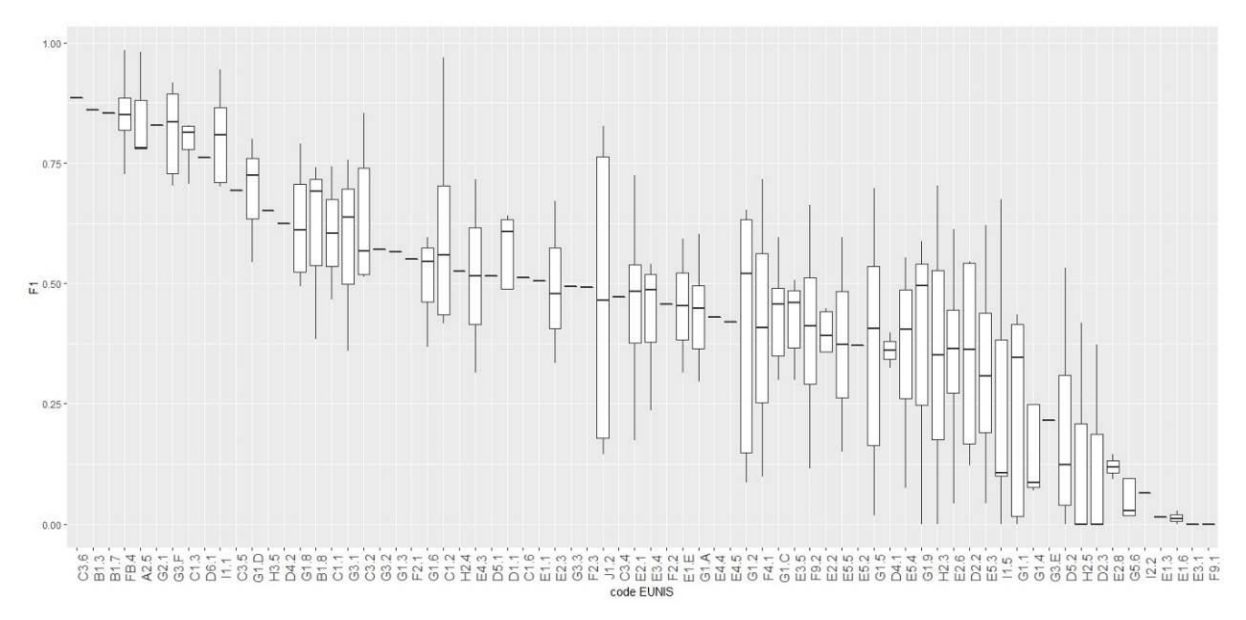

<span id="page-68-0"></span>*Figure 40. Variation de la précision de modélisation par habitat EUNIS niveau 3 sur les 10 bassins versants tests.*

La variation de la précision de modélisation d'un habitat en fonction du nombre d'échantillons utilisés est présentée [Figure 41.](#page-69-0) Ces résultats soulignent que la précision de modélisation s'accroitrait significativement (pvalue < 0,05) à mesure que le nombre d'échantillons augmente. Un minimum d'une soixantaine d'échantillons sont requis pour obtenir un niveau de précision de modélisation satisfaisant (F1-score > 0,70).

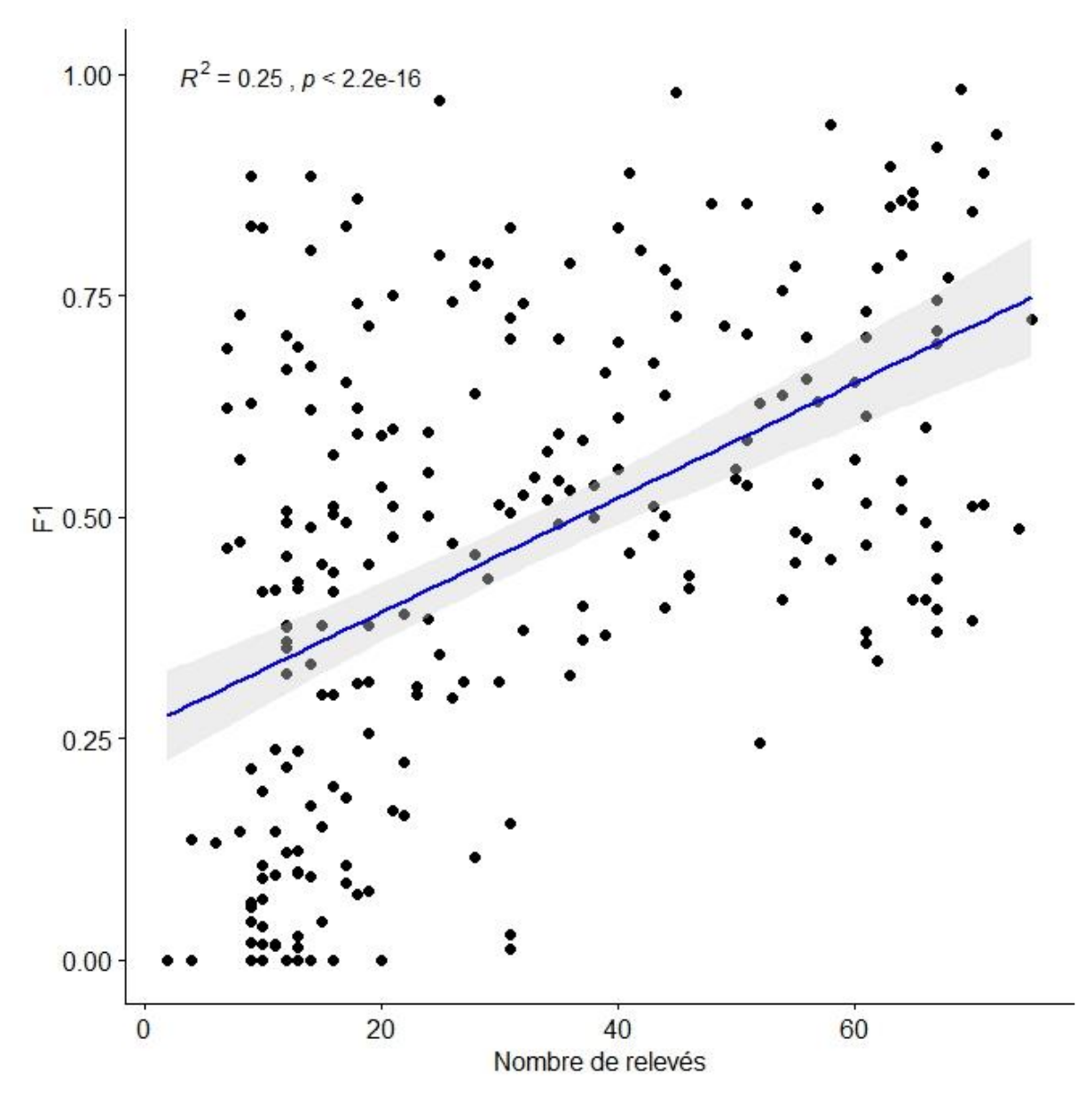

<span id="page-69-0"></span>*Figure 41. Variation de la précision de modélisation (F1-score) d'un habitat selon le nombre d'échantillons utilisés*

La variation de précision de modélisation en fonction du nombre d'habitats EUNIS considérés est présentée [Figure 42.](#page-70-0) Les résultats soulignent que la précision diminue significativement (p-value < 0.05) à mesure que le nombre d'habitats considérés augmente. Au-delà d'une quinzaine d'habitats modélisés, la précision de modélisation ne serait plus satisfaisante.

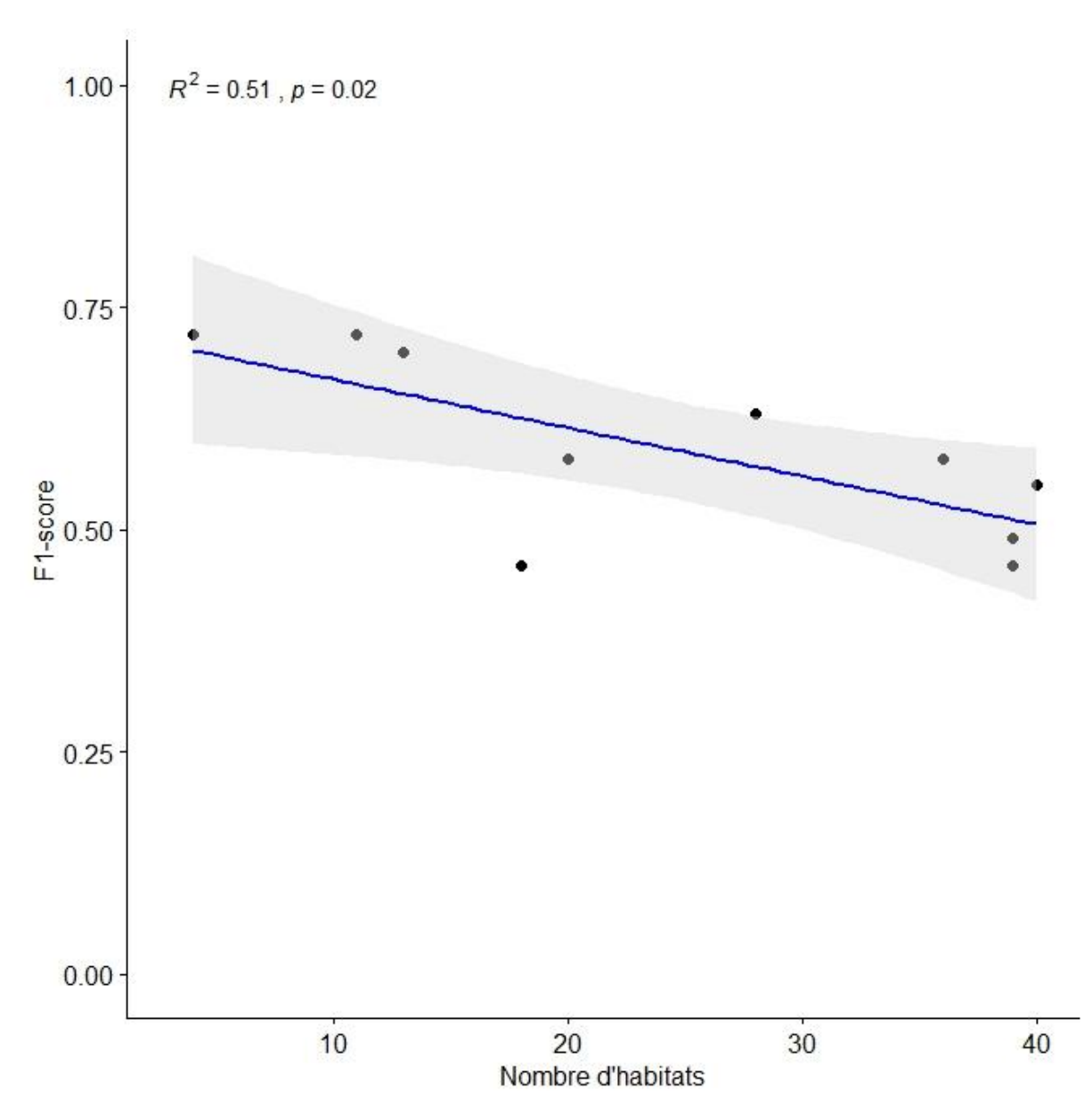

<span id="page-70-0"></span>*Figure 42. Variation de la précision de modélisation en fonction du nombre d'habitats modélisés.*

### 3.2.2. Résultats par bassin-versant

### 3.2.2.1. Résultats statistiques

La précision de modélisation par habitat EUNIS et par bassin versant test est indiquée sur le Tableau 23 :

- o **Arc-en-Maurienne** : La précision globale (F1-score pondéré) de modélisation de 40 habitats est de 0,55. Les habitats modélisés avec une précision satisfaisante (F1-score > 0,70) sont les lacs, étangs et mares mésotrophes permanents (C1.2), les berges nues ou à végétation clairsemée avec des sédiments meubles ou mobiles (C3.6), les vignobles (FB.4), les vergers d'arbres fruitiers et d'arbres à noix (G1.D), les éboulis siliceux acides des montagnes tempérées (H2.3), et les monocultures intensives (I1.1).
- o **Gua-Guy- Calupeyre :** La précision globale (F1-score pondéré) de modélisation de 28 habitats est de 0,63. Les habitats modélisés avec une précision satisfaisante (F1-score > 0,70) sont les marais salés côtiers et roselières salines (A2.5), les dunes côtières mobiles (B1.3) et boisées (B1.7), les lacs, étangs et mares eutrophes permanents (C1.3), les vignobles (FB.4), les boisements acidophiles dominés par *Quercus* (G1.8), les vergers d'arbres fruitiers et d'arbres à noix (G1.D), les plantations très artificielles de conifères (G3.7), et les monocultures intensives (I1.1).
- o **Canche – Authie** : La précision globale (F1-score pondéré) de modélisation de 11 habitats est de 0,72. Les habitats modélisés avec une précision satisfaisante (F1-score > 0,70) sont les pannes dunaires mouilleuses et humides (B1.8), les prairies eutrophes et mésotrophes humides ou mouilleuses (E3.4), les hêtraies (G1.6), les vergers d'arbres fruitiers et d'arbres à noix (G1.D), et les monocultures intensives (I1.1).
- o **Gardons** : La précision globale (F1-score pondéré) de modélisation de 18 habitats est de 0,46. Les habitats modélisés avec une précision satisfaisante (F1-score > 0,70) sont les vignobles (FB.4), et les monocultures intensives (I1.1).
- o **Liamone** : La précision globale (F1-score pondéré) de modélisation de 4 habitats est de 0,72. Les habitats modélisés avec une précision satisfaisante (F1-score > 0,70) sont les vignobles (FB.4), les vergers d'arbres fruitiers et d'arbres à noix (G1.D), et les forêts de *Quercus* sempervirents méditerranéennes (G2.1).
- o **Meuse** : La précision globale (F1-score pondéré) de modélisation de 39 habitats est de 0,49. Les habitats modélisés avec une précision satisfaisante (F1-score > 0,70) sont les lacs, étangs et mares permanents oligotrophes (C1.1) et eutrophes (C1.3), les roselières et formations de bordure à grands hélophytes autres que les roseaux (C3.2), les marais salés continentaux (D6.1), les vignobles (FB.4), les boisements à *Picea* et à *Abies* (G3.1), les plantations très artificielles de conifères (G3.F), les monocultures intensives (I1.1), et les bâtiments résidentiels des villages et des périphéries urbaines (J1.2).
- o **Sélune** : La précision globale (F1-score pondéré) de modélisation de 13 habitats est de 0,70. Les habitats modélisés avec une précision satisfaisante (F1-score > 0,70) sont les marais salés côtiers et roselières salines (A2.5), les pâturages permanents mésotrophes et prairies de post-pâturage (E2.1), les boisements acidophiles dominés par *Quercus* (G1.8), les vergers d'arbres fruitiers et d'arbres à noix (G1.D), les plantations très artificielles de conifères (G3.F), et les monocultures intensives (I1.1).
- o **Vézère** : La précision globale (F1-score pondéré) de modélisation de 39 habitats est de 0,46. Les habitats modélisés avec une précision satisfaisante (F1-score > 0,70) sont les lacs, étangs et mares permanents mésotrophes (C1.2) et eutrophes (C1.3), les pelouses alpines et subalpines acidiphiles (E4.3), les vignobles (FB.4), les vergers d'arbres fruitiers et d'arbres à noix (G1.D), et les plantations très artificielles de conifères (G3.F).
- o **Vilaine** : La précision globale (F1-score pondéré) de modélisation de 36 habitats est de 0,58. Les habitats modélisés avec une précision satisfaisante (F1-score > 0,70) sont les marais salés côtiers et roselières salines (A2.5), les pannes dunaires mouilleuses et humides (B1.8), lacs, étangs et mares permanents eutrophes (C1.3), les roselières et formations de bordure à grands hélophytes autres que les roseaux (C3.2), les landes humides (F4.1), les vignobles (FB.4), les forêts marécageuses de feuillus ne se trouvant pas sur tourbe acide (G1.4), les vergers d'arbres fruitiers et d'arbres à noix (G1.D), les plantations très artificielles de conifères (G3.F), les monocultures intensives (I1.1), et les bâtiments résidentiels des villages et des périphéries urbaines (J1.2).
- o **Yonne** : La précision globale (F1-score pondéré) de modélisation de 20 habitats est de 0,58. Les habitats modélisés avec une précision satisfaisante (F1-score > 0,70) sont les vignobles (FB.4), les forêts marécageuses de feuillus sur tourbe acide (G1.5), les plantations très artificielles de conifères (G3.F), et les monocultures intensives (I1.1).

*Tableau 23. Précision de modélisation (F1-score) par habitat EUNIS et par bassin versant test. En gras, les habitats modélisés avec une précision satisfaisante (F1-score > 0,70). Les cases vides correspondent à une absence de modélisation de l'habitat sur le bassin versant test.*

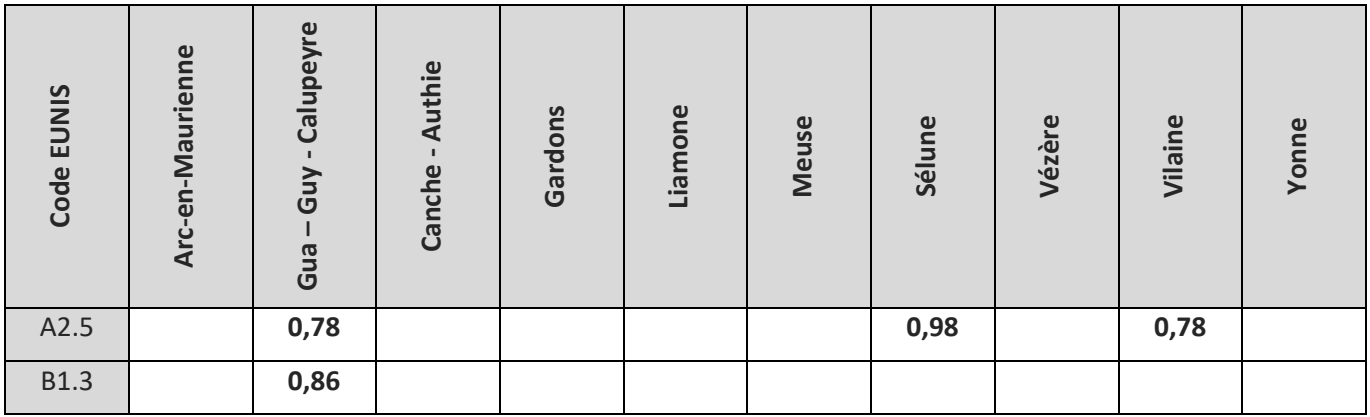
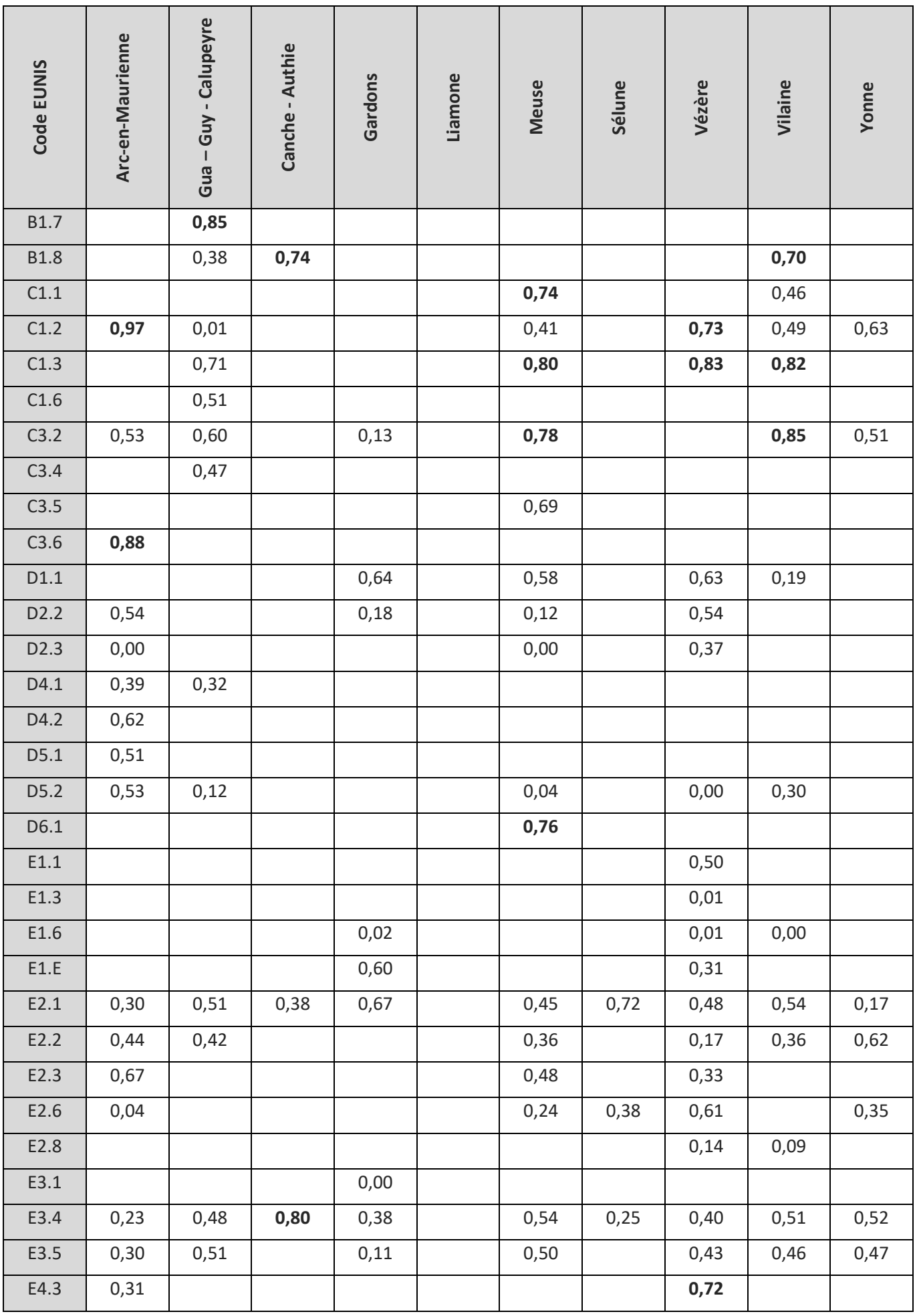

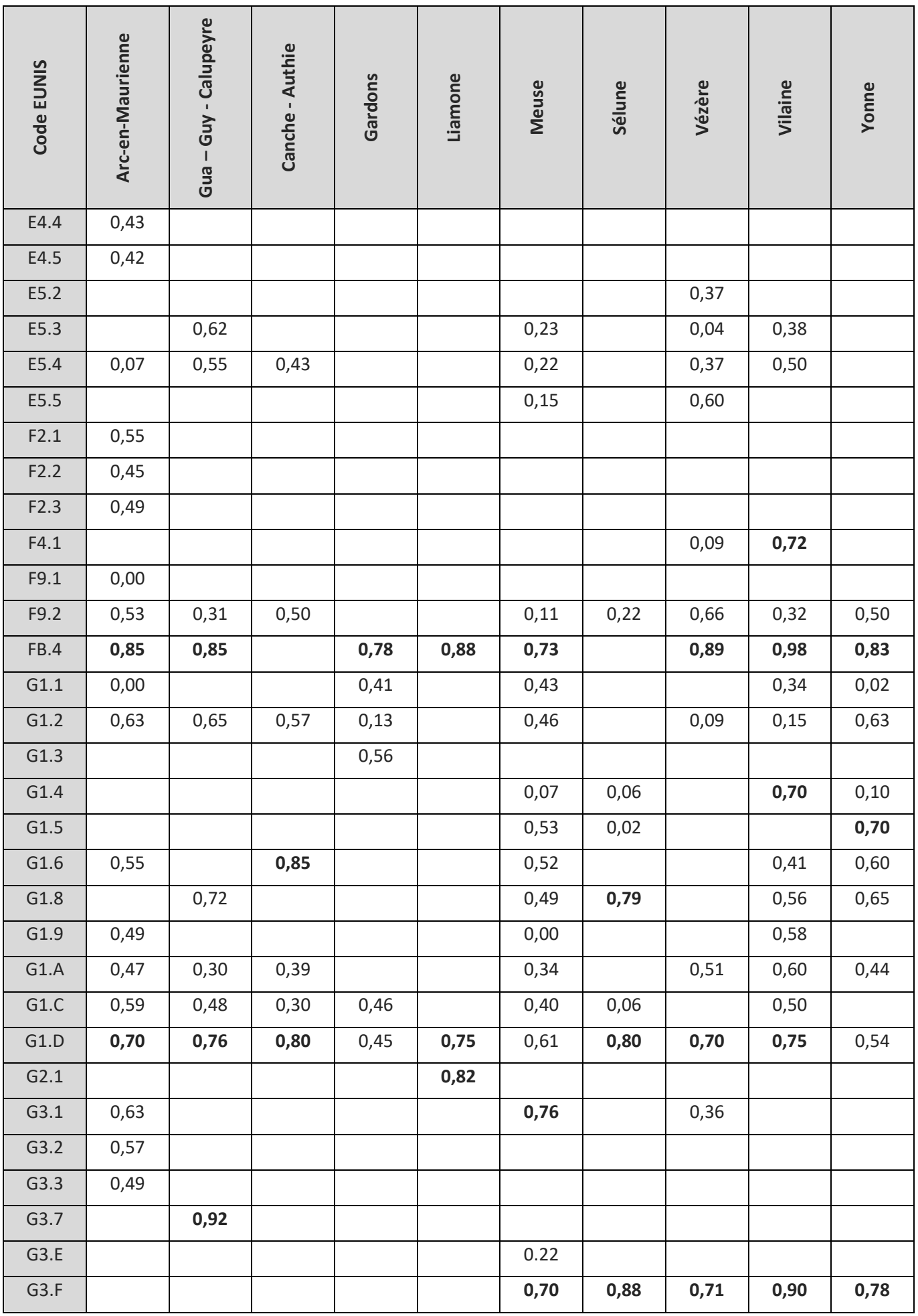

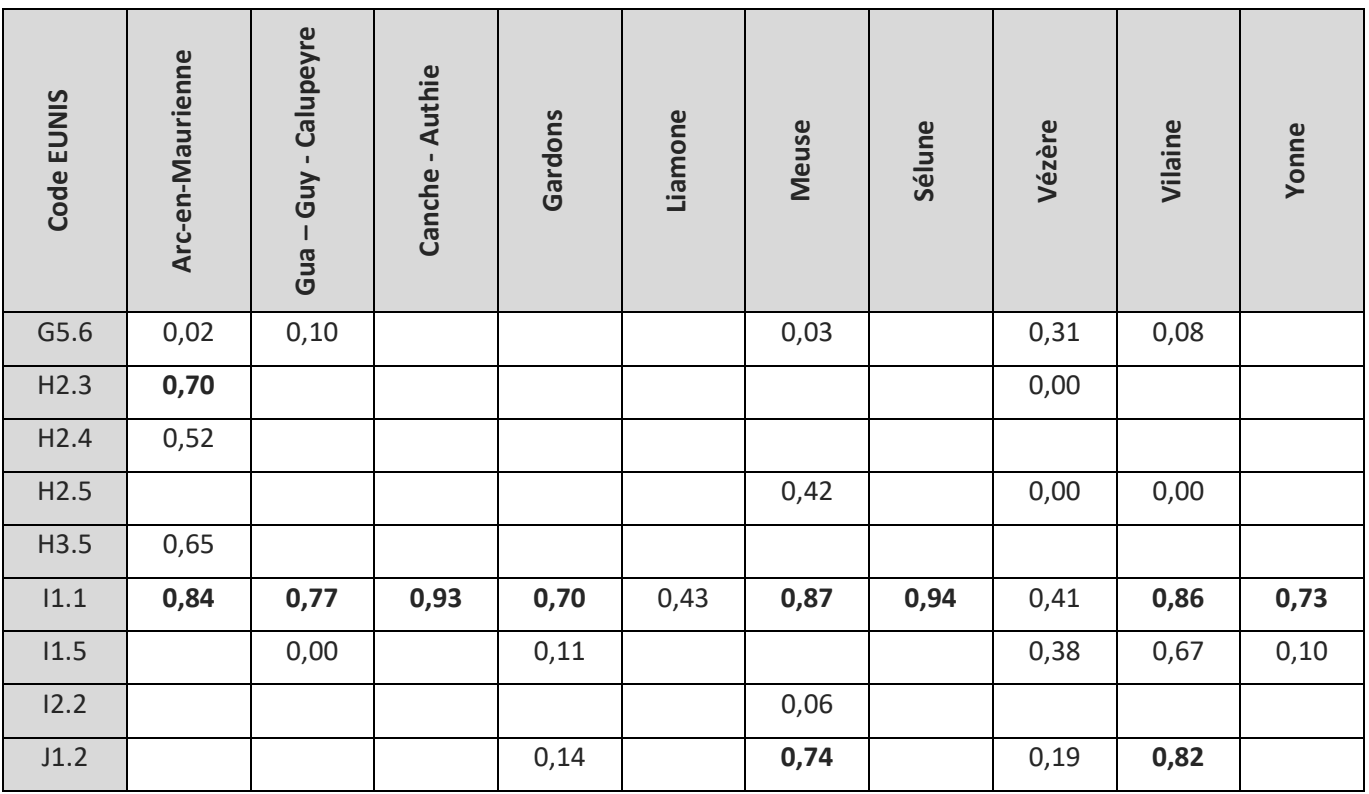

Un examen visuel des résultats a permis de détecter les couches d'habitat valorisables à dire d'expert. Le tableau présentant les couches retenues est présenté en annexe 4.

NB : La modélisation s'étant opérée en deux temps, le Tableau 23 ne présente pas l'ensemble des couches habitat qui ont été produites. Certains habitats ont été finalement modélisés, dont la précision de modélisation n'est pas présentée dans le tableau ci-dessus. L'ensemble des habitats modélisés est présenté dans l'annexe 4.

#### 3.2.2.2. Exemple des résultats de modélisation sur les bassins versants du Gua, de Guy et de la **Calupeyre**

Un exemple des résultats cartographiques et de la matrice de confusion est présenté à titre de démonstrateur sur les bassins versants du Gua, de Guy et de la Calupeyre. Les résultats détaillés obtenus sur chacun des 10 bassins versants tests sont présentés en annexe 5.

La carte combinée des habitats EUNIS est présentée sur la Figure 43. Globalement, les grands ensembles paysagers ressortent bien : les marais salés côtiers et roselières salines (A2.5) sont logiquement prédits le long de l'estuaire, les habitats prairiaux (E) sont essentiellement présents sur la plaine alluviale, les vignobles (FB.4) sont localisés sur les secteurs les plus élevés à l'est, les habitats forestiers (G) sont distribués sur la partie sud-ouest du bassin-versant, et les monocultures intensives (I1.1) sont identifiées le long de l'estuaire de la Gironde ainsi qu'au sud du bassin versant. Cependant, plusieurs incohérences peuvent être remarquées localement : par exemple, certains *patchs* de marais salés côtiers et roselières salines (A2.5) et de roselières et formations de bordure à grands hélophytes autres que les roseaux (C3.2) sont respectivement prédits sur des zones en réalité de prairies et cultivées. Ces incohérences sont visibles sur la carte d'incertitude du modèle (Figure 43) car elles correspondent à des valeurs de forte incertitude.

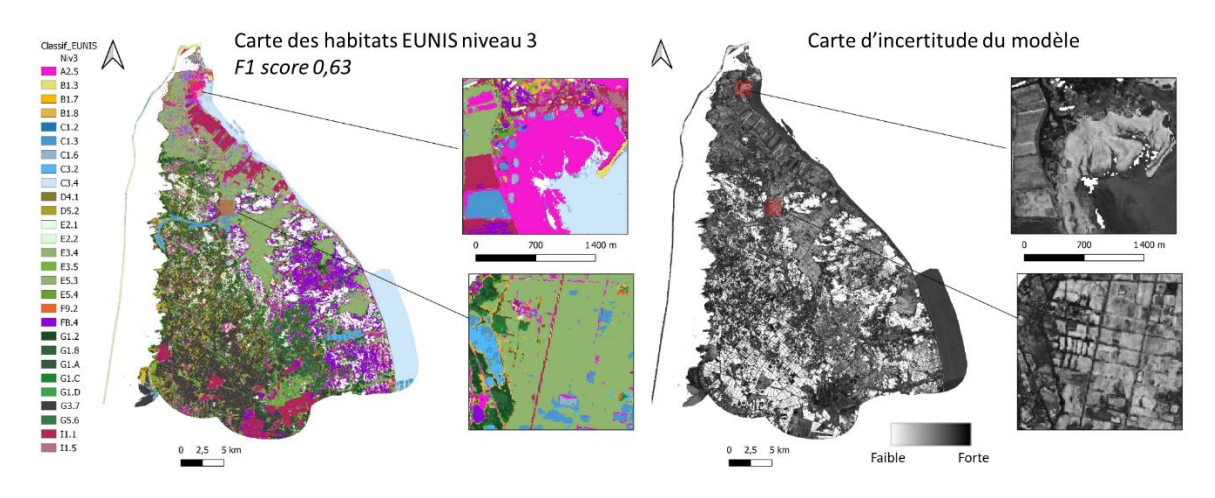

*Figure 43. Carte combinée des habitats EUNIS niveau 3 (gauche) et carte d'incertitude du modèle (droite) issues de la modélisation random forest sur les bassins versants du Gua, de Guy et de la Calupeyre.*

L'analyse de la matrice de confusion ([Tableau 24\)](#page-75-0) montre que les erreurs concernent essentiellement des habitats ayant une physionomie similaire appartenant au même habitat EUNIS de niveau 2. Par exemple, les pâturages permanents mésotrophes et prairies de post-pâturage (E2.1) et les prairies de fauche de basse et moyenne altitudes (E2.2), ou encore entre les forêts riveraines mixtes des plaines inondables et forêts galeries mixtes (G1.2) et les boisements mésotrophes et eutrophes à *Quercus, Carpinus, Fraxinus, Acer, Tilia, Ulmus* et boisements associés (G1.A).

<span id="page-75-0"></span>*Tableau 24. Matrice de confusion entre les habitats EUNIS de niveau 3 prédits par le modèle random forest (lignes) et les échantillons terrain de référence (colonnes) : exemple du bassin versant du Gua, de Guy et de la Calupeyre.*

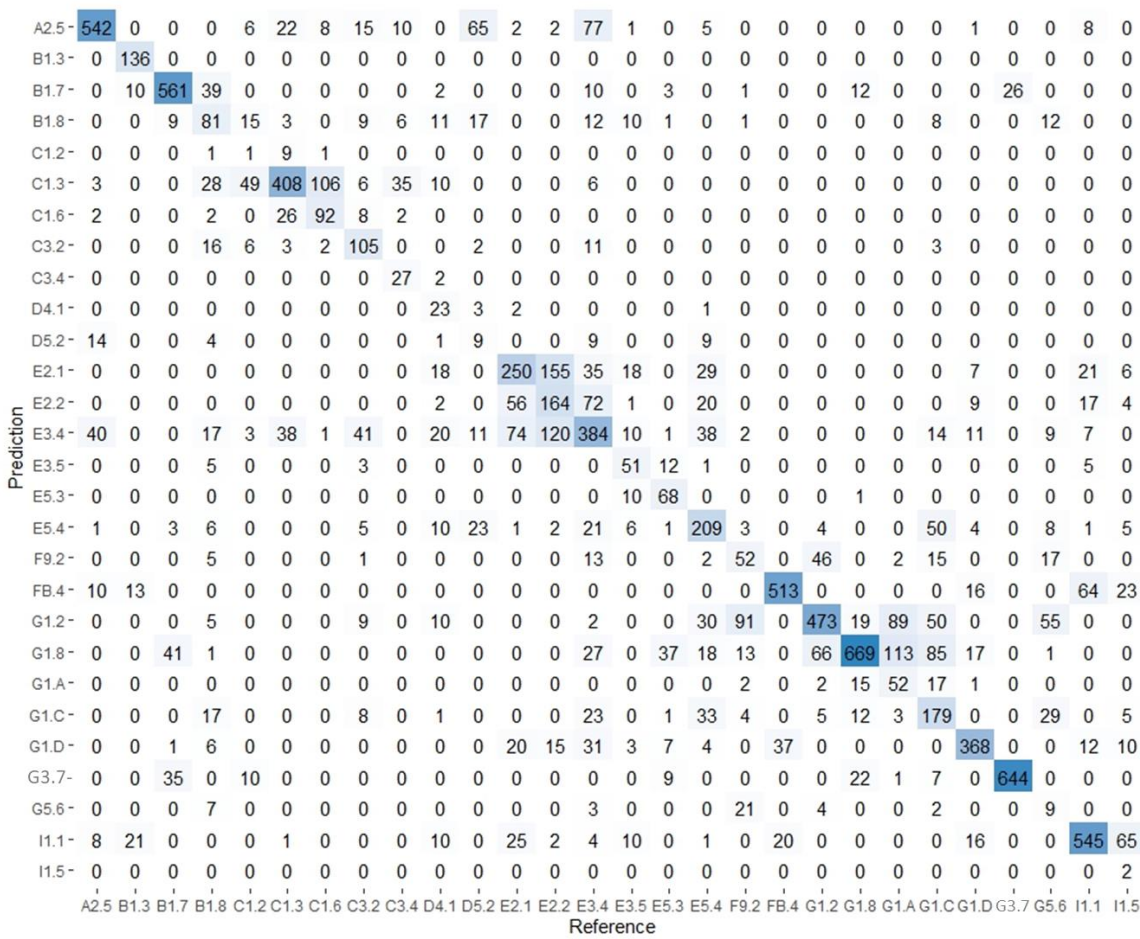

Une carte de probabilité d'appartenance a été produite par habitat pour tous les habitats présents sur le bassin-versant. À titre d'exemples, deux cartes de probabilité d'appartenance aux habitats pinèdes méditerranéennes planitiaires à montagnardes (hors *Pinus nigra*) (G3.7) et prairies eutrophes et mésotrophes humides ou mouilleuses (E3.4) sont présentées [Figure 44.](#page-76-0) La fiabilité de ces cartes est confirmée par la bonne correspondance entre les relevés terrain et les fortes valeurs de probabilité d'appartenance. D'un point de vue opérationnel, ces cartes permettent, à l'échelle d'un territoire, d'identifier d'une part les pressions exercées sur les MH liées aux plantations de pins (G3.7) et d'autre part de mettre en place des mesures de conservation sur les habitats à préserver ou protéger (E3.4).

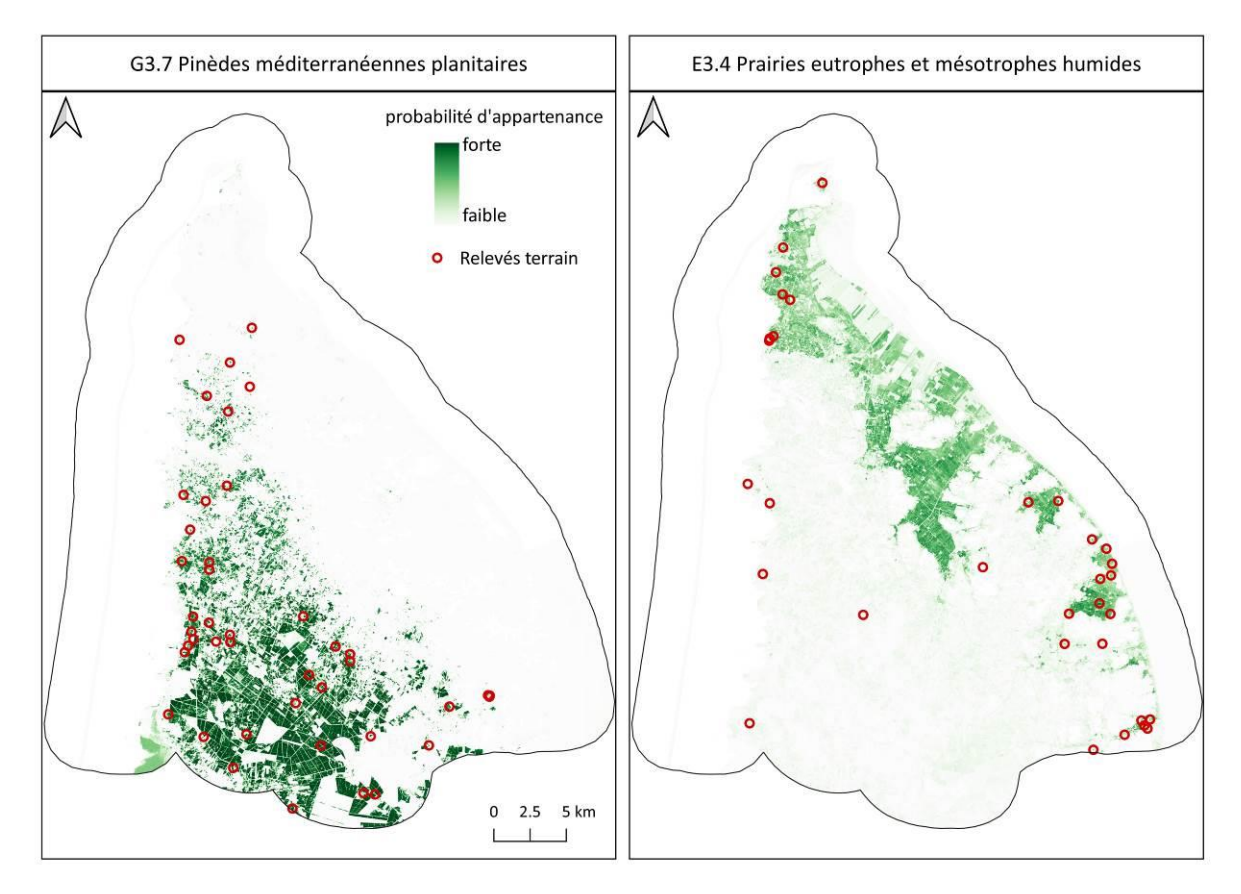

<span id="page-76-0"></span>*Figure 44. Cartes de probabilité d'appartenance aux habitats G3.7 - Pinèdes méditerranéennes planitiaires à montagnardes (hors Pinus nigra) (gauche) et E3.4 - Prairies eutrophes et mésotrophes humides ou mouilleuses (droite) issues de la modélisation random forest sur les bassins versants du Gua, de Guy et de la Calupeyre.*

*L'ensemble des résultats produits dans ce volet R&D par l'Université de Rennes 2 ont été expertisés par les membres du groupe de travail appartenant à Patrinat et à l'OFB afin d'évaluer leur précision de façon indépendante. Ainsi, une partie seulement des cartes produites (c'est-à-dire ayant à la fois une bonne précision statistique de modélisation et une bonne précision cartographique) ont été considérées comme étant utilisables pour évaluer, suivre et gérer un habitat à l'échelle d'un territoire. Plus précisément, les cartes d'assemblage des habitats et d'incertitude ne seront pas diffusées, tandis qu'une partie des cartes de probabilité de présence des habitats le seront.* 

## 3.3. Livrables et valorisations

#### 3.3.1. Livrables

Les livrables sont au format raster (.tif) en projection Lambert-93 avec une résolution spatiale de de 10 m ×10 m et comprennent pour chacun des 10 bassins-versants :

- o la carte de la classification EUNIS niveau 3 au sein des MH ("Classif\_EUNIS.tif")
- o la carte d'incertitude ("Incert\_EUNIS.tif")
- o la carte de probabilité de présence pour chaque habitat ("Proba\_hab\_XX.X.tif")

*Les meilleurs résultats sur les bassins versants du Gua, de Guy et de Calupeyre sont mis en accès ouvert sur le site de l'Inventaire National du Patrimoine Naturel<sup>20</sup> .*

## 3.4. Perspectives

À la suite de l'analyse des résultats du volet 2, deux principales perspectives émergent :

- o l'adaptation de la méthode développée sur les 10 bassins versants test à travers : (1) l'augmentation du nombre d'échantillons, (2) l'utilisation d'un modèle hiérarchique prenant en compte différents niveaux EUNIS (1-5) afin de mieux tenir compte de la séparabilité spectrale des habitats, (3) la diminution des temps de pré-traitements des images Sentinel-2 en utilisant une solution de *cloud-computing* tel que *Google Earth Engine* ; l'utilisation d'un seul modèle pour la cartographie des habitats des MH sur l'ensemble de la France métropolitaine semble préférable au vu de la distribution spatiale hétérogène des échantillons terrain disponibles.
- o l'amélioration de la précision de la cartographie des habitats en ajoutant des séries temporelles satellitaires à très haute résolution spatiale (< 5m) ainsi que le modèle numérique de canopée de l'IGN.

<sup>20</sup> INPN - [Inventaire national du patrimoine naturel \(INPN\)](https://inpn.mnhn.fr/telechargement/cartes-et-information-geographique/mh/hab)

# 4. Production d'indicateurs fonctionnels (volet 3)

# 4.1. Méthode

#### 4.1.1. Approche

L'approche utilisée est une adaptation de la méthode européenne d'évaluation des fonctions des MH (Maltby, 2009) appliquée aux données de télédétection sur des bassins versants en Bretagne (Rapinel *et al*., 2016) et en Dordogne (Rapinel *et al*., 2019a). Les séries temporelles satellitaires servent à dériver plusieurs variables à partir desquelles des indicateurs spatialisés sont générés. La combinaison de ces indicateurs avec d'autres indicateurs permet d'évaluer et de cartographier l'intensité de fonctions hydrologiques, biogéochimiques et écologiques des MH [\(Figure 45\)](#page-78-0). Au-delà de la représentation spatiale des fonctions, l'intérêt de cette approche réside dans la possibilité de caractériser les variations inter annuelles des fonctions expliquées par les variations climatiques et/ou la gestion des sites (Rapinel *et al*., 2019b).

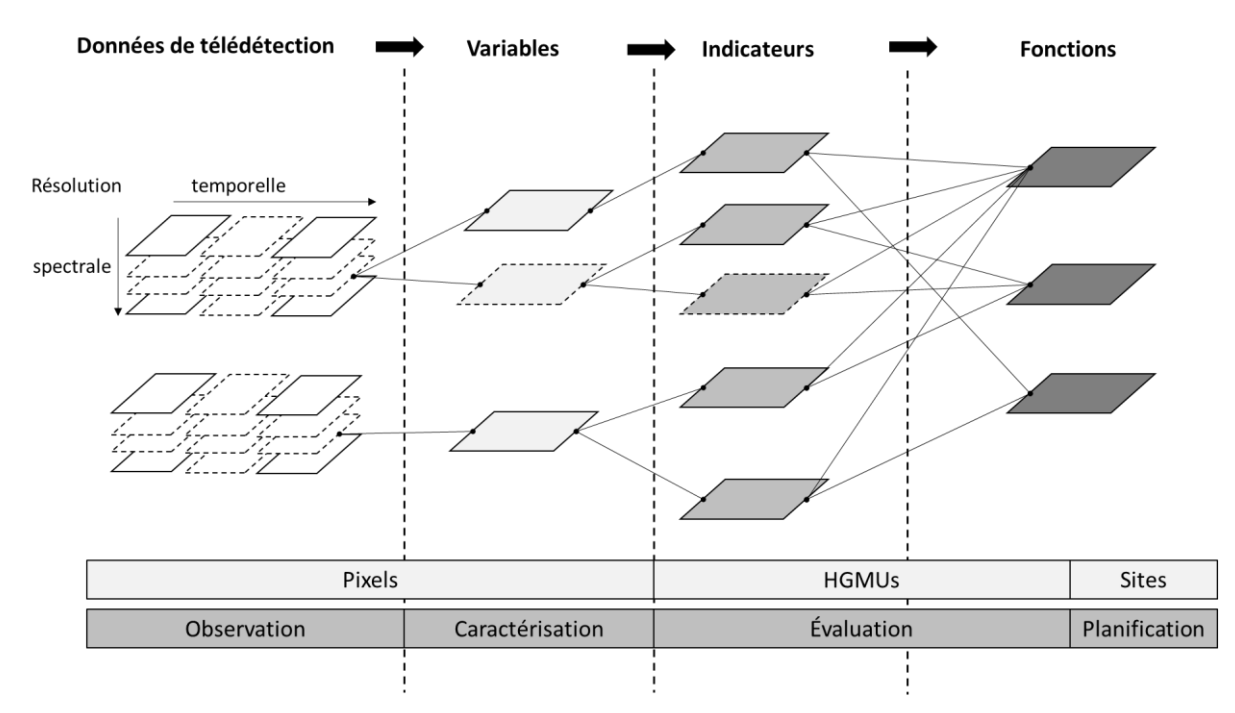

<span id="page-78-0"></span>Figure 45. Approche conceptuelle utilisée pour cartographier les fonctions des MH avec des données de télédétection. Extrait de Rapinel et al. *(2019a).*

L'objectif de ce volet est d'utiliser cette approche pour produire un support d'aide à la décision et de suivi des plans de gestion ou de restauration de sites de quelques hectares. Pour cela, deux séries temporelles annuelles satellitaires Sentinel-2 ont été utilisées sur chaque bassin versant test pour dériver trois indicateurs issus d'un indice de végétation contribuant à l'évaluation des fonctions des MH ([Figure 46\)](#page-79-0).

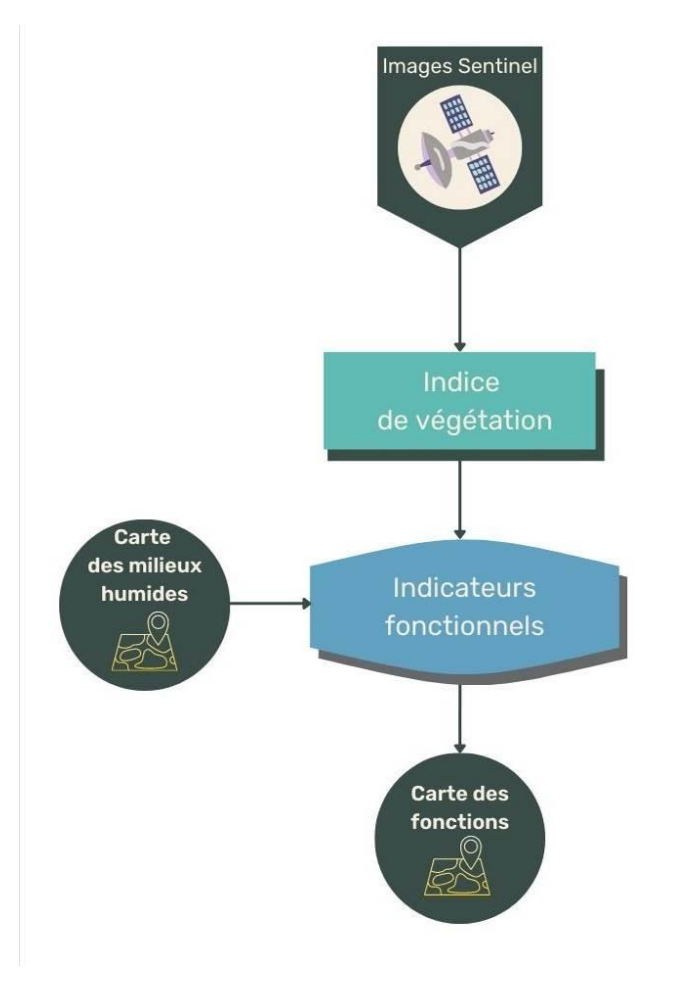

<span id="page-79-0"></span>*Figure 46. Méthode utilisée pour cartographier les variations spatio-temporelles des fonctions des milieux humides.*

#### 4.1.2. Images Sentinel-2

Deux séries temporelles Sentinel-2 ont été utilisées pour les années végétatives novembre 2018-octobre 2019 et novembre 2019-octobre 2020. Plus précisément, des images de niveau L3A correspondant à des composites mensuelles sans nuages (Hagolle *et al.*, 2018) ont été téléchargées depuis la plateforme Theia<sup>21</sup>. Toutefois, certaines de ces composites mensuelles peuvent contenir encore quelques nuages et traces résiduels dus à de mauvaises conditions atmosphériques (brumes, fort angle d'éclairement solaire…) en particulier au cours des périodes hivernales.

Un indice de végétation normalisé (NDVI) a été calculé à 10 m de résolution spatiale à partir des bandes 4 et 8 correspondant respectivement aux spectres du rouge et du proche-infrarouge pour chaque composite mensuelle. Les valeurs du NDVI sont comprises entre -1 et 1 : les valeurs négatives indiquent la présence d'eau, les valeurs proches de zéro la présence de sols nus, et les valeurs positives la présence de végétation. Plus les valeurs tendent vers 1, plus l'activité chlorophyllienne et la densité de végétation sont importantes. La série temporelle NDVI constitue la variable à partir de laquelle les 3 indicateurs fonctionnels ont été dérivés [\(Figure 47\)](#page-80-0).

<sup>21</sup> https://catalogue.theia-land.fr/

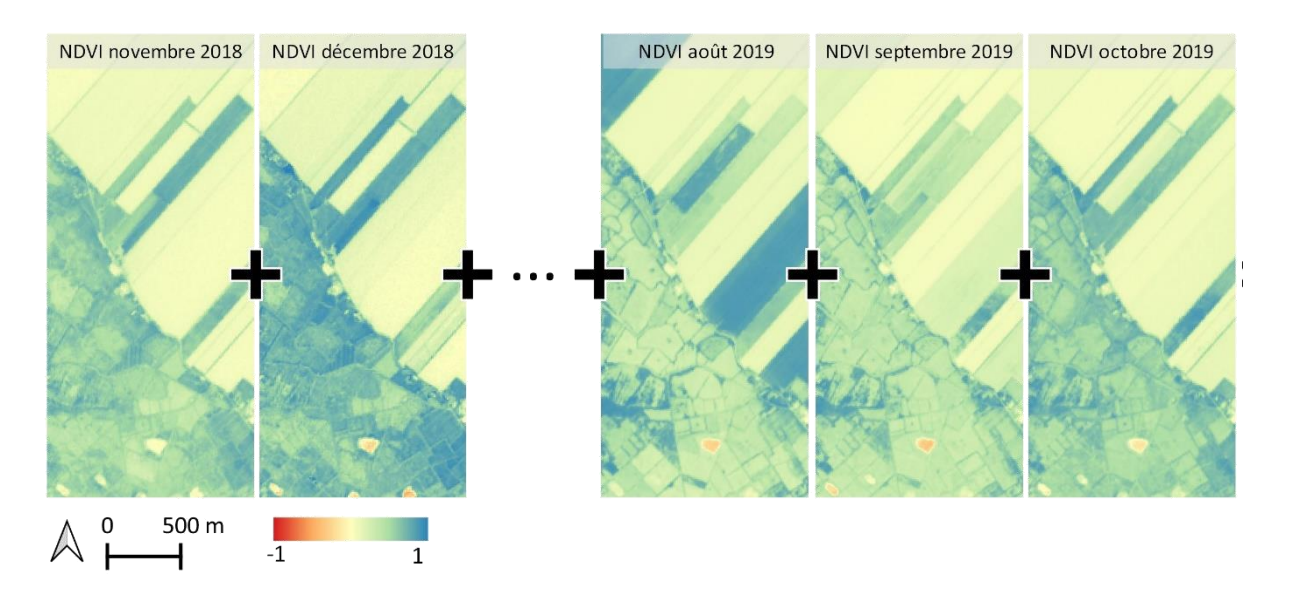

<span id="page-80-0"></span>*Figure 47. Calcul de la variable « série temporelle annuelle NDVI » à partir des composites mensuelles Sentinel-2. Des valeurs négatives indiquent la présence d'eau, des valeurs proches de zéro traduisent la présence de sols nus, des valeurs positives indiquent la présence d'un couvert végétal avec une densité de végétation et une activité chlorophyllienne plus ou moins importantes.*

### 4.1.3. Calcul des trois indicateurs fonctionnels

Trois indicateurs fonctionnels ont été calculés à partir de la série temporelle annuelle NDVI (Cabello *et al*., 2012). Afin d'éliminer les biais liés à la présence d'eau libre, les valeurs de NDVI négatives ont été reclassées à zéro. Par conséquent, le profil temporel NDVI est structuré par 12 dates (composites mensuelles S2-L3A) avec des valeurs comprises entre 0 et 1 [\(Figure 48\)](#page-81-0) :

- o Le NDVI « total » (dénommé scientifiquement NDVI-I) : il représente la productivité primaire annuelle nette<sup>22</sup> et correspond à la somme annuelle des NDVI sur une année végétative (1er novembre – 31 octobre) (Cabello *et al*., 2012). Compte-tenu de la forte variabilité inter-annuelle de croissance de la végétation, cette variable doit être mise à jour chaque année. Les valeurs de cet indicateur sont comprises entre 0 et 12. Des valeurs proches de zéro traduisent une très faible productivité primaire annuelle (par exemple des plans d'eau), à l'inverse des valeurs proches de 10 soulignent une productivité primaire élevée et constante durant l'année (par exemple mégaphorbiaie). Notons que la productivité primaire totale ne doit être comparée qu'entre des milieux similaires.
- o Le NDVI « régularité » (dénommé scientifiquement RREL) : il représente la saisonnalité des flux de carbone et correspond à la différence entre les valeurs maximales et minimales annuelles du NDVI. Cet indicateur quantifie les variations intra annuelles de l'activité photosynthétique, c'est-à-dire la différence de l'absorption de carbone entre les saisons de croissance et celles de dormance de la végétation (Cabello *et al*., 2012). Les valeurs varient entre 0 et 1. Les faibles valeurs traduisent une faible saisonnalité des flux de carbone (ex : forêt de pins), à l'inverse de fortes valeurs soulignent une forte saisonnalité des flux de carbone (ex : prairie longuement inondée).
- o Le MMAX (ou NDVI « maximum ») : il décrit la phénologie de la végétation et correspond à la date à laquelle la valeur maximale de NDVI (activité photosynthétique maximale) est atteinte au cours d'une année. Les valeurs correspondent au numéro de mois auquel le maximum annuel de NDVI est atteint (c'est à dire 1 = novembre, 2 = décembre, …, 12 = octobre).

<sup>&</sup>lt;sup>22</sup> La productivité primaire annuelle nette correspond à la quantité de matière organique élaborée par photosynthèse en une année par unité de surface et disponible pour les autres êtres vivants.

Ces trois indicateurs ont été calculés au sein de l'enveloppe des MH, sur les 10 bassins versants tests pour les 2 années végétatives considérées (2018-2019 et 2019-2020).

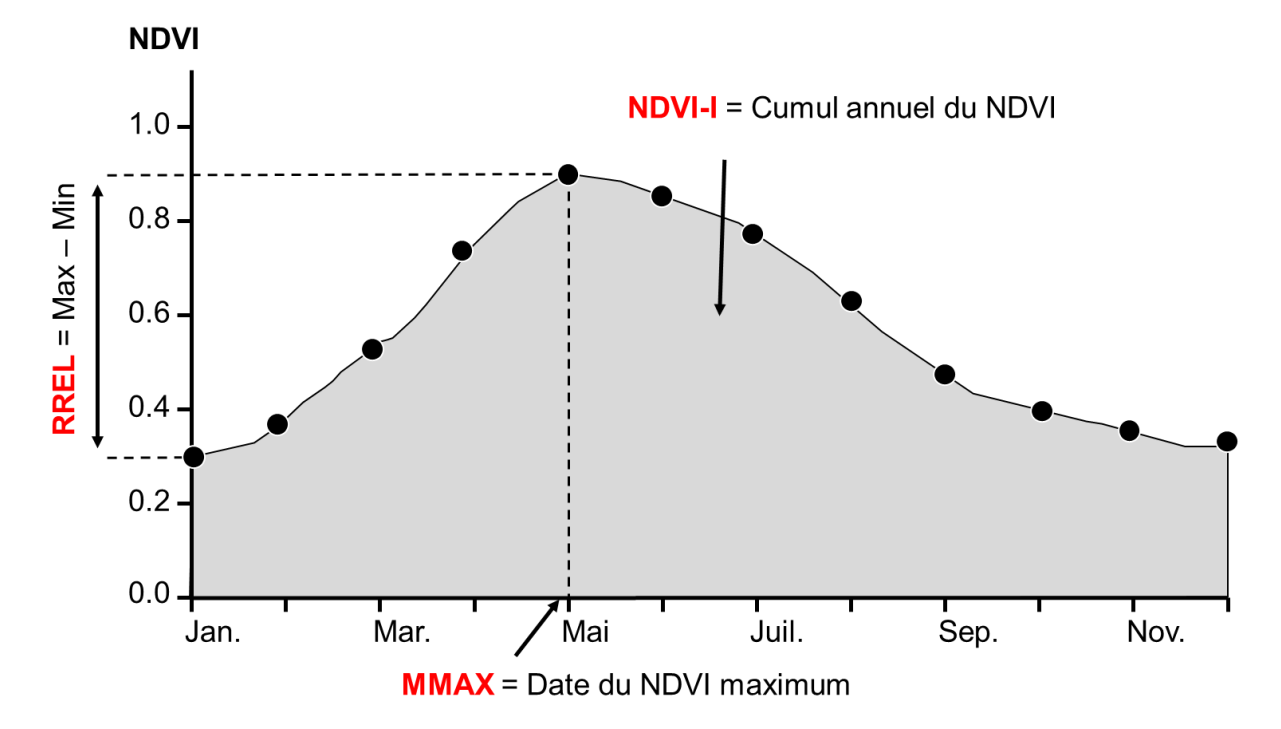

<span id="page-81-0"></span>Figure 48. Méthode de calcul des trois indicateurs fonctionnels à partir de la série temporelle annuelle de NDVI, dérivé de Cabello et al. (2012). *NDVI-I= NDVI total ; REEL= NDVI régularité ; MMAX=NDVI maximum.* 

#### 4.1.4. Usages des indicateurs

Ces trois indicateurs contribuent notamment à l'évaluation de fonctions hydrologiques, biogéochimiques et écologiques [\(Figure 49\)](#page-82-0). Par exemple, une forte productivité primaire annuelle nette (NDVI-I) combinée à une faible saisonnalité des flux de carbone (RREL) contribue à l'intensification des fonctions « séquestration de carbone » (Hunt *et al*., 2002) et « support de l'habitat » (Radeloff *et al*., 2019). Dans une optique opérationnelle, l'utilisation d'indicateurs complémentaires tels que la durée annuelle d'inondation ou la diversité floristique est indispensable pour affiner l'évaluation de ces fonctions.

Les gammes de valeurs de ces trois indicateurs étant corrélées aux grands types d'habitats (exemples, prairies, forêt…), l'analyse comparative de ces trois indicateurs est à effectuer au sein de chaque grand type d'habitat.

Les variations inter annuelles des valeurs de ces indicateurs peuvent être expliquées par les variations climatiques et les modes de gestion.

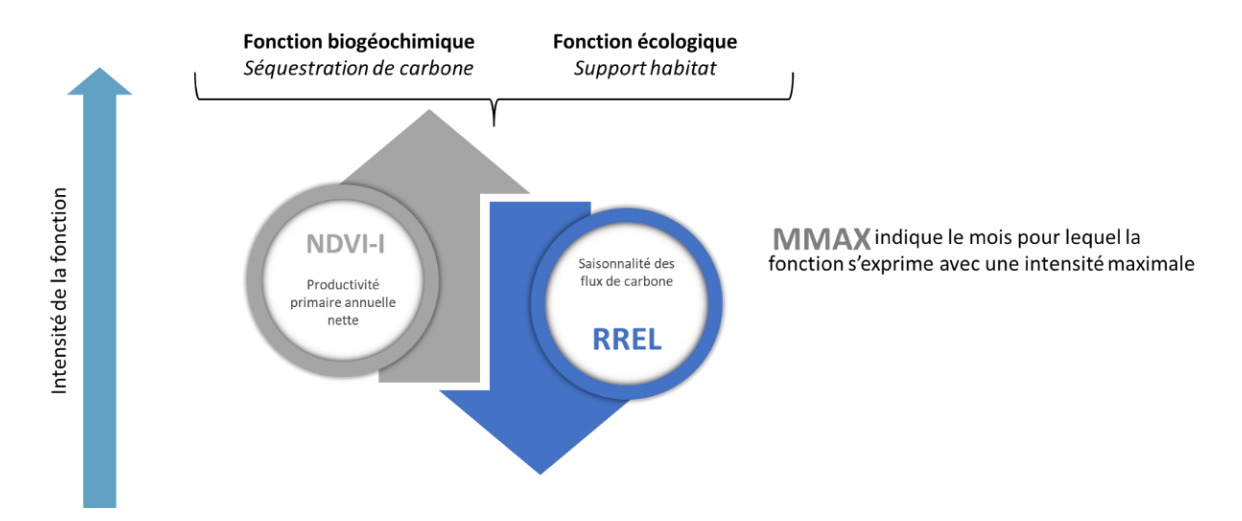

<span id="page-82-0"></span>*Figure 49. Relation entre l'intensité des fonctions des MH et les valeurs des indicateurs fonctionnels : exemples du NDVI-I (NDVI « total »), RREL (NDVI « régularité ») et MMAX (NDVI maximum).*

## 4.2. Résultats

Les cartes 2018/2019 des trois indicateurs (NDVI-I, RREL, et MMAX) ainsi que les cartes de leur évolution entre 2018/2019 et 2019/2020 produites au sein de l'enveloppe des MH, sur les 10 bassins-versants tests sont présentées en annexe 6.

L'analyse d'un des trois indicateurs présentés ci-après à titre d'exemple montre les effets du climat et des pratiques agricoles sur les fonctions des MH sur des sites de quelques hectares. Elle souligne l'intérêt de l'utilisation de ce type d'indicateurs pour la gestion des MH.

#### 4.2.1. Exemple de l'effet du climat

L'effet du climat sur l'intensité des fonctions des MH d'une prairie alluviale du bassin versant de l'Arc en Maurienne est présenté sur la figure 50. Rappelons que plus la valeur de NDVI-I (NDVI total) est élevée, plus l'assimilation de l'azote, du phosphore, et du carbone est efficiente. L'analyse de la variation spatiale du NDVI-I (NDVI total) montre de plus fortes valeurs dans les habitats boisés et dans une moindre mesure dans les habitats prairiaux, tandis que les valeurs les plus faibles correspondent aux surfaces artificialisées. L'analyse de la variation temporelle de cet indicateur montre les valeurs de NDVI-I sont stables sur les surfaces artificialisées alors qu'elles sont plus élevées sur les habitats prairiaux et dans une moindre mesure sur les habitats boisés en 2019/2020 comparativement à l'année précédente. Ce constat est confirmé par l'analyse des relevés météorologiques locaux sur la période 2018-2020 qui atteste que l'année 2018/2019 a été plus sèche que l'année 2019/2020. D'un point de vue fonctionnel, l'assimilation de l'azote, du phosphore, et du carbone a été plus efficiente en 2019/2020 qu'en 2018/2019.

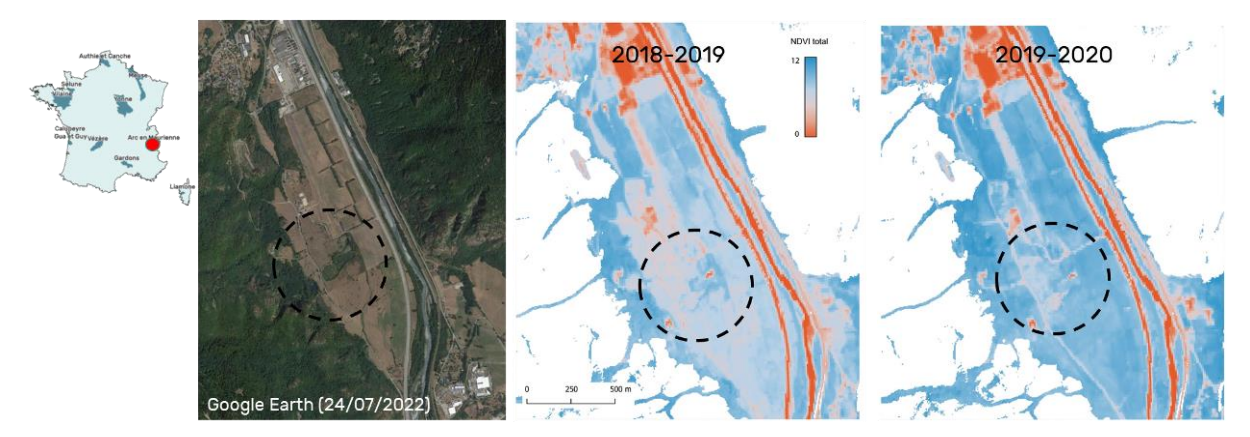

*Figure 50. Variation spatio-temporelle du NDVI-I (NDVI total) dans une vallée prairiale du bassin versant de l'Arc en Maurienne*

#### 4.2.2. Exemple de l'effet des pratiques agricoles

L'effet des pratiques agricoles sur l'intensité des fonctions des MH dans une vallée de polyculture-élevage, dans le bassin versant de l'Yonne est présenté [Figure 51](#page-83-0). L'analyse de la variation spatiale du NDVI-I (NDVI total) au sein des zones agricoles montre de plus fortes valeurs dans les habitats prairiaux, tandis que les valeurs les plus faibles correspondent aux monocultures intensives. L'analyse de la variation temporelle de cet indicateur montre que les valeurs de NDVI-I : diminuent lors du retournement de prairies permanentes en culture de tournesols [\(Figure 51,](#page-83-0) 1), ce qui affecte la rétention des sédiments ; restent stables dans les prairies bocagères pérennes [\(Figure](#page-83-0)  [51](#page-83-0), 2), ce qui assure une continuité de la rétention de sédiments, et de l'assimilation de nutriments ; augmentent en suite au passage d'une culture de maïs à une culture de blé [\(Figure 51,](#page-83-0) 3), ce qui tend à améliorer la rétention de sédiments et assimilation de nutriments.

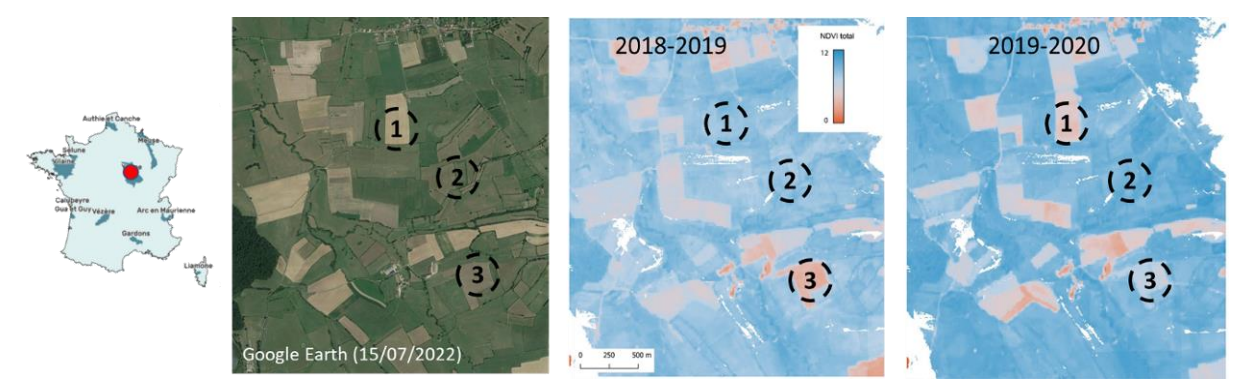

<span id="page-83-0"></span>*Figure 51. Variation spatio-temporelle du NDVI-I (NDVI total) dans une vallée de polyculture-élevage, bassin-versant de l'Yonne. 1 : retournement de prairies permanentes pour la culture de tournesols ; 2 : prairies bocagères pérennes ; 3 : densité de végétation qui progresse selon la culture (maïs puis blé)*

## 4.3. Livrables

Les livrables sont au format raster (.tif) en projection Lambert-93 avec une résolution spatiale de de 10 m ×10 m et comprennent pour chacun des 10 bassins-versants :

- o La carte du NDVI total (NDVI-I) pour les années 2018/2019 et 2019/2020 ;
- o La carte du NDVI régularité (RREL) pour les années 2018/2019 et 2019/2020 ;
- o La carte du NDVI maximum (MMAX) pour les années 2018/2019 et 2019/2020.

Seules les cartes du NDVI total (NDVI-I) et du NDVI régularité (RREL) sont diffusées sur le site de l'INPN<sup>23</sup>. *Ces cartes sont également visualisables sur le site du réseau partenarial des données sur les zones humides.*

## 4.4. Perspectives

Deux perspectives principales sont envisagées sur ce troisième volet :

L'analyse thématique des cartes des trois indicateurs produites sur d'autres sites sur lesquels des problématiques de gestion/conservation se posent. Cette analyse permettra de sensibiliser plus largement les gestionnaires des MH à l'utilisation d'indicateurs fonctionnels dérivés de données de télédétection ;

L'amélioration de l'évaluation fonctionnelle à travers la production de nouveaux indicateurs dérivés de données de télédétection tels que la durée d'inondation, la densité de fossés ou l'humidité des sols. Ces nouveaux indicateurs ont été identifiés comme prioritaires par les gestionnaires des MH lors des ateliers consultatifs territoriaux qui se sont déroulés en 2022 dans les bassins versants tests. Cette phase de production de nouveaux indicateurs est cruciale pour l'évaluation des fonctions des MH dans la mesure où celle-ci repose, pour chaque fonction, sur une combinaison de plusieurs indicateurs et non pas sur un ou deux indicateurs seulement.

<sup>23</sup> INPN - [Inventaire national du patrimoine naturel \(INPN\)](https://inpn.mnhn.fr/telechargement/cartes-et-information-geographique/mh/ndvitot19)

# 5. Bibliographie

Baize, D., Ducommun, C., 2014. Reconnaître les sols de zones humides. Etude et gestion des sols 21, 85–101.

Barnaud, Geneviève, Fustec, É., 2007. Conserver les milieux humides: pourquoi? comment? Educagri editions.

Barnaud, G., Fustec, E., 2007. Conserver les zones humides : pourquoi ? comment ? Editions Quae.

- Bartha, G., Kocsis, S., 2011. Standardization of geographic data: The european inspire directive. European Journal of Geography 2, 79–89.
- Belgiu, M., Drăguţ, L., 2016. Random forest in remote sensing: A review of applications and future directions. ISPRS Journal of Photogrammetry and Remote Sensing 114, 24–31.
- Beven, K., Kirkby, M., 1979. A physically based, variable contributing area model of basin hydrology. Hydrological Sciences Bulletin 24, 43–69.
- Biondi, E., Burrascano, S., Casavecchia, S., Copiz, R., Del Vico, E., Galdenzi, D., Gigante, D., Lasen, C., Spampinato, G., Venanzoni, R., 2012. Diagnosis and syntaxonomic interpretation of Annex I Habitats (Dir. 92/43/EEC) in Italy at the alliance level. Plant Sociology 49, 5–37.
- Bouzillé, J.B., 2014. Écologie des zones humides. Concepts, méthodes et démarches. Paris: Tec & Doc-Lavoisier.
- Breiman, L., 2001. Random Forests. Machine Learning 45, 5–32. https://doi.org/10.1023/A:1010933404324
- Brenning, A., Bangs, D., Becker, M., Schratz, P., Polakowski, F., 2018. Package 'RSAGA.' The Comprehensive R Archive Network https://CRAN. R-project. org/package= RSAGA.
- Brinson, M.M., 1993a. A hydrogeomorphic classification for wetlands. DTIC Document, USACE, Waterways Experiment Station Report WRP-DE-4.
- Brinson, M.M., 1993b. Changes in the functioning of wetlands along environmental gradients. Wetlands 13, 65–74.
- Cabello, J., Fernández, N., Alcaraz-Segura, D., Oyonarte, C., Pineiro, G., Altesor, A., Delibes, M., Paruelo, J.M., 2012. The ecosystem functioning dimension in conservation: insights from remote sensing. Biodiversity and Conservation 21, 3287–3305.
- Chambaud, F., Bouscary, P., 2022. L'espace humide de référence : un nouveau référentiel technique en appui à la gestion des zones humides dans les territoires. Concept, méthode, résultats, utilisation., Collection Eau & Connaissance. Agence de l'eau Rhône Méditerranée Corse.
- CHAMBAUD, F., LUCAS, J., Oberti, D., 2012. Guide pour la reconnaissance des zones humides du bassin Rhône-Méditerranée. Volume 1 : méthode et clés d'identification. Agence de l'eau Rhône-Méditerranée Corse.
- Chignell, S.M., Luizza, M.W., Skach, S., Young, N.E., Evangelista, P.H., 2018. An integrative modeling approach to mapping wetlands and riparian areas in a heterogeneous Rocky Mountain watershed. Remote Sensing in Ecology and Conservation 4, 150–165. https://doi.org/10.1002/rse2.63
- Chytrý, M., Tichý, L., Hennekens, S.M., Knollová, I., Janssen, J.A., Rodwell, J.S., Peterka, T., Marcenò, C., Landucci, F., Danihelka, J., 2020. EUNIS Habitat Classification: expert system, characteristic species combinations and distribution maps of European habitats. Applied Vegetation Science.
- Chytrý, M., Tichý, L., Hennekens, S.M., Knollová, I., Janssen, J.A.M., Rodwell, J.S., Peterka, T., Marcenò, C., Landucci, F., Danihelka, J., Hájek, M., Dengler, J., Novák, P., Zukal, D., Jiménez-Alfaro, B., Mucina, L., Abdulhak, S., Abramova, L., Aćić, S., Agrillo, E., Attorre, F., Bergmeier, E., Biurrun, I., Boch, S., Bölöni, J., Bonari, G., Braslavskaya, T., Bruelheide, H., Bruzzaniti, V., Campos, J.A., Čarni, A., Casella, L., Chiarucci, A., Ćuk, M., Ćušterevska, R., De Bie, E., Delbosc, P., Demina, O., Didukh, Y., Dítě, D., Dziuba, T., Ewald, J., Gavilán, R.G., Gégout, J.-C., Giusso del Galdo, G.P., Golovanov, Y., Golub, V., Goncharova, N., Goral, F., Graf, U., Indreica, A., Isermann, M., Jandt, U., Jansen, F., Jansen, J., Jašková, A., Jiroušek, M., Kącki, Z., Kalníková, V., Kavgacı, A., Khanina, L., Korolyuk, A.Yu., Kozhevnikova, M., Kuzemko, A., Küzmič, F., Kuznetsov, O.L., Laiviņš, M., Lavrinenko, I., Lavrinenko, O., Lebedeva, M., Lososová, Z., Lysenko, T., Maciejewski, L., Mardari, C., Marinšek, A., Mitchell, R., Napreenko, M.G., Onyshchenko, V., Pakeman, R., Pérez-Haase, A., Pielech, R., Prokhorov, V., Rašomavičius, V., Rodríguez Rojo, M.P., Rūsiņa, S., Schrautzer, J., Šibík, J., Šilc, U., Škvorc, Ž., Smagin, V.A., Stančić, Z., Stanisci, A., Tikhonova, E., Tonteri, T., Tsvirko, R., Uogintas, D., Valachovič, M., Vassilev, K., Vynokurov, D., Willner, W., Yamalov, S., Evans, D., Palitzsch Lund, M., Spyropoulou, R., Tryfon, E., Schaminée, J.H.J., 2021. EUNIS-ESy: Expert system for automatic classification of European vegetation plots to EUNIS habitats. https://doi.org/10.5281/zenodo.4812736
- Clair, M., Gaudillat, V., Michez, N., Poncet, L., Poncet, L., 2017. HABREF v3. 1, référentiel des typologies d'habitats et de végétation pour la France. Guide méthodologique. Service du patrimoine naturel, Muséum national d'histoire naturelle, Paris.
- CNES, 2022. Theia. Value-added products and algorithms for land surfaces [WWW Document]. URL https://www.theia-land.fr/en/homepage-en/ (accessed 3.15.22).
- Correll, M.D., Hantson, W., Hodgman, T.P., Cline, B.B., Elphick, C.S., Shriver, W.G., Tymkiw, E.L., Olsen, B.J., 2018. Fine-Scale Mapping of Coastal Plant Communities in the Northeastern USA. Wetlands 1–12.
- Davies, C.E., Moss, D., Hill, M.O., 2004. EUNIS habitat classification revised 2004. Report to: European Environment Agency-European Topic Centre on Nature Protection and Biodiversity 127–143.
- Ellenberg, H., Weber, H.E., DULL, R., Wirth, V., 1991. Zeigerwerte von Pflanzen in Mitteleuropa. E. Goltze.
- Filzmoser, P., Maronna, R., Werner, M., 2008. Outlier identification in high dimensions. Computational statistics & data analysis 52, 1694–1711.
- Freeman, T.G., 1991. Calculating catchment area with divergent flow based on a regular grid. Computers & Geosciences 17, 413–422. https://doi.org/10.1016/0098-3004(91)90048-I
- Gargominy, O., Tercerie, S., Daszkiewicz, P., Régnier, C., Ramage, T., Dupont, P., Poncet, L., 2012. TAXREF v5. 0, référentiel taxonomique pour la France: mise en œuvre et diffusion (Rapport SPN No. 32). SPN, Paris.
- Gayet, G., Baptist, F., Maciejewski, L., Poncet, R., Bensettiti, F., 2018. Guide de détermination des habitats terrestres et marins de la typologie Eunis. Agence française pour la biodiversité - AFB.
- Gayet, G., Botcazou, F., Gibeault-Rousseau, J.-M., Hubert Moy, L., Rapinel, S., Lemercier, B., 2022. Dataset of punctual observations along soil moisture gradients in France. Dryad Dataset. https://doi.org/10.5061/dryad.gb5mkkwsd
- GEPPA, 1981. Synthèse des travaux de la commission de cartographie 1970-1981. Groupe d'Étude des Problèmes de Pédologie Appliquée.
- Guyot, A., Hubert-Moy, L., Lorho, T., 2018. Detecting Neolithic Burial Mounds from LiDAR-Derived Elevation Data Using a Multi-Scale Approach and Machine Learning Techniques. Remote Sensing 10, 225. https://doi.org/10.3390/rs10020225
- Hagolle, O., Morin, D., Kadiri, 2018. Detailed Processing Model for the Weighted Average Synthesis Processor (WASP) for Sentinel-2. https://doi.org/10.5281/zenodo.1401360
- Hill, M., Mountford, J., Roy, D., 1999. Ellenberg's indicator values for British plants ECOFACT volume 2: technical annex [WWW Document].
- Hubert-Moy, L., Rozo, C., Perrin, G., Bioret, F., Rapinel, S., 2022. Large-scale and fine-grained mapping of heathland habitats using open‐source remote sensing data. Remote Sensing in Ecology and Conservation.
- Hunt, E.R., Fahnestock, J.T., Kelly, R.D., Welker, J.M., Reiners, W.A., Smith, W.K., 2002. Carbon sequestration from remotely-sensed NDVI and net ecosystem exchange. From laboratory spectroscopy to remotely sensed spectra of terrestrial ecosystems 161–174.
- Hyndman, R.J., Khandakar, Y., 2008. Automatic Time Series Forecasting: The forecast Package for R. J. Stat. Soft. 27, 1–22. https://doi.org/10.18637/jss.v027.i03
- I-MAGE CONSULT, 2006. Cartographie des zones humides du bassin Seine-Normandie (Rapport final). AESN.
- Inglada, J., Vincent, A., Arias, M., Tardy, B., Morin, D., Rodes, I., 2017. Operational high resolution land cover map production at the country scale using satellite image time series. Remote Sensing 9, 95.
- Julve, P.H., 1998. Baseflor. Index botanique, écologique et chorologique de la flore de France. Institut Catholique de Lille, Lille.
- Lang, M.W., Purkis, S., Klemas, V.V., Tiner, R.W., 2015. Promising Developments and Future Challenges for Remote Sensing of Wetlands, in: Remote Sensing of Wetlands: Applications and Advances.
- Lang, N., Jetz, W., Schindler, K., Wegner, J.D., 2022. A high-resolution canopy height model of the Earth. arXiv preprint arXiv:2204.08322.
- Lindsay, J.B., Cockburn, J.M.H., Russell, H.A.J., 2015. An integral image approach to performing multi-scale topographic position analysis. Geomorphology 245, 51–61.
- Mahdavi, S., Salehi, B., Granger, J., Amani, M., Brisco, B., Huang, W., 2018. Remote sensing for wetland classification: A comprehensive review. GIScience & Remote Sensing 55, 623–658.
- Maltby, E. (Ed.), 2009. Functional Assessment of Wetlands: Towards Evaluation of Ecosystem Services, Woodhead Publishing. ed. Cambridge.
- Mardhel, V., Pinson, S., Allier, D., 2021. Description of an indirect method (IDPR) to determine spatial distribution of infiltration and runoff and its hydrogeological applications to the French territory. Journal of Hydrology 592, 125609.
- Mérot, P., Curmi, P., Laplace-Dolonde, A., 2005. Les sols des zones humides, Cahier thématique du PNRZH. MEDD, Agences de l'eau, BRGM.
- Mérot, P., Hubert-Moy, L., Gascuel-Odoux, C., Clement, B., Durand, P., Baudry, J., Thenail, C., 2006. A Method for Improving the Management of Controversial Wetland. Environmental Management 37, 258–270.

Muller-Wilm, U., 2012. Sentinel-2 MSI—Level 2A Products Algorithm Theoretical Basis Document (ESA Report). ESA.

- OFB, 2022. Observatoire National de la Biodiversité [WWW Document]. URL https://naturefrance.fr/indicateurs/evolution-de-letat-general-des-zones-humides (accessed 3.15.22).
- Perrin, G., Rapinel, S., Hubert-Moy, L., Bioret, F., 2020. Bioclimatic dataset of Metropolitan France under current conditions derived from the WorldClim model. Data in Brief 105815.

QGIS Development Team, 2018. QGIS Version 2.18. 22. Geographic Information System.

- R. Core Team, 2017. R: A language and environment for statistical computing.
- Radeloff, V.C., Dubinin, M., Coops, N.C., Allen, A.M., Brooks, T.M., Clayton, M.K., Costa, G.C., Graham, C.H., Helmers, D.P., Ives, A.R., 2019. The dynamic habitat indices (dhis) from modis and global biodiversity. Remote sensing of environment 222, 204–214.
- Rapinel, Sébastien, Bouzillé, J.-B., Oszwald, J., Bonis, A., 2015. Use of bi-Seasonal Landsat-8 Imagery for Mapping Marshland Plant Community Combinations at the Regional Scale. Wetlands 35, 1043–1054. https://doi.org/10.1007/s13157-015-0693-8
- Rapinel, S., Clément, B., Dufour, S., Hubert-Moy, L., 2018. Fine-Scale Monitoring of Long-term Wetland Loss Using LiDAR Data and Historical Aerial Photographs: the Example of the Couesnon Floodplain, France. Wetlands 38, 423–435.
- Rapinel, S., Clément, B., Hubert-Moy, L., 2019a. Delineation and characterization of wetlands using remote-sensing: a multiscalar approach to environmental planning. Cybergeo : European Journal of Geography. https://doi.org/10.4000/cybergeo.31606
- Rapinel, S., Fabre, E., Dufour, S., Arvor, D., Mony, C., Hubert-Moy, L., 2019b. Mapping potential, existing and efficient wetlands using free remote sensing data. Journal of Environmental Management 247, 829–839. https://doi.org/10.1016/j.jenvman.2019.06.098
- Rapinel, S., Hubert-Moy, L., Clément, B., 2015. Combined use of LiDAR data and multispectral earth observation imagery for wetland habitat mapping. International Journal of Applied Earth Observation and Geoinformation, Special Issue on Earth observation for habitat mapping and biodiversity monitoring 37, 56–64. https://doi.org/10.1016/j.jag.2014.09.002
- Rapinel, S., Hubert-Moy, L., Clément, B., Maltby, E., 2016. Mapping wetland functions using Earth observation data and multi-criteria analysis. Environmental Monitoring and Assessment 188, 641. https://doi.org/10.1007/s10661-016-5644-1
- Rapinel, S., Panhelleux, L., Lalanne, A., Hubert-Moy, L., 2021. Combined use of environmental and spectral variables with vegetation archives for large-scale modeling of grassland habitats. Progress in Physical Geography: Earth and Environment 03091333211023689. https://doi.org/10.1177/03091333211023689

Référentiel pédologique 2008, n.d.

- Riley, J.W., Calhoun, D.L., Barichivich, W.J., Walls, S.C., 2017. Identifying small depressional wetlands and using a topographic position index to infer hydroperiod regimes for pond-breeding amphibians. Wetlands 37, 325–338.
- Rodwell, J.S., Evans, D., Schaminée, J.H.J., 2018. Phytosociological relationships in European Union policy-related habitat classifications. Rend. Fis. Acc. Lincei 29, 237–249. https://doi.org/10.1007/s12210-018-0690-y
- Seger, C., 2018. An investigation of categorical variable encoding techniques in machine learning: binary versus onehot and feature hashing.
- Smith, R.D., Ammann, A., Bartoldus, C., Brinson, M.M., 1995. An approach for assessing wetland functions using hydrogeomorphic classification, reference wetlands, and functional indices. DTIC Document.
- Tootchi, A., Jost, A., Ducharne, A., 2019. Multi-source global wetland maps combining surface water imagery and groundwater constraints. Earth System Science Data 11, 189–220.
- UNEP-WCMC, IUCN, 2022. Protected Planet: The World Database on Protected Areas (WDPA) and World Database on Other Effective Area-based Conservation Measures (WD-OECM) [WWW Document]. URL https://www.protectedplanet.net/ (accessed 3.15.22).
- Wolanin, A., Camps-Valls, G., Gómez-Chova, L., Mateo-García, G., van der Tol, C., Zhang, Y., Guanter, L., 2019. Estimating crop primary productivity with Sentinel-2 and Landsat 8 using machine learning methods trained with radiative transfer simulations. Remote sensing of environment 225, 441–457.

# 6. Annexes

Des analyses statistiques descriptives ont été menées afin d'éclairer les choix méthodologiques concernant l'identification des MH/ZH.

## 6.1. Annexe 1 - Comparaison approche Ellenberg vs protocole réglementaire de l'arrêté 2008 modifié

Dans le cadre de ce projet, le caractère hygrophile de chaque relevé floristique a été déterminé suivant l'approche Ellenberg plutôt que suivant le protocole réglementaire (arrêté de 2008 modifié). En effet, la plupart des BD d'archives floristiques ne permettent pas d'appliquer le protocole réglementaire (arrêté 2008 modifié) pour déterminer le caractère hygrophile d'un relevé en raison de l'absence d'information sur les strates de végétation et/ou la fréquence de présence de chaque espèce. Suivant les conclusions de Bouzillé (2014), les relevés avec une valeur d'humidité de l'indice d'Ellenberg >= 6 ont été considérés comme hygrophiles. Néanmoins, des interrogations quant au choix de cette valeur de 6 ont été émises par les partenaires scientifiques du projet. Pour bien identifier les relevés correspondant à des ZH et MH avec une approche Ellenberg, sans recourir aux critères règlementaires sensu stricto, il est auparavant nécessaire de vérifier que cette approche et ces critères donnent des résultats qui ne sont pas significativement différents. Dans ce contexte, une analyse comparative entre la méthode Ellenberg et le protocole réglementaire de l'arrêté 2008 modifié a été effectuée.

Pour cela, la BD EcoPlant a été sélectionnée car il s'agissait de la seule BD floristique nationale ouverte et disponible contenant des relevés floristiques caractérisés par leur strate de végétation et leur fréquence de recouvrement. Dans un premier temps, la présence ou l'absence de ZH d'après la flore de chaque relevé a été établi selon l'approche réglementaire. Pour cela, trois strates de végétation ont été considérées : arborée, arbustive, et herbacée. La fréquence de recouvrement a été estimée à partir de la valeur maximale de chaque intervalle de recouvrement associé à l'indice d'abondance-dominance de Braun-Blanquet [\(Tableau 25\)](#page-90-0). Dans un second temps, les valeurs d'humidité moyennes d'Ellenberg ont été calculées pour chaque relevé suivant le référentiel BaseFlor (Julve, 1998) en prenant en compte la composition floristique des trois strates de végétation. Dans un troisième temps, une comparaison a été effectuée entre la présence ou l'absence de ZH d'après la flore (OUI / NON) et la valeur moyenne d'humidité d'Ellenberg de chaque relevé. Un test non paramétrique de Kruskall-Wallis a été appliqué pour vérifier l'indépendance entre le protocole « réglementaire » et l'approche « Ellenberg ». Les résultats de l'analyse soulignent que la valeur d'humidité d'Ellenberg de 6 discrimine clairement les relevés hygrophiles et non hygrophiles caractérisés selon la définition réglementaire [\(Figure 52\)](#page-91-0). Cette analyse appliquée aux relevés floristiques, collectés en milieu forestier dans toute la France métropolitaine, confirme les travaux de Bouzillé (2014) qui étaient appliqués en milieux herbacés. D'autres analyses sont en cours sur un plus gros volume de données afin de vérifier ce résultat.

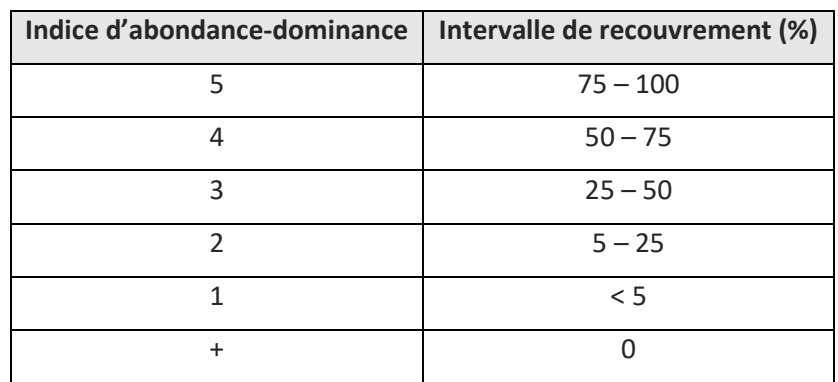

<span id="page-90-0"></span>*Tableau 25. Correspondance entre l'indice d'abondance dominance de Braun-Blanquet et l'intervalle de recouvrement.* 

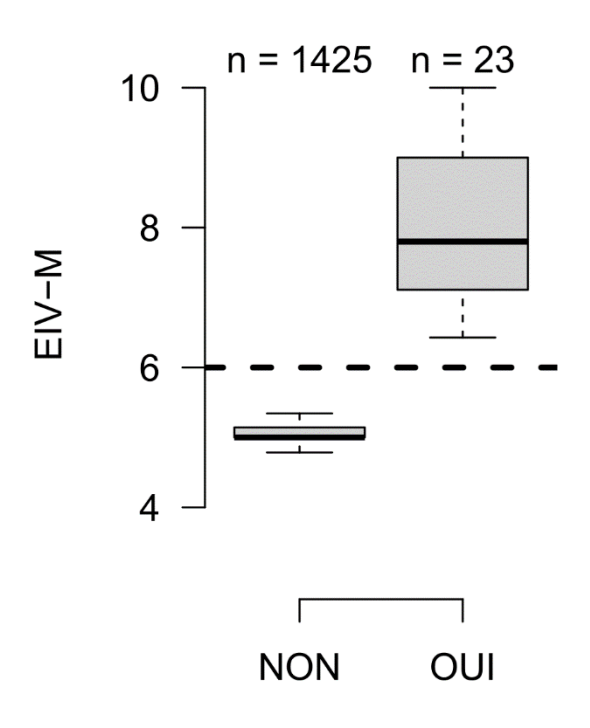

<span id="page-91-0"></span>*Figure 52. Variation des valeurs d'humidité d'Ellenberg (EIV-m) en fonction de la présence ou l'absence de ZH d'après la flore (NON/OUI) des relevés floristiques de la BD EcoPlant déterminés selon le protocole de l'arrêté 2008 modifié. Les barres d'erreur représentent 1,5 fois l'écart interquartile.*

## 6.2. Annexe 2 - Relations entre la végétation et le sol

L'objectif de cette analyse est de déterminer la corrélation entre la profondeur d'apparition des traits d'hydromorphie des sols et l'hygrophilie de la végétation. Pour cela, tous les relevés de l'IFN, qui sont caractérisés à la fois selon des critères pédologiques et floristiques, ont été utilisés. Pour chaque relevé, le degré d'hygrophilie de la flore, exprimé par l'indice d'humidité d'Ellenberg moyenné, a été croisé avec le degré d'hydromorphie du sol, exprimé par classe GEPPA. Un test non paramétrique de Kruskall-Wallis a été effectué pour déterminer si l'hygrophilie de la flore est corrélée aux classes GEPPA. Un test post-hoc de Wilcoxon a été réalisé pour déterminer les classes GEPPA avec un caractère hygrophile de la végétation similaire. Les résultats sont présenté[s Figure 53:](#page-92-0) il existe une différence significative d'hygrophilie de la végétation en fonction des classes GEPPA (p-value du test de Kruskall Wallis < 0,05). Les classes GEPPA II, III et IV ont statistiquement des valeurs d'Ellenberg similaires, qui sont plus élevées que celles de la classe « hors GEPPA » et moins élevées que celles des classes GEPPA V, VI, F (Fluviosols<sup>24</sup>) et H. Les classes V, F, VI et H se distinguent également les unes des autres de façon significative, avec des valeurs moyennes de Ellenberg croissantes.

Les classes GEPPA I, II, III et IV montrent un degré d'hygrophilie très similaire avec un cortège d'espèces mésophiles dominantes tolérantes à des engorgements saisonniers des sols (large amplitude hydrique) avec des espèces hygroclines et mésohygrophiles. Les classes V, F, VI et H montrent un enrichissement des cortèges floristiques en espèces mésohygrophiles et hygrophiles plus spécialisées donc dépendantes d'un engorgement prolongé à permanent du sol.

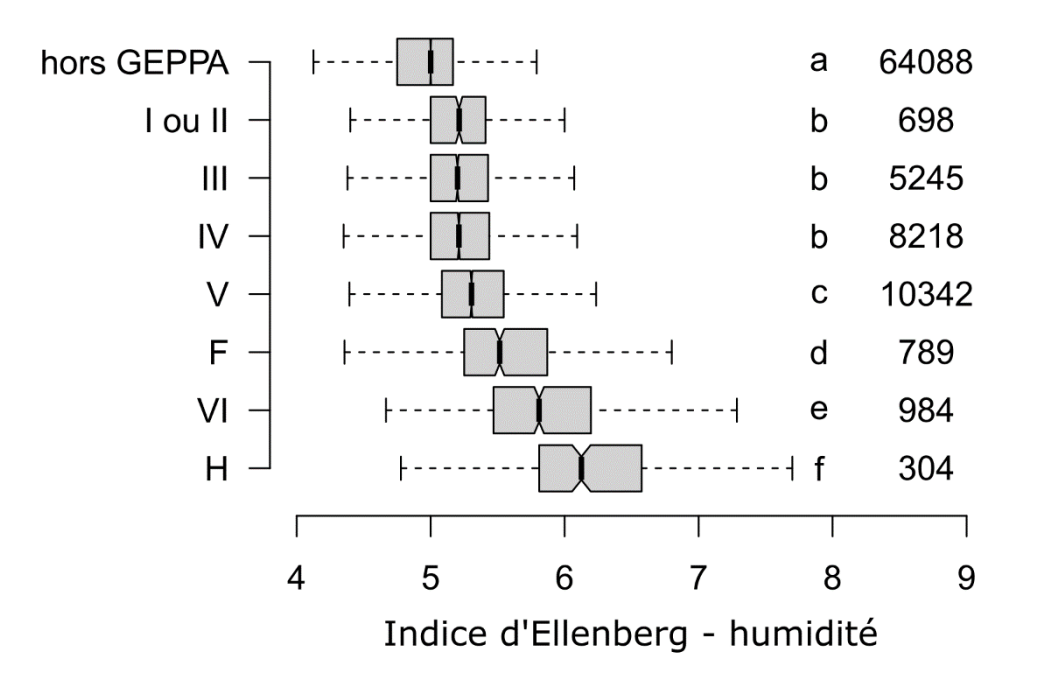

<span id="page-92-0"></span>*Figure 53. Variation des valeurs de l'indice d'Ellenberg d'humidité en fonction des classes GEPPA. La même lettre à droite des boites à moustaches indique des groupes similaires selon le test de Wilcoxon (p < 0,05). Le nombre de relevés par groupe est indiqué à droite de la figure.*

<sup>&</sup>lt;sup>24</sup> Cas particulier où les traces d'hydromorphie ne témoignent pas nécessairement des conditions d'engorgement comme dans beaucoup d'autres sols.

## 6.3. Annexe 3 - Analyse linéaire discriminante

L'objectif de l'analyse linéaire discriminante (LDA) est de déterminer les classes GEPPA qui peuvent être discriminées selon les variables prédictives (topographie, géologie, distance verticale au réseau hydrographique). Pour cela, les valeurs de chaque variable prédictive ont été extraites pour chaque relevé (assigné à une classe GEPPA) issu des BD IFN et DoneSol. Puis une LDA a été effectuée séparément pour les relevés issus de l'IFN et de DoneSol. Les résultats sont présentés sur la [Figure 54](#page-94-0) : globalement, on observe un gradient d'humidité sur l'axe 1 (négativement corrélé au TWI et à la variable géologique, et positivement corrélé au dénivelé au cours d'eau et à l'altitude), allant des relevés les plus humides (classes GEPPA V, H) pour les valeurs négatives aux relevés nonhumides (hors classe GEPPA) pour les valeurs positives. Sur la LDA DoneSol, on observe que les relevés des classes GEPPA "III ou IVa-c" et "V (ou Vd)" ne sont pas discriminables, alors que les relevés de la classe GEPPA "I-II" le sont. Sur la LDA IFN, les relevés assignés aux classes GEPPA "I-II", "III", "IV" et "V" ne sont pas discriminables. En conclusion, les variables prédictives permettent a priori de discriminer les relevés humides des relevés non humides (hors GEPPA).

La contribution des variables topographiques et géologiques est cohérente avec la réalité biophysique. Les valeurs des variables de l'indice de position topographique (MACRO, MESO et MICRO) sont négatives pour les relevés les plus hydromorphes (H, V, VI). A l'inverse, ces relevés hydromorphes présentent de fortes valeurs pour l'indice topographique d'humidité. Les valeurs de la variable géologique sont négatives pour les relevés nonhydromorphes (hors GEPPA). Ces relevés non-hydromorphes présentent logiquement de fortes valeurs vis-à-vis de l'altitude (RGE) et du dénivelé au cours d'eau (HCN). On peut aussi noter la faible contribution de l'indice de développement et de persistance des réseaux (IDPR).

#### **LDA DONESOL**

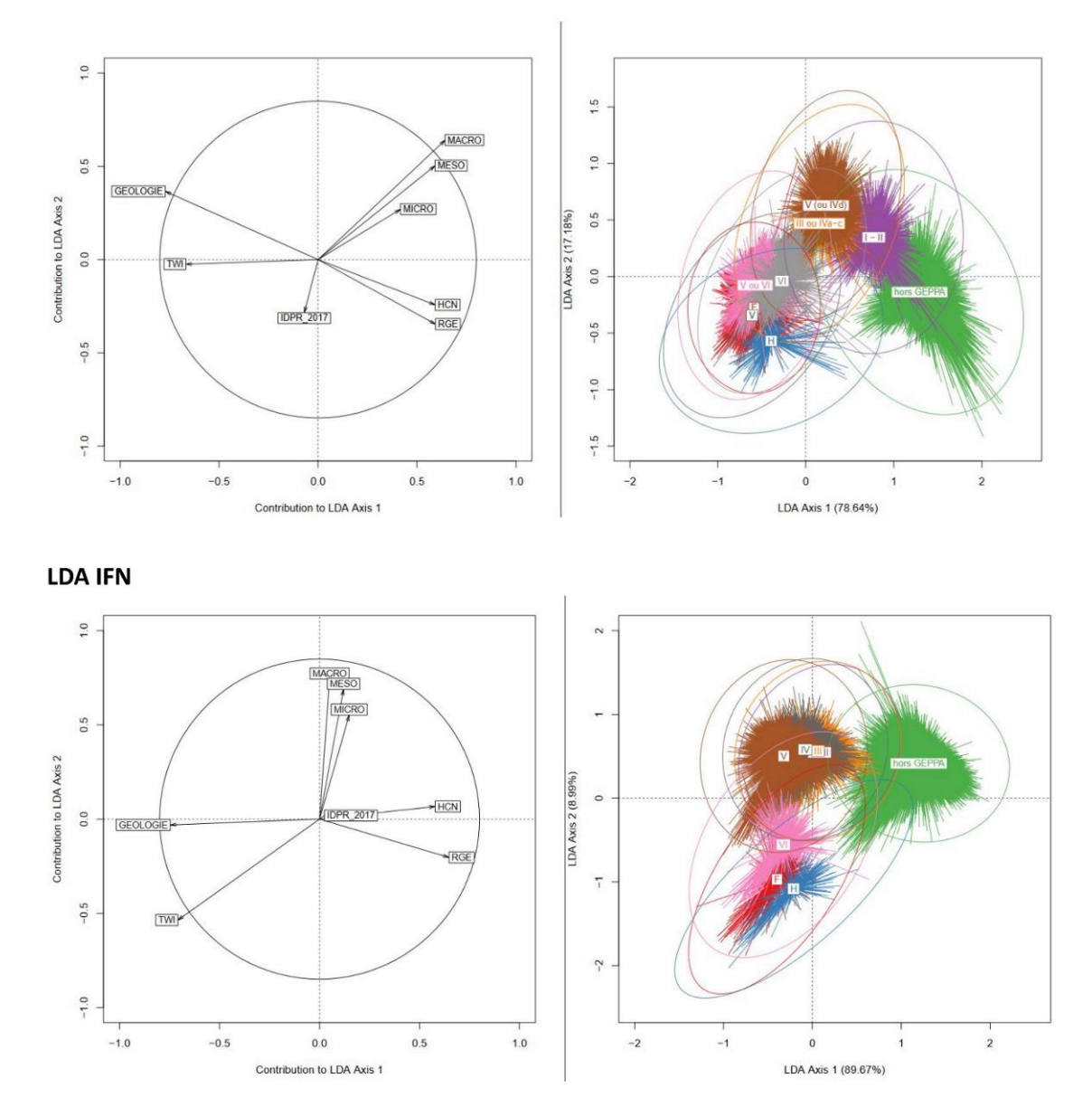

<span id="page-94-0"></span>*Figure 54. Analyse linéaire discriminante (LDA) entre les classes GEPPA selon les variables environnementales pour les données DoneSol (haut) et IFN (bas).*

6.4. Annexe 4 – Liste des couches habitat retenues (P) et non retenues (O) après examen à dire d'expert des résultats de modélisation des habitats EUNIS de niveau 3 par bassin-versant test

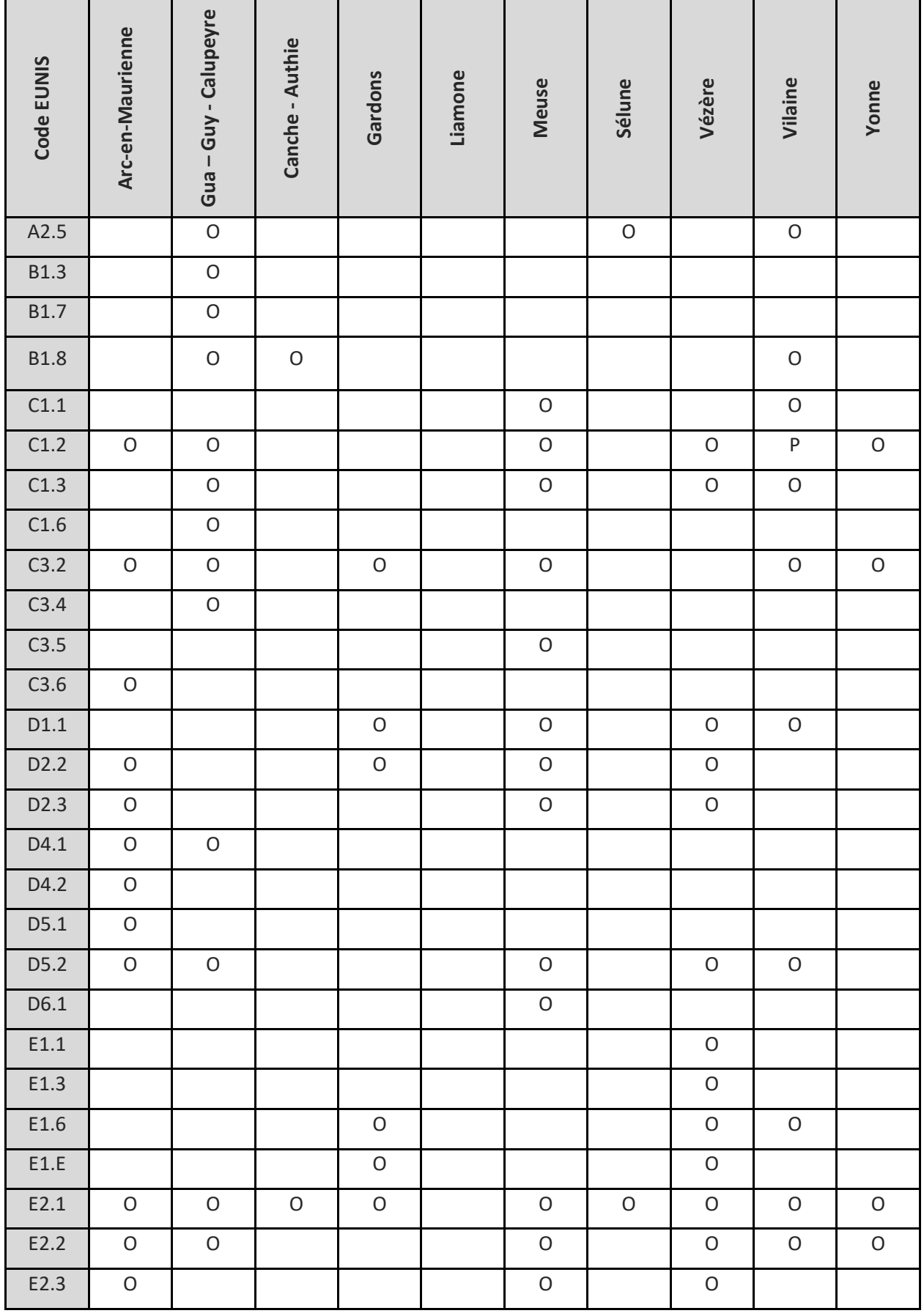

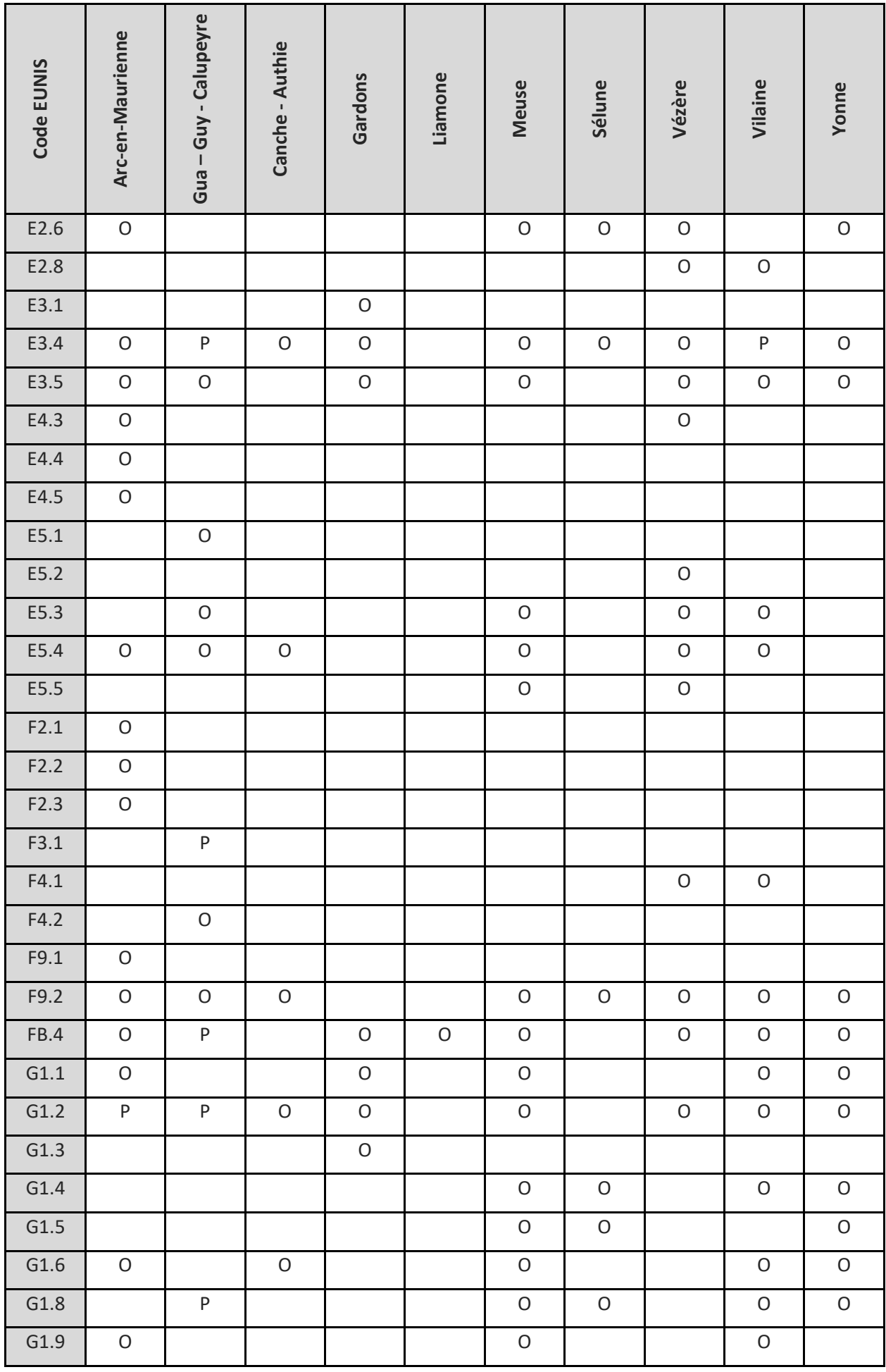

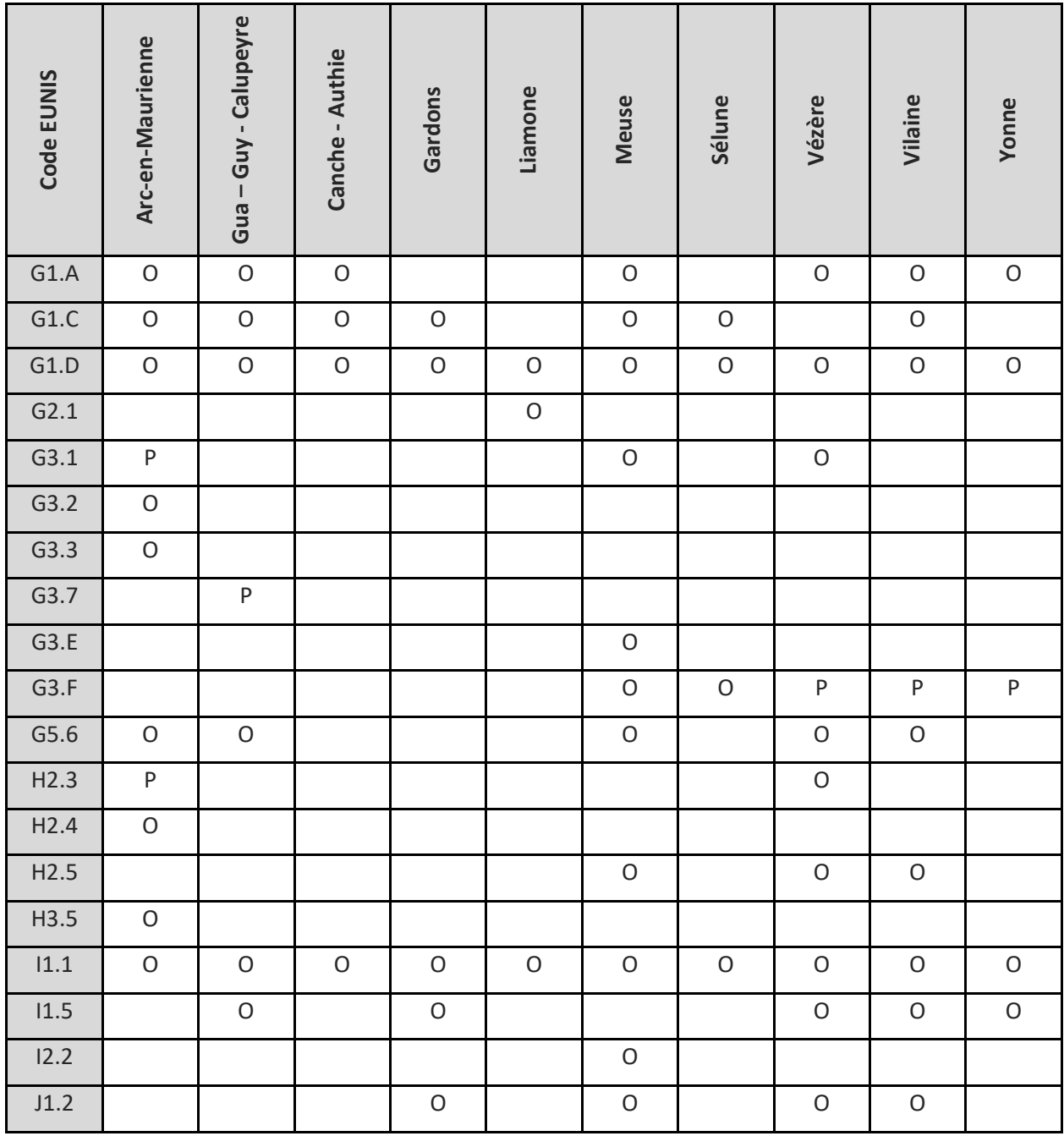

# 6.5. Annexe 5 – Résultats détaillés de la modélisation des habitats EUNIS de niveau 3 par bassin-versant test

#### **Arc-en-Maurienne**

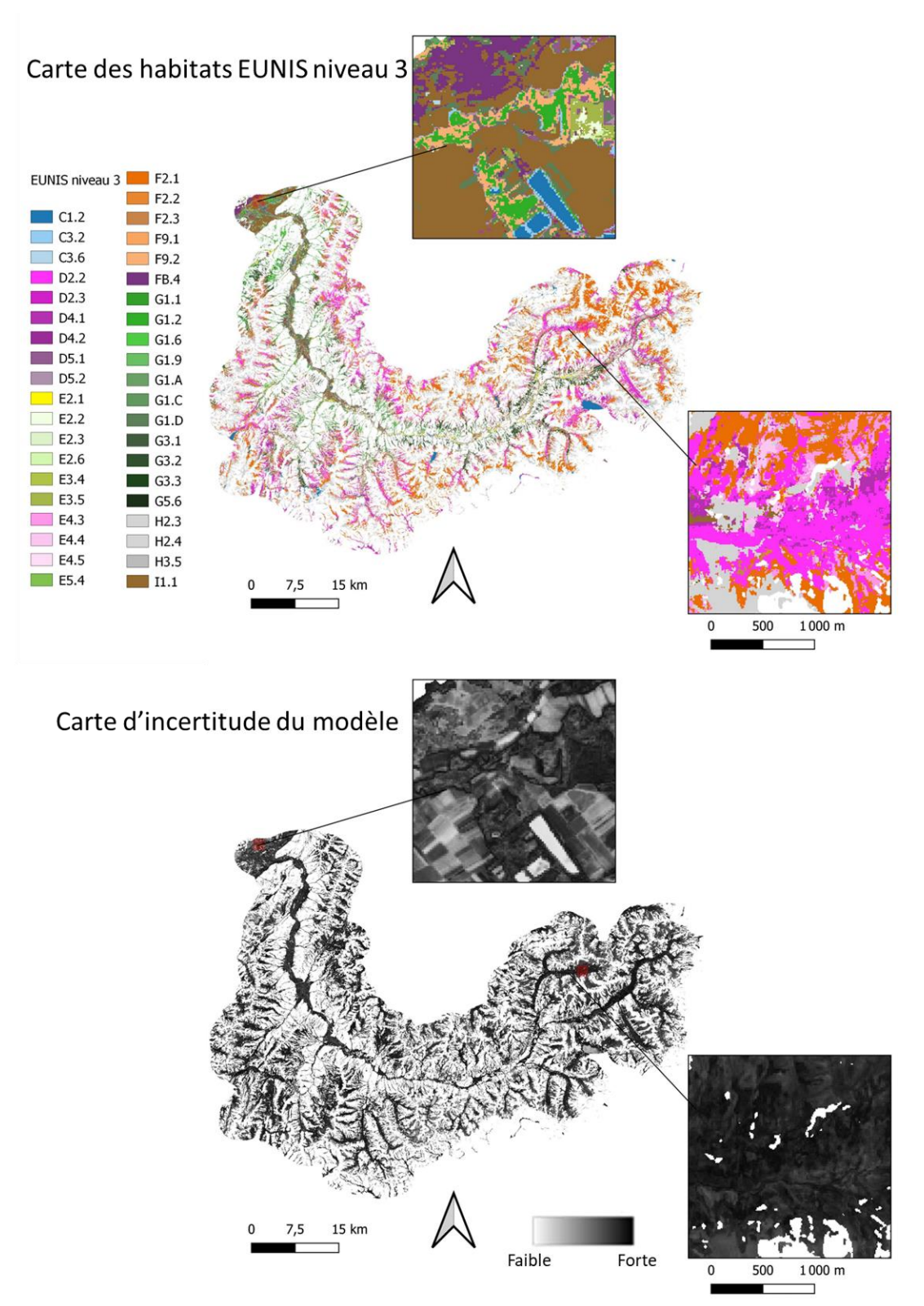

95

 $\begin{array}{cccccc} \texttt{C12} & \texttt{242} & \texttt{242} & \texttt{242} & \texttt{242} & \texttt{242} & \texttt{242} & \texttt{242} & \texttt{343} & \texttt{0} & \texttt{0} & \texttt{0} & \texttt{0} \\ \texttt{C3.8} & \texttt{D2.3} & \texttt{D2.3} & \texttt{D2.3} & \texttt{D2.3} & \texttt{D2.3} & \texttt{D2.3} & \texttt{D2.3} & \texttt{D2.3} & \texttt{D2.3} & \texttt$  $0 0 1 2 0 16 0 0 0 1 7 2 0 0 0 2 1 1 2 6 6 0 1 5 3 7 0 0 1 0 0 0 5 2 0 0 0 0 0 0 0 0 5 0$ cooooooooooooooooooooooooooooooooooo 0800010051301020000000000001030000010300000111 0<br>0<br>0<br>0<br>0<br>0<br>0<br>0<br>0<br>0<br>0<br>0<br>0<br>0<br>0<br>00<br>0<br>00<br>0<br>00<br>0 00000106156040260000000000002015055000000006 000402027110000001108017210300002302910010000877 Prediction 00000  $C12$ 

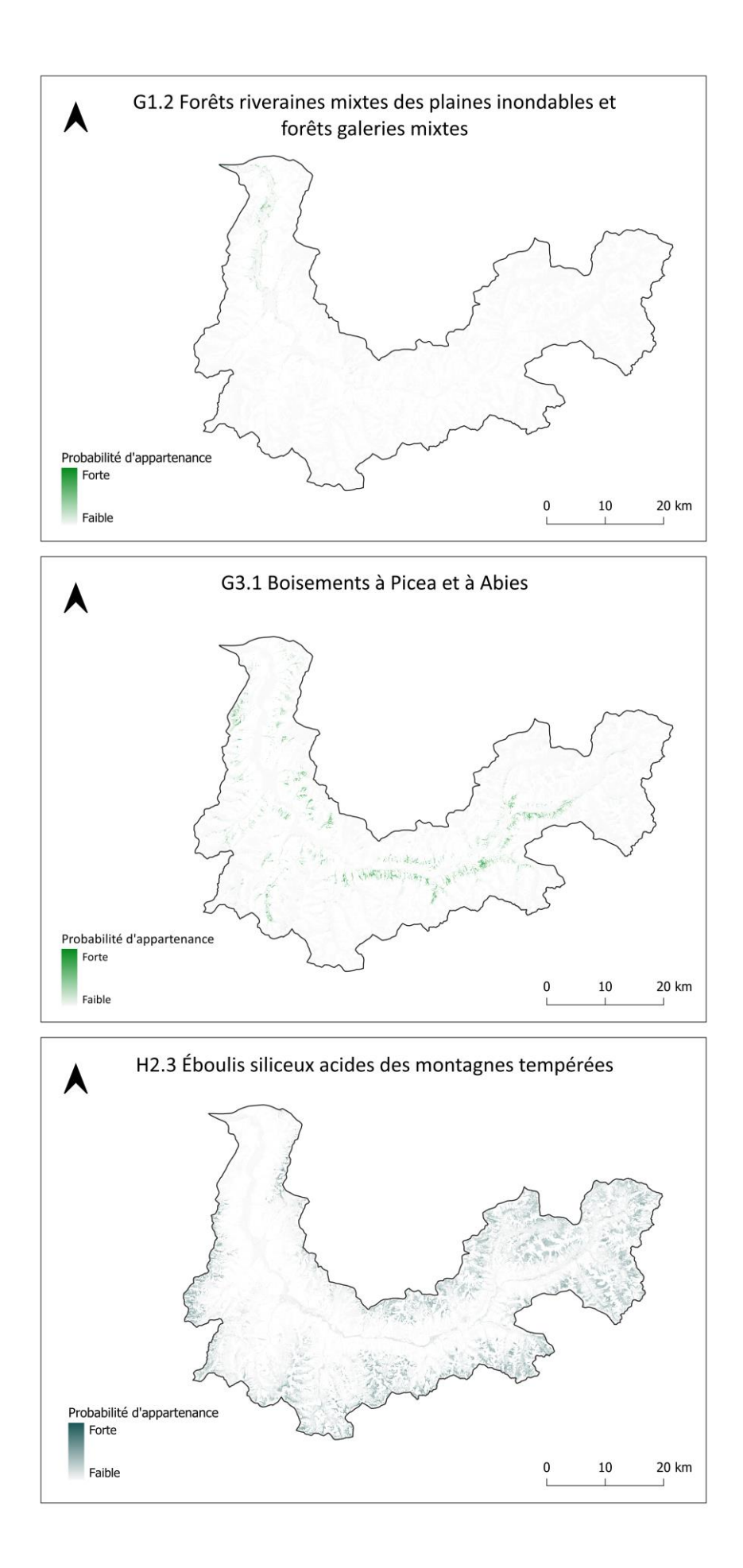

#### **Gua-Guy-Calupeyre**

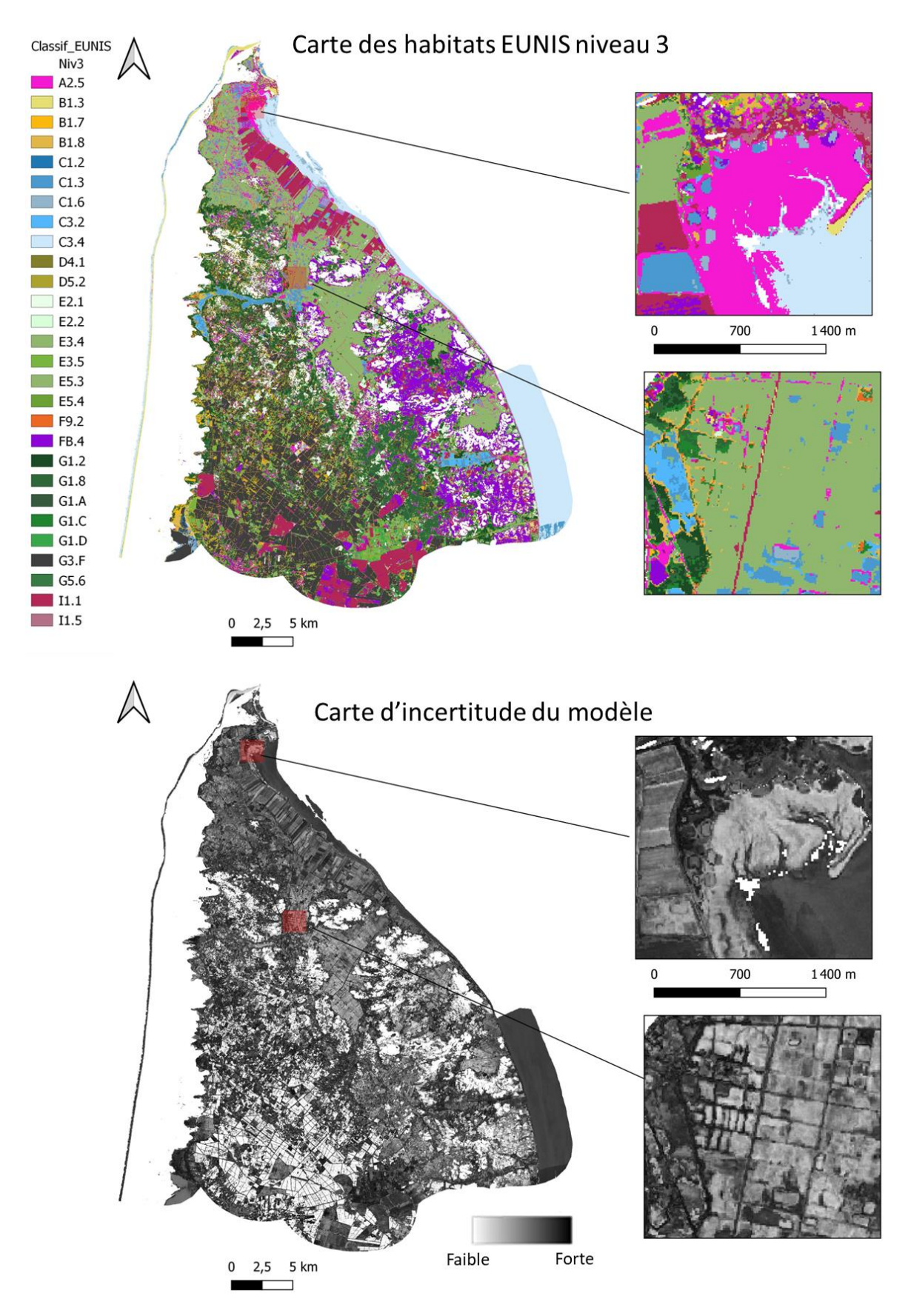

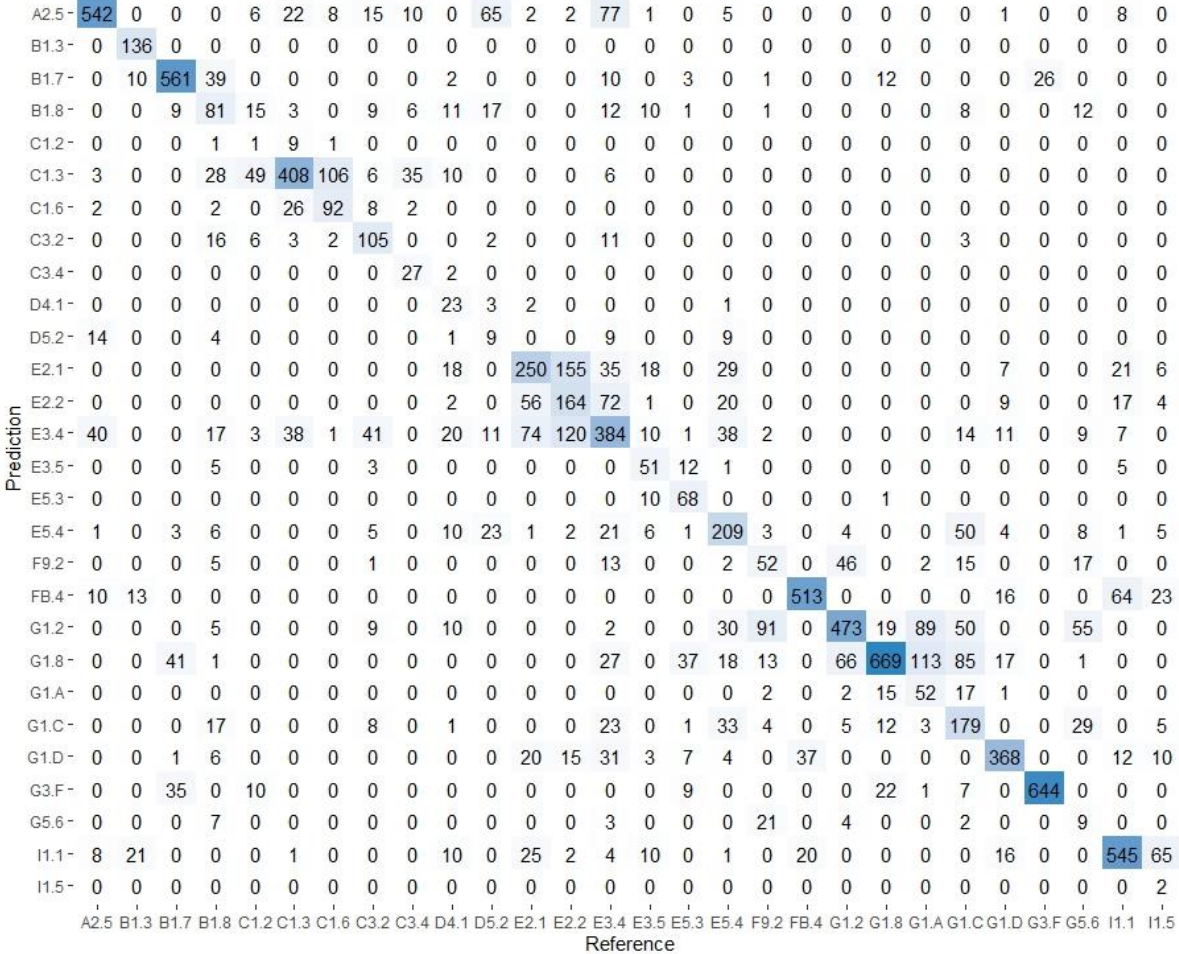

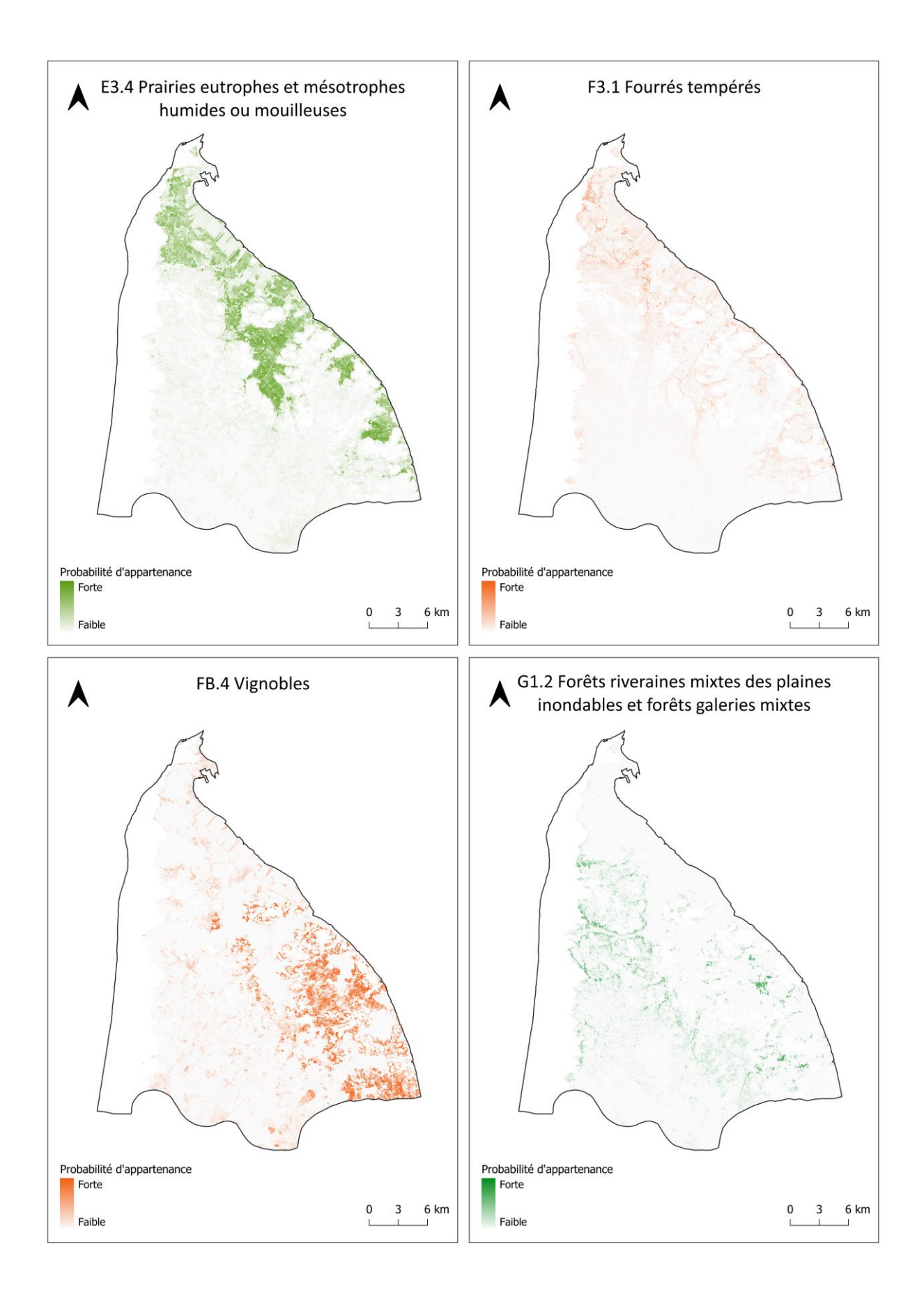

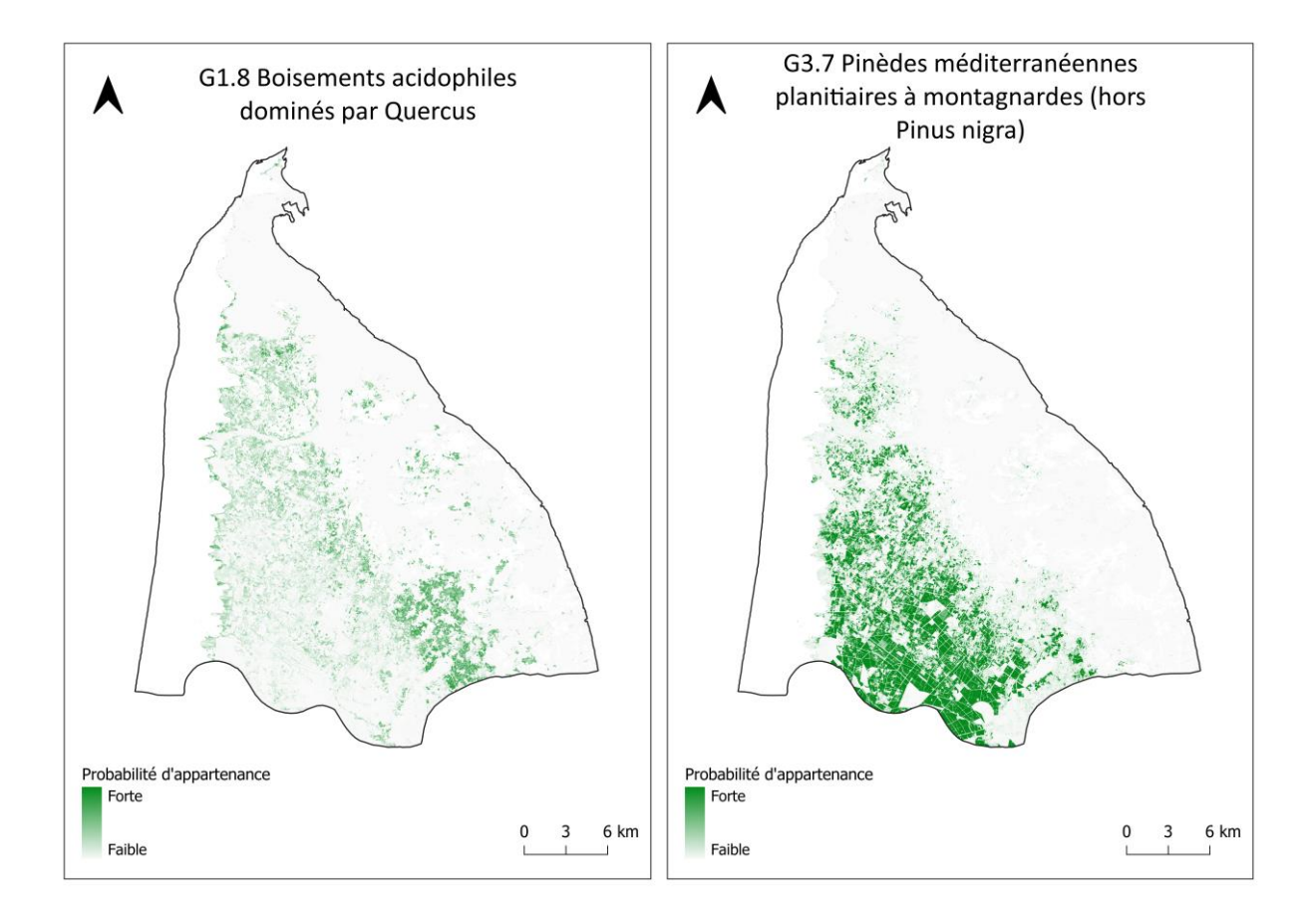

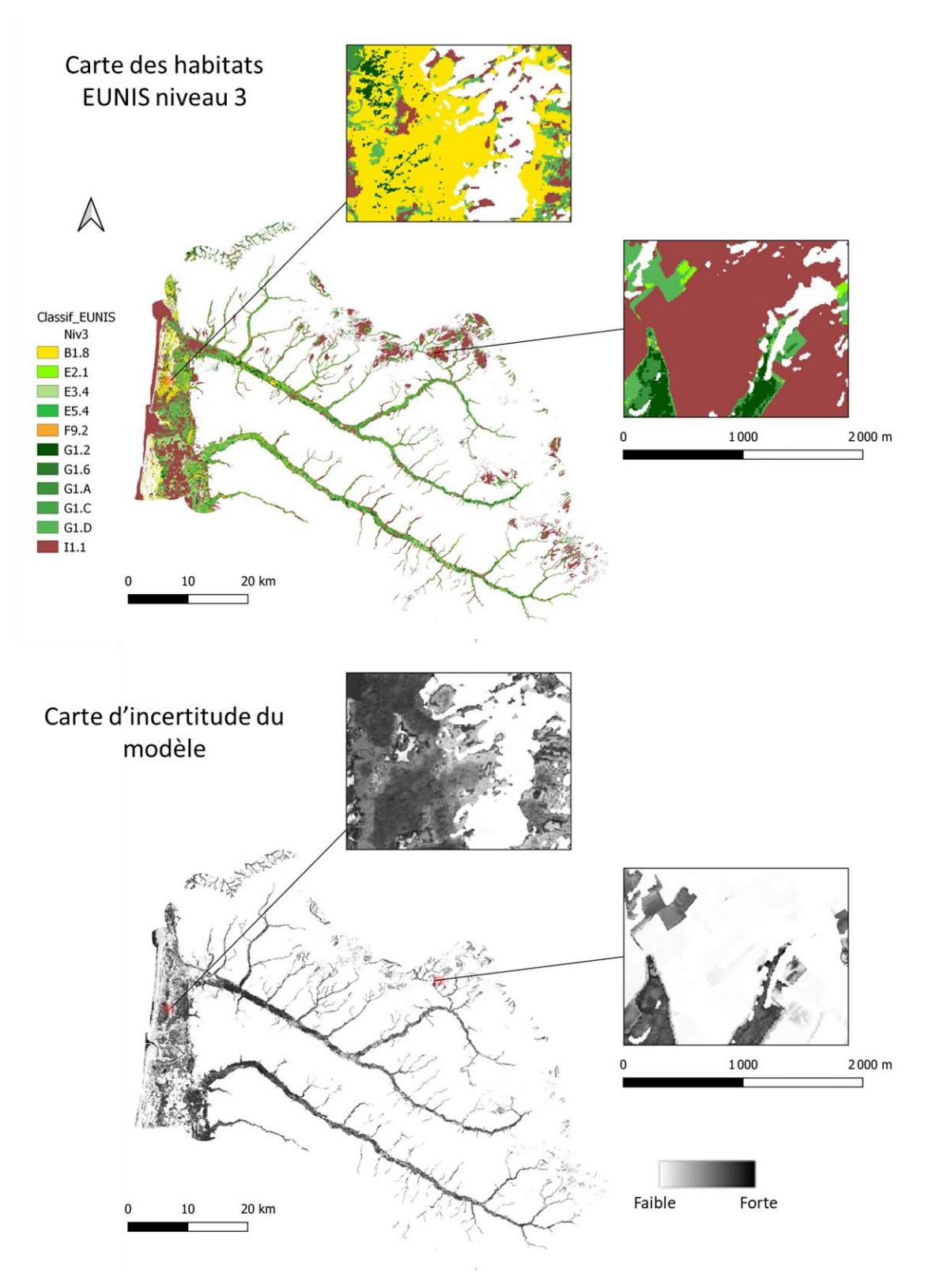

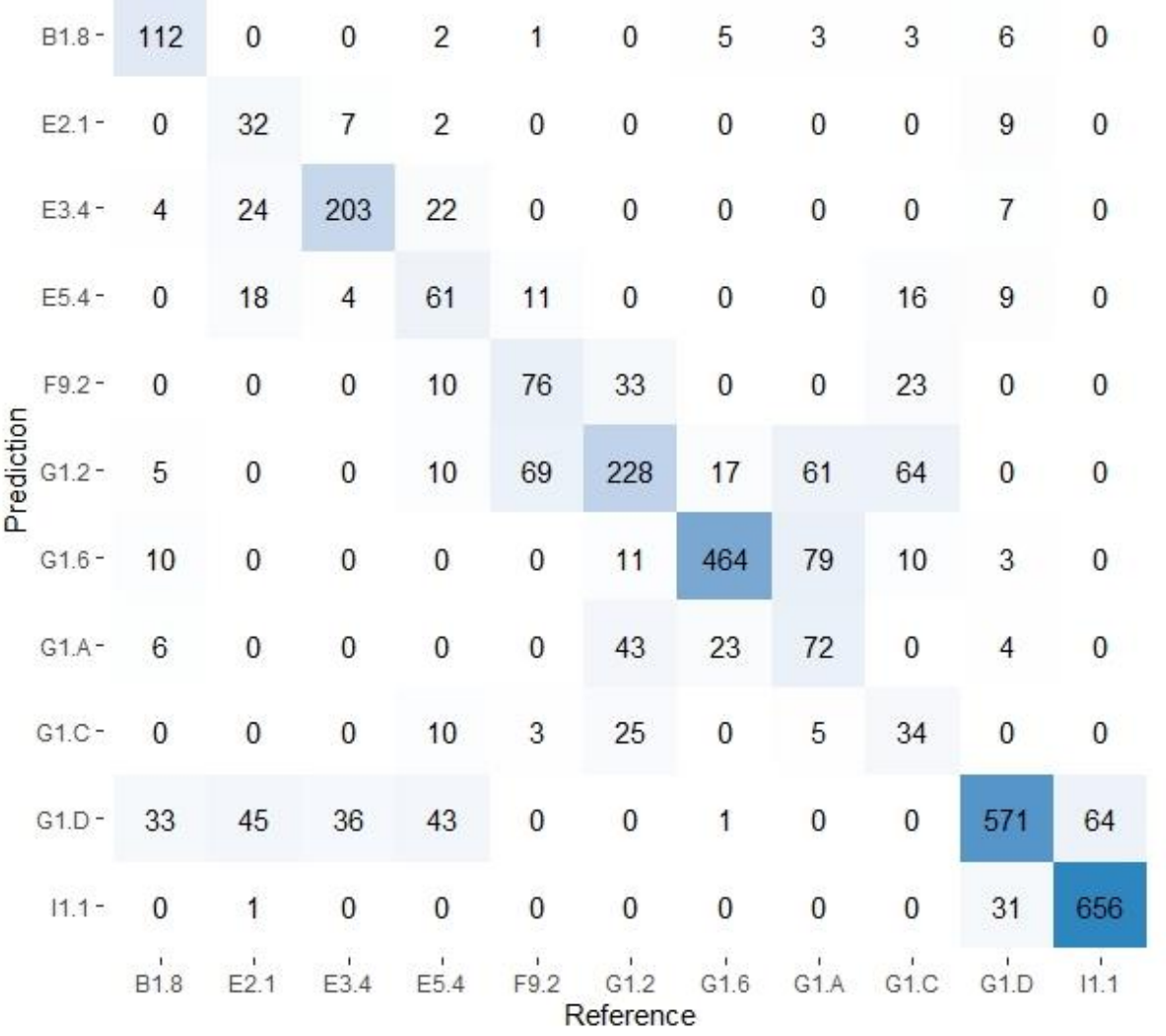

#### **Gardons**

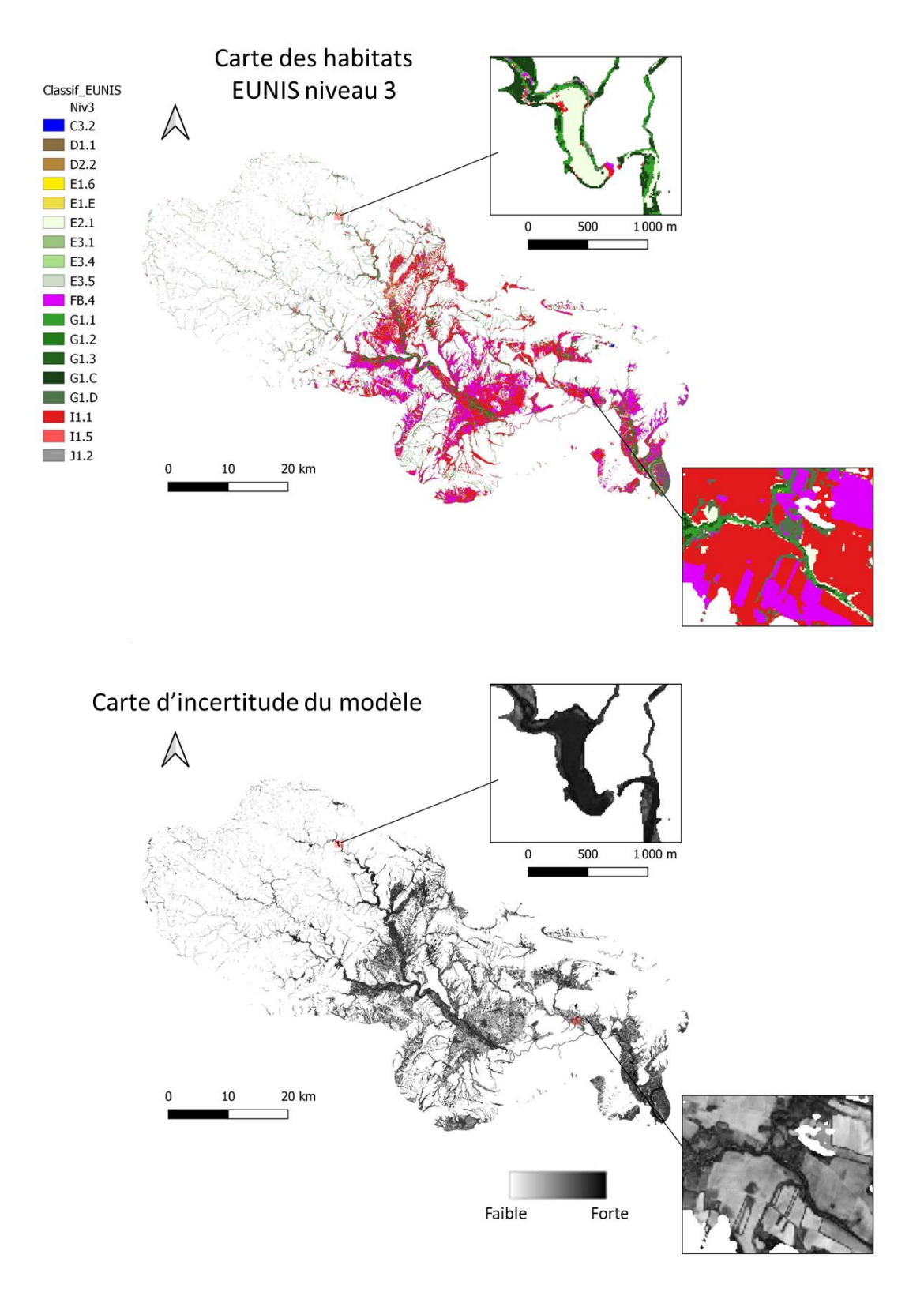

104
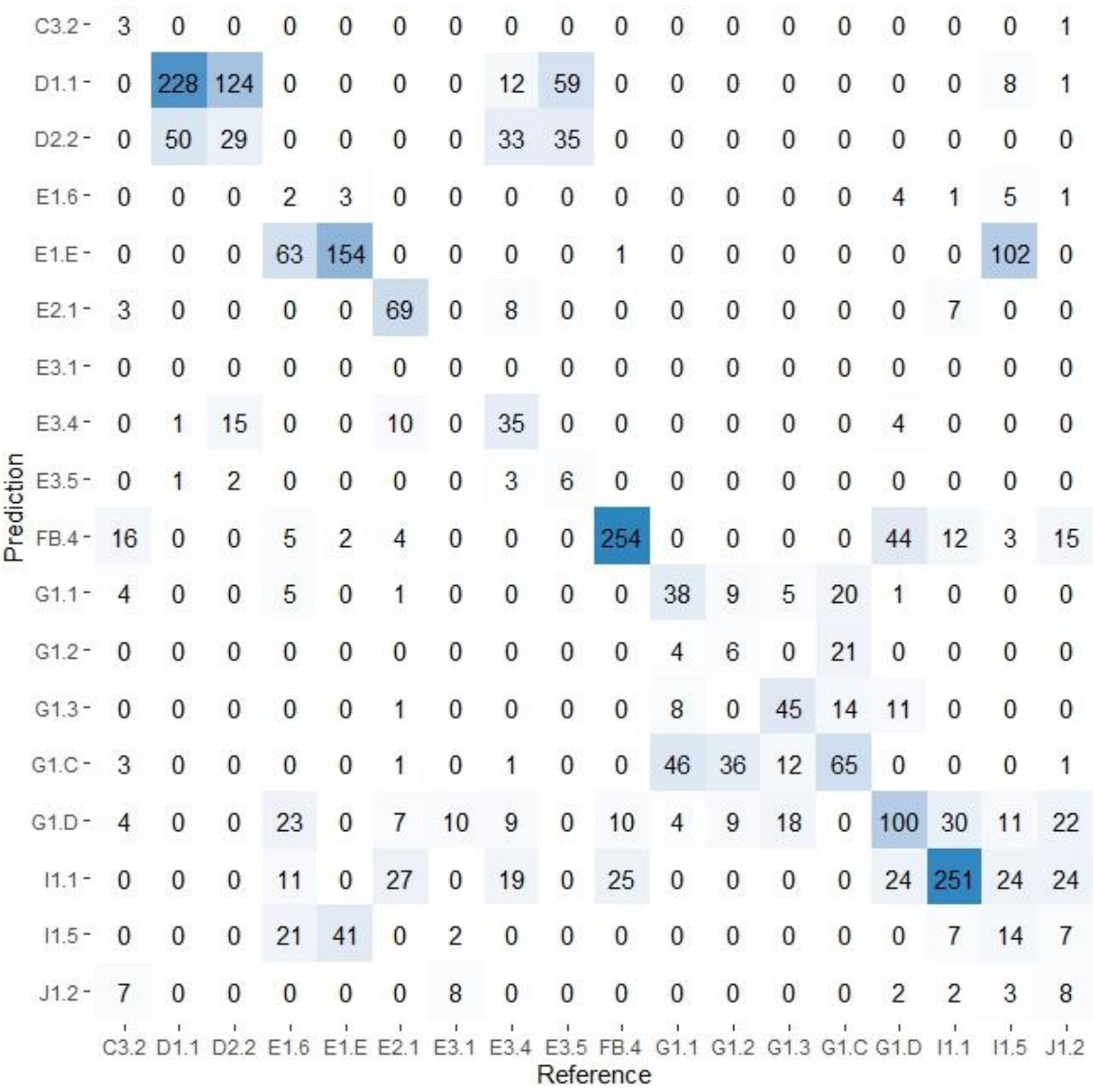

### **Liamone**

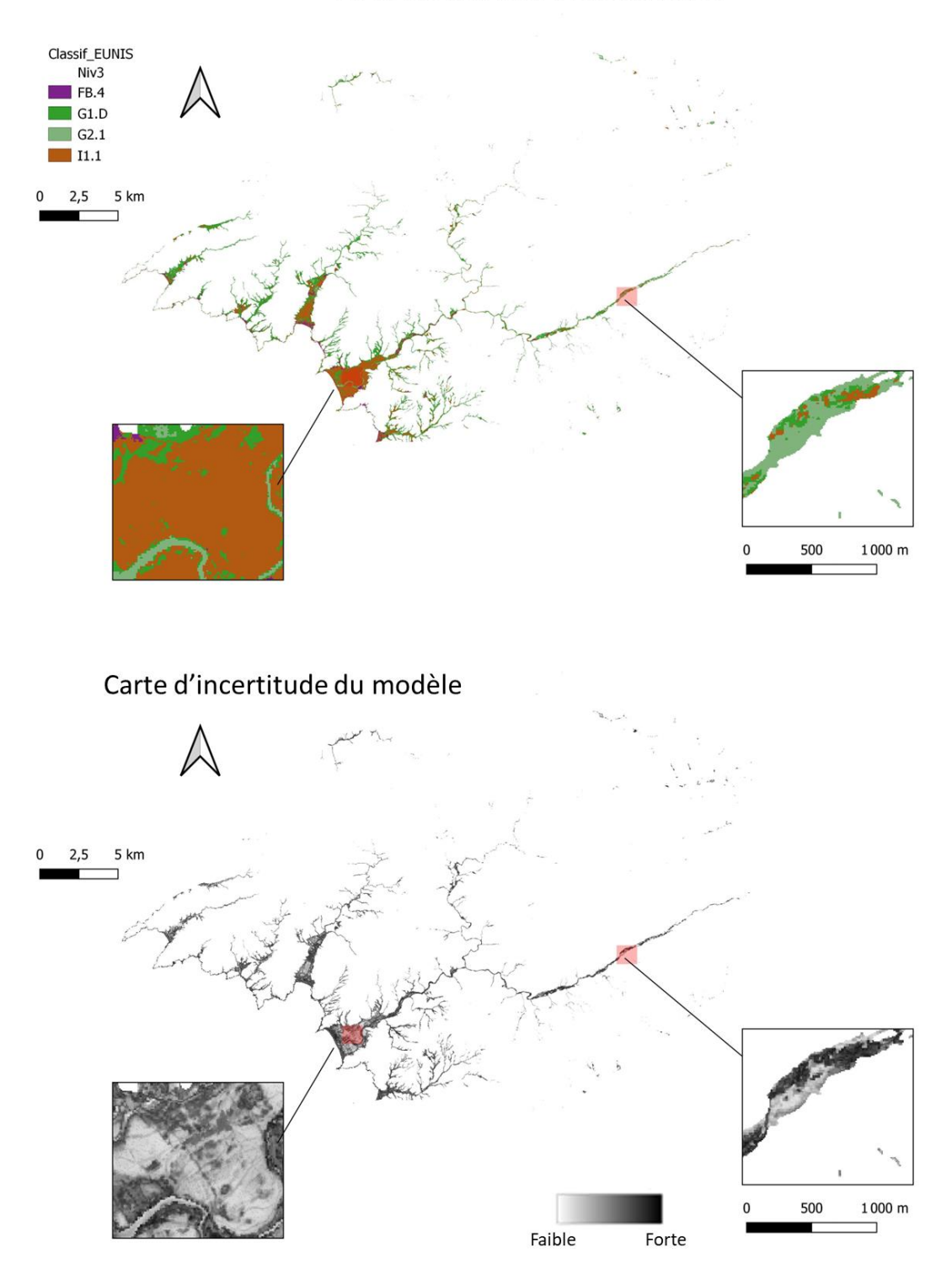

Carte des habitats EUNIS niveau 3

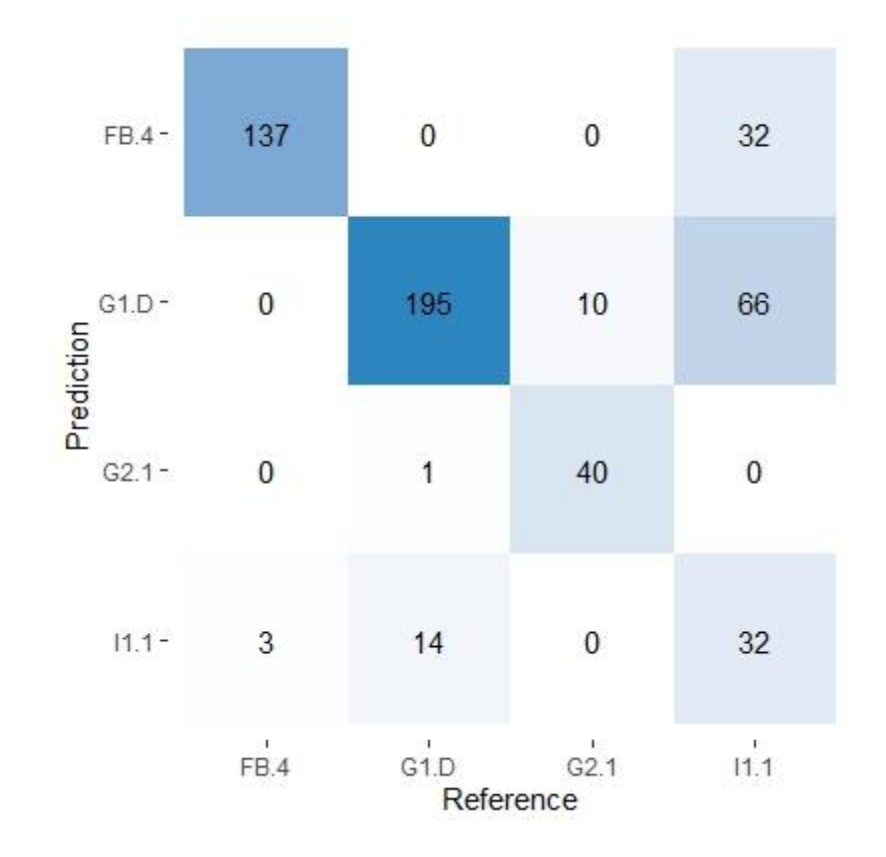

**Meuse**

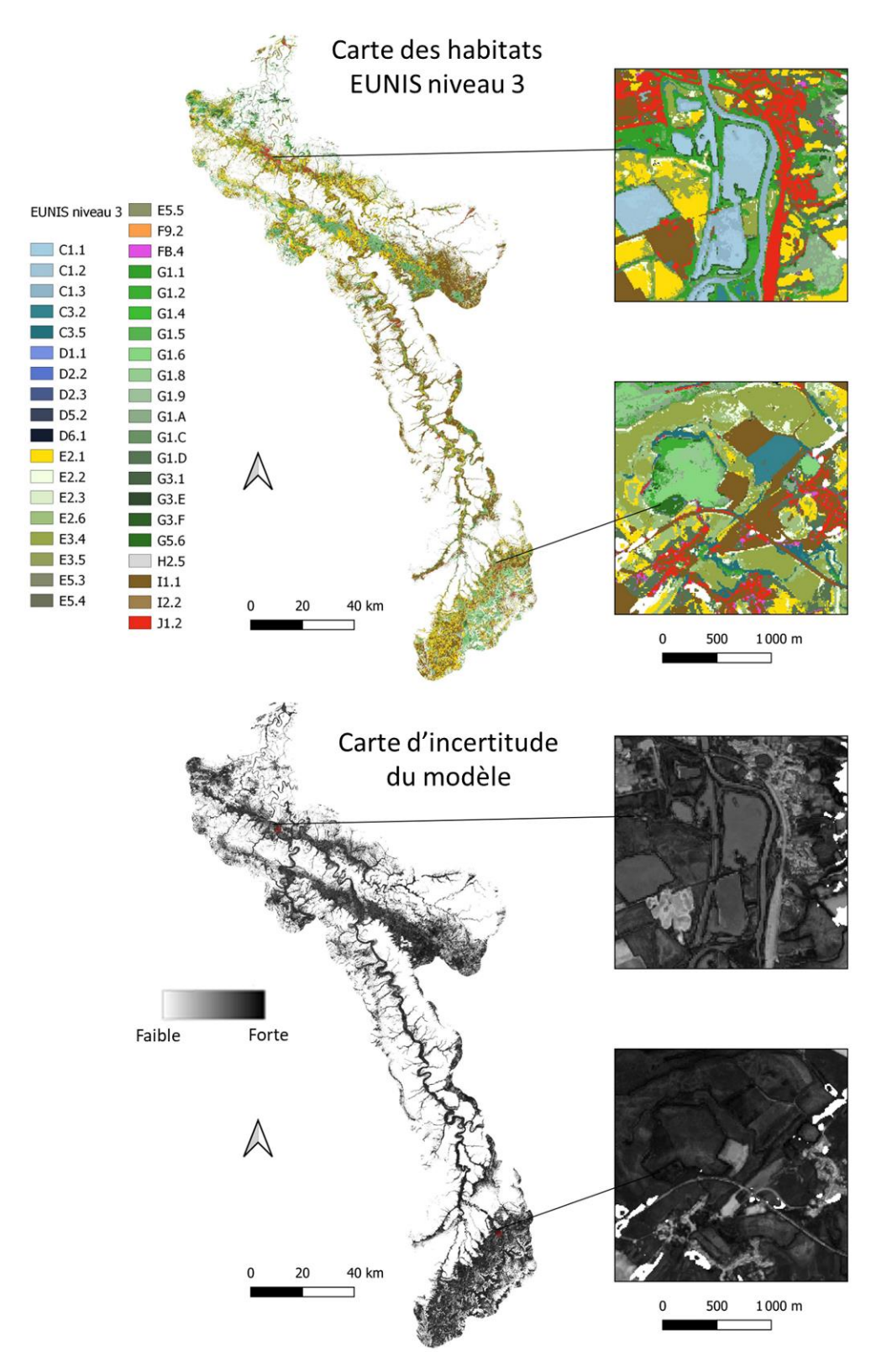

108

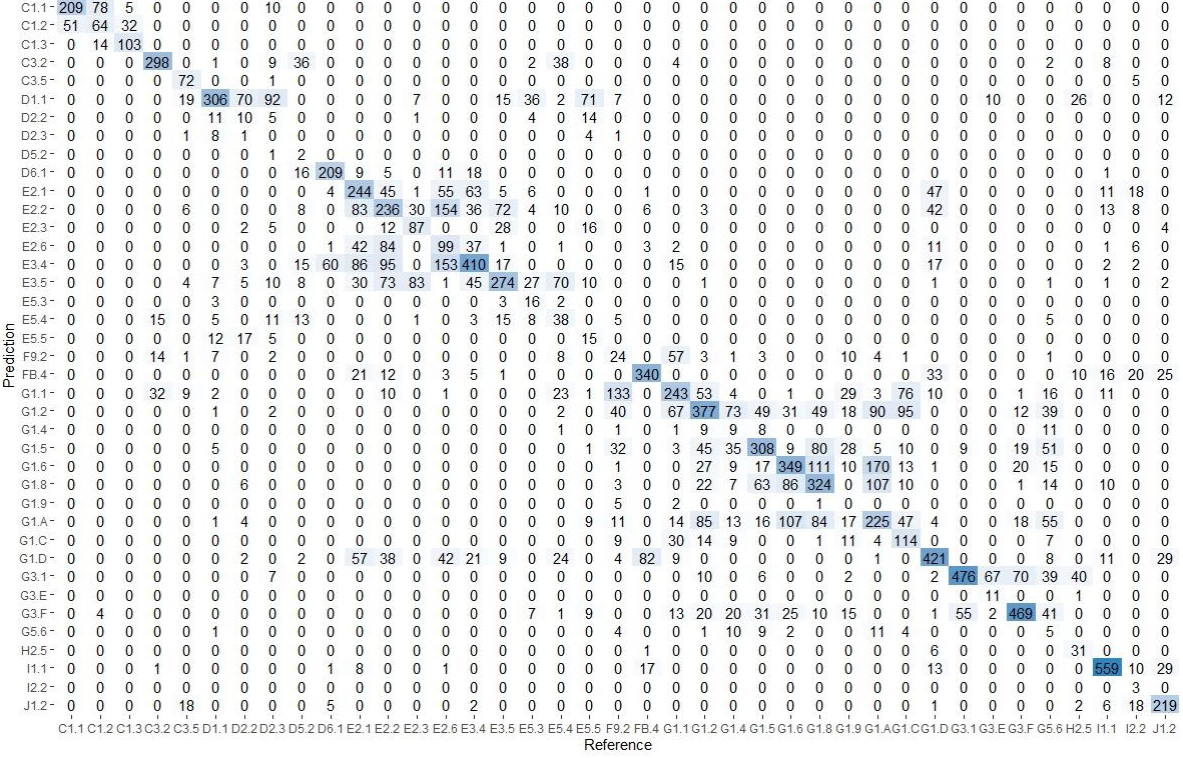

Sélune

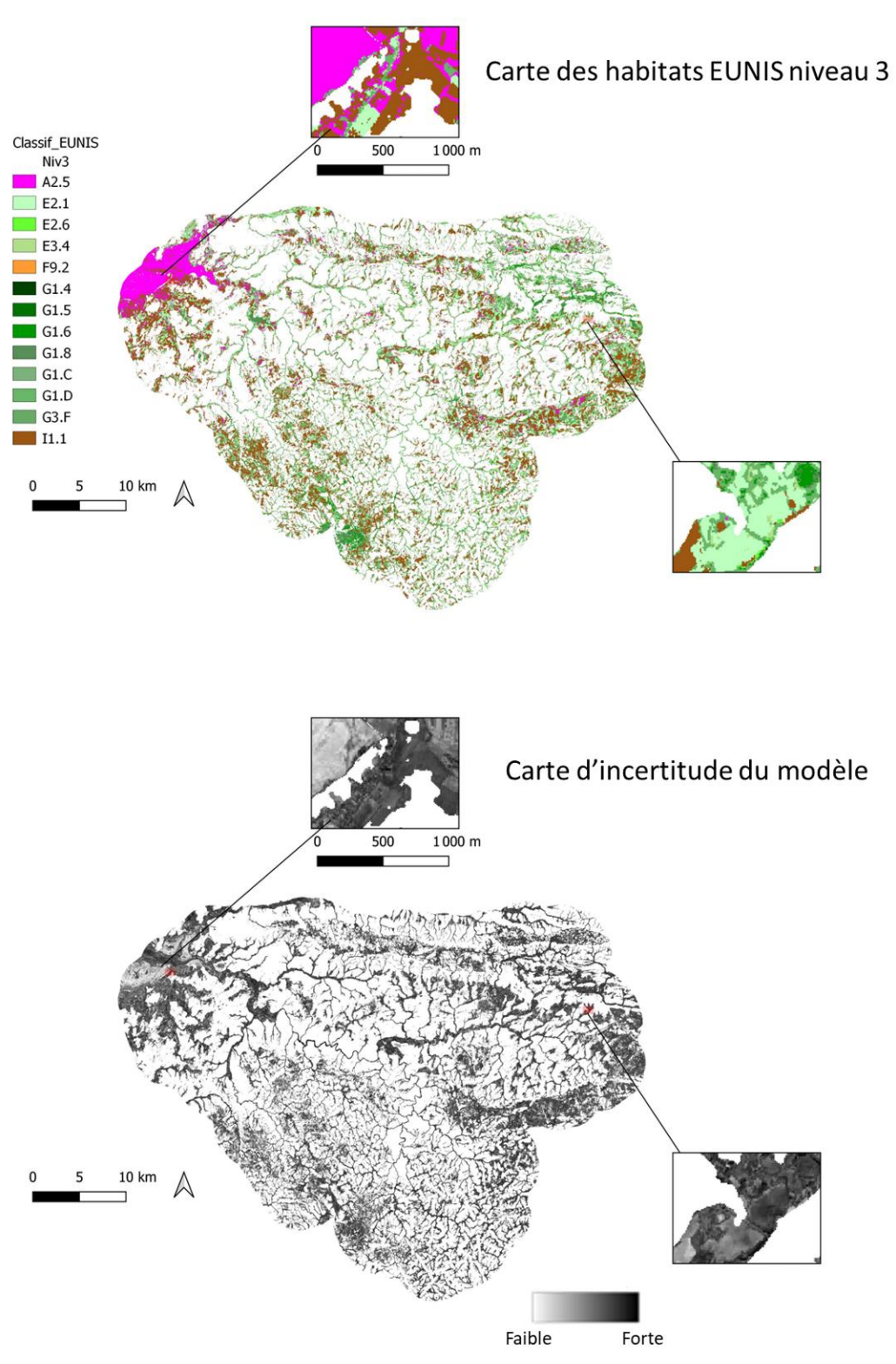

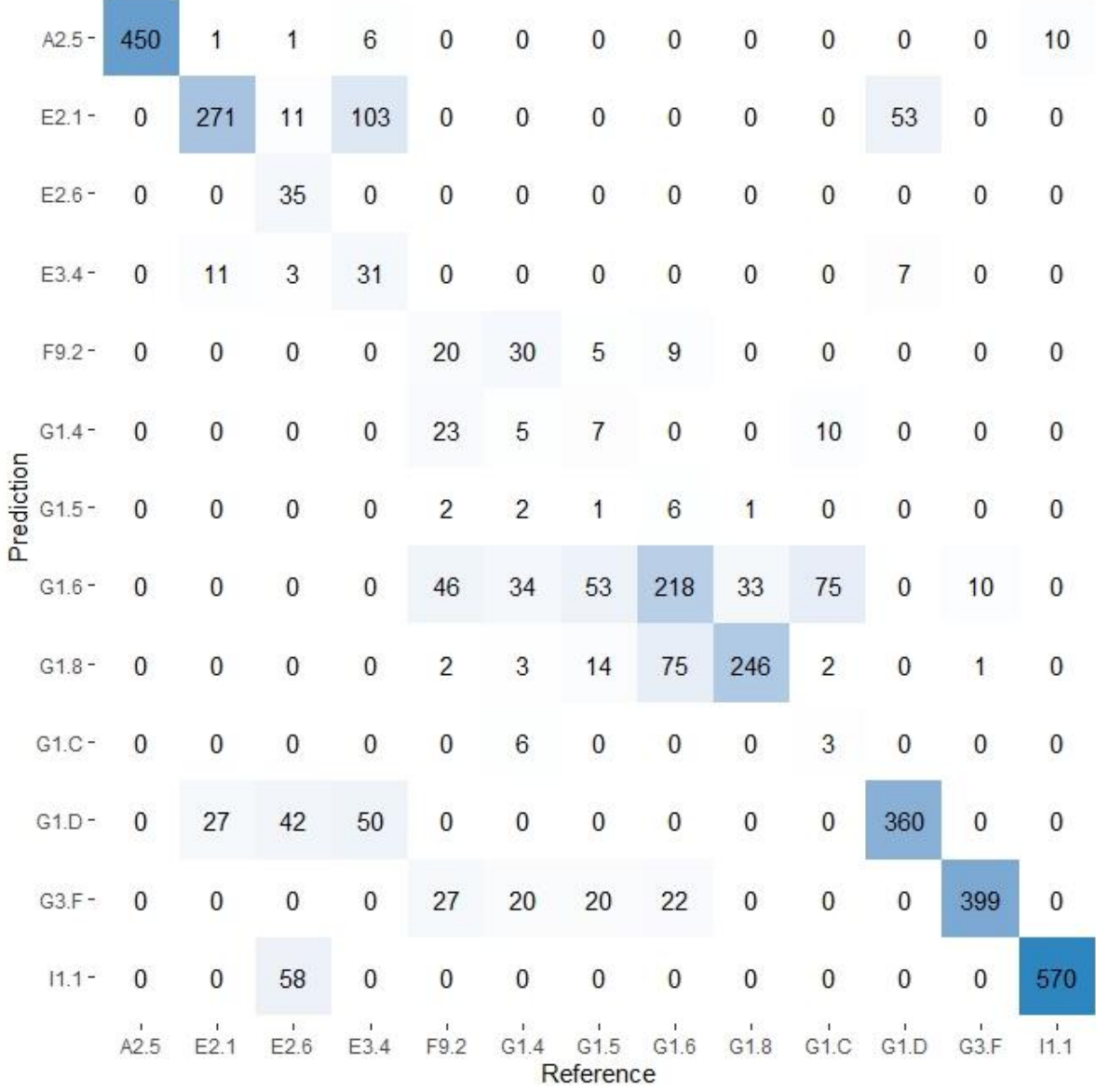

#### Vézère

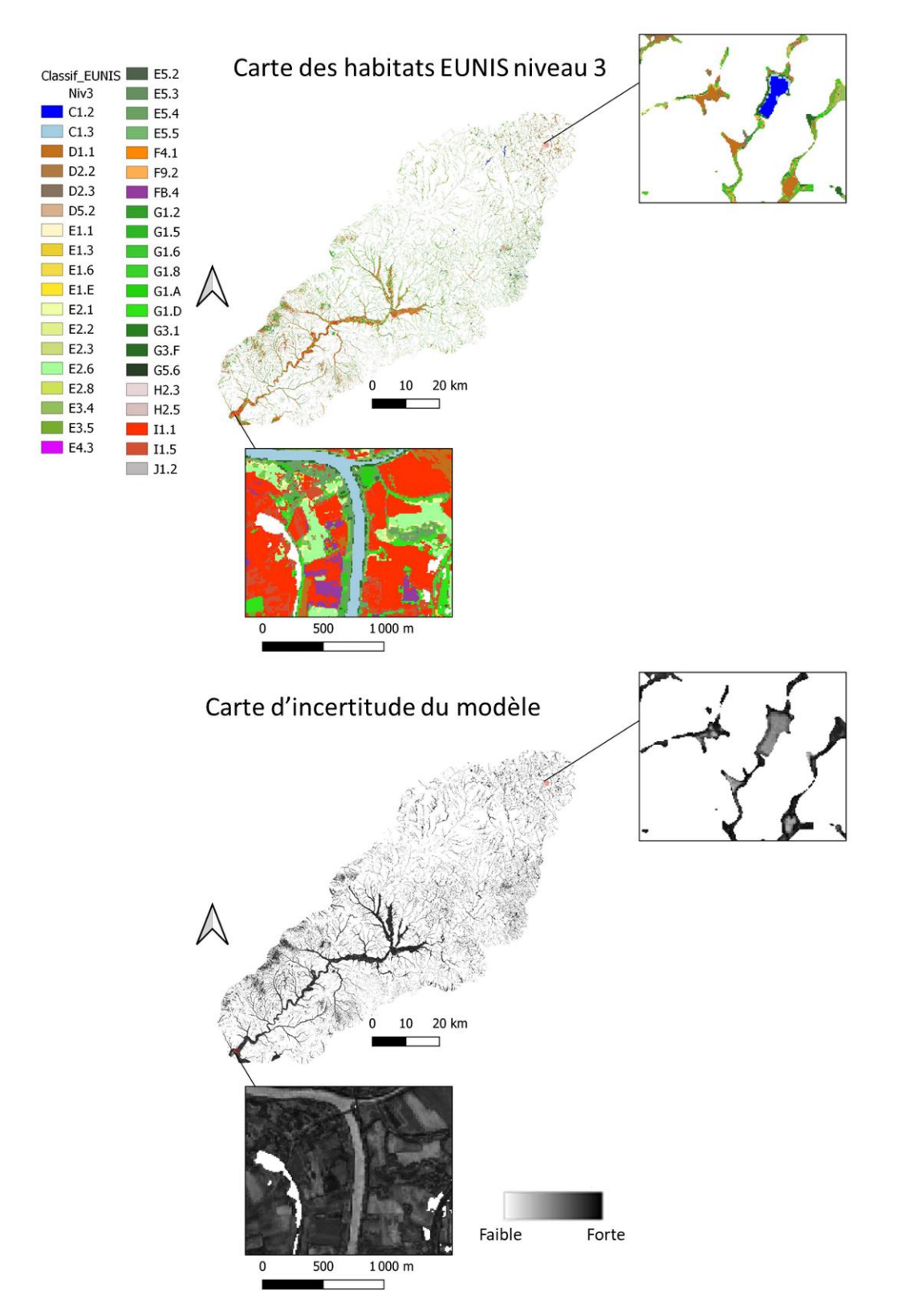

 $\begin{matrix} 0 \\ 0 \end{matrix}$  $\begin{matrix} 0 \\ 0 \end{matrix}$  $0 0 0 5 0 0 40 0 2 10 3 0 0 3 1 9 12 0 5 0 0 0 0 0 0 1 2 7 10 0 10 0 0 0 48 107 14$ 0000000100106210402631902101300140100428401700008120 00902190100642007628012207590000002618701001670  $\begin{matrix} 0 \\ 0 \end{matrix}$  $\begin{matrix} 0 \\ 0 \end{matrix}$ 0000000000000000000000 00000010000000000100780240044061875  $\begin{array}{l} 0\ \ 0\ \ 0\ \ 0\ \ 0\ \ 0\ \ 0\ \ 0\ \ 0\ \ 0\ \ 0\ \ 0\ \ 0\ \ 0\ \ 0\ \ 0\ \ 0\ \ 0\ \ 0\ \ 0\ \ 0\ \ 0\ \ 0\ \ 0\ \ 0\ \ 0\ \ 0\ \ 0\ \ 0\ \ 0\ \ 0\ \ 0\ \ 0\ \ 0\ \ 0\ \ 0\$ Prediction 463<br>5<br>0<br>2<br>2<br>0<br>0<br>0<br>0<br>0<br>0 577<br>0<br>0<br>0<br>0<br>0<br>0  $H2.5 - 11.1 - 11.5 - 11.5$  $J1.2 -$ 5.2 E5.3 E5.<br>Reference

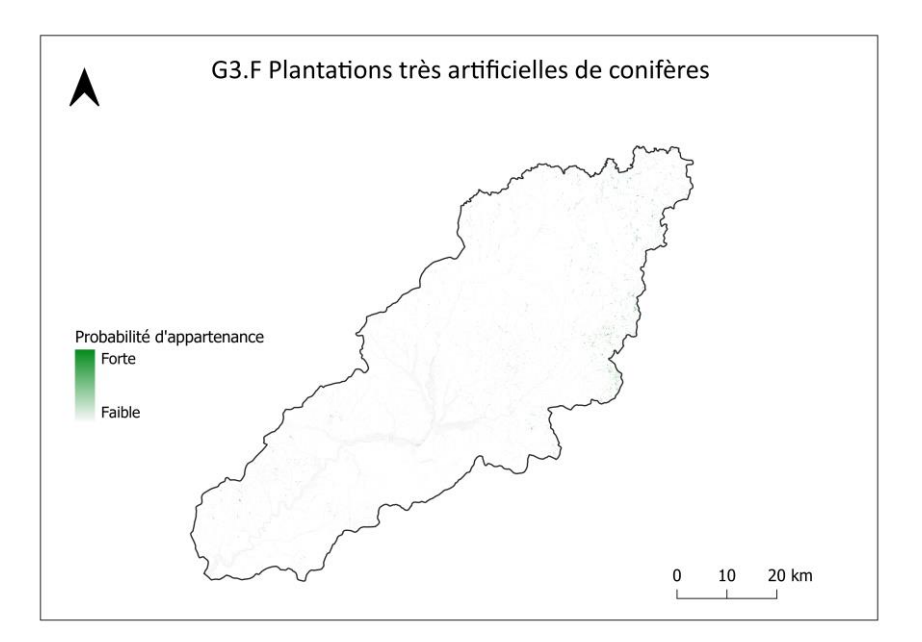

**Vilaine** 

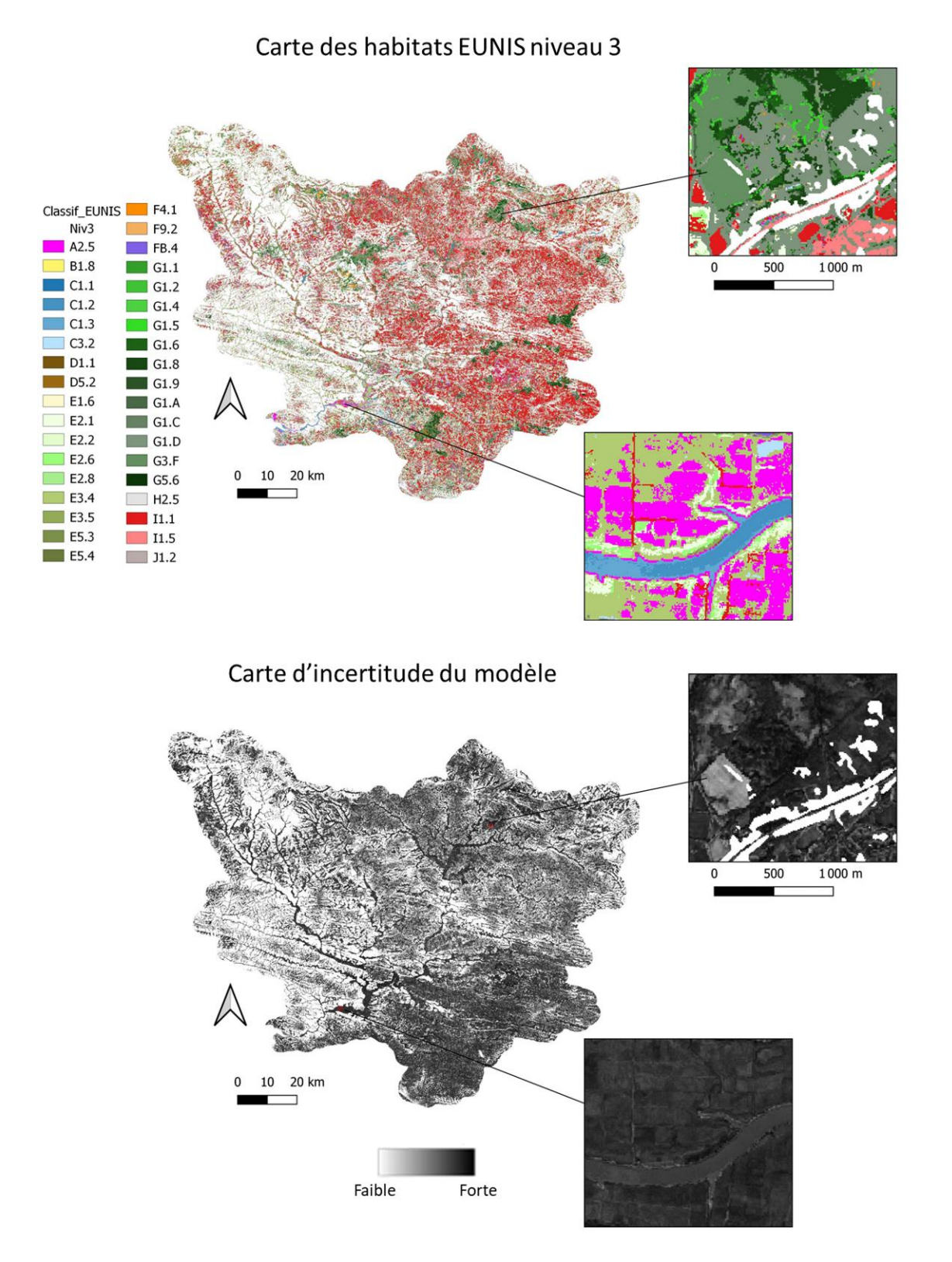

114

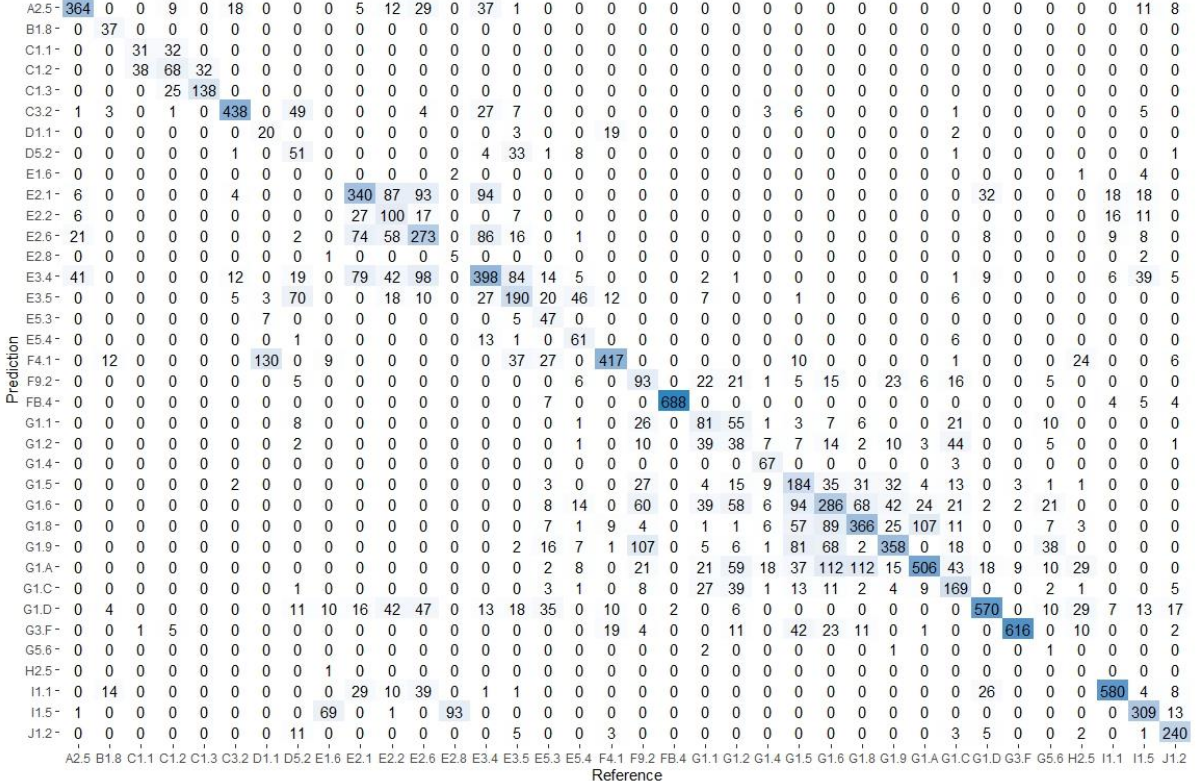

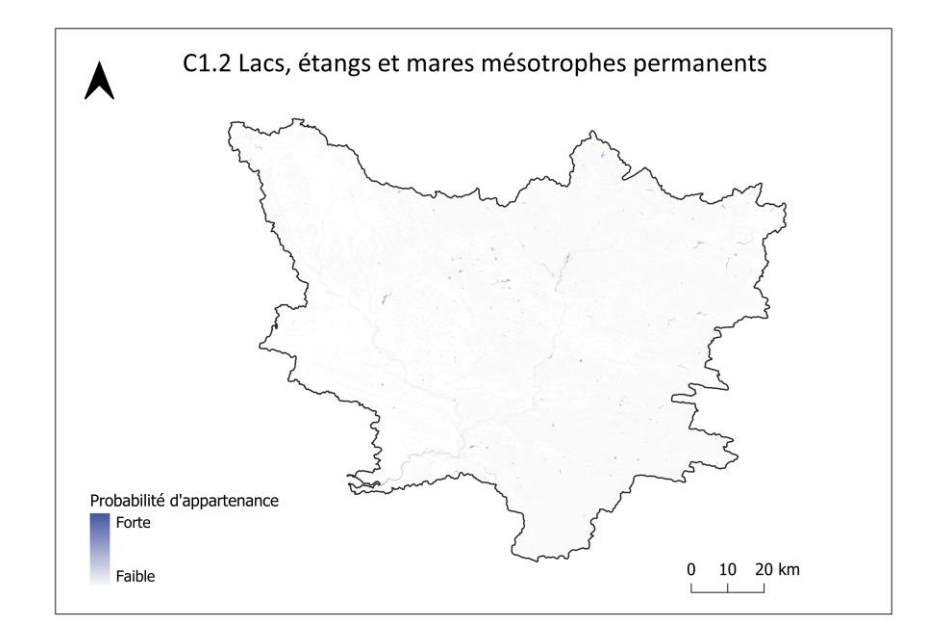

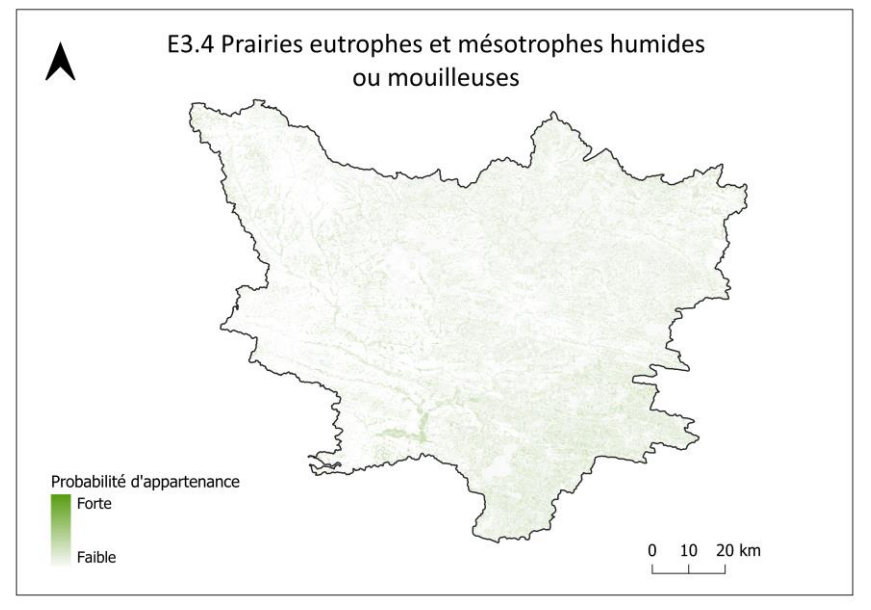

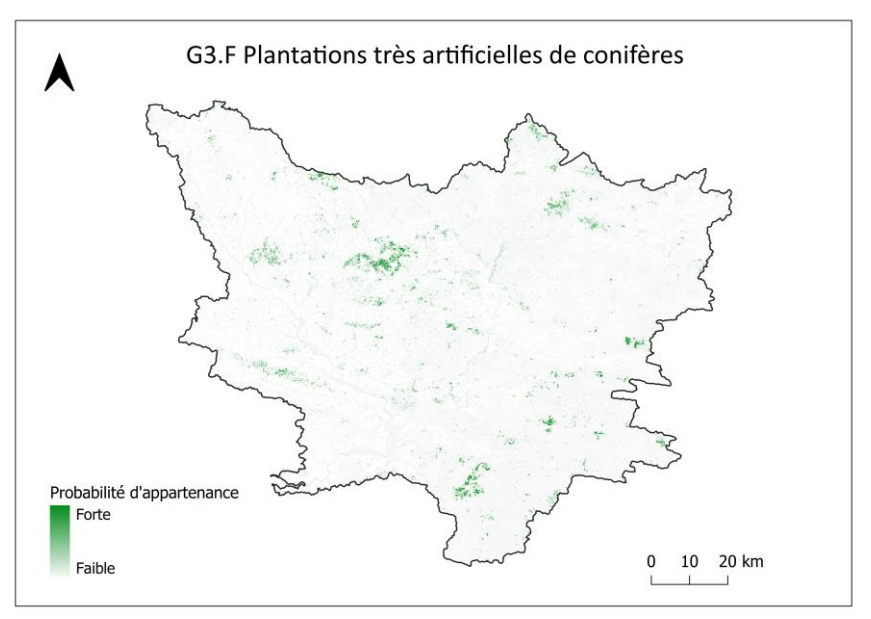

Yonne

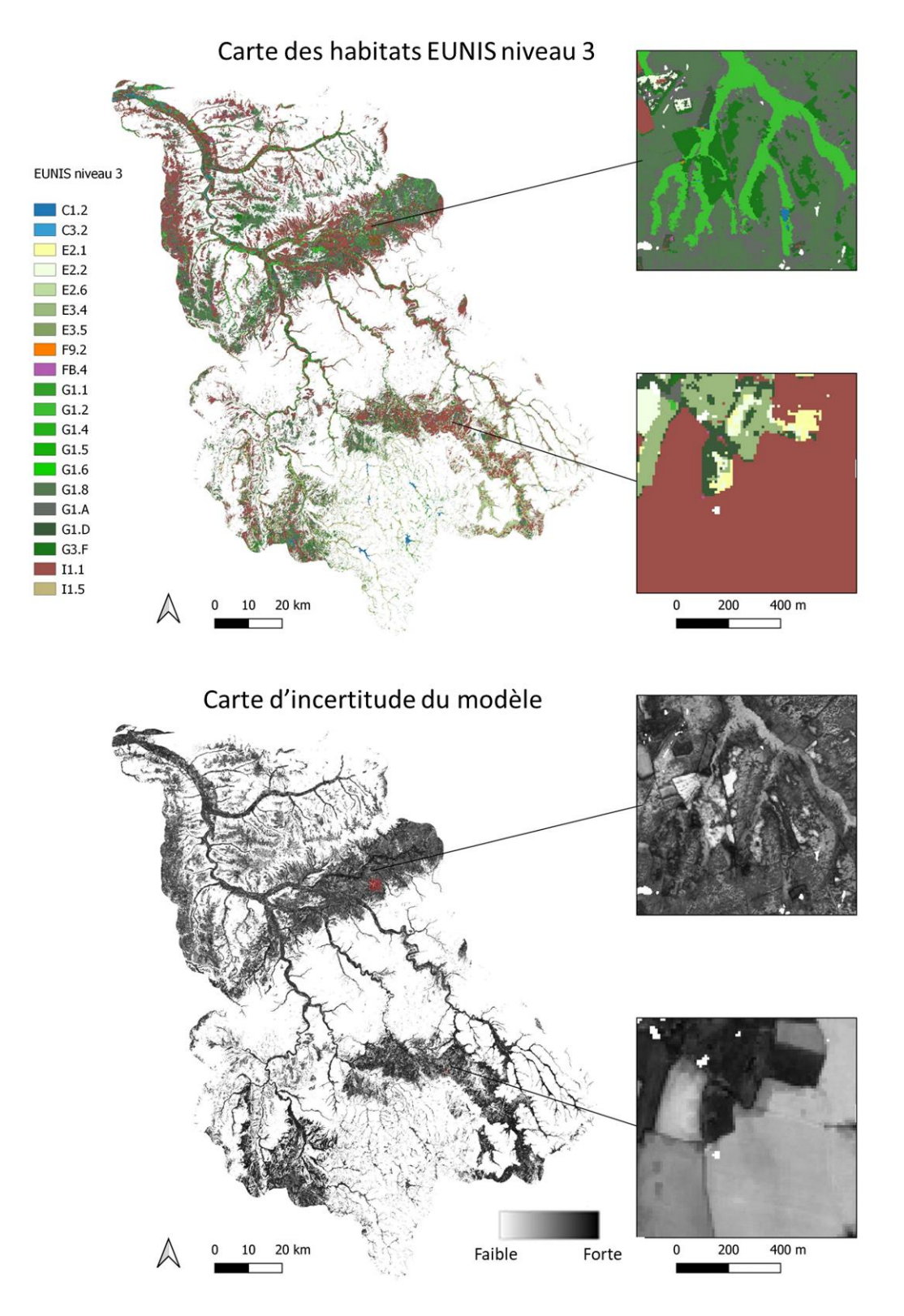

117

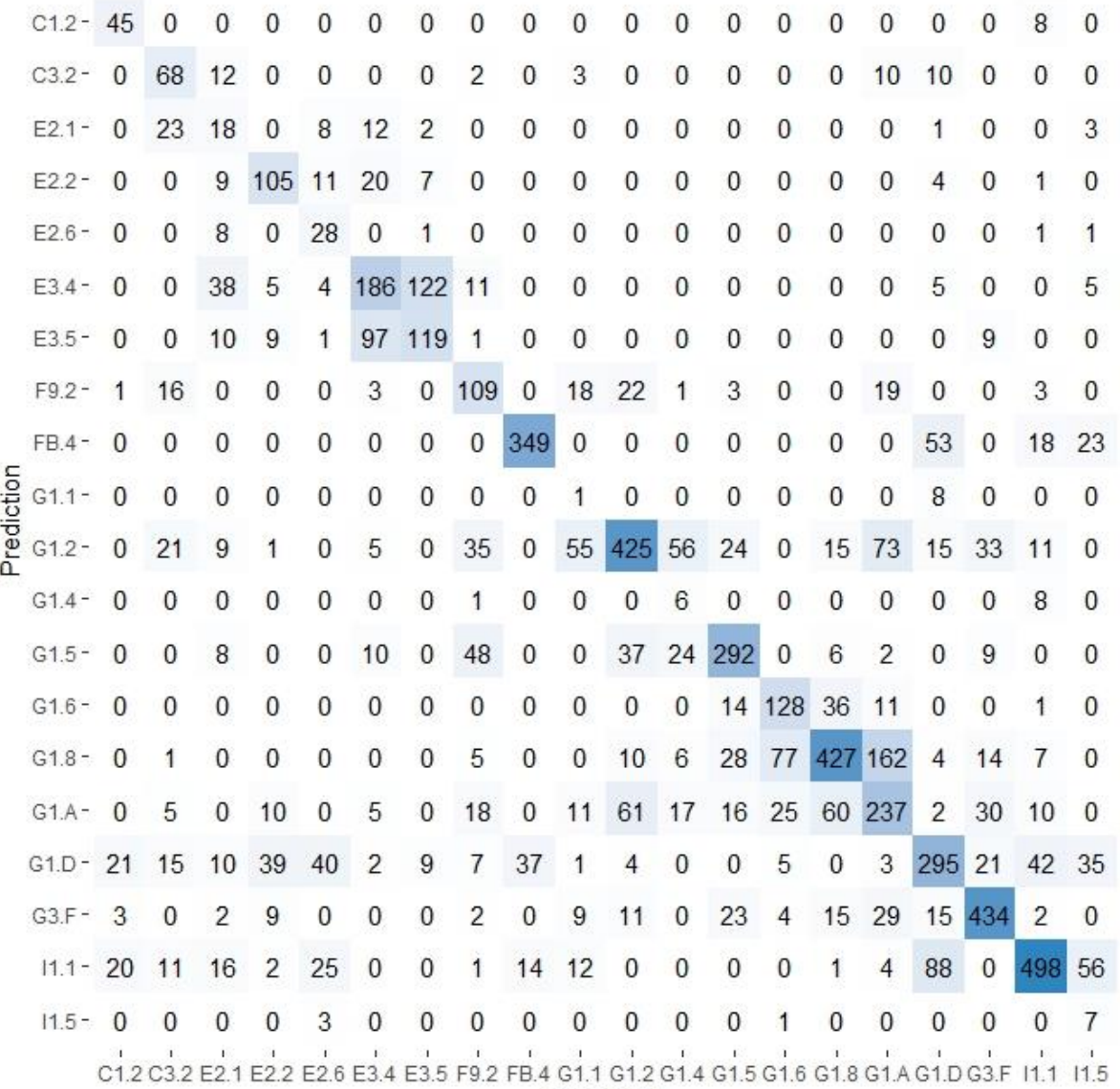

Reference

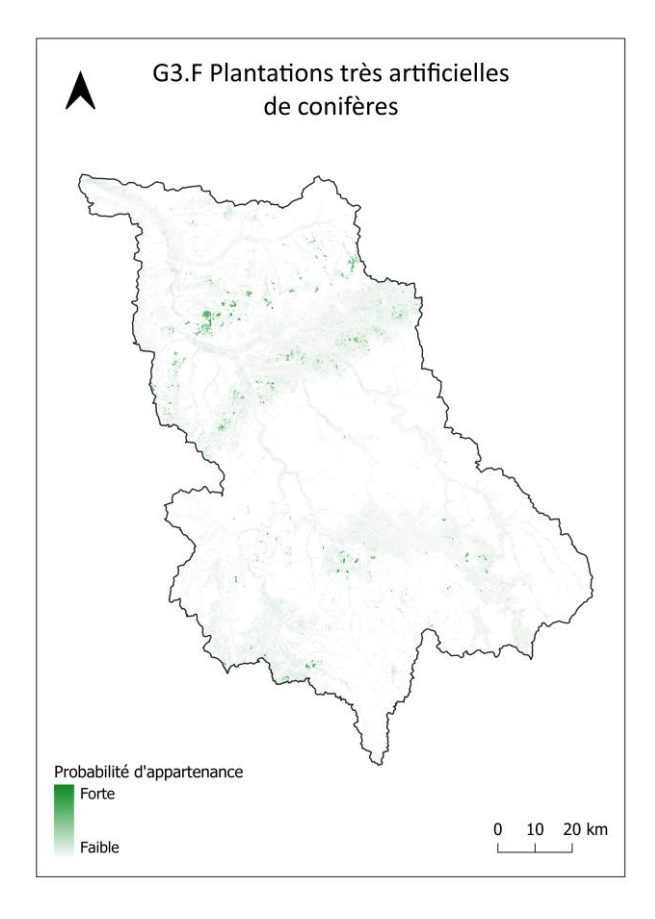

6.6. Annexe 6 – Cartes des trois indicateurs fonctionnels et de leur variation temporelle entre 2018-2019 et 2019-2020 par bassin-versant test

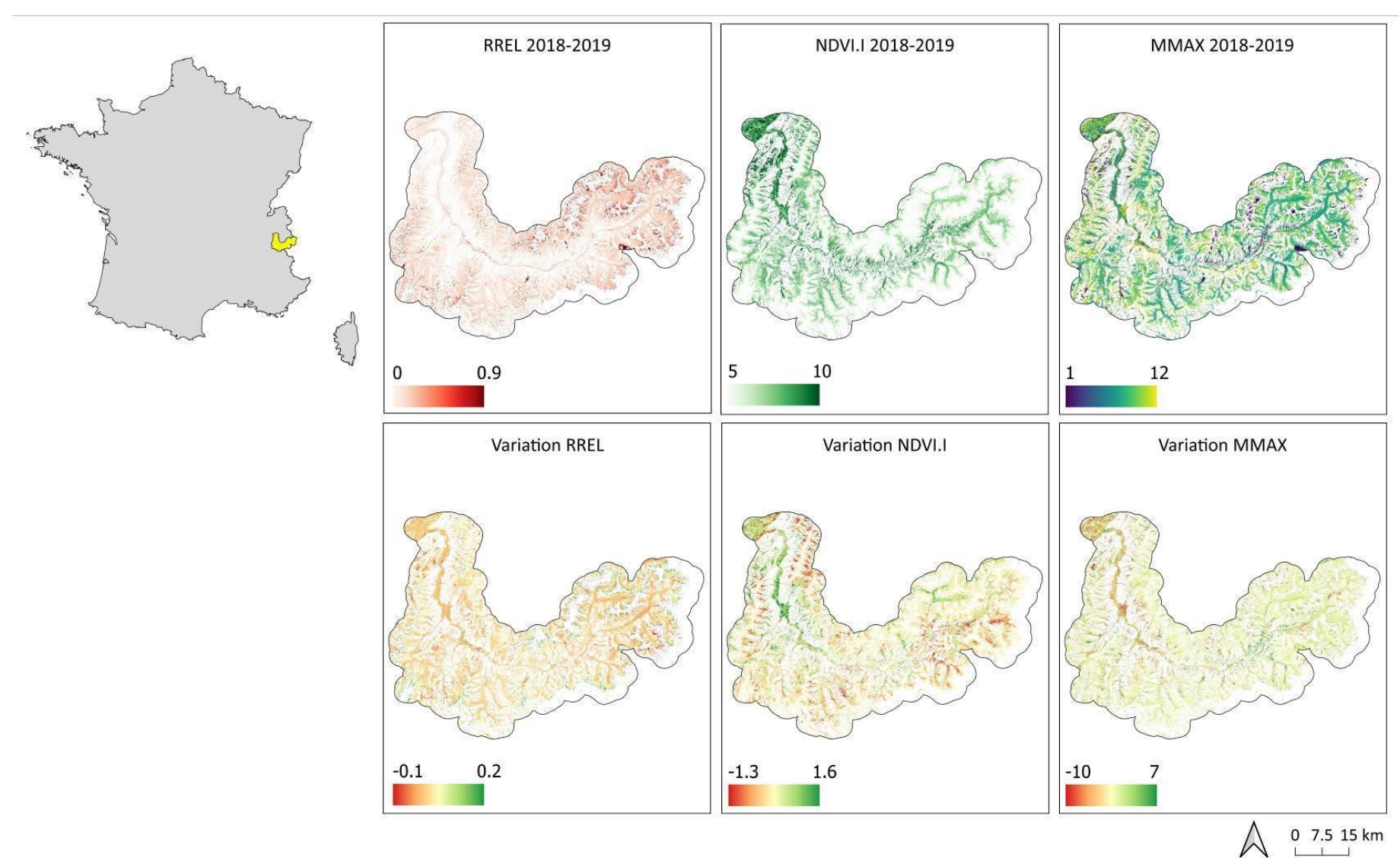

**Arc-en-Maurienne**

### **Gua-Guy-Calupeyre**

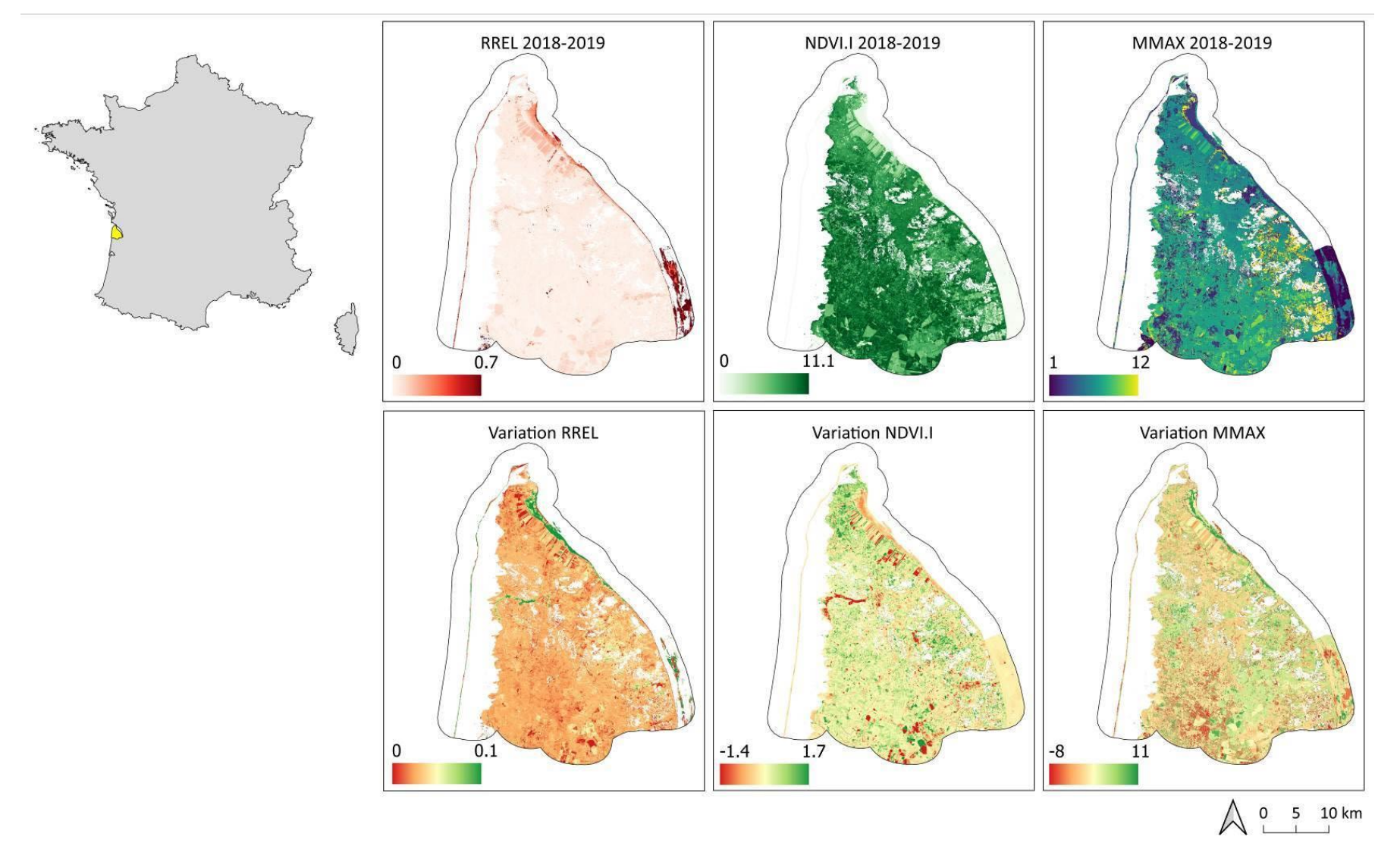

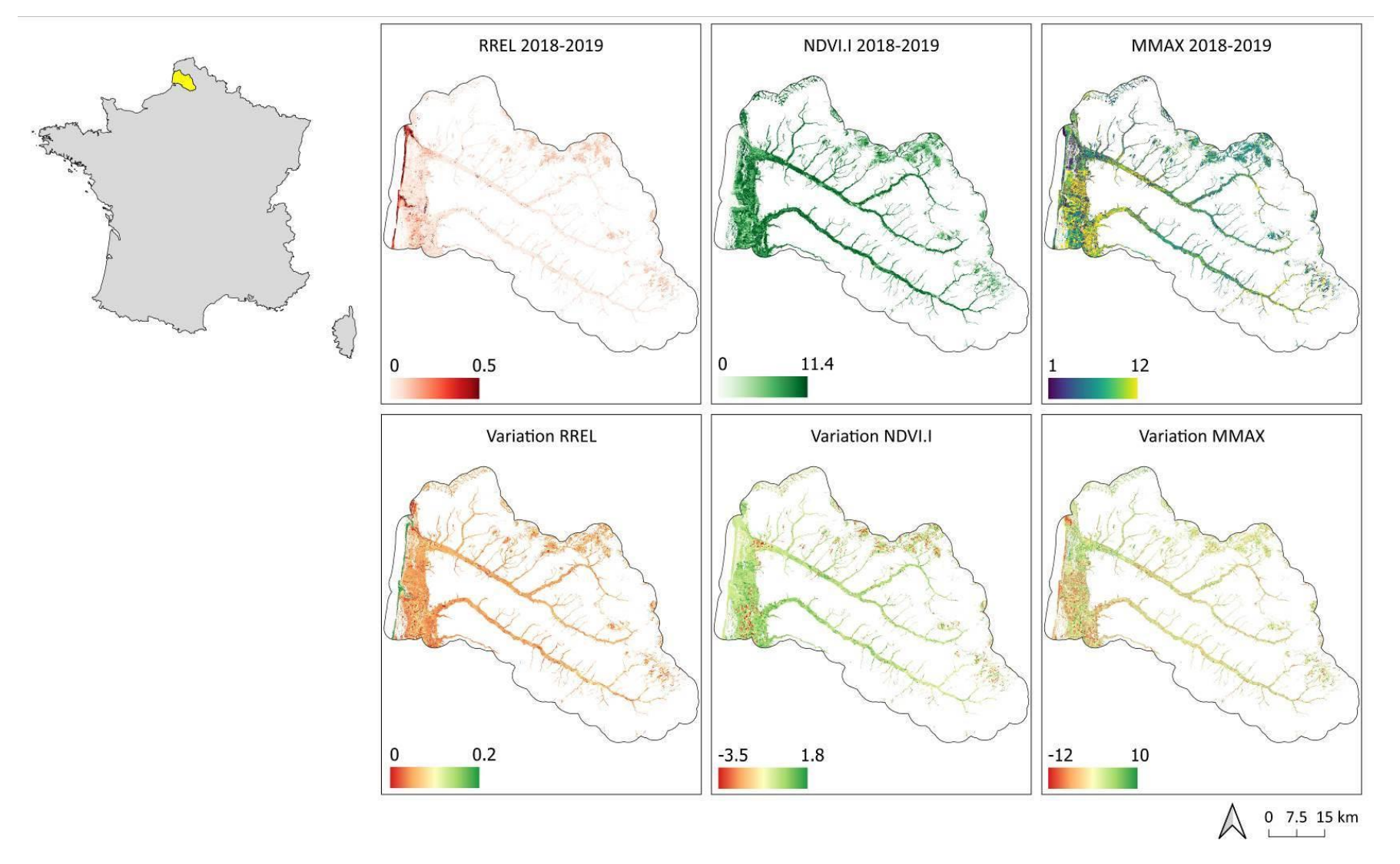

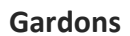

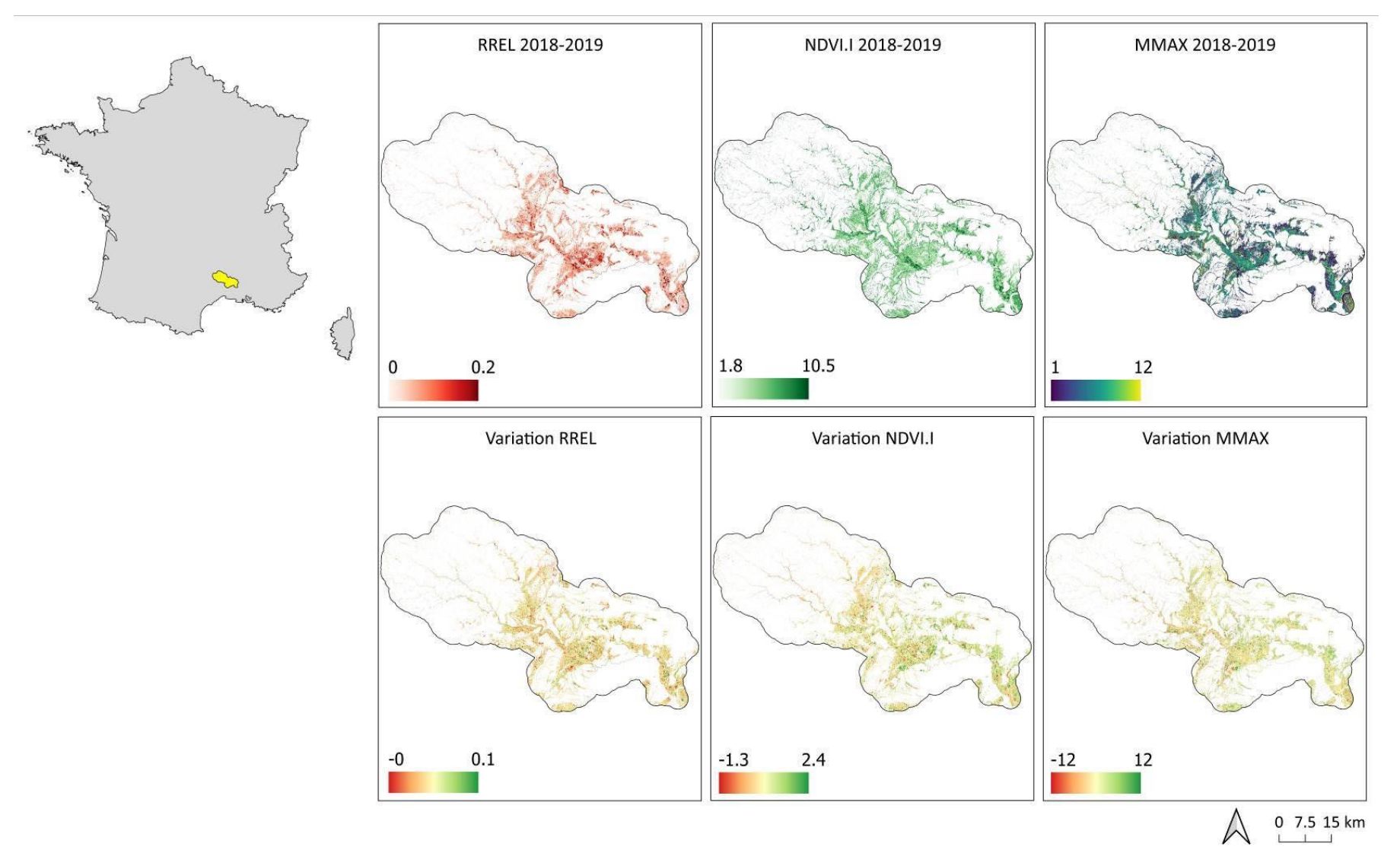

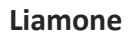

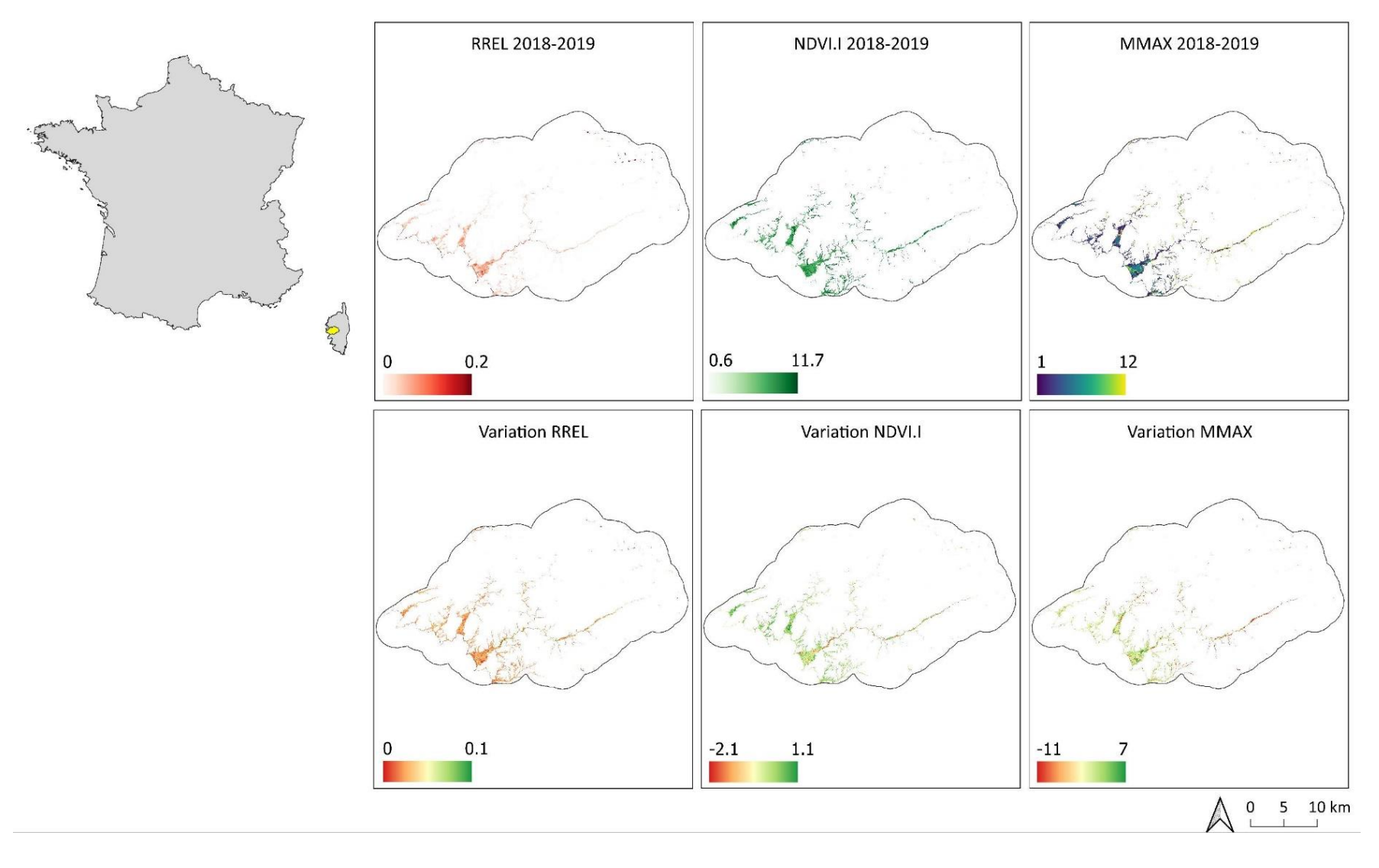

**Meuse**

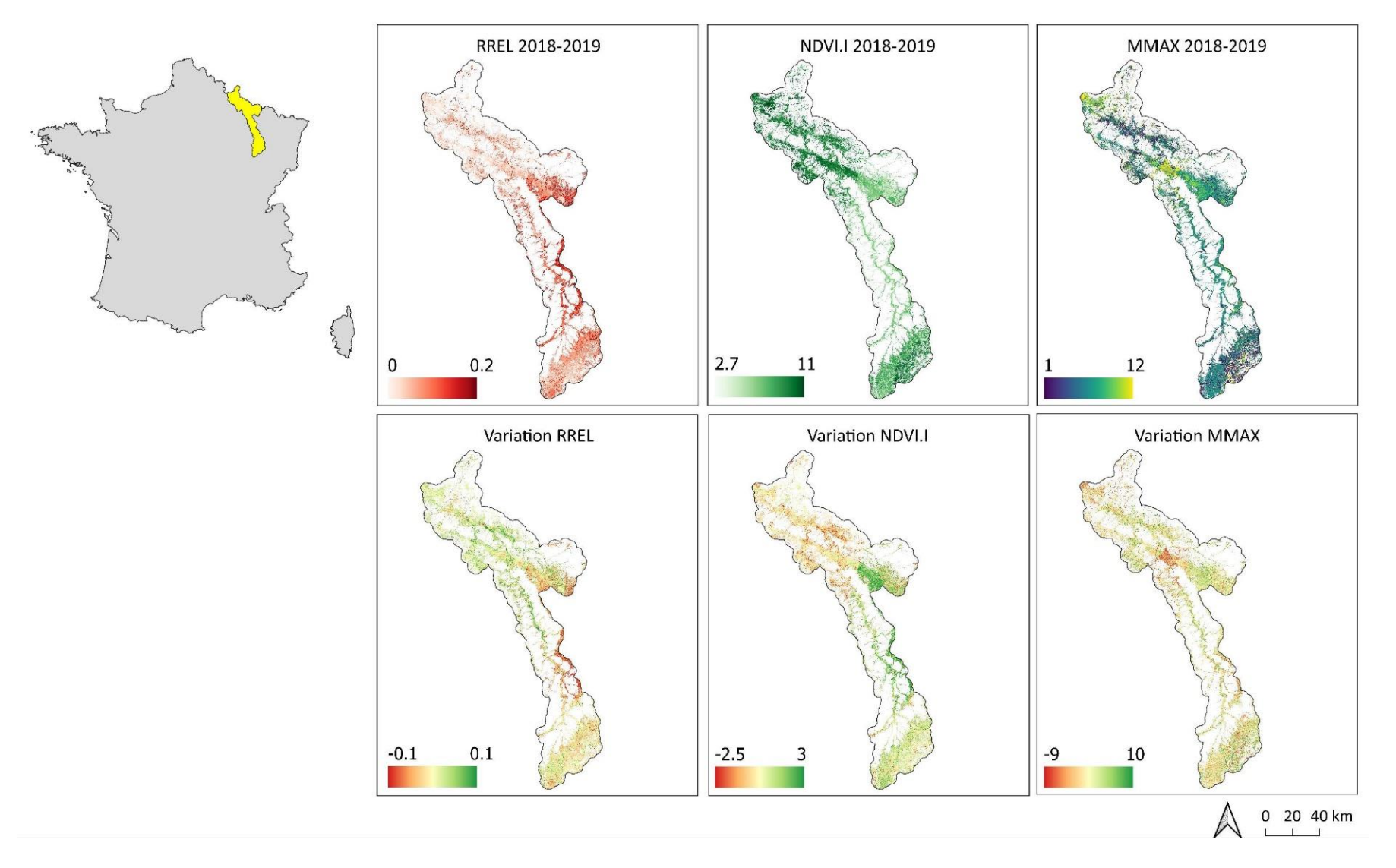

Sélune

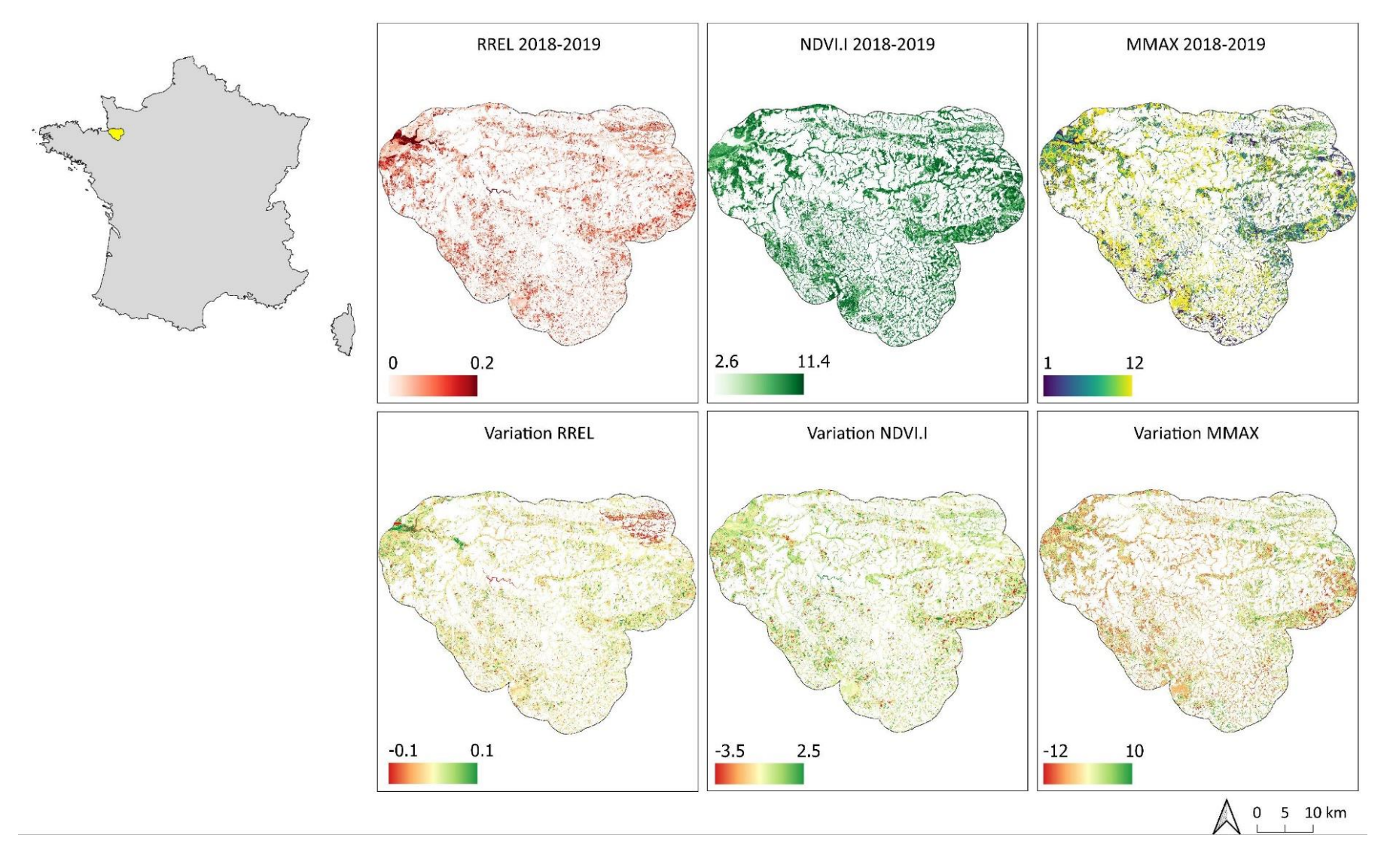

Vézère

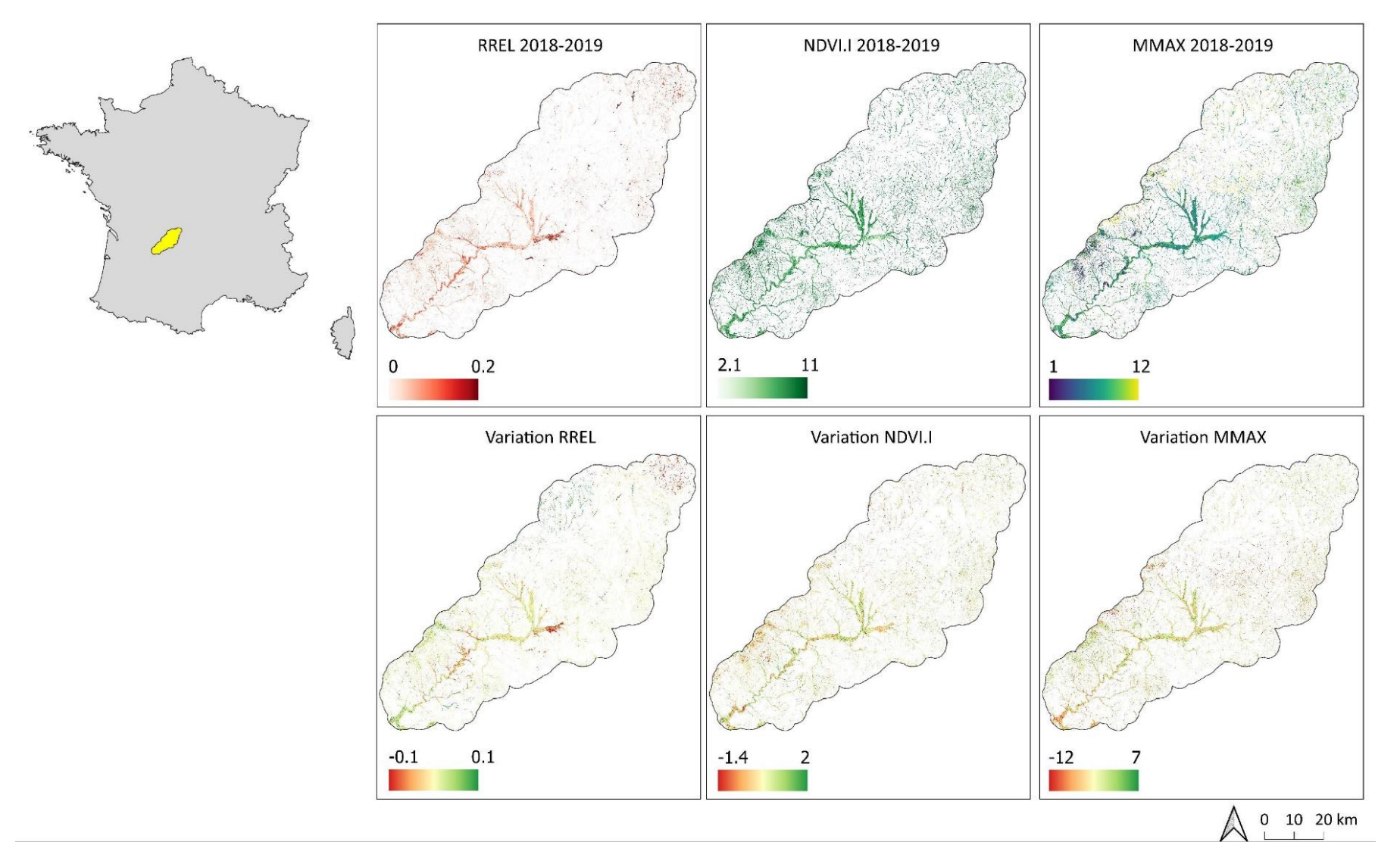

Vilaine

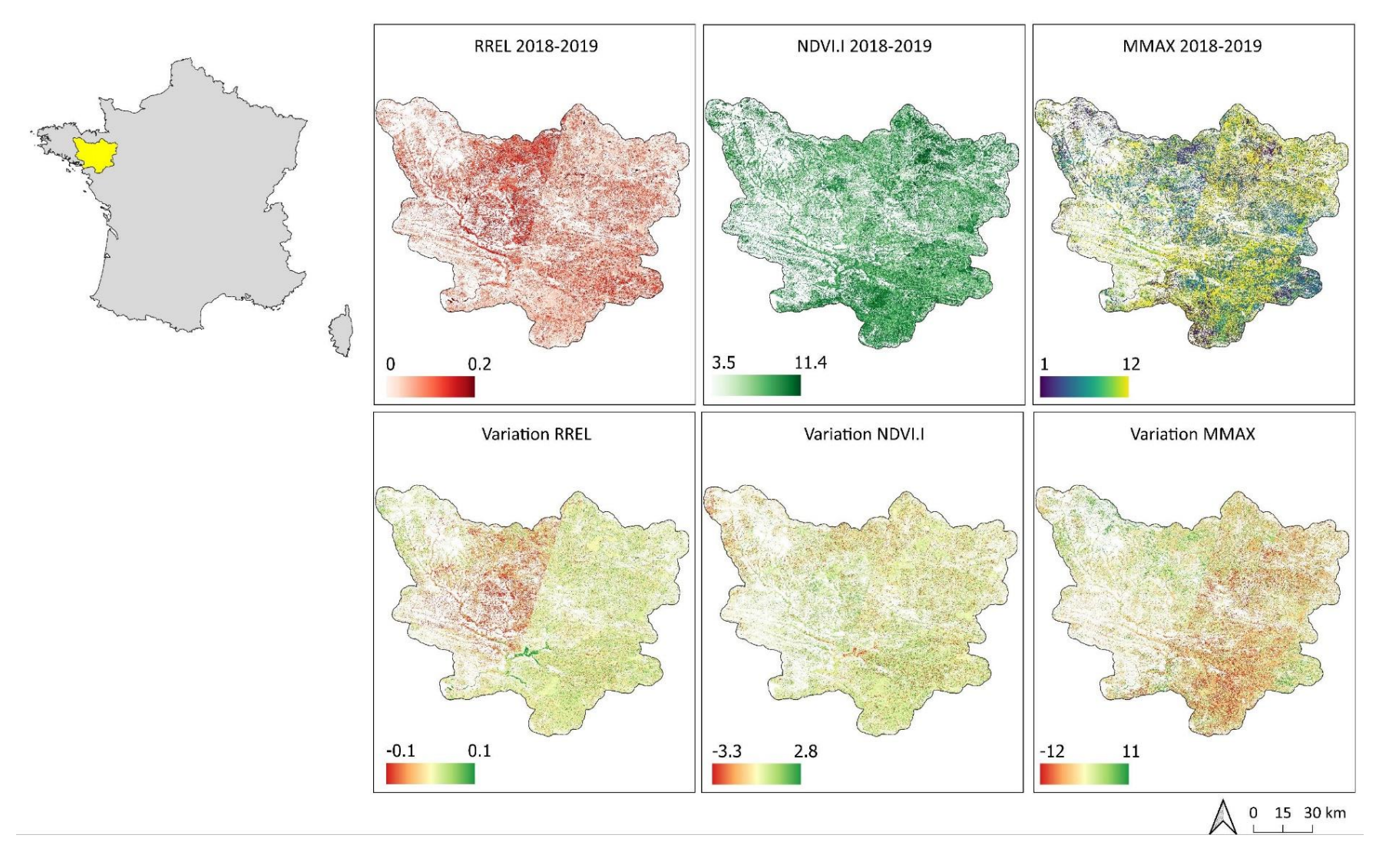

**Yonne**

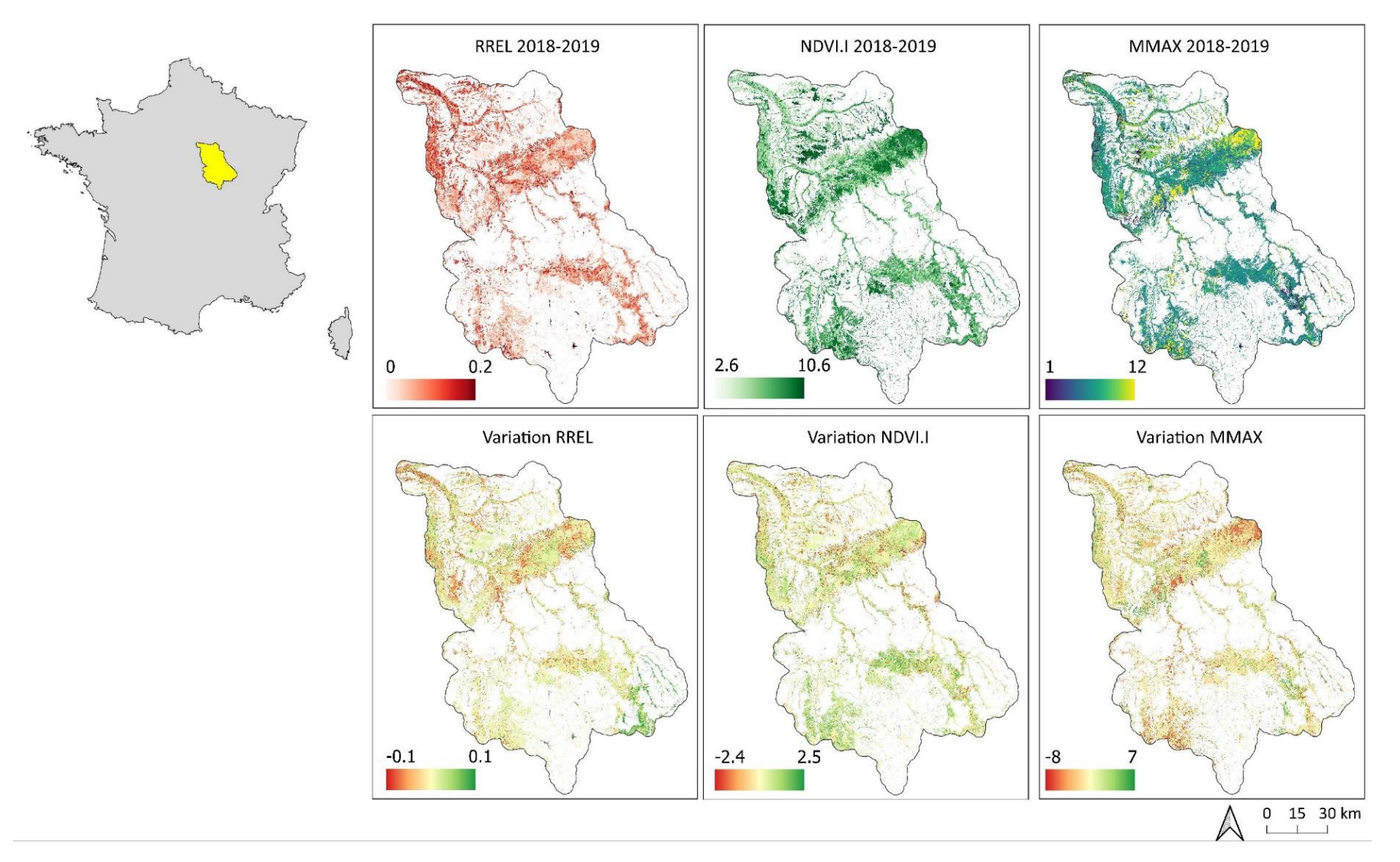

## ABSTRACT

Background and Objectives: While numerous challenges are related to wetlands management, there is an ongoing demand for a robust and comprehensive national map of these ecosystems. In this context, the objectives of this study are to locate, delineate and characterize wetlands across mainland France, with the aim of developing a baseline map layer at 1:10,000 scale (equivalent to 5-meter spatial resolution) for stakeholders and wetlands practitioners. The approach developed to achieve these objectives encompasses three steps: 1) delineation of wetlands over the entire French mainland territory; 2) mapping of semi-natural and human-made habitats within the potential wetlands layer in 10 watersheds; 3) calculation of functional indicators from satellite imagery on the 10 selected watersheds in collaboration with local stakeholders. The originality and innovative aspect of this approach lies in the combination of both exclusive use of open field and remote sensing data, using artificial intelligence (AI) algorithms, and the collaboration between the study authors and local stakeholders involved in wetland management.

Step *1 - location and delineation of wetlands at the national scale*: This operational step involves five environmental variables characterizing topography, hydro-system networks, and parental material (geology). Soil and flora field measurements were derived from archive databases and combined with the environmental variables to evaluate the probability of 5-meter resolution pixels belonging to wetlands and their presence/absence using an AIbased random forest model and experts knowledge. The accuracy of the wetland maps was assessed using independent field data collected in 2021 and 2022. The final result was also compared to 10 other existing global, European, or national similar wetland products. The probability map highlights the wetness gradient and the fine spatial pattern of wetlands (PR-AUC<sup>25</sup> of 0.79). The presence/absence map of wetland is significantly more accurate (F1-score of 0.73) than existing similar layers. A combination of our wetland maps with a 2020 land-use / land-cover map and a map of protected areas in France also enables us to determine that approximately half of the wetland area has been degraded or lost due to agricultural intensification and urban sprawl. We also found that 90% of the wetlands impacted by these changes do not benefit from any protection.

Step *2 - Mapping semi-natural and anthropogenic habitats within wetland in 10 pilot watersheds*: The five environmental variables used in step 1 were combined with a vegetation height variable and spectral variables derived from satellite time series. These variables were then crossed with field measurements from archive databases to map habitats according to the EUNIS level 3 classification system in the 10 pilot watersheds using a random forest algorithm. The accuracy of the habitat map was evaluated by cross-validation. Results reveal: (1) substantial inter- and intra-habitat variability in modelling accuracy; (2) a decrease in map accuracy as the number of habitats to model increased ( $R^2 = 0.51$ , p-value = 0.02); (3) a minimum of one hundred field measurements per habitat was necessary to achieve satisfactory modelling accuracy (F1-score<sup>26</sup> > 0.75). The probability of presence of some habitats was correctly predicted and spatialized, which enables to define conservation objectives and associated pressures for assessing, monitoring, or managing wetlands at both national or local (i.e. watershed) scales. However, the accuracy of the combined habitat map (10m) is currently insufficient for use at a very local scale (i.e. site), but will be improved following R&D work to be carried out in 2023-2024.

Step *3 - Production of functional indicators*: This R&D step is based on a vegetation index (NDVI) calculated from Sentinel-2 time series over two consecutive years. Three functional indicators were derived from this vegetation index across the 10 selected watersheds to emphasize the variability of functions in wetlands over time and space: NDVI-I (or "total NDVI") : primary productivity; RREL (or "NDVI regularity") : seasonality of carbon fluxes ; MMAX (or "maximum NDVI") : phenology. Results analysed at several test sites underscore the impact of meteorological conditions and management practices on the "habitat support" ecological function and the "carbon sequestration" biogeochemical function.

<sup>&</sup>lt;sup>25</sup> The PR-AUC (Precision-Recall Area Under the Curve) index is an appropriate performance metric for evaluating the performance of binary Bayesian (probabilistic) classification models using unbalanced sampling. The values of this index range between 0 (poor prediction) and 1 (perfect prediction)

<sup>&</sup>lt;sup>26</sup> The F1-score is an appropriate metric for evaluating the performance of non-Bayesian (presence-absence) classification models using unbalanced sampling. The values of this index range between 0 (poor prediction) and 1 (perfect prediction)

# RÉSUMÉ

Contexte et objectifs : face aux multiples enjeux associés à la gestion des milieux et zones humides, le besoin d'une carte nationale précise et exhaustive de ces écosystèmes est fréquemment exprimé. Dans ce contexte, les objectifs de cette étude sont de pré-localiser et caractériser les milieux et zones humides sur l'ensemble de la France métropolitaine afin de constituer un socle cartographique au 1 :10 000ème (c'est-à-dire avec une résolution spatiale de 5 m) à destination des parties prenantes de la gestion de ces milieux. L'approche mise en œuvre pour atteindre ces objectifs comprend trois volets : 1- la pré-localisation des milieux et zones humides sur toute la métropole ; 2- la cartographie des habitats semi-naturels et anthropiques des milieux humides sur 10 bassins versants tests ; 3- la production d'indicateurs fonctionnels dérivés d'images satellitaires sur les 10 bassins versants tests en concertation avec les collectivités locales. L'originalité de cette approche repose sur l'utilisation exclusive de données terrain et de télédétection ouvertes, le recours à l'intelligence artificielle et à l'expertise des auteurs de cette étude et acteurs territoriaux impliqués dans la gestion de ces écosystèmes.

*Volet 1 - Pré-localisation des milieux et zones humides sur toute la métropole* : Ce volet opérationnel mobilise cinq variables environnementales caractérisant la topographie, le réseau hygrographique et le matériau parental (géologie). Des relevés terrain de sol et de flore ont été extraits de bases de données (BD) d'archives et combinés aux variables environnementales pour déterminer, par intelligence artificielle et expertise, la probabilité d'appartenance de pixels d'une résolution de 5 m aux milieux et zones humides ainsi que leur présence/absence avec un modèle *random forest.* La précision des cartes des milieux et zones humides a été quantifiée avec de données de terrain indépendantes, collectées en 2021 et 2022. La précision de la carte des milieux humides a ensuite été comparée à celle de 10 cartes existantes de milieux ou zones humides ayant une couverture mondiale, européenne ou nationale. La carte de probabilité d'appartenance met bien en évidence le gradient humide/non humide ainsi que le patron spatial fin des milieux et zones humides (PR- AUC<sup>27</sup> de 0,79 et 0,67 respectivement). La carte de présence/absence des milieux humides est significativement plus précise (F1-score<sup>28</sup> de 0,73) que les cartes existantes. Une analyse comparative de cette carte avec une carte d'occupation des sols de 2020 et une carte des aires protégées souligne qu'environ la moitié de la superficie des milieux humides est dégradée en raison de l'intensification de l'agriculture et de l'étalement urbain, 10 % seulement des milieux humides dégradés étant situés dans des aires protégées.

*Volet 2 - Cartographie des habitats semi-naturels et anthropiques des milieux humides sur 10 bassins versants tests* : Ce volet de R&D mobilise les cinq variables environnementales utilisées dans le volet 1 qui ont été combinées à une variable de hauteur de végétation et à des variables spectrales, puis croisées avec des relevés terrain issus de BD d'archives pour cartographier les habitats selon la typologie EUNIS niveau 3 dans les 10 bassins versants tests avec un modèle *random forest*. La précision de la carte d'habitats a été quantifiée par validation croisée. Les résultats montrent : (1) une forte variabilité inter et intra habitats de la précision de modélisation ; (2) une diminution de la précision de la carte à mesure que le nombre d'habitats à modéliser augmente (*R²* = 0,51, *p-value* = 0,02) ; (3) un minimum d'une centaine de relevés terrain par habitat est requis pour atteindre une précision de modélisation correcte (F1-score > 0,75). La probabilité de présence de certains habitats est correctement prédite et spatialisée, ce qui permet d'en déduire des objectifs de conservation ainsi que les pressions associées pour évaluer, suivre, ou gérer les milieux et zones humides à l'échelle d'un territoire ou d'un site. Toutefois, la précision de la carte combinée des habitats (10m) est à ce jour insuffisante pour être utilisée mais sera améliorée suite à des travaux de R&D qui seront réalisés en 2023-2024.

*Volet 3* : *La production d'indicateurs fonctionnels :* Ce volet de R&D repose sur un indice de végétation (NDVI) calculé à partir de séries temporelles Sentinel-2 sur deux années successives. Trois indicateurs fonctionnels ont été dérivés de cet indice de végétation sur les 10 bassins versants tests afin de souligner la variabilité des fonctions des milieux humides prélocalisés dans le temps et l'espace : NDVI-I (ou « NDVI total »): productivité primaire ; RREL (ou « NDVI régularité »: saisonnalité des flux de carbone ; MMAX (ou « NDVI max ») : phénologie. Les résultats analysés sur quelques sites tests soulignent les effets de la météorologie et des modes de gestion sur la fonction écologique « support de l'habitat » et la fonction biogéochimique « séquestration du carbone ».

<sup>&</sup>lt;sup>27</sup> L'indice PR-AUC (aire sous la courbe précision-rappel) est un indice de performance approprié pour évaluer la performance de modèles de classification bayésien (probabiliste) binaire utilisant un échantillonnage non équilibré. Les valeurs de cet indice sont comprises entre 0 (mauvaise prédiction) et 1 (prédiction parfaite).

<sup>&</sup>lt;sup>28</sup> Le F1-score est une métrique appropriée pour évaluer la performance des modèles de classification non bayésiens (présenceabsence) utilisant un échantillonnage non équilibré. Les valeurs de cet indice sont comprises entre 0 (mauvaise prédiction) et 1 (prédiction parfaite).

## RÉSUMÉ GRAPHIQUE

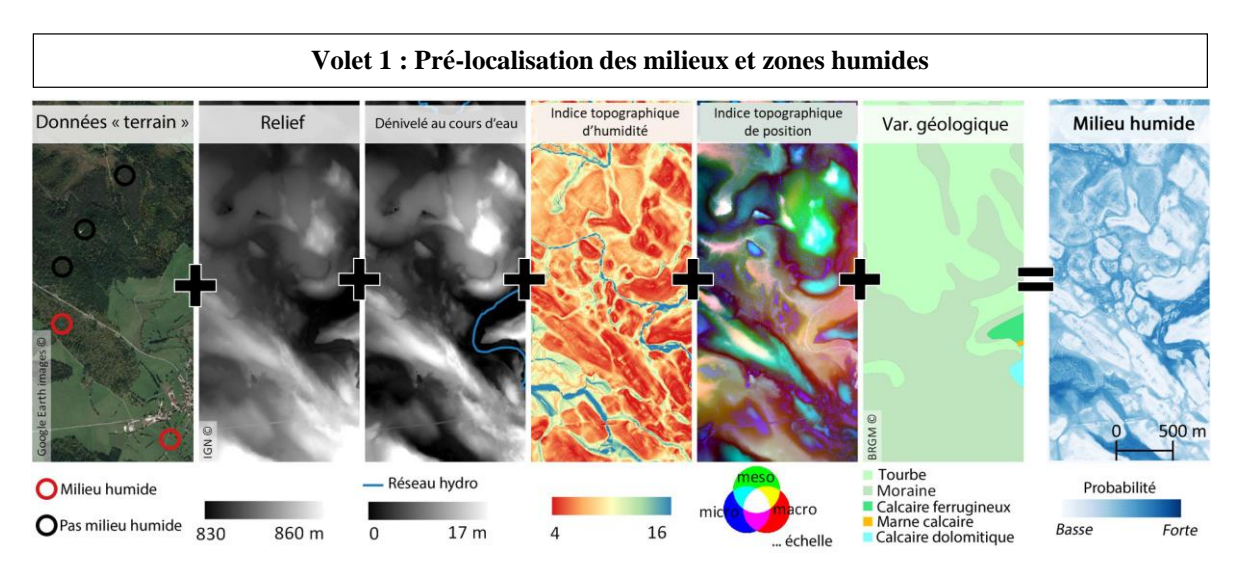

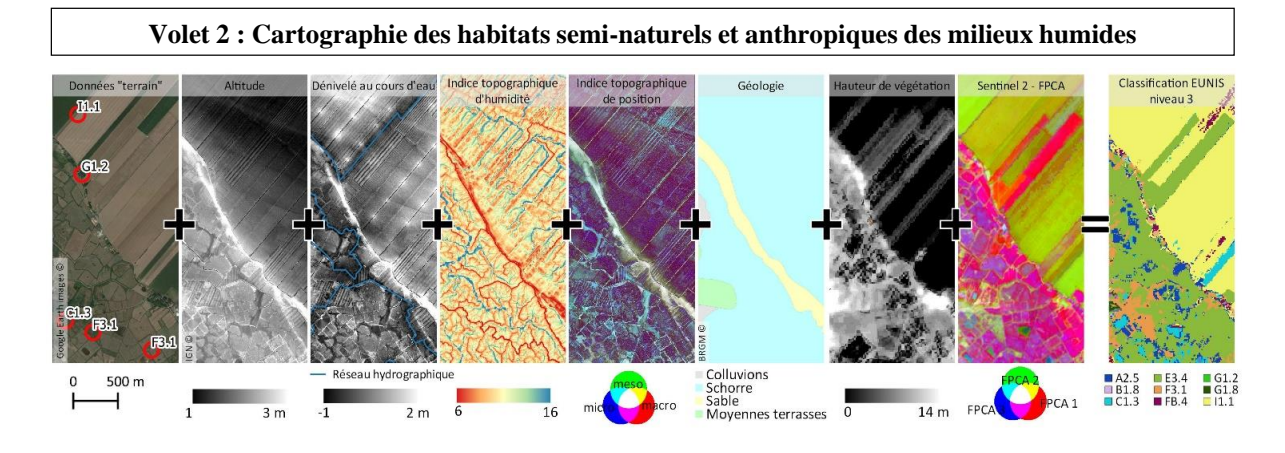

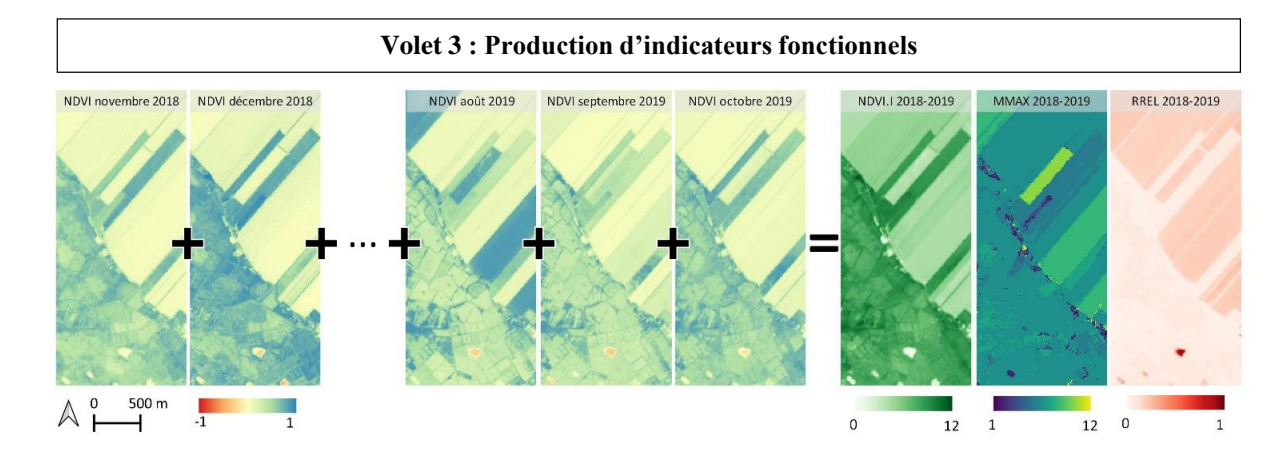

**PatriNat** (OFB-MNHN-CNRS-IRD) **Centre d'expertise et de données sur le patrimoine naturel** Jardin des Plantes CP41 – 36 rue Geoffroy Saint-Hilaire 75005 Paris **[www.patrinat.fr](http://www.patrinat.fr/)**

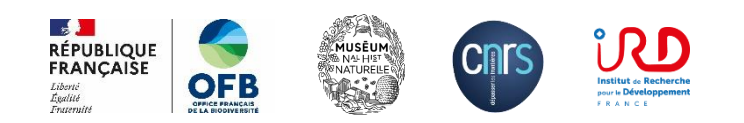